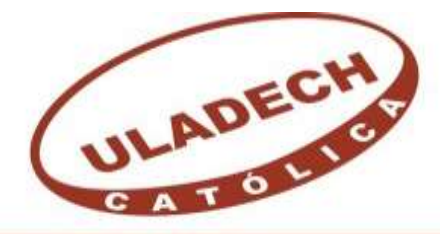

UNIVERSIDAD CATÓLICA LOS ÁNGELES **CHIMBOTE** 

# **FACULTAD DE INGENIERIA**

# **ESCUELA PROFESIONAL DE INGENIERIA CIVIL**

MEJORAMIENTO DEL SISTEMA DE AGUA POTABLE DEL CASERÍO DE MONTEVERDE, DISTRITO DE LAS LOMAS, PROVINCIA Y DEPARTAMENTO DE PIURA, FEBRERO DEL 2019

**TESIS PARA OPTAR EL TITULO PROFESIONAL DE:** 

INGENIERO CIVIL

**AUTOR:** 

Bach. SEGUNDO SIGIFREDO GONZA ABAD

ORCID: 0000-0003-4741-6858

# **ASESOR:**

Mgtr. CARMEN CHILON MUÑOZ ORCID: 0000-0002-7644-4201

**PIURA-PERU**

**2019**

## **EQUIPO DE TRABAJO**

## **AUTOR**

## **GONZA ABAD, SEGUNDO SIGIFREDO**

### **ORCID: 0000-0003-4741-6858**

# **UNIVERSIDAD CATOLICA LOS ANGELES DE CHIMBOTE, BACHILLER INGENIERIA CIVIL, PIURA, PERU.**

## **ASESOR**

# **CHILON MUÑOZ, CARMEN**

### **ORCID: 0000-0002-7644-4201**

## **UNIVERSIDAD CATOLICA LOS ANGELES DE CHIMBOTE,**

# **FACULTAD DE INGENIERIA, ESCUELA PROFESIONAL DE INGENIERIA CIVIL, PIURA, PERU.**

**JURADO**

### **CHAN HEREDIA, MIGUEL ANGEL**

## **ORCID: 0000-0001-9315-8496**

## **SUAREZ ELIAS, ORLANDO VALERIANO**

### **ORCID: 0000-0002-3629-1095**

### **CORDOVA CORDOVA, WILMER OSWALDO**

### **ORCID: 0000-0003-2435-5642**

# <span id="page-2-0"></span>**TITULO**.

# MEJORAMIENTO DEL SISTEMA DE AGUA POTABLE DEL CASERÍO DE MONTEVERDE, DISTRITO DE LAS LOMAS, PROVINCIA Y DEPARTAMENTO DE PIURA, FEBRERO DEL 2019

# <span id="page-3-0"></span>**HOJA DE FIRMA DEL JURADO Y ASESOR**.

Mgtr. Miguel Angel Chan Heredia PRESIDENTE

Mgtr. Orlando Valeriano Suárez Elías MIEMBRO

Mgtr. Wilmer Oswaldo Córdova Córdova MIEMBRO

> Mgtr. Carmen Chilón Muñoz ASESOR

# <span id="page-4-0"></span>**HOJA DE AGRADECIMIENTO Y/O DEDICATORIA**.

# <span id="page-4-1"></span>AGRADECIMIENTO

A mi familia por brindarme el apoyo necesario en los momentos precisos de mi vida. A Tatiana por ser una persona muy especial en mi

vida y su apoyo constante.

A mi hermano Ramos y a mi amigo Tomás, por el apoyo brindado en el desarrollo del presente proyecto de tesis.

# <span id="page-5-0"></span>DEDICATORIA.

A Dios; nuestro Padre Celestial y a mis padres Segundo y Melania, que desde el cielo me han guiado para lograr día tras día mis metas trazadas

## <span id="page-6-0"></span>**RESUMEN Y ABSTRACT.**

### **Resumen.**

El presente trabajo de tesis cuyo título es: "Mejoramiento del Sistema de Agua Potable del Caserío de Monteverde". Considerando como Problema de Investigación: ¿En qué manera influye el Mejoramiento del sistema de agua potable del caserío de Monteverde en la vida de los pobladores beneficiados? Planteando para ello una Metodología de Investigación descriptiva-analítica, no experimental. Y con el objetivo general de plantear el mejoramiento al sistema de abastecimiento de agua existente en la localidad de Monteverde,

previa inspección de los componentes del sistema.

La población se determinó por todos los sistemas de abastecimiento de agua potable que existen en el distrito Las Lomas y la muestra está conformada por el sistema de abastecimiento de agua del caserío Monteverde.

Cuando se realizó la etapa de evaluación del sistema de agua existente en la zona se utilizó como instrumentos de recolección de datos; fichas de recolección de información y evaluaciones, las mismas que sirvieron para procesar los datos y de esa manera se llegue a plantear el rediseño y mejoramiento del sistema en estudio. En conclusión, el sistema de abastecimiento del caserío de Monteverde se encuentra en un estado deteriorado por lo que se planteara un rediseño y mejoramiento del mismo.

**Palabras clave:** Sistema de Agua, rediseño, mejoramiento, pobladores.

## **Abstract.**

The present work of thesis whose title is: "Improvement of the Potable Water System of the Caserío de Monteverde". Considering as a Research Problem: In what way does the Improvement of the drinking water system of the Monteverde farmhouse influence the lives of the beneficiaries?

Posing for this a Methodology of descriptive-analytical, not experimental research. And with the general objective of proposing the improvement to the existing water supply system in the town of Monteverde, after inspection of the system components.

The population was determined by all the potable water supply systems that exist in the Las Lomas district and the sample is made up of the water supply system of the Monteverde farmhouse.

When the evaluation stage of the existing water system in the area was carried out, it was used as data collection instruments; data collection and evaluation files, the same ones that served to process the data and in that way, the redesign and improvement of the system under study was proposed. In conclusion, the supply system of the Monteverde farmhouse is in a deteriorated state, so a redesign and improvement of it will be considered.

Key words: Water System, redesign, improvement, settlers.

# **CONTENIDO**

<span id="page-8-0"></span>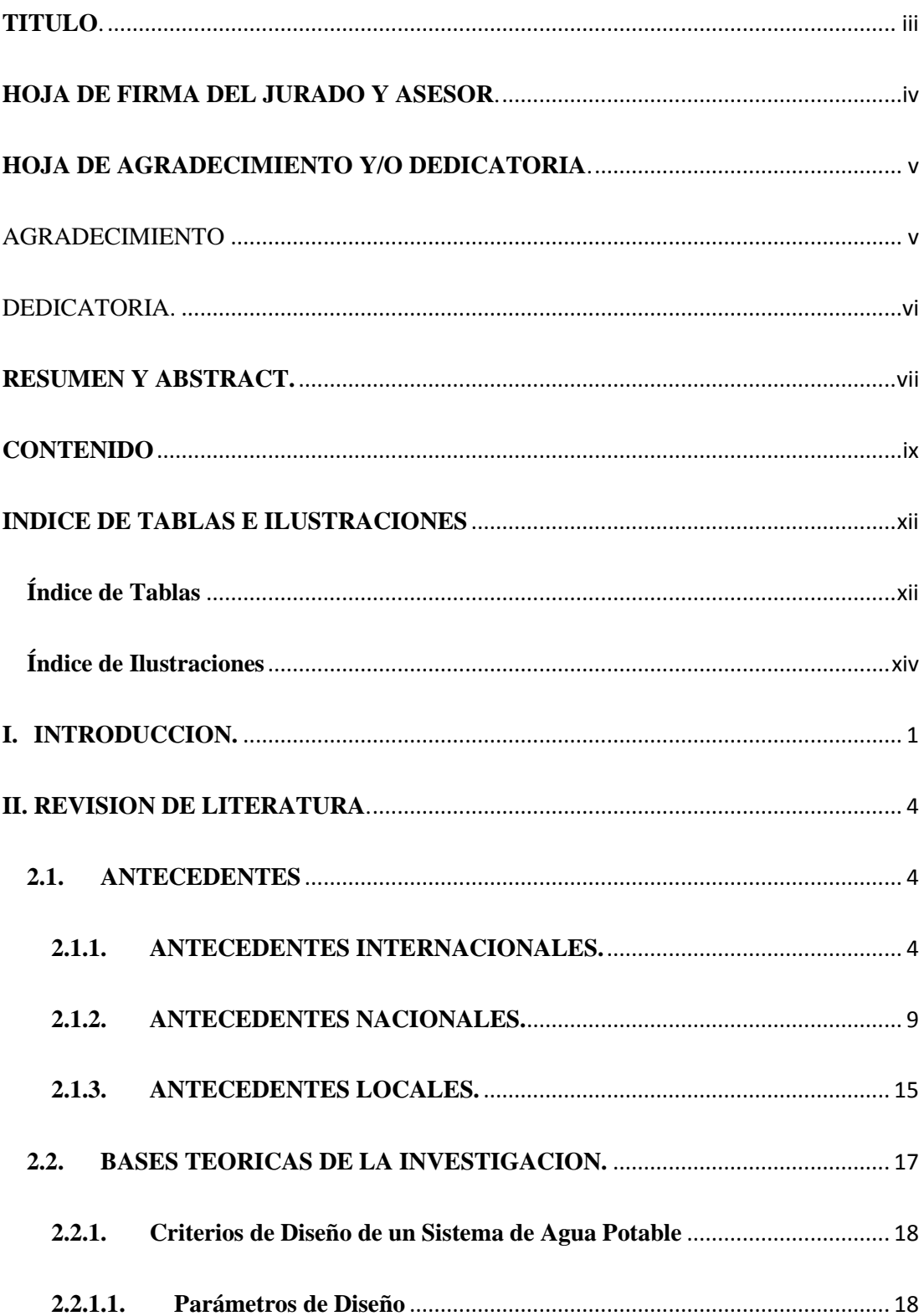

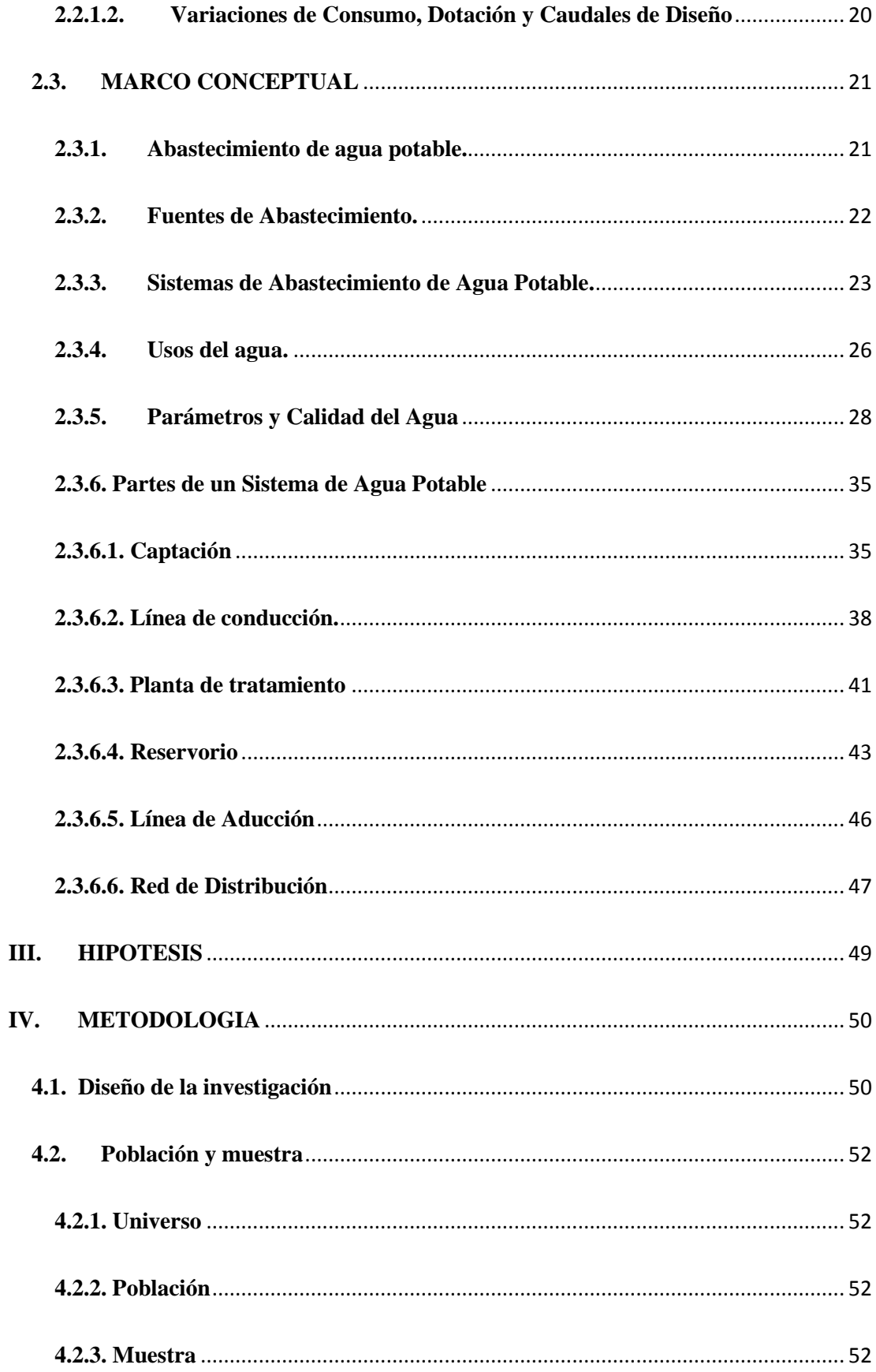

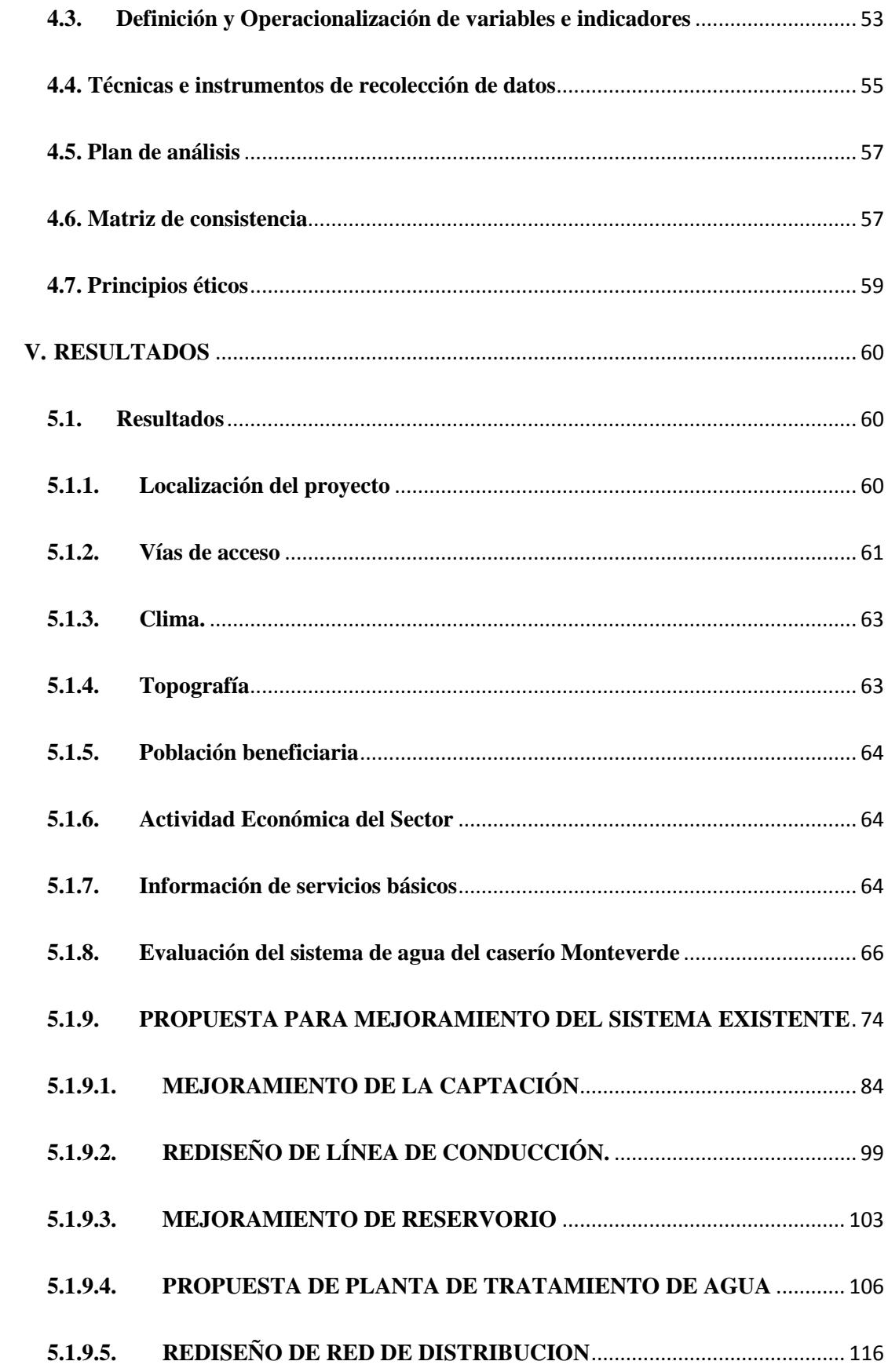

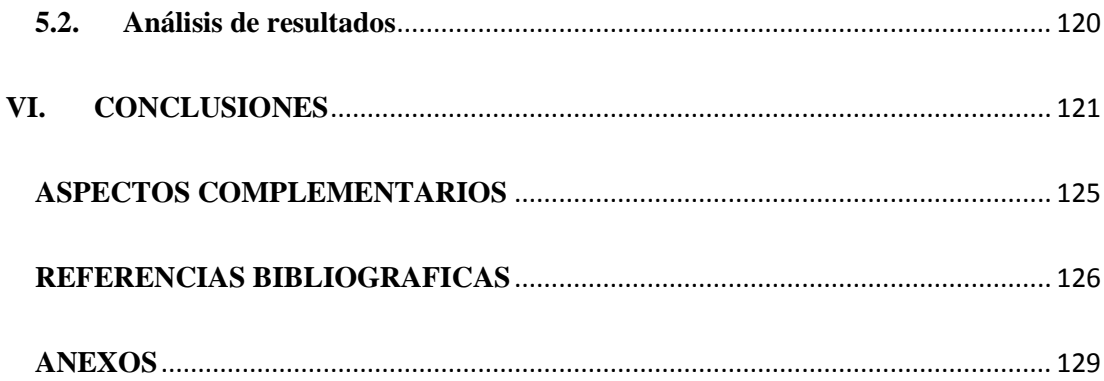

# <span id="page-11-0"></span>**INDICE DE TABLAS E ILUSTRACIONES**

# <span id="page-11-1"></span>**Índice de Tablas**

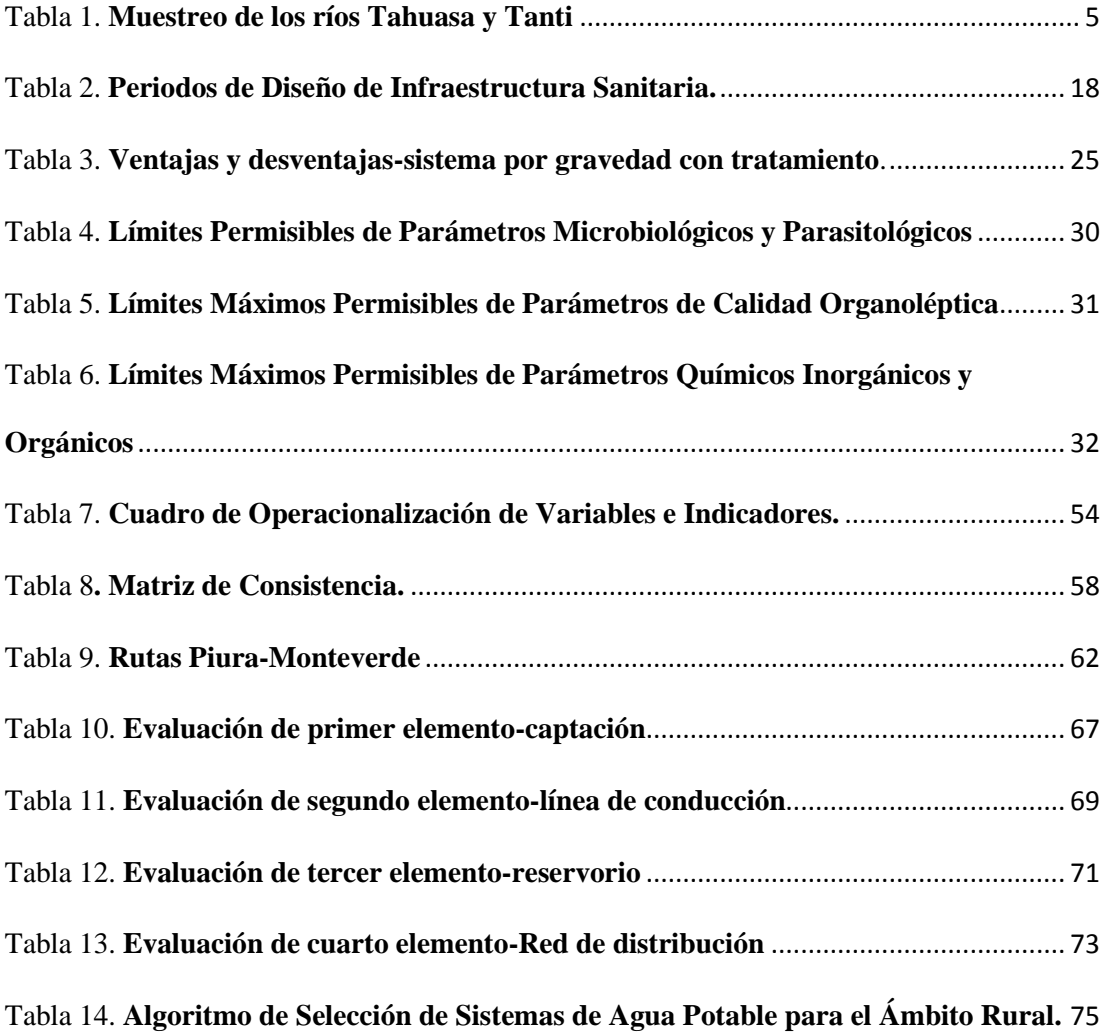

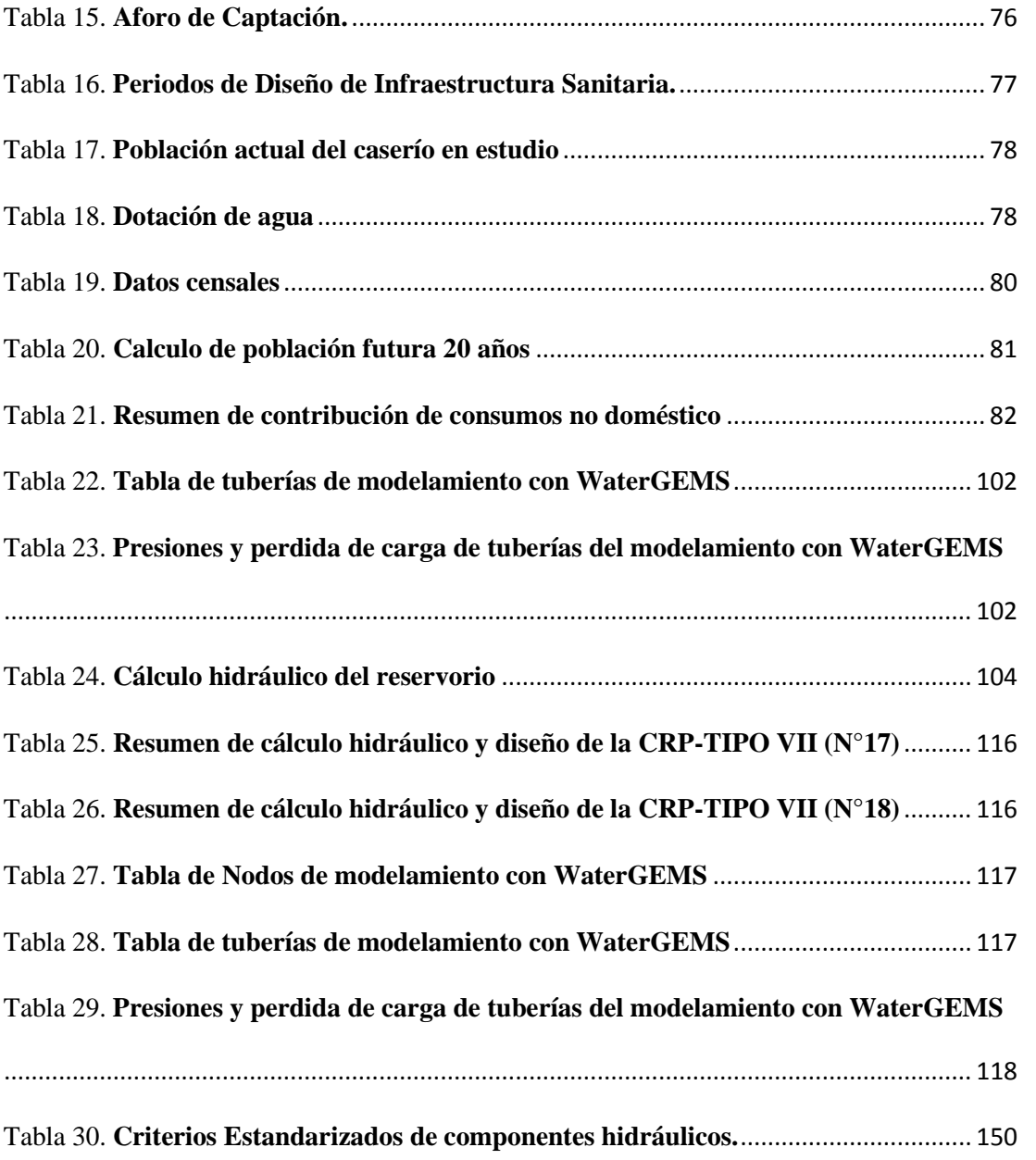

# <span id="page-13-0"></span>**Índice de Ilustraciones**

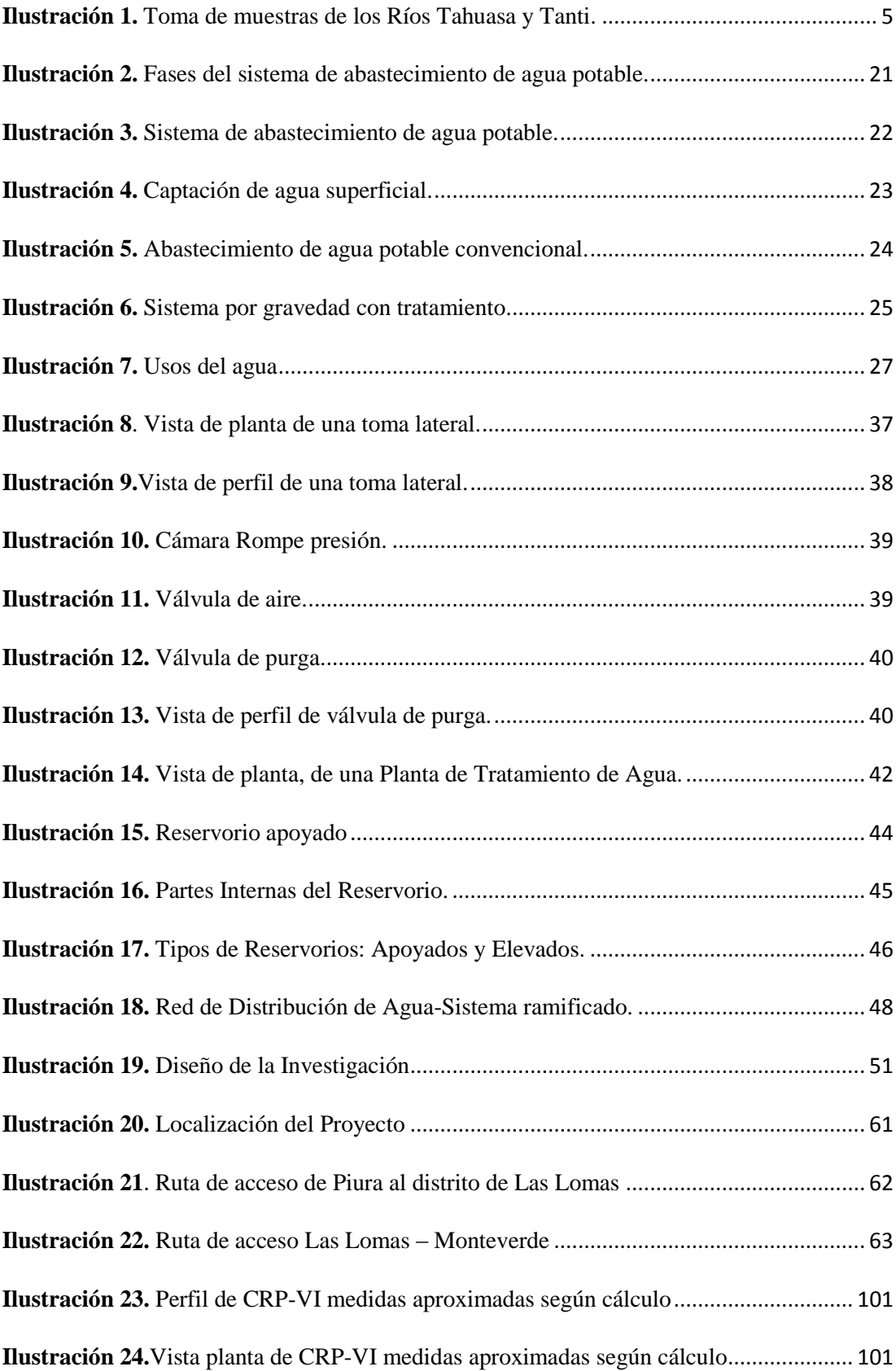

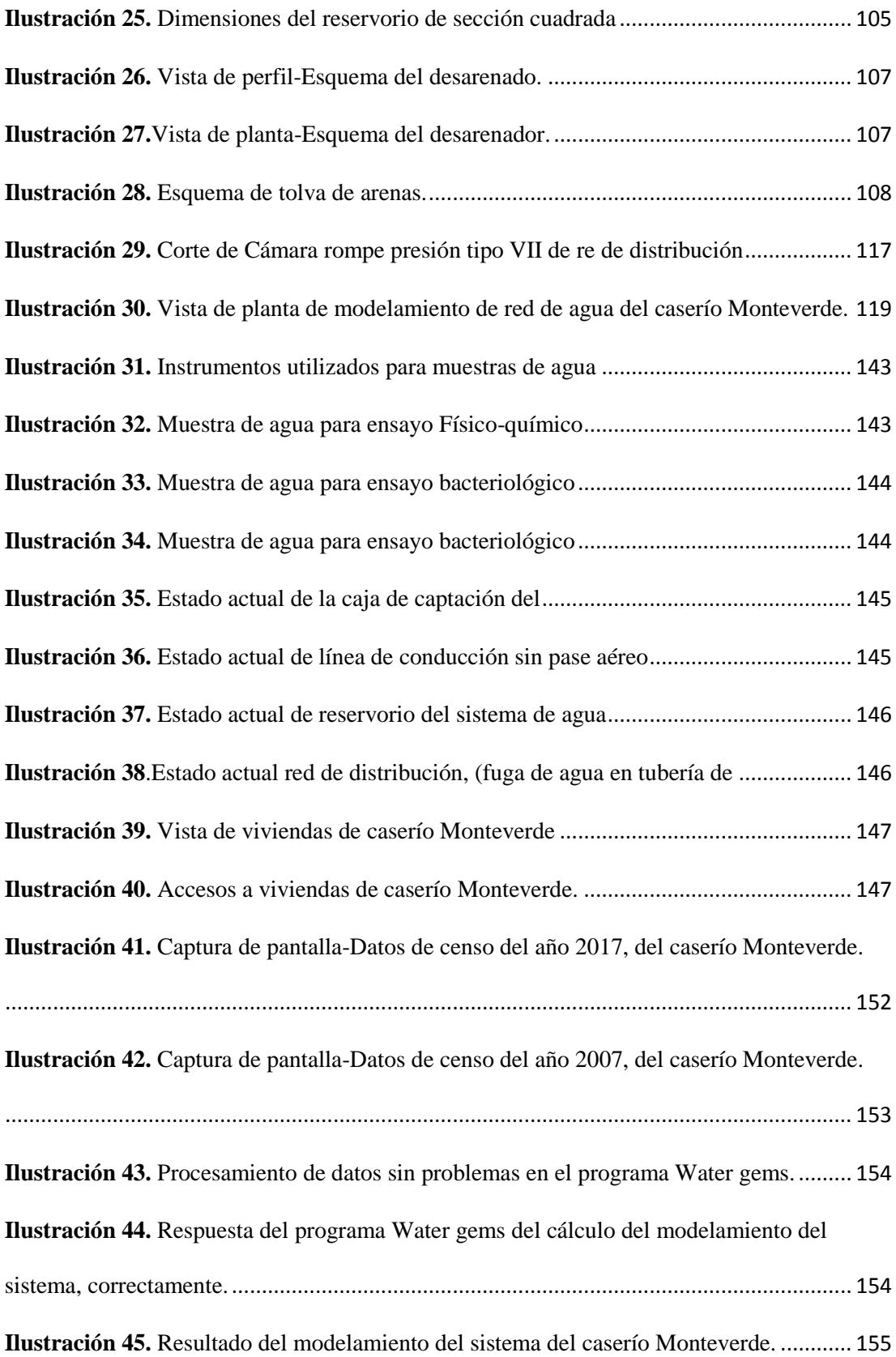

### <span id="page-15-0"></span>**I. INTRODUCCION.**

En la actualidad los pobladores del Caserío de Monteverde, ubicado en una zona rural del distrito de Las Lomas, cuentan con un sistema de agua que fue construido en su totalidad por los habitantes de la zona y dicho sistema se encuentra en la actualidad deteriorado, por lo que es de vital importancia realizar un mejoramiento y/o rediseño del sistema de agua. Por tal motivo en el presente proyecto de tesis se plantea, ¿En qué manera influye el mejoramiento del sistema de agua potable del caserío de Monteverde, en la vida de los pobladores de dicho caserío?

Teniendo para ello como Objetivo General, Mejorar el Sistema de Agua Potable del Caserío de Monteverde, Distrito de Las Lomas, Provincia y Departamento de Piura.

Y cuyos Objetivos Específicos son:

- Mejorar la captación existente del sistema de agua del caserío Monteverde.
- Rediseñar la línea de conducción y red de distribución existente.
- Diseñar la propuesta de una planta de tratamiento de agua.
- Mejoramiento del reservorio existente.

El presente proyecto de tesis se justifica, por la carencia que tienen los habitantes del caserío Monteverde de contar con un sistema de agua potable que realmente mejore su calidad de vida, ya que en la actualidad el sistema existente se encuentra en un estado deteriorado lo que urge realizar un mejoramiento y/o rediseño, de gran parte del sistema, ya que el mismo ha sido construido en su totalidad por los mismos pobladores de la zona, que se han visto en la necesidad de contar con un sistema de agua para su consumo. Y esto ha sido construido sin la aplicación de las normas establecidas por el estado peruano tales como el RNE (en sus respectivas normas), y la RM-192-2018 del Ministerio de Vivienda y claramente queda establecido que no han utilizado criterios técnicos suficientes para un óptimo funcionamiento del sistema.

Teniendo como metodología la recolección de información suficiente tales como; información social e información técnica que generalmente es respecto a la topografía de la zona, fuentes de agua, población actual, evaluación de los elementos existentes del sistema, entre otros.

Los resultados que se obtuvieron en este proyecto nos indican que según el aforo realizado a la fuente de agua esta cuenta con un caudal de 0.904 lt/sg, el consumo máximo diario (Qmd) es de 0.481 lt/sg y el consumo máximo horario (Qmh) es de 0.742 lt/sg, según cálculos realizados utilizando la Norma Técnica: Opciones Tecnológicas para Sistemas de Saneamiento en el Ámbito Rural.

La nueva línea de conducción tendrá una longitud total de 1,078.02 m, contando con sus respectivos accesorios, y cámara rompe presión.

Se planteó la propuesta de una planta de tratamiento de agua, pues según los análisis físicos-químicos y bacteriológicos realizados al agua de la fuente indican la necesidad de plantear una PTA.

El reservorio existente cuenta con una capacidad de 10 m3, la misma que es suficiente según cálculos hidráulicos realizados, pero por el estado actual, los años de antigüedad y el periodo de diseño planteado en el desarrollo del proyecto de tesis, se opta por realizar el rediseño del mismo.

La red de distribución rediseñada es de un sistema ramificado, conformado por un ramal matriz y ramificaciones secundarias que abastecerían de agua a cada vivienda.

2

Concluyendo, que cada elemento del sistema, tales como captación, línea de conducción, planta de tratamiento de agua potable, reservorio, y redes de distribución de agua del caserío Monteverde cuentan con accesorios suficientes para un normal funcionamiento ya que se realizó el respectivo mejoramiento y rediseño de los mismos. Para que de esta manera los pobladores del caserío de Monteverde cuenten con una mejor calidad de vida en base al sistema de agua propuesto.

#### <span id="page-18-1"></span><span id="page-18-0"></span>**II. REVISION DE LITERATURA**.

#### **2.1. ANTECEDENTES**

### <span id="page-18-2"></span>**2.1.1. ANTECEDENTES INTERNACIONALES.**

# **a) Propuesta de Mejoramiento y Regulación de los Servicios de Agua Potable y Alcantarillado para la Ciudad de Santo Domingo-Ecuador.**

**José L. (1)** En su proyecto de tesis presentado como requisito parcial para la obtención del grado de Magíster tiene como objetivo diseñar un modelo de mejoramiento basado en indicadores de gestión, calidad, cantidad y continuidad para la regulación de los servicios de agua potable y alcantarillado, realizando una amplia investigación de campo y bibliográfica.

La justificación de este proyecto está basada en la necesidad de evaluar en qué estado se encuentra el servicio de agua potable y alcantarillado de Santo Domingo, porque solo a partir de este conocimiento se podría pensar, diseñar y plantear los correctivos que sean necesarios para tener un servicio más eficiente. Lo que acarrearía un sin número de beneficios para la sociedad, pues entre los datos obtenidos se supo que un importante porcentaje de los ingresos hospitalarios de niños son debido a ingesta de agua no apta para consumo humano.

Se tomaron muestras de las reservas de agua de dicha localidad, así como también muestreos de futuras fuentes de reserva de agua.

Dejando en evidencia documentos gráficos como fotografías y tablas que dan fe de los trabajos realizados para el correcto desarrollo del presente proyecto de tesis.

4

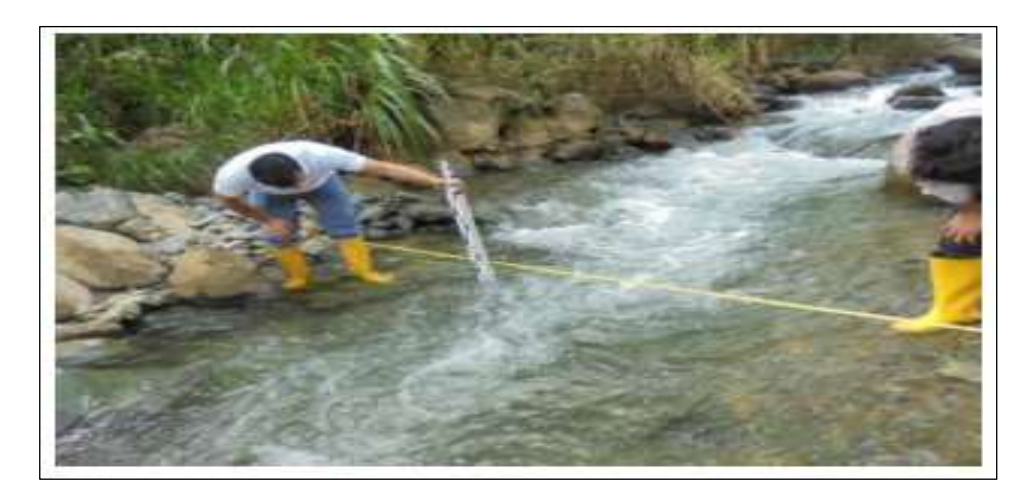

<span id="page-19-1"></span>**Ilustración 1.** Toma de muestras de los Ríos Tahuasa y Tanti. Fuente: Tesis de propuesta de mejoramiento y regulación de los servicios de agua potable. Autor; José Lino Tapia Idrovo.

<span id="page-19-0"></span>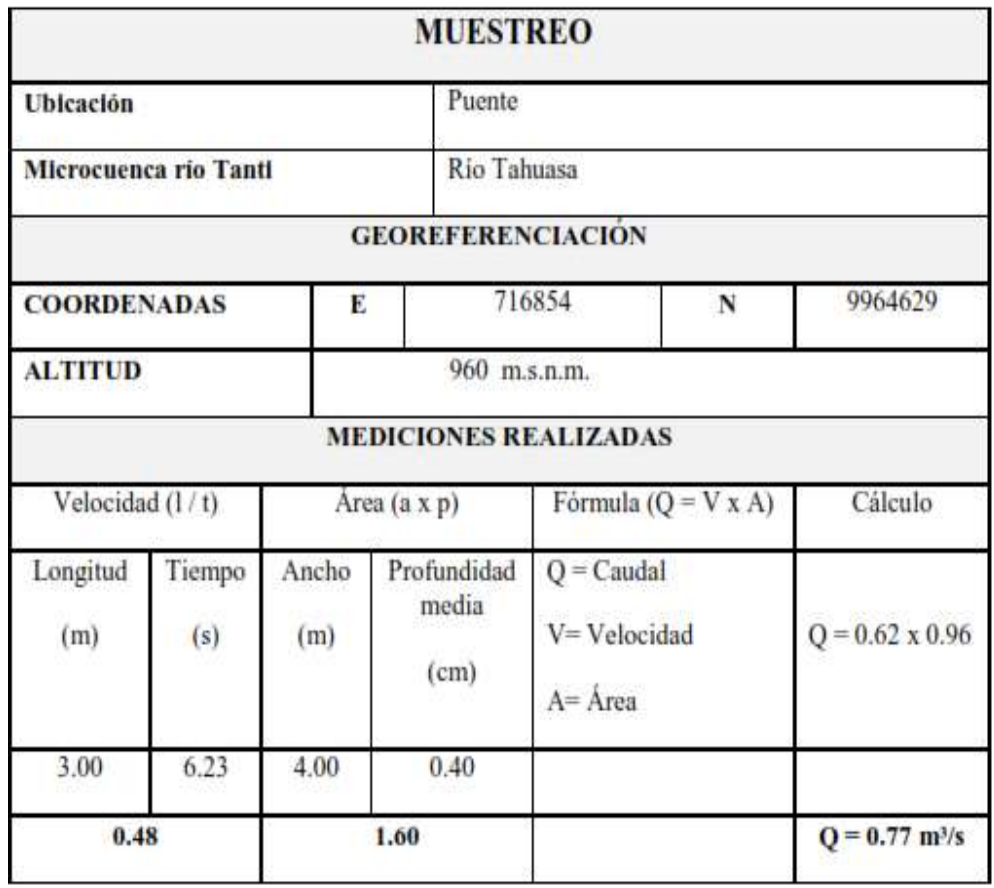

## Tabla 1. **Muestreo de los ríos Tahuasa y Tanti**

Fuente: Tesis de propuesta de mejoramiento y regulación de los servicios de agua potable. Autor; José Lino Tapia Idrovo.

**b) Investigación titulada: Abastecimiento de Agua para Comunidades Rurales. Fredy A. (2) .** De la Universidad Técnica de Machala-Ecuador. En su libro menciona los Criterios Básicos para el Diseño y Mejoramiento de los sistemas de abastecimiento de agua en zonas rurales, tales como:

- ✓ Captación.
- $\checkmark$  Fuente de Abastecimiento.
- ✓ Conducción.
- $\checkmark$  Planta de Tratamiento de Agua potable.
- $\checkmark$  Tanque de Almacenamiento.
- $\checkmark$  Red de Distribución.
- $\checkmark$  Calidad del agua.
- $\checkmark$  Características físicas, químicas y microbiológicas.
- $\checkmark$  Periodos de diseño.
- ✓ Población de diseño.
- ✓ Dotación.
- ✓ Caudales de diseño.

Con el propósito de guía, orientado a los estudiantes de ingeniería civil, y a los profesionales que elaboran estudios y diseños de proyectos de agua potable en comunidades rurales.

Y así poder tener un manejo adecuado de las cuencas hidrográficas que sirven para diferentes usos, especialmente para el abastecimiento de consumo humano.

**c) Estudio y Diseño de la Red de Agua potable para el Mejoramiento de la Calidad de Vida de los Habitantes: la Florida Baja, Zona Alta de Jesús de Gran Poder y Reina de Tránsito del Cantón Cevallos, Provincia de Tungurahua, Ambato-Ecuador.** 

**Edisson R. (3) .** En su tesis para optar el título como Ingeniero Civil en la Universidad Técnica de Ambato, menciona que su trabajo se realizó teniendo como justificación, la finalidad de mejorar el servicio de agua potable y la calidad de vida de los pobladores de los sectores la Florida Baja, Zona Alta de Jesús de Gran Poder y Reina de Transito pertenecientes al Cantón Cevallos, debido al constante incremento de la población y creación de nuevas urbanizaciones por lo que es de suma importancia realizar la investigación para mejorar el sistema de agua potable existente.

Y teniendo como Objetivos específicos:

- ✓ Evaluar el tipo de diseño que será el más favorable para abastecer de agua potable a los pobladores de las localidades en mención.
- $\checkmark$  Garantizar el acceso de agua potable a los sectores la Florida Baja, Zona Alta de Jesús de Gran Poder y Reina de Transito pertenecientes al Cantón Cevallos.
- $\checkmark$  Efectuar el levantamiento topográfico de los sectores involucrados en el diseño de la red de agua potable.
- $\checkmark$  Realizar los diseños hidráulicos pertinentes para la red de agua potable.
- $\checkmark$  Elaborar los planos respectivos para la red de agua potable.
- $\checkmark$  Establecer el presupuesto para la construcción de la red de agua potable.

Recomendaciones:

 $\checkmark$  Se debe realizar el estudio y rediseño de la red de agua potable para los sectores en estudio.

 $\checkmark$  Se debe de realizar diseños óptimos, para que la red de agua potable trabaje de modo seguro y respetando los parámetros de diseño reglamentadas por norma.

✓ Concientizar a la población del apoyo necesario para la ejecución del proyecto, ya que es un servicio de vital importancia que les brindará una mejor calidad de vida.

**d) Proyecto de Mejoramiento del Sistema de Distribución de Agua para el Casco de Cucuyagua, Copan-Honduras. Gerardo M. (4) .** En su tesis hace mención que el proyecto tiene como objetivo general, mejorar la distribución de agua, puesto que el sistema actual tiene veintidós (22) años de funcionamiento y es obsoleto, no solo por su edad sino también por fallas de construcción al no ubicar adecuadamente las estructuras para romper la presión ocasionando fallas en la estructura.

Conclusiones:

✓ Se determinó la necesidad de establecer el proyecto de mejoramiento del sistema de distribución de agua, para sustituir el existente por ser obsoleto y presentar fallas en el suministro de agua en lo que respecta a cantidad y calidad. ✓ El impacto principal del proyecto de mejoramiento del sistema de distribución de agua, sería tener el servicio de agua en un 100% para de esta manera mejorar la calidad de vida de los habitantes de la zona beneficiada.

#### <span id="page-23-0"></span>**2.1.2. ANTECEDENTES NACIONALES.**

**a) Evaluación y Mejoramiento del Sistema de Abastecimiento de Agua Potable y Alcantarillado del Centro Poblado Nuevo Moro, Distrito de Moro, Ancash-2018. Yessica M. (5) .** Este proyecto tiene como justificación. lo importante que es una evaluación en los Sistemas de Abastecimiento de Agua Potable y Alcantarillado del centro poblado Nuevo Moro, ya que en la actualidad el sistema presenta fallas y deficiencias. Teniendo como objetivo general: Proponer la evaluación y el mejoramiento del sistema de abastecimiento de agua potable y alcantarillado del centro poblado Nuevo Moro.

Y como objetivos específicos:

- $\checkmark$  Determinar la calidad de agua.
- $\checkmark$  Determinar el estado de funcionamiento de los componentes del sistema.
- $\checkmark$  Elaborar la propuesta de mejoramiento del sistema de abastecimiento de agua potable y alcantarillado del centro poblado Nuevo Moro.

Teniendo como metodología la realización de las respectivas evaluaciones de ambos sistemas teniendo presente su tiempo de construcción, características del agua tanto como para consumo y efluente final y a la vez el estado real de funcionamiento de los sistemas en mención. Posteriormente de acuerdo a los resultados arrojados producto de las evaluaciones hechas se realizará la propuesta de mejoramiento.

Se realizaron las siguientes propuestas de mejora;

- $\checkmark$  El diseño de una nueva captación de fondo, puesto que el sistema no cuenta con una estructura que proteja el agua que emerge del suelo.
- $\checkmark$  Mantenimiento y limpieza de los dos reservorios para brindar un óptimo servicio de agua limpia para los ciudadanos.
- $\checkmark$  Colocar válvulas en las redes de distribución para, de esta manera reducir la presión en puntos referenciales y controlar el uso del agua para consumo humano.
- $\checkmark$  Se propone como medida inmediata la aplicación de cloro en el reservorio para su tratamiento y desinfección. Utilizando para tal fin el cloro liquido por ser lo más comercial y usarse con mayor frecuencia para desinfectar el agua para el consumo. Con una dosis de 0.5 a 1 mg/l, para de esta manera evitar un sabor desagradable.
- $\checkmark$  Limpieza diaria de las lagunas de oxidación y constantes inspecciones por parte de la entidad encargada.
- **b) Ampliación y Mejoramiento del Sistema de Agua potable y Desagüe de la ciudad de La Unión, Huánuco.**

Luis D.<sup>(6)</sup>. En su tesis plasma el objetivo general de rediseñar e implementar el sistema de agua potable y desagüe de la ciudad de la Unión, teniendo en cuenta que el sistema propuesto contara con los componentes de obra de captación, desarenado, línea de aducción y conducción, redes de distribución contemplando también para ello las conexiones domiciliaras correspondientes y el sistema de desagüe que su funcionamiento será por gravedad, rediseñando un colector principal y la implementación de una planta de tratamiento de las

aguas residuales, con el propósito primordial de reducir la descarga contaminante mucho antes de depositarlas al rio.

**c) Mejoramiento y Ampliación del Servicio de Agua potable y Saneamiento Rural de los Caseríos de Pampa de Arena, Caracmaca y Hualangopampa, del distrito de Sanagoran-Sanchez Carrión-La Libertad**  Jose R. Edwin V. <sup>(7)</sup>. El presente proyecto se realizó teniendo como justificación, el mal estado y la falta de agua y saneamiento rural que existe en los caseríos de Pampa de Arena, Caracmaca y Hualangopampa. Para ello se realizó los estudios a nivel técnico tales como; Estudios de Mecánica de Suelos, Impacto Ambiental, Test de Percolación. Teniendo como resultados**,** que el sistema estará compuesto por; el diseño de las captaciones, diseño de reservorios, diseño de cámaras rompe presión, diseño de red de conducción, red de distribución de agua potable, así como también el diseño de las unidades básicas de saneamiento para cada una de las viviendas beneficiadas.

Con lo cual se busca contribuir al desarrollo socioeconómico, ambiental y mejorar la calidad de vida, reducir la pobreza, las enfermedades gastrointestinales de los pobladores de los caseríos beneficiados directamente. Recalcando que para el diseño de estos sistemas se debe tomar en cuenta bibliografía que vaya de acorde a nuestra realidad y de esta manera los estudios se realicen de forma adecuada en beneficio de la población garantizando un servicio de calidad.

# **d) Ampliación y Mejoramiento del Sistema de Agua Potable de la Ciudad de Bagua Grande.**

**Jairo A. (8) .** El presente proyecto de tesis presentado para optar el título de ingeniero civil en la Universidad Nacional de Ingeniería de Lima teniendo como objetivo general, reducir la frecuencia de casos de enfermedades gastrointestinales, parasitosis y dérmicas.

Y objetivos específicos;

- $\checkmark$  Mejoramiento de la línea de conducción
- $\checkmark$  Ampliación y rehabilitación de la PTA.
- ✓ Generación de buenos hábitos y prácticas de higiene en el uso de agua potable.

Y teniendo como justificación, que la población tiene problemas de enfermedades digestivas y parasitosis producto de la deficiencia de los servicios básicos de agua potable por lo cual el proyecto se presenta como prioridad para la ciudad de Bagua Grande, siendo esta una ciudad importante para el desarrollo de la Región Amazonas por su comercio y producción agropecuaria.

Como resultados se obtuvo que el sistema estará conformado por:

- $\checkmark$  Sistema de captación.
- $\checkmark$  Rehabilitación de línea de conducción.
- $\checkmark$  Cámaras rompe-presión.
- $\checkmark$  Planta de tratamiento de agua (PTA).
- ✓ Cámara de contacto de cloro.
- $\checkmark$  Estación de bombeo.
- ✓ Reservorio.
- $\checkmark$  Líneas de impulsión.
- $\checkmark$  Línea de conducción de agua.
- ✓ Válvulas reductoras de presión.
- $\checkmark$  Redes de distribución.

Llegando a las conclusiones:

- $\checkmark$  Con la realización del proyecto se logrará disminuir las enfermedades gastro-intestinales y dérmicas.
- $\checkmark$  Prosperar en las condiciones de vida de los pobladores beneficiados de la ciudad de Bagua Grande.
- $\checkmark$  La ejecución del presente proyecto no generará impactos ambientales negativos.

# **e) Evaluación y Mejoramiento del Funcionamiento del Sistema de Agua Potable en el Asentamiento Humano Villa Hermosa II Etapa Distrito de Casma-Ancash, 2017.**

**Jimmy S.** <sup>(9)</sup>. Tesis presentada para obtener el título profesional de ingeniero civil de la Universidad Cesar Vallejo de Nuevo Chimbote. Cuyo objetivo general es el de, Evaluar el funcionamiento del Sistema de Agua Potable en el Asentamiento Humano Villa Hermosa II Etapa Distrito de Casma-Ancash, 2017.

Teniendo en cuenta el problema expuesto, la investigación se justifica, por el mal funcionamiento del sistema de agua potable, iniciándose desde el insuficiente volumen de agua potable que llegaba a cada vivienda. Lo que conlleva a que los pobladores del Asentamiento Humano Villa Hermosa II

Etapa, realicen reservas de agua en bidones para estar preparados a futuros cortes del abastecimiento del mismo, lo que generaba un latente problema para la salud de los habitantes por consumir agua almacenada sin un debido control de higiene, por ende se realizará el proyecto en mención.

En los resultados se obtuvo los diagnósticos de la fuente de captación, línea de impulsión, sistema de almacenamiento, línea de aducción, red de distribución encontrándose fallas en la misma. Así como también una evaluación estricta de los parámetros físicos, químicos, microbiológicos y parasitológicos las cuales cumplían y estaban dentro de lo permitido según norma de la Dirección General de Salud Ambiental (DIGESA).

Dejando las siguientes conclusiones.

- $\checkmark$  La fuente de captación, la línea de impulsión, el sistema de almacenamiento se encuentra en buen estado.
- $\checkmark$  La tubería de Ø 2" de la red de distribución no está cumpliendo con las presiones mínimas (10 mH2O) establecidas que debería tener cada uno de los nudos de la red.
- $\checkmark$  Se realizó la propuesta de mejora del sistema de agua potable mediante el rediseño de la red de distribución para que la misma cumpla con las presiones mínimas establecidas que son de 10 mH2O, dando así una solución propicia al problema.

#### <span id="page-29-0"></span>**2.1.3. ANTECEDENTES LOCALES.**

**a) Propuesta técnica para el Mejoramiento y Ampliación del Servicio de Agua Potable en los Centros Poblados Rurales de Culqui y Culqui Alto en el Distrito de Paimas, Provincia de Ayabaca-Piura.**

Gustavo S. <sup>(10)</sup>. El presente documento es un proyecto de tesis para optar por el título de ingeniero civil de la Universidad Nacional de Piura en el año 2018. Plasmando como objetivo general, el diseñar un sistema óptimo de agua potable para los centros poblados en mención del distrito de Paimas. Teniendo como Justificación la deficiencia de las instalaciones de agua potable lo que ha conllevado a un debilitamiento en la calidad de vida de todos los pobladores de los centros poblados de Culqui y Culqui Alto y se ha mostrado desde problemas de salud hasta conflictos entre los propios vecinos de las localidades.

Objetivos específicos:

- Definir periodo de diseño del proyecto, población proyectada durante el periodo de diseño y caudales de diseño.
- Definir el tipo de captación dependiendo de la fuente de abastecimiento.
- Definir la capacidad del reservorio de almacenamiento.
- Definir las trayectorias, diámetros y materiales de las líneas de conducción y aducción.
- Definir la trayectoria, diámetros y materiales de la red de distribución.

Las conclusiones**:**

- ✓ Culqui Alto requiere para sus captaciones tipo manantial, una obra de protección.
- $\checkmark$  Se rediseñará la línea de conducción debido a que ya cumplió su vida útil.
- $\checkmark$  Se cambiará el reservorio de Culqui Alto por no cumplir con los requerimientos de la población.
- $\checkmark$  Se necesitará proceso de desinfección para las captaciones de manantiales y de esta manera potabilizar el agua. Y un tratamiento convencional a través de una planta de tratamiento de agua potable (PTAP) para el agua captada del Rio Quiroz.

**b) Diseño y Análisis del Sistema de Agua Potable del Centro Poblado de Tejedores y Los Caseríos de Santa Rosa de Yaranche, Las Palmeras de Yaranche y Bello Horizonte-Zona de Tejedores del Distrito de Tambogrande-Piura-Piura; Marzo 2019.** 

Gavidia V. <sup>(11)</sup>. En su proyecto de tesis presentado en la Universidad Católica los Ángeles de Chimbote de la Facultad de Ingeniería para optar por el título profesional de ingeniero civil, con el objetivo general de; Diseñar y analizar el sistema de agua potable del centro poblado de Tejedores y los caseríos de Santa Rosa de Yaranche, las Palmeras de Yaranche y Bello Horizonte.

Teniendo como objetivos específicos:

- Diseñar el sistema de agua potable del centro poblado de Tejedores y los caseríos de Santa Rosa, las Palmeras de Yaranche y Bello Horizonte.
- Diseñar y calcular todos los elementos estructurales del sistema de agua.
- Plantear y mostrar los cálculos correspondientes al diseño de abastecimiento de agua potable de acuerdo a la normatividad vigente.

Teniendo como justificación que las localidades del centro poblado Tejedores y caseríos en mención, requieren con urgencia un servicio de agua potable.

## <span id="page-31-0"></span>**2.2. BASES TEORICAS DE LA INVESTIGACION.**

Se utilizaron como bases teóricas para el desarrollo de este proyecto de tesis los siguientes ítems.

- Norma Técnica de Diseño: Opciones Tecnológicas para Sistemas de Saneamiento en el Ámbito Rural aprobada por la RM-192-2018- VIVIENDA **(12)** .
- Reglamento Nacional de Edificaciones del Perú **(13)** , en sus respectivas nomas de Saneamiento.
- Manual de procedimientos Técnicos en Saneamiento del Ministerio de Salud **(14)** .
- Libro de Investigación: Roger Agüero Pittman-Agua Potable para Poblaciones Rurales<sup>(15)</sup>.
- El Reglamento de la Calidad del Agua para Consumo Humano DS N° 031- 2010-SA, elaborado por la Dirección General de Salud Ambiental del Ministerio de Salud **(16)** .
- Guía para el desarrollo y Construcción de Reservorios, de la Unidad de Apoyo Técnico en Saneamiento Básico Rural del Centro Panamericano de Ingeniería Sanitaria y Ciencias de Ambiente **(17)** .

De los cuales se pudo recopilar los datos necesarios e importantes para la elaboración de los resultados, así como también del uso del software Water gems, que ayudarán en el modelamiento de la red de distribución

### <span id="page-32-0"></span>**2.2.1. Criterios de Diseño de un Sistema de Agua Potable**

### <span id="page-32-1"></span>**2.2.1.1.Parámetros de Diseño**

### **Período de diseño**

El período de diseño es el tiempo de vida útil que se ha proyectado para una estructura, pero considerando los siguientes factores.

- ➢ Vida útil de estructuras y equipos.
- ➢ Población futura a servir.
- ➢ Vulnerabilidad de la infraestructura sanitaria.
- ➢ Posibilidad de ampliación.
- ➢ Economía de escala.

Existen normas que nos facilitan en la elección del periodo de diseño como la publicada por el **Ministerio de Vivienda Construcción y Saneamiento-Dirección de Saneamiento:** Norma Técnica de Diseño: Opciones Tecnológicas para Sistemas de Saneamiento en el Ámbito Rural **(12)** , la cual recomienda el uso de la siguiente tabla.

<span id="page-32-2"></span>

| <b>ESTRUCTURA</b>                                                                        | PERIODO DE<br><b>DISEÑO</b> |
|------------------------------------------------------------------------------------------|-----------------------------|
| ✔ Fuente de abastecimiento                                                               | 20 años                     |
| √ Obra de captación                                                                      | 20 años                     |
| √ Pozos                                                                                  | 20 años                     |
| √ Planta de tratamiento de agua para consumo humano (PTAP)                               | 20 años                     |
| √ Reservorio                                                                             | 20 años                     |
| √ Líneas de conducción, aducción, impulsión y distribución                               | 20 años                     |
| √ Estación de bombeo                                                                     | 20 años                     |
| ✔ Equipos de bombeo                                                                      | 10 años                     |
| √ Unidad Básica de Saneamiento (arrastre hidráulico, compostera y para zona<br>inundable | 10 años                     |
| √ Unidad Básica de Saneamiento (hoyo seco ventilado)                                     | 5 años                      |

Tabla 2. **Periodos de Diseño de Infraestructura Sanitaria.**

Fuente: Norma técnica de Diseño: Opciones Tecnológicas para Sistemas de Saneamiento en el Ámbito Rural de la RM-192-2018.

#### **Población de diseño**

La predicción de crecimiento de población deberá estar justificada de acuerdo a las características sociales y económicas del pasado y en el presente, lo que a su vez permitirá calcular los caudales de diseño de los componentes del sistema. Y existen distintos métodos de estimación.

### ➢ **Método Aritmético**

Se utiliza.

$$
P = P_o * (1 + \frac{r * t}{100})
$$

Donde:

- $P:$  Población futura o a calcular (hab.).
- $P_0$ : Población inicial/actual (hab.).
- $r$ : Tasa de crecimiento anual  $(\%)$ .
- ∶ Periodo de diseño (años).

Es importante indicar:

- $\checkmark$  La tasa de crecimiento anual debe corresponder a los períodos intercensales, de la localidad específica.
- $\checkmark$  En caso de no existir, se debe adoptar la tasa de otra población con características similares, o en su defecto, la tasa de crecimiento distrital rural.
- $\checkmark$  En caso, la tasa de crecimiento anual presente un valor negativo, se debe adoptar una población de diseño, similar a la actual  $(r = 0)$ , caso contrario, se debe solicitar opinión al INEI **(12)** .

#### <span id="page-34-0"></span>**2.2.1.2.Variaciones de Consumo, Dotación y Caudales de Diseño**

### **a) Variaciones de Consumo**

Según la RM-192-2018 VIVIENDA **(12)** y el Reglamento Nacional de Edificaciones**(13)** con su Norma OS.100: Consideraciones Básicas de diseño de Infraestructura Sanitaria, mencionan valores con similares características.

- $\triangleright$  Máximo anual de la demanda diaria (K1): 1.3.
- ➢ Máximo anual de la demanda horaria (K2): 1.8 a 2.5.

### **b) Caudal Promedio diario anual (Qp)**

Es el caudal promedio calculado con la población de diseño, corresponde al promedio de los consumos diarios para el periodo de un año, la cual se determinará mediante la siguiente fórmula **(12)** .

$$
Qp = \frac{Pf * Dotacion(d)}{86,400}
$$

Donde:

- : Consumo promedio diario (litros/sg.).
- $P_f$ : Población futura (hab.).
- d : Dotación.

### **c) Caudal Máximo Diario (Qmd)**

Se calculará con la siguiente fórmula.

$$
Qmd=K1*Qp
$$

### **d) Caudal Máximo Horario (Qmh)**

Se calculará con la siguiente fórmula.

$$
Qmh=K2*Qp
$$

### <span id="page-35-0"></span>**2.3. MARCO CONCEPTUAL**

#### <span id="page-35-1"></span>**2.3.1. Abastecimiento de agua potable.**

Conjunto de obras e instalaciones cuya finalidad específica es la de satisfacer las necesidades de agua de una población y/o comunidad, desde el punto de vista cuantitativo como cualitativo (Trapote A.) **(18)** .

El abastecimiento de agua consiste básicamente en un suficiente conjunto de obras que sirvan para captar, conducir, tratar, almacenar y distribuir el agua desde fuentes naturales hasta las viviendas de los pobladores beneficiados con dicho sistema. (Daniel C. y Franklin E.) **(19)** .

Cuyas fases en general del sistema se detallan a continuación.

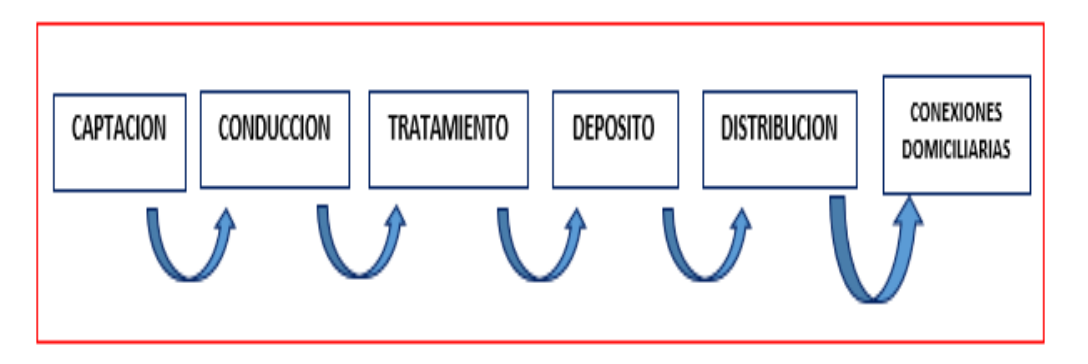

<span id="page-35-2"></span>**Ilustración 2.** Fases del sistema de abastecimiento de agua potable. Fuente: Trapote Arturo J. Libro de abastecimiento y distribución de agua. 2 edicion-2013.
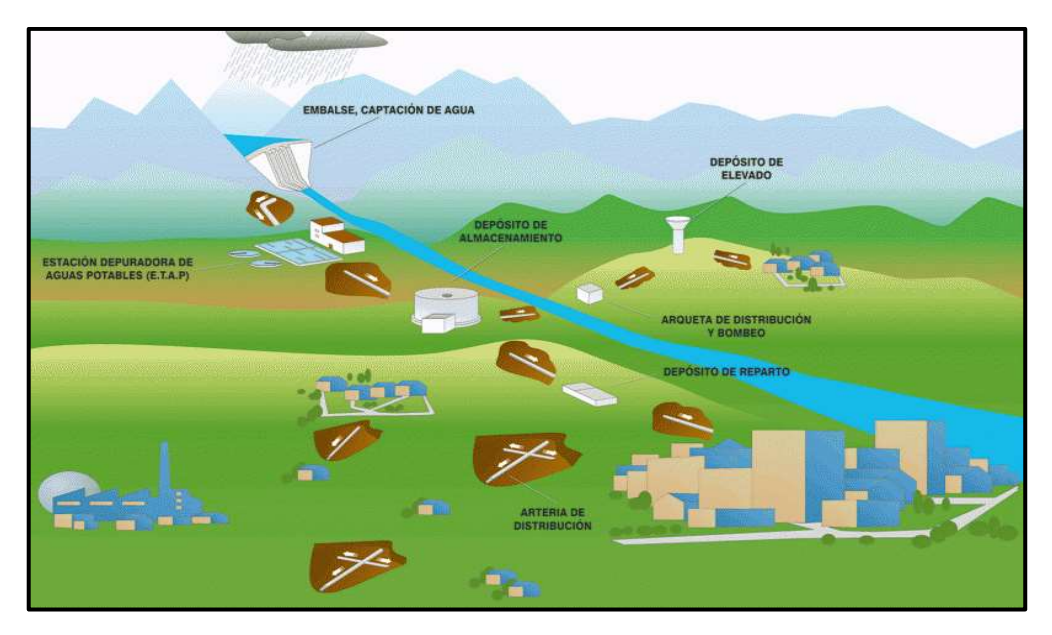

**Ilustración 3.** Sistema de abastecimiento de agua potable*.* Fuente: Confederación Hidrográfica del Cantábrico[-Sistemas de abastecimiento.](https://www.chcantabrico.es/sistemas-de-abastecimiento)

## **2.3.2. Fuentes de Abastecimiento.**

(Roger Agüero Pittman) **(15)** . Las fuentes de agua constituyen el elemento primordial en el diseño de un sistema de abastecimiento de agua potable y antes de dar cualquier paso es necesario definir su ubicación, tipo, cantidad y calidad. Se necesita elegir una fuente de agua que tenga una adecuada calidad y que a la vez produzca agua en cantidad necesaria para abastecer a la población beneficiada con el sistema de abastecimiento.

### **Tipos de Fuentes de Abastecimiento de Agua Potable.**

Los tipos de fuentes se clasifican de la siguiente manera.

## **a) Aguas Superficiales.**

Se encuentran constituidas por ríos, lagos, arroyos, etc. que discurren de forma natural en la superficie terrestre. A pesar de no ser tan deseables si existiesen zonas de pastoreo y zonas habitadas aguas arriba, se convierte en la única alternativa de solución ante la necesidad de los pobladores de contar con un sistema de abastecimiento de agua potable. Siendo indispensable para su utilización tener información detallada que a la vez permita obtener el estado sanitario, caudales disponibles y calidad del agua.

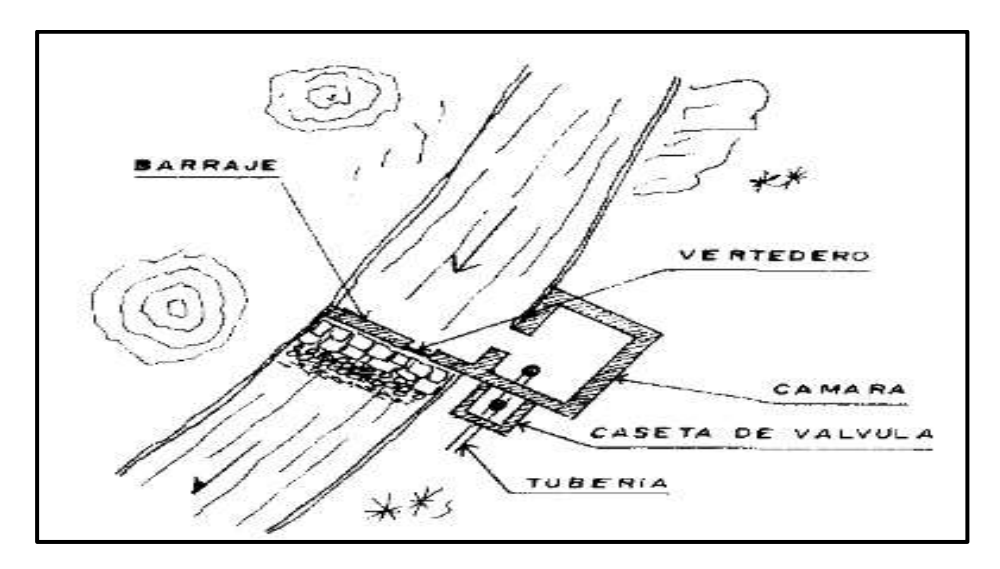

**Ilustración 4.** Captación de agua superficial. Fuente: Roger Agüero Pittman. Libro de investigación de agua potable para poblaciones rurales. 1 edición.

## **2.3.3. Sistemas de Abastecimiento de Agua Potable.**

(Carlos Barrios Napuri) **(20)**

Básicamente son sistemas diseñados y construidos con requisitos técnicos de ingeniería establecidos y normalmente aceptados, con resultados precisos para el nivel de servicio establecido por el proyecto, tanto con conexiones domiciliarias como también comunitario con el uso de piletas públicas. Se detallan a continuación los sistemas de abastecimientos convencionales:

- ➢ Por gravedad:
	- Por gravedad sin tratamiento.
	- Por gravedad con tratamiento.

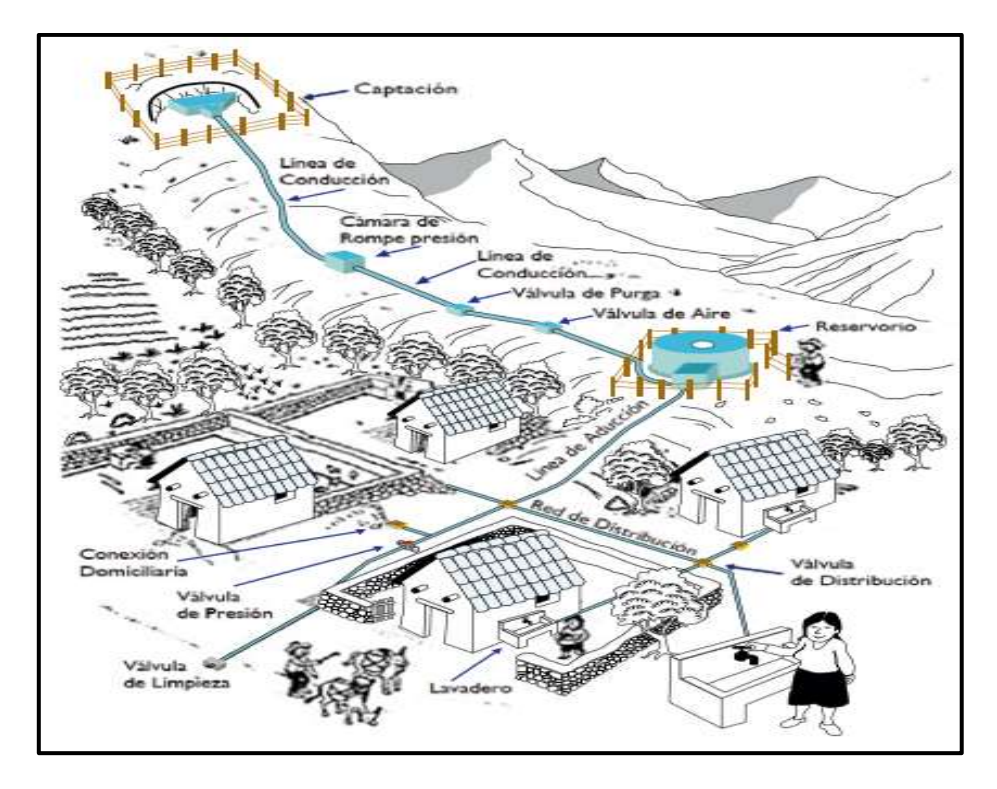

 **Ilustración 5.** Abastecimiento de agua potable convencional*.* Fuente: Manual para cloración de agua en sistemas abastecimiento zonas-rurales.

## **Por Gravedad.**

## **a) Por Gravedad con tratamiento**

En este sistema de abastecimiento las fuentes están conformadas por aguas superficiales que se captan ya sean en canales, ríos, acequias, entre otros.

Necesariamente la fuente debe ser sometida a tratamiento de desinfección y

clarificadas antes de ser distribuida dentro de la población beneficiada.

Por contar con tratamiento, este sistema requerirá de un mantenimiento de manera periódica de las plantas de tratamiento que garantice la buena calidad del agua.

El sistema consta de los siguientes componentes: Captación, conducción, planta de tratamiento, reservorio, línea de conducción, red de distribución, conexiones domiciliarias o piletas.

| Ventajas                                  | <b>Desventajas</b>                                                                                                    |
|-------------------------------------------|----------------------------------------------------------------------------------------------------|
| √ Remueve la turbiedad<br>del agua cruda. | $\checkmark$ Requiere de personal capacitado para operar y<br>mantener la planta de tratamiento.<br>← Puede demandar del uso de productos químicos<br>para el proceso de clarificación del agua.<br>← Requiere desinfección obligatoria.<br>$\checkmark$ Mayor costo de O & M que los sistemas por<br>gravedad.<br>Tarifas elevadas. |

Tabla 3. **Ventajas y desventajas-sistema por gravedad con tratamiento**.

Fuente: Gustavo Nolberto Saavedra Valladolid-Tesis de propuesta técnica para el mejoramiento del servicio de agua potable en A.H. Villa Hermosa

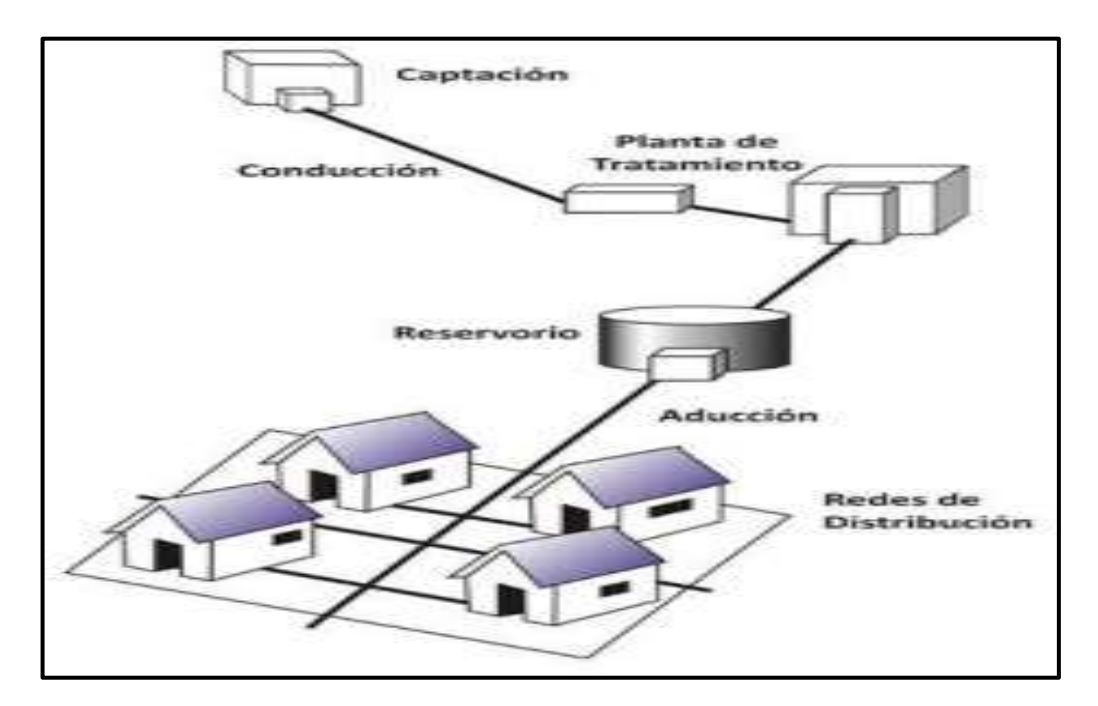

**Ilustración 6.** Sistema por gravedad con tratamiento.

Fuente: Yessica A. Melgarejo. Tesis de evaluación y mejoramiento del sistema de abastecimiento de agua potable del centro poblado Nuevo Moro, año 2018.

### **2.3.4. Usos del agua.**

Los seres humanos utilizamos diariamente agua, para distintos propósitos como para; beber, lavar, cocinar, etc. Pero sin embargo no solamente lo utilizamos para propósitos domésticos, sino que también la usamos para la agricultura, la ganadería, las industrias y otras muchas actividades.

A continuación, se detalla los tipos de uso.

### **Uso doméstico**

Dado por el consumo usado en las viviendas para beber, lavado de prendas de vestir, aseo personal, preparación de alimentos, cocina, limpieza de las viviendas, riego de áreas verdes, baño, etc. Este uso dependerá también básicamente del clima de la localidad.

### **Uso comercial**

Es el agua usada en lugares de comercios como de servicios, donde las personas no viven en ellas, y los consumos variaran de acuerdo al tipo de actividad comercial.

### **Uso público**

Está constituido por el agua utilizada para la limpieza de calles, riego de áreas verdes, ornamentación, así como muchos otros usos de interés de la comunidad.

### **Uso consumo en agricultura y ganadería**

Es el agua destinada en riegos de campos agrícolas, en distintos tipos de ganadería tanto para los alimentos como la limpieza de todos los animales.

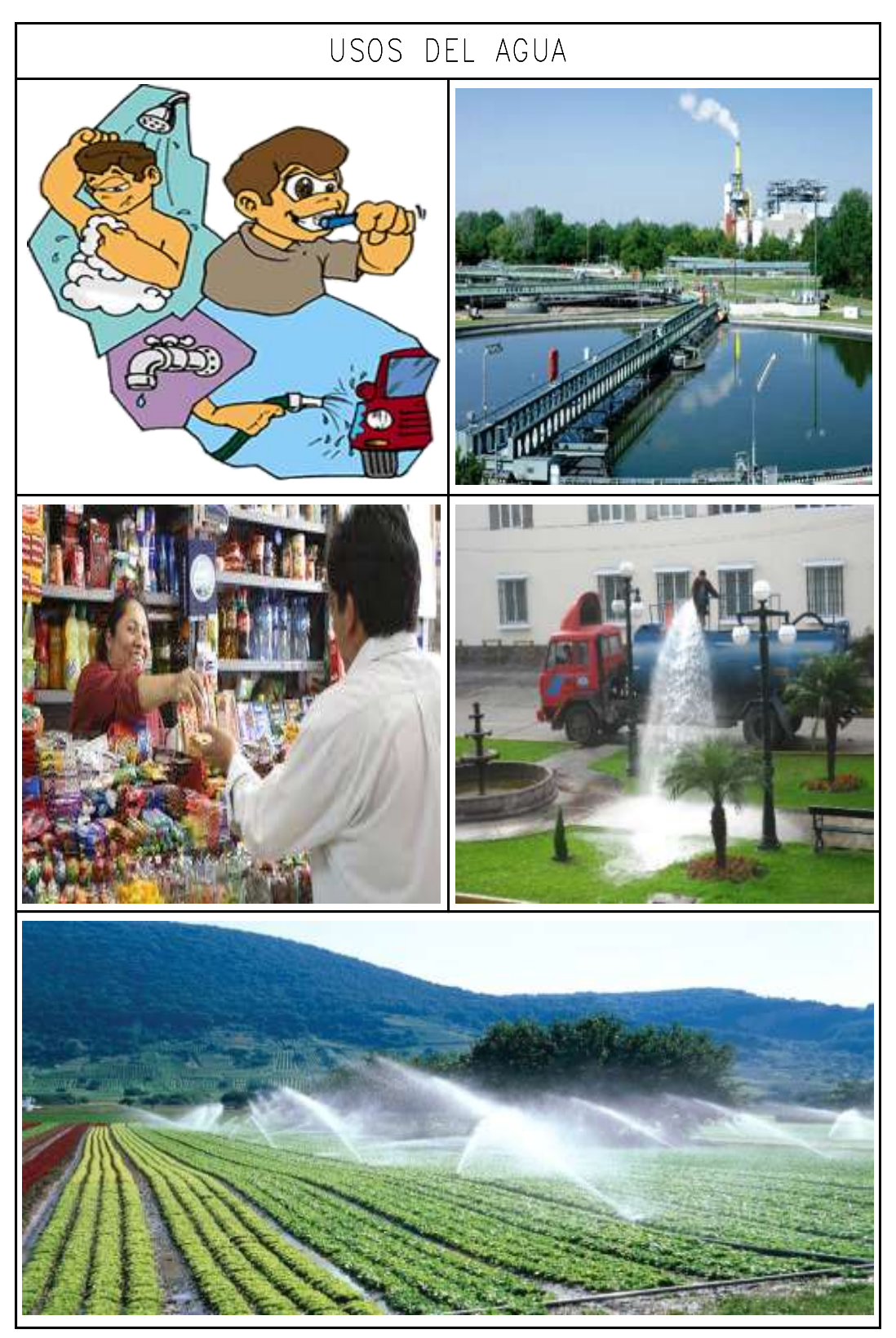

**Ilustración 7.** Usos del agua Fuente: Elaboración propia.

### **2.3.5. Parámetros y Calidad del Agua**

### **2.3.5.1. Parámetros del Agua**

#### **a) Turbiedad**

Se origina por la suspensión de sólidos en el agua, los cuales se conforman por arcilla y limo con materia orgánica e inorgánica, placton, algas y muchos otros organismos microscópicos. Al existir elevados niveles de turbiedad estos pueden proteger a los microorganismos contra los efectos de desinfección, así como también elevar el crecimiento de bacterias y organismos microscópicos, y a la vez hacerla estéticamente poco atractiva.

La unidad de medida es la **Unidad Nefelométrica de Turbiedad (UNT),** la misma que según la Organización Panamericana de la Salud debe ser de preferencia por debajo de **1 UNT,** para de esta manera conseguir una desinfección efectiva.

### **b) Color**

(Fredy Aguirre Morales) **(2)** .

Es debido a la presencia en el agua, de sustancias disueltas o en estado coloidal y puede originarse por el material vegetal, materia orgánica del suelo, presencia de hierro o manganeso u otros compuestos metálicos.

El color que presenta el agua en su estado natural se le conoce como **color aparente** y **el color verdadero**; al que se obtiene luego de que esta ha sido filtrada

### **c) Sabor y Olor**

Es producto de las sustancias orgánicas, inorgánicas o gases disueltos, la presencia de esta característica puede ser motivo de no aceptación y quejas por parte de los consumidores. La carencia de olor y sabor puede ser indicio de ausencia de contaminantes**(2)** .

### **d) Temperatura**

Este parámetro es uno de los más importantes, principalmente por ser influyente en la aceleración o retardo de la actividad biológica e influye también en la cantidad de oxígeno que puede disolverse en el agua.

El oxígeno disuelto es mayor en aguas frías y disminuye al incrementarse la temperatura del agua **(2)** .

## **2.3.5.2. Calidad del Agua**

Según Reglamento Nacional de Edificaciones-Norma OS.010 **(13)** , son las características físicas, químicas y bacteriológicas del agua que la hacen aptas para el consumo humano, sin implicancias para la salud incluyendo apariencia, gusto u olor.

| Parámetros                                                                                                    | <b>Unidad de</b><br>medida | Límite máximo<br>permisible |
|----------------------------------------------------------------------------------------------------|----------------------------|-----------------------------|
| 1. Bactérias Coliformes Totales.                                                                                                 | UFC/100 mL a<br>35°C       | $0$ (*)                     |
| 2. E. Coli                                                                                                    | UFC/100 mL a<br>44.5°C     | $0$ (*)                     |
| 3. Bactérias Coliformes Termotolerantes<br>o Fecales.                                                                            | UFC/100 mL a<br>44.5°C     | $0$ (*)                     |
| 4. Bactérias Heterotróficas                                                                                                    | UFC/mL a 35°C              | 500                         |
| 5. Huevos y larvas de Helmintos, quistes<br>ooquistes de<br>protozoarios<br>٧<br>patógenos.                                      | Nº org/L                   | 0                           |
| 6. Vírus                                                                                                    | UFC / mL                   | $\theta$                    |
| 7. Organismos de vida libre, como<br>algas, protozoarios, copépodos,<br>rotíferos, nemátodos en todos sus<br>estadios evolutivos | Nº org/L                   | 0                           |

Tabla 4. **Límites Permisibles de Parámetros Microbiológicos y Parasitológicos**

Fuente: Reglamento de la Calidad del Agua para Consumo Humano DS N° 031-

2010-SA

|    | Parámetros                | Unidad de medida                     | Límite máximo permisible |
|----|---------------------------|--------------------------------------|--------------------------|
|    | 1. Olor                   |                                      | Aceptable.               |
| 2. | Sabor                     |                                      | Aceptable                |
| З. | Color                     | UCV escala Pt/Co                     | 15                       |
| 4. | Turbiedad                 | UNT                                  | 5                        |
| 5. | pH                        | Valor de pH                          | $6,5 \alpha 8,5$         |
| 6. | Conductividad (25°C)      | umho/cm                              | 1 500                    |
| 7. | Sólidos totales disueltos | mgl <sup>-1</sup>                    | 1 000                    |
| 8. | Cloruros                  | mg CI-L-I                            | 250                      |
| 9. | Sulfatos                  | mg SO <sub>4</sub> + L-1             | 250                      |
|    | 10. Dureza total          | mg CaCO <sub>3</sub> L <sup>-1</sup> | 500                      |
|    | 11. Amoniaco              | mg N L <sup>-1</sup>                 | 1.5                      |
|    | 12. Hierro                | mg Fe L <sup>-1</sup>                | 0,3                      |
|    | 13. Manganeso             | mg Mn L <sup>1</sup>                 | 0.4                      |
|    | 14. Aluminio              | mg Al L-1                            | 0.2                      |
|    | 15. Cobre                 | mg Cu L <sup>-1</sup>                | 2,0                      |
|    | 16. Zinc                  | mg Zn L <sup>-1</sup>                | 3,0                      |
|    | 17. Sodio                 | mg Na L-1                            | 200                      |

Tabla 5. **Límites Máximos Permisibles de Parámetros de Calidad Organoléptica**

Fuente: Reglamento de la Calidad del Agua para Consumo Humano DS N° 031-

2010-SA

| Parámetros Inorgánicos                                                                                                    | Unidad de medida                  | Limite máximo permisible |
|----------------------------------------------------------------------------------------------------|-----------------------------------|--------------------------|
| 1. Antimonio                                                                                                    | $mg$ Sb $L-1$                     | 0.020                    |
| 2. Arsénico (nota 1)                                                                                                    | mg As L <sup>1</sup>              | 0.010                    |
| 3. Bario                                                                                                    | mg Ba L <sup>1</sup>              | 0.700                    |
| 4. Boro                                                                                                    | mgBL <sup>1</sup>                 | 1,500                    |
| 5. Cadmio                                                                                                    | mg Cd L <sup>1</sup>              | 0.003                    |
| 6. Cianuro                                                                                                    | mg CN: L <sup>1</sup>             | 0.070                    |
| 7. Cloro (nota 2)                                                                                                    | mg L <sup>1</sup>                 | $5^{\circ}$              |
| 8. Clorito                                                                                                    | mg L <sup>-1</sup>                | 0,7                      |
| 9. Clorato                                                                                                    | mg L <sup>1</sup>                 | 0.7                      |
| 10. Cromo total                                                                                                    | mg Cr L <sup>1</sup>              | 0.050                    |
| 11. Flúor                                                                                                    | mqFL                              | 1,000                    |
| 12. Mercurio                                                                                                    | mg Hg L <sup>1</sup>              | 0.001                    |
| 13. Niquel                                                                                                    | mg Ni L <sup>-1</sup>             | 0.020                    |
| 14. Nitratos                                                                                                    | mg NO <sub>3</sub> L <sup>1</sup> | 50,00                    |
| 15. Nitritos                                                                                                    | mq NO <sub>2</sub> L <sup>1</sup> | 3,00 Exposición corta    |
|                                                                                                    |                                   | 0,20 Exposición larga    |
| 16. Plomo                                                                                                    | mg Pb L <sup>1</sup>              | 0.010                    |
| 17. Selenio                                                                                                    | mg Se L <sup>1</sup>              | 0.010                    |
| 18. Molibdeno                                                                                                    | mg Mo L <sup>1</sup>              | 0.07                     |
| 19. Uranio                                                                                                    | mg UL-                            | 0.015                    |
| Parámetros Orgánicos                                                                                                    | Unidad de medida                  | Limite máximo permisible |
|                                                                                                    |                                   |                          |
|                                                                                                    |                                   | 1,00                     |
|                                                                                                    |                                   |                          |
| emulsionado; aceite mineral                                                                                                    | mgL-1                             | 0.01                     |
|                                                                                                    | mgL-1                             | 0,5                      |
|                                                                                                    |                                   |                          |
|                                                                                                    | mgL <sup>-1</sup>                 | 0.020                    |
|                                                                                                    | mgL-1                             | 0.010                    |
|                                                                                                    | mgL <sup>-1</sup>                 | 0,00003                  |
|                                                                                                    | mgL-1                             | 0.010                    |
|                                                                                                    | mgL <sup>-1</sup>                 | 0.0002                   |
|                                                                                                    | mgL-1                             | 0.001                    |
|                                                                                                    | mgL <sup>-1</sup>                 | 0,0006                   |
|                                                                                                    | mgL-1                             | 0.002                    |
|                                                                                                    | mgL <sup>-1</sup>                 | 0,001                    |
|                                                                                                    |                                   |                          |
| heptacloroepóxido                                                                                                    | mgL <sup>-1</sup>                 | 0,00003                  |
|                                                                                                    | mgL-1                             | 0.020                    |
|                                                                                                    | mgL <sup>-1</sup>                 | 0.009                    |
|                                                                                                    | mgL-1                             | 0.030                    |
|                                                                                                    | mgL <sup>-1</sup>                 | 0,0005                   |
|                                                                                                    | mgL-1                             | 0,0004                   |
|                                                                                                    | mgL <sup>1</sup>                  | 0,0003                   |
|                                                                                                    | mgL-1                             | 0,0007                   |
| 1. Trihalometanos totales (nota 3)<br>2. Hidrocarburo disuelto o<br>3. Aceites y grasas<br>4. Alacloro<br>5. Aldicarb<br>6. Aldrín y dieldrín<br>7. Benceno<br>8. Clordano (total de isómeros)<br>9. DDT (total de isómeros)<br>10. Endrin<br>11. Gamma HCH (lindano)<br>12. Hexaclorobenceno<br>13. Heptacloro y<br>14. Metoxicloro<br>15. Pentaclorofenol<br>$16.2.4-D$<br>17. Acrilamida<br>18. Epiclorhidrina<br>19. Cloruro de vinilo<br>20. Benzopireno<br>21.1.2-dicloroetano<br>22. Tetracloroeteno | mgL <sup>-1</sup><br>mgL-1        | 0,03<br>0.04             |

Tabla 6. **Límites Máximos Permisibles de Parámetros Químicos Inorgánicos y Orgánicos**

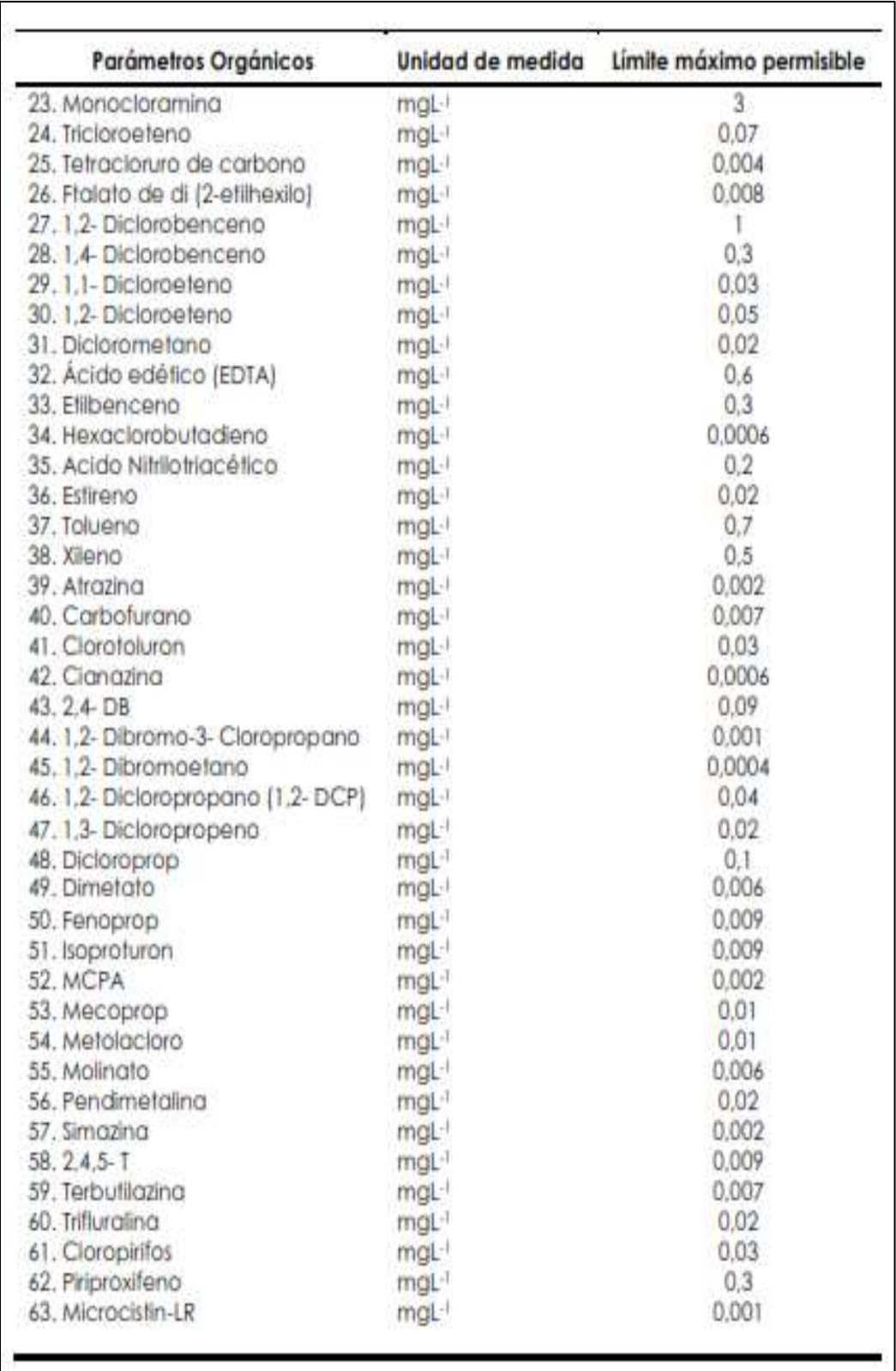

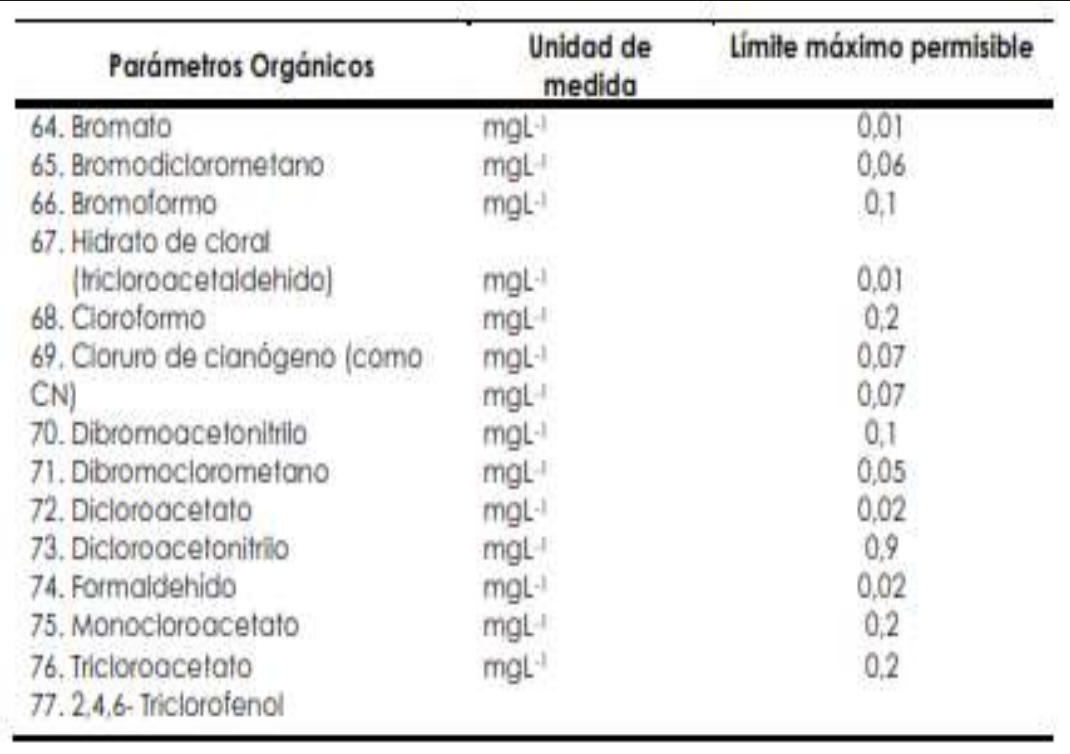

Nota 1: En caso de los sistemas existentes se establecerá en los Planes de Adecuación Sanitaria el plazo para lograr el límite máximo permisible para el arsénico de 0,010 mal.<sup>1</sup>.

Nota 2: Para una desinfección eficaz en las redes de distribución la concentración residual libre de cloro no debe ser menor de 0,5 mgL·l.

Nota 3: La suma de los cocientes de la concentración de cada uno de los parámetros (Cloroformo, Dibromoclorometano, Bromodiclorometano y Bromoformo) con respecto a sus limites máximos permisibles no deberá exceder el valor de 1,00 de acuerdo con la siguiente fórmula:

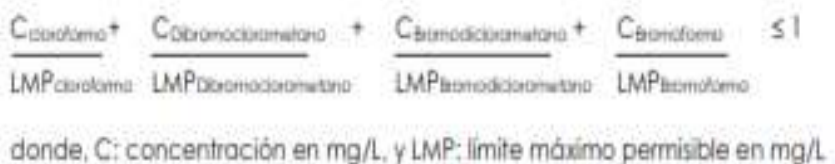

Fuente: Reglamento de la Calidad del Agua para Consumo Humano DS N° 031-

2010-SA.

### **2.3.6. Partes de un Sistema de Agua Potable**

#### **2.3.6.1. Captación**

Son estructuras construidas directamente en los distintos tipos de fuentes de abastecimiento, para poder obtener el caudal necesario para el sistema de agua potable. Las cuales que a la vez pueden ser de aguas superficiales como aguas subterráneas. A continuación, se mencionan los distintos tipos de captaciones.

- **a) Captaciones superficiales;** Las cuales están conformadas por: Aguas de lluvia, arroyos y ríos, lagos y embalses.
- **b) Captaciones subterráneas;** Estas captaciones se pueden realizar a través de: Manantiales, pozos profundos y superficiales.

Respecto a las captaciones, es que se tomaran en cuenta las tipologías de obras para cada captación.

### **2.3.6.2 Tipos de captaciones superficiales.**

La captación empleada en el proyecto será como referencia la toma lateral.

### **2.3.6.2.1 Toma lateral**

Siendo el nivel de la corriente apreciable, bastara con realizar un pozo en su margen cuya entrada será por encima del nivel de máximas venidas de agua cubriéndolo con una sencilla tapa o con una caseta debidamente protegida por un terraplén periférico para que la captación no pueda ser destruida total o parcialmente cuando se produzca grandes avenidas. Lo recomendable es colocar una rejilla en el canal o galería de enlace con el río para poder reducir y evitar el ingreso de cuerpos flotantes, teniendo como recomendación el colocar las barras a una separación típica de 5 a 10 cm.

La toma lateral; es un sistema que consiste en desplazar continuamente el agua superficial, siendo empleada comúnmente cuando se desea captar el agua de una quebrada o río.

Su forma de captación básicamente consiste en construir un dique de represamiento, el cual se ubicará transversalmente al cauce de la quebrada o rio. El área de captación se ubicará sobre la cresta del vertedero central y protegida a la vez por rejas que permitirán el paso del agua y detendrán los residuos gruesos o flotantes que acarrea el flujo. Siendo denominada por algunos autores también como **Dique-Toma.**

## **a) Elementos de una toma lateral.**

Se tiene como elementos de una toma lateral a los siguientes.

**- Elementos de encauzamiento y cierre:** Teniendo como objetivo principal el de elevar el agua según la demanda necesaria para que de esta manera se pueda permitir el ingreso del agua a la toma e impedir el desborde del río o quebrada.

**- Elementos de descarga de avenidas:** Son los encargados de permitir el paso de las crecidas, siendo considerados como órganos de seguridad.

**- Elementos de control de sedimentos:** Tienen como objetivo el manejo de los sólidos.

**- Elementos de control del ingreso del agua:** Tienen por objeto regular la cantidad del agua que ingresa a la derivación.

**- Elementos de control de la erosión:** Permiten disminuir tanto la abrasión como también la erosión.

36

**- Elementos estructurales.** Son los que tienen por objetivo dar estabilidad a la obra.

## **b) Componentes de diseño.**

- **Boca de Toma:** Su sección se determinará en función del caudal medio diario, el diseño de la reja de protección y a los niveles de fluctuación del curso del fluido. El dimensionamiento de la bocatoma se realizará de la misma con el mismo procedimiento que los señalados para los canales de derivación.

- **Canales-tuberías de conducción.** Se deberá de calcular en función al caudal máximo diario.

- **Obras de encause y protección:** Será dependiendo las características morfológicas donde se encuentre ubicada la toma. De tal forma que se construirán ataguías, muros de protección, encause.

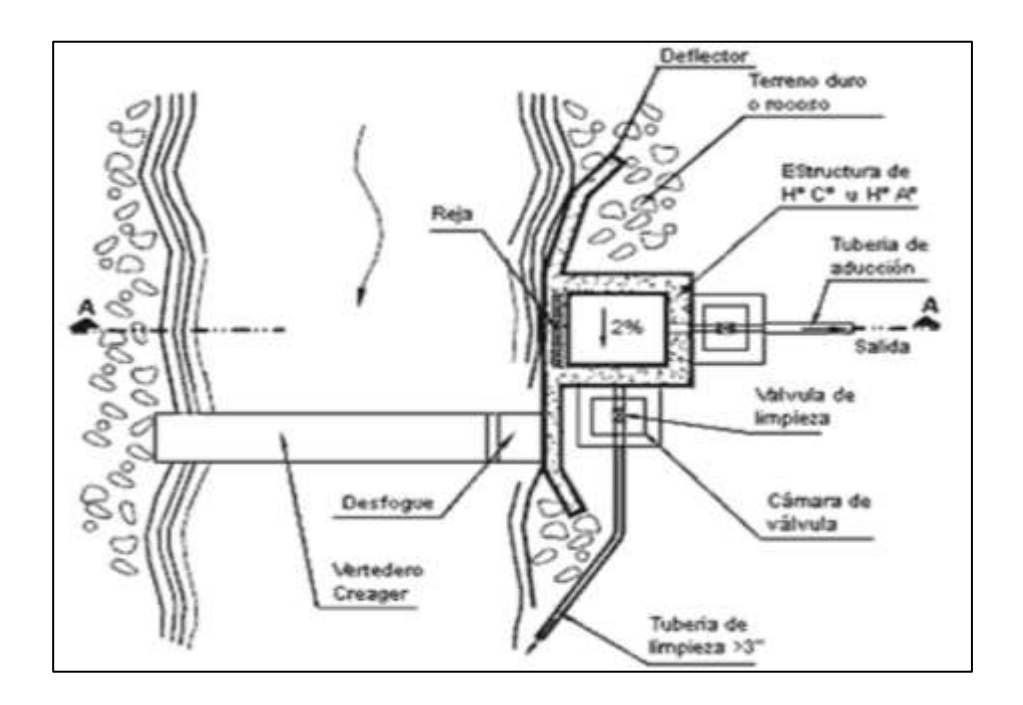

**Ilustración 8**. Vista de planta de una toma lateral.

Fuente: Diapositivas de estructuras de captación, medición, distribución y protección del agua. Slideshare.net.

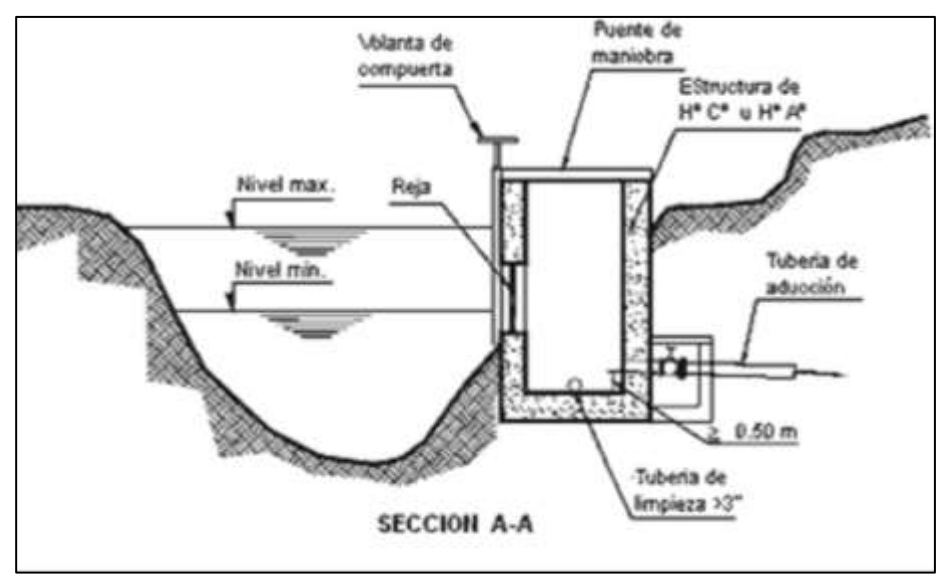

**Ilustración 9.**Vista de perfil de una toma lateral. Fuente: Diapositivas de estructuras de captación, medición, distribución y protección del agua. Slideshare.net.

## **2.3.6.2. Línea de conducción.**

En un sistema por gravedad, las líneas de conducción vienen a estar conformadas por un conjunto de tuberías (sean de PVC, HDPE, Fierro galvanizado, etc.), válvulas, accesorios, estructuras y obras de arte cuya función es únicamente de transportar el agua, desde el punto de captación hacia el reservorio.

Si se desea alcanzar un óptimo funcionamiento de abastecimiento de agua, a lo largo de la conducción se podrá necesitar de cámaras rompe presión, válvulas de aire, válvulas de purga, entre otros accesorios.

✓ **Cámara rompe presión:** Sirven para optimizar y regular la presión del agua y evitar posibles daños en las tuberías y estructuras de la línea de conducción. La cámara rompe presión está construida con concreto armado.

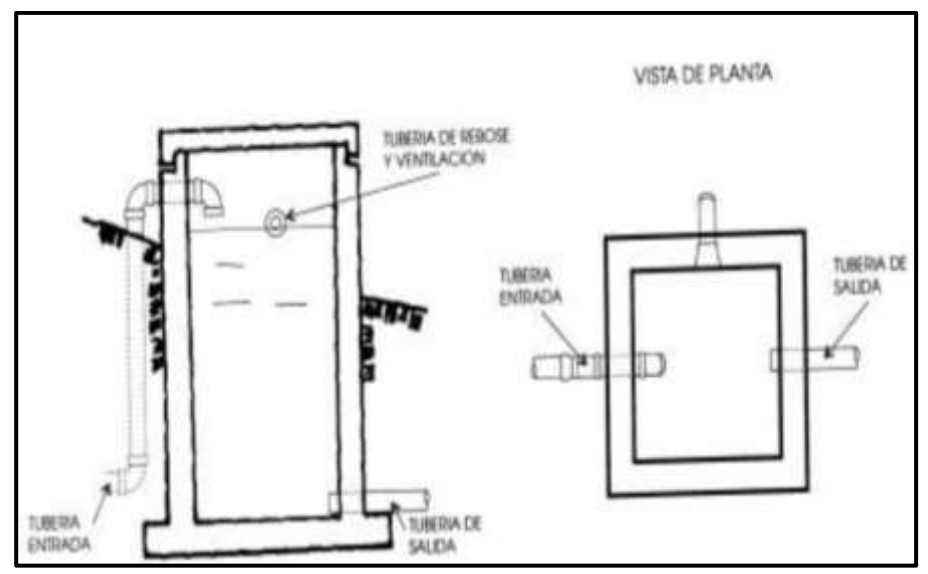

**Ilustración 10.** Cámara Rompe presión. Fuente: Diapositivas de Cámaras rompe presión-Mecánica de fluidos e Hidráulica. Universidad Peruana los Andes-Facultad de ingeniería civil <sup>(21)</sup>.

✓ **Válvula de aire:** Sirve para eliminar el aire existente en las tuberías y su

ubicación están dadas en los puntos altos de las líneas.

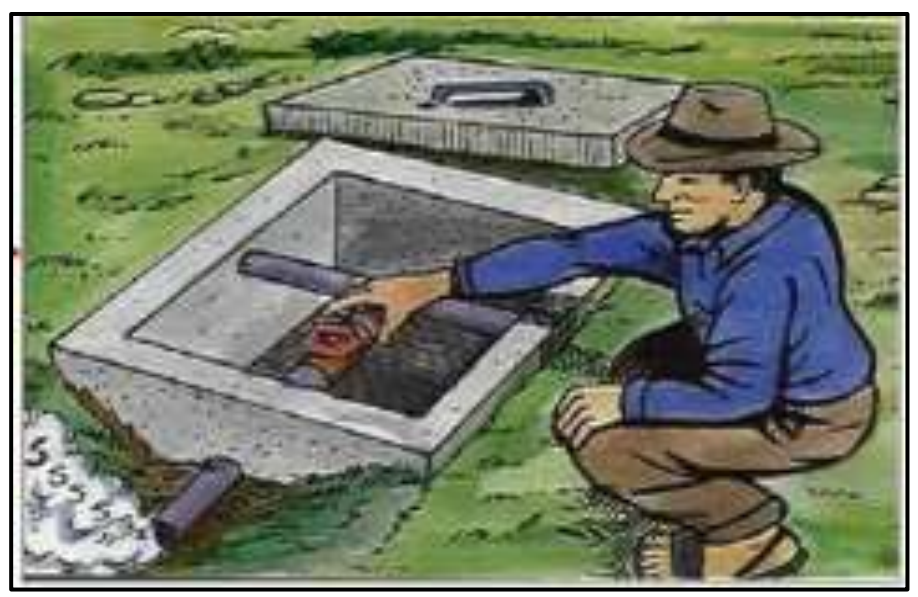

 **Ilustración 11.** Válvula de aire.

Fuente: Diapositivas de Partes y funciones del sistema de agua potable. Programa buena gobernanza **(**22**)** .

✓ **Válvula de purga:** Son colocadas en los puntos más bajos del terreno respecto a la línea de conducción, y cumplen la función de eliminar el barro, la arenilla que se acumule en el tramo de la tubería.

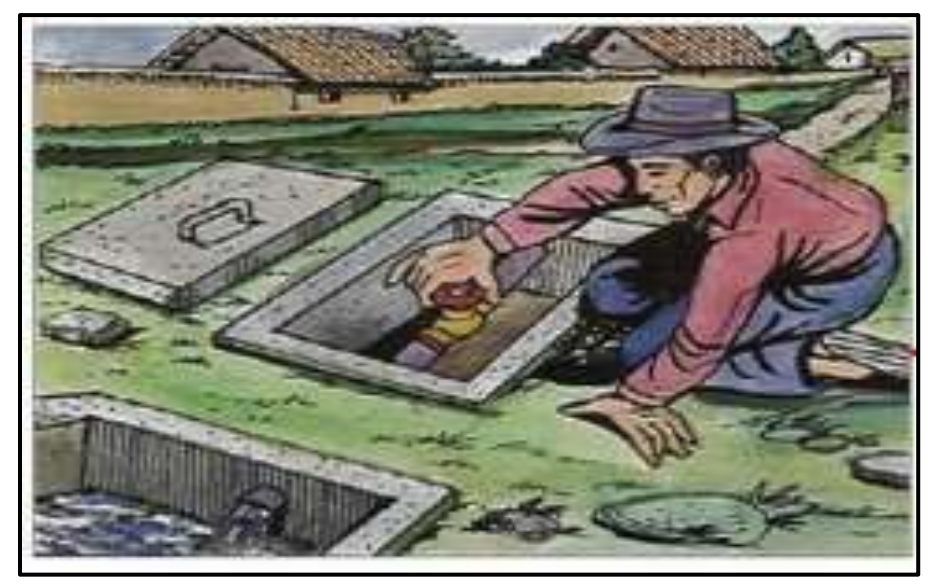

 **Ilustración 12.** Válvula de purga.

Fuente: Diapositivas de Partes y funciones del sistema de agua potable. Programa buena gobernanza <sup>(22)</sup>.

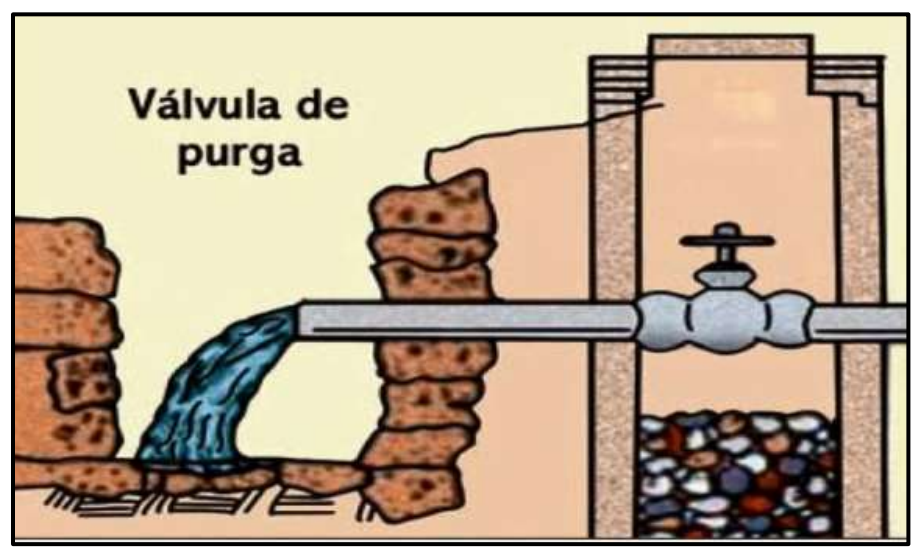

**Ilustración 13.** Vista de perfil de válvula de purga. Fuente: Diapositivas de Partes y funciones del sistema de agua potable. Programa buena gobernanza<sup>(22)</sup>.

### **2.3.6.3. Planta de tratamiento**

Es una parte importante del sistema de abastecimiento de agua potable, que tiene como función primordial la de someter al agua captada a distintos procesos que conllevaran a purificarla y hacerla apta para el consumo humano, reduciendo y eliminando elementos microbiológicos, la turbidez, olor, sabor, entre otros.

La planta de tratamiento consta de los siguientes elementos:

• **Presedimentador,** consiste en el proceso de decantación o comúnmente conocido como asentamiento de las partículas que se encuentran dispersas en un medio líquido y que a su vez por tener peso y tamaño estas serán precipitadas al fondo de la estructura por obra de la gravedad.

*El presedimentador tiene por objeto;* el disminuir considerablemente el desgaste tanto en las estructuras como en los accesorios, y también el disminuir la acumulación de áreas con arenas en los posteriores procesos de la PTA.

- **Sedimentador;** el cual está conformado por:
	- *Zona de entrada; por esta zona ingresara el agua en forma uniforme hacia el sedimentador*. *Cuenta con un bafle y un vertedero, que consiste de una pantalla o pared tipo malla, llena de orificios*.
	- *Zona de sedimentación; está conformado por tanques de sedimentación con una relación establecida entre largo y ancho de 3 a 1 y el ancho no debe llegar 12 m, para que de esta manera se evite la formación de corrientes transversales. La profundidad debe ser de 2m como máximo. Y en esta zona se sedimentarán las partículas.*
- - *Zona de salida; constituida básicamente por un vertedero, canaletas y tubos con perforaciones que tienen la única función de recolectar el agua limpia.*
- - *Zona de recolección de lodos; es la zona donde se acumulará el lodo sedimentado y a la vez cuenta con una tubería de desagüe para limpieza.*

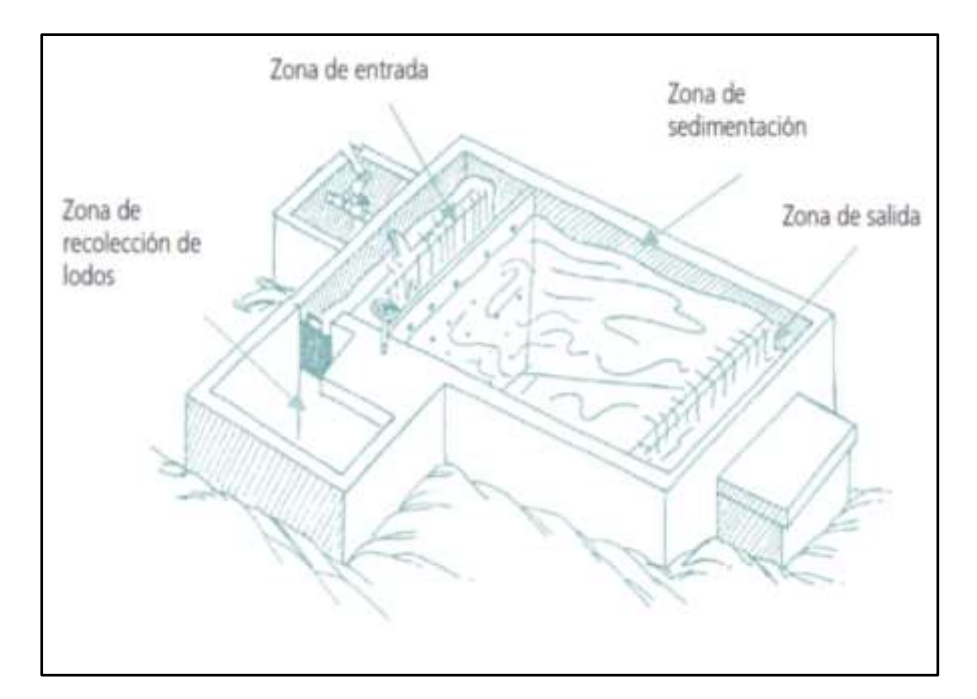

**Ilustración 14.** Vista de planta, de una Planta de Tratamiento de Agua. Fuente: Diapositivas de Partes y funciones del sistema de agua potable. Programa buena gobernanza<sup>(22)</sup>.

• **Filtración (filtro lento);** básicamente en esta zona se encuentra el proceso de purificación, con el cual se logrará eliminar la materia en suspensión del agua, así como también la eliminación de los microrganismos que han logrado pasar el proceso de sedimentación.

### **2.3.6.4. Reservorio**

Es una instalación destinada al específico almacenamiento de agua, para de esta manera lograr mantener el normal abastecimiento de agua durante todo el día. Y está construido de concreto armado.

### **a) Partes Externas del Reservorio.**

- **Tubería de Ventilación:** De fierro galvanizado el cual permite la circulación del aire el cual consta de una malla que a la vez evitará el ingreso de cuerpos extraños.
- **Tapa Sanitaria:** Tapa metálica que permite el ingreso al interior para ejecutar los respectivos trabajos de limpieza y desinfección.
- **Tanque Almacenamiento:** Estructura de concreto armado cuya forma puede ser cuadrada o circular y sirve para almacenar y clorar el agua.
- **Caseta de Válvulas:** Caja de concreto simple que consta de una tapa metálica para proteger las válvulas del reservorio.
- **Tubería de Salida:** Permite la salida del agua a la red de distribución, es de material de PVC.
- **Tubería de Rebose y Limpia:** Su función es la de eliminar el agua excedente y realizar el respectivo mantenimiento del reservorio.
- **Dado de Protección:** Se ha de colocar al final de la tubería de desagüe y rebose y es un dado de concreto.

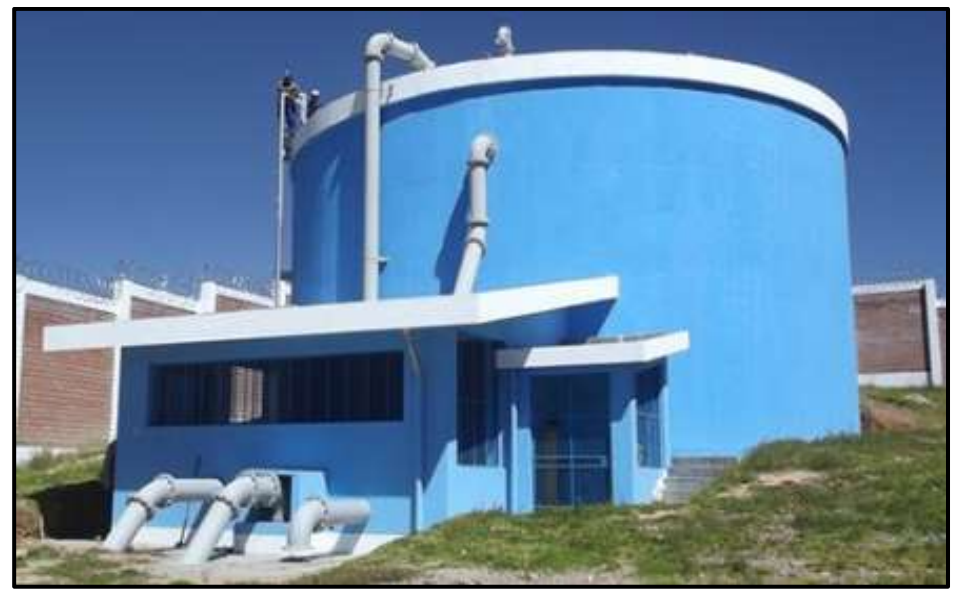

**Ilustración 15.** Reservorio apoyado Fuente: Diapositivas de Cámaras rompe presión-Mecánica de fluidos e Hidráulica. Universidad Peruana los Andes-Facultad de ingeniería civil<sup>(21)</sup>.

## **b) Partes Internas del Reservorio (En el Tanque de Almacenamiento).**

- **Caseta de Cloración:** Estructura que sirve para colocar el clorador por goteo.
- **Tubería de Ingreso:** Tubería de PVC por donde ingresa el agua al reservorio.
- **Cono de Rebose:** Accesorio cuya función es la de eliminar el agua excedente.
- **Canastilla de Salida:** Es el elemento que permite la salida del agua de la cámara de recolección evitando así el paso de cuerpos extraños que puedan obstruir la tubería.

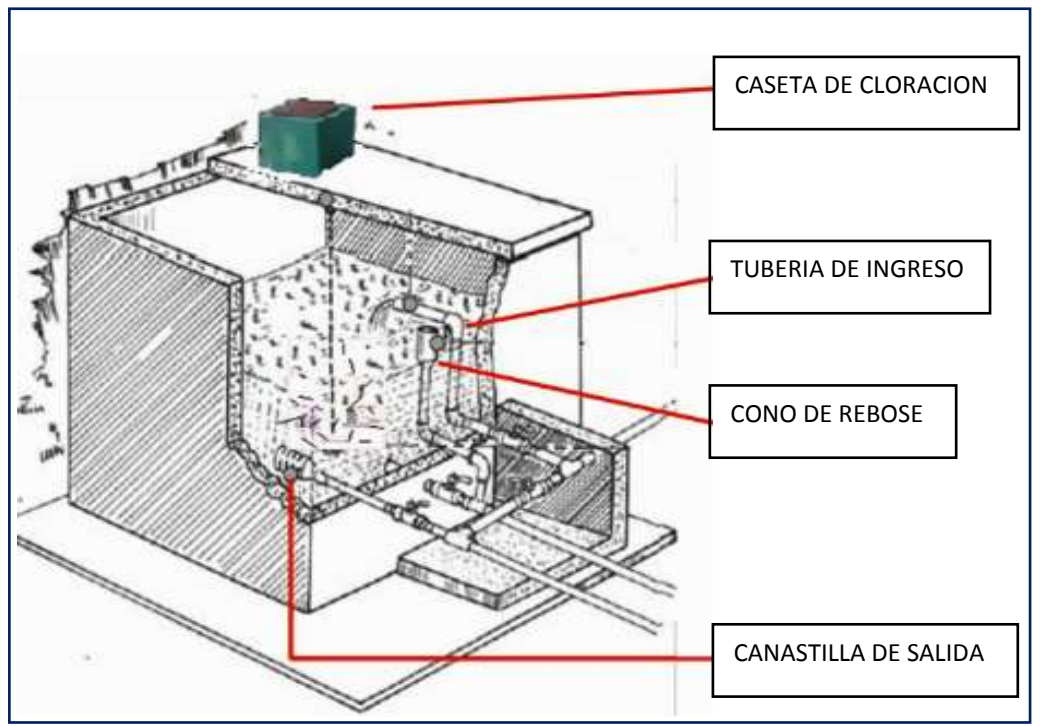

**Ilustración 16.** Partes Internas del Reservorio.

Fuente: Diapositivas de Partes y funciones del sistema de agua potable. Programa buena gobernanza<sup>(22)</sup>.

### **2.3.6.4.1. Tipos de Reservorio**

Existen los siguientes tipos de reservorios:

**a) Reservorios elevados:** Son de forma cilíndrica o de paralelepípedo, los cuales pueden estar soportados por columnas, torres de concreto o metálicas. Y pueden ser construidos en zonas planas con el objetivo de incrementar la carga hidráulica para aumentar la presión de servicio en la red de distribución. **b) Reservorios enterrados o apoyados:** Estos reservorios generalmente tienen forma cuadrada, rectangular o circular y pueden ser construidos directamente sobre el terreno o por debajo de la superficie del terreno.

Para reservorios con capacidades medianas y pequeñas, como lo es el caso de los proyectos de abastecimiento de agua potable en zonas rurales, resulta tradicional y económica la propuesta y construcción de un reservorio apoyado de forma cuadrada.

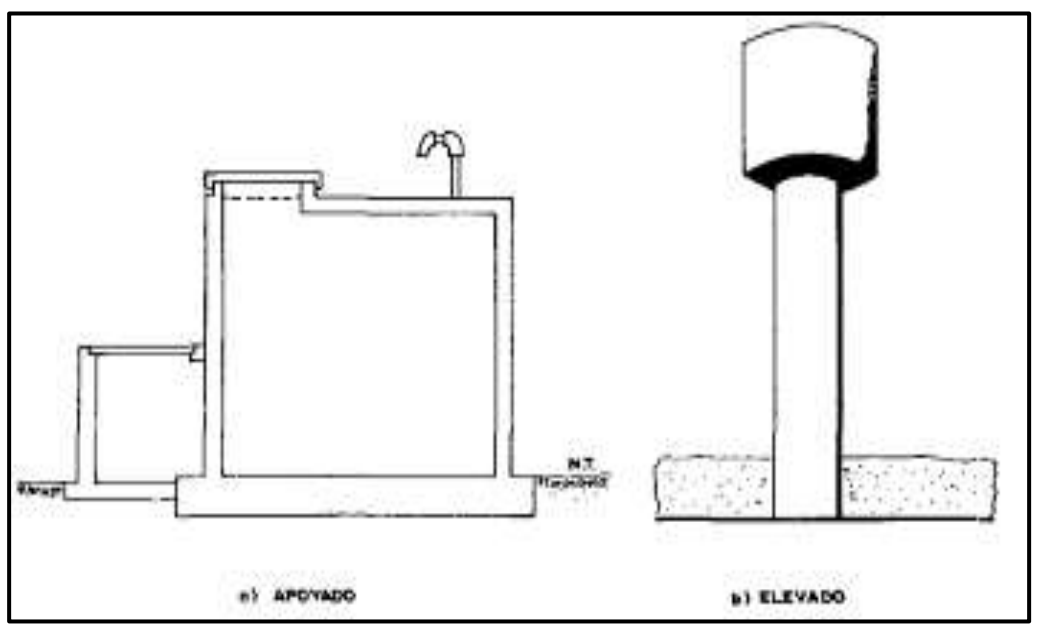

**Ilustración 17.** Tipos de Reservorios: Apoyados y Elevados. Fuente: Libro de Investigación: Agua Potable para Poblaciones Rurales-Roger Agüero Pittman<sup>(15)</sup>.

## **2.3.6.5. Línea de Aducción**

Esta línea es la encargada de transportar el agua desde un punto denominado reservorio hacia el inicio de una red de distribución.

Para rediseñar la línea de conducción del sistema se tomó en cuenta lo establecido por la norma técnica de diseño: Opciones Tecnológicas para Sistemas de Saneamiento en el Ámbito Rural **(12)** y otras normas mencionadas en las bases teóricas:

- Para el diseño de la línea de conducción se utiliza el Qmd, para el período de diseño proyectado.
- El diámetro mínimo establecidos para una línea de conducción es de 3/4" para el caso de sistemas rurales.
- La velocidad mínima no debe ser inferior a 0.6 m/sg y la velocidad máxima será de 3m/sg **(12)** .
- La carga estática no debe ser mayor a 50 m.
- La tubería de línea de conducción debe transportar como mínimo el Qmd.

## **2.3.6.6. Red de Distribución**

Conjunto de tuberías con distintos diámetros, grifos, válvulas y accesorios, que se inicia en el punto de ingreso al pueblo (que es el final de la línea de aducción) y que se desarrolla por las calles de la población **(15)** .

Existen tres tipos de redes de distribución, los cuales se mencionarán a continuación:

- a) Sistema Abierto o Ramificado.
- b) Sistema con Malla.

### **a) Sistema Ramificado.**

Conformadas por un ramal matriz y varias ramificaciones secundarias. Este sistema mayormente se utiliza al existir una topografía que no permite la interconexión entre ramales y cuando las viviendas beneficiadas se encuentran a lo largo de un río o camino.

### **b) Sistema de Malla.**

En este sistema, todas las tuberías están interconectadas y no se logran encontrar terminales ni extremos muertos. Cuyo objetivo de este sistema es que cualquier zona pueda ser distribuida simultáneamente por más de una tubería, aumentando así la confianza del abastecimiento.

La ventaja de este sistema es la seguridad operativa y la desventaja que se requiere mayor longitud de tuberías que incrementa su costo.

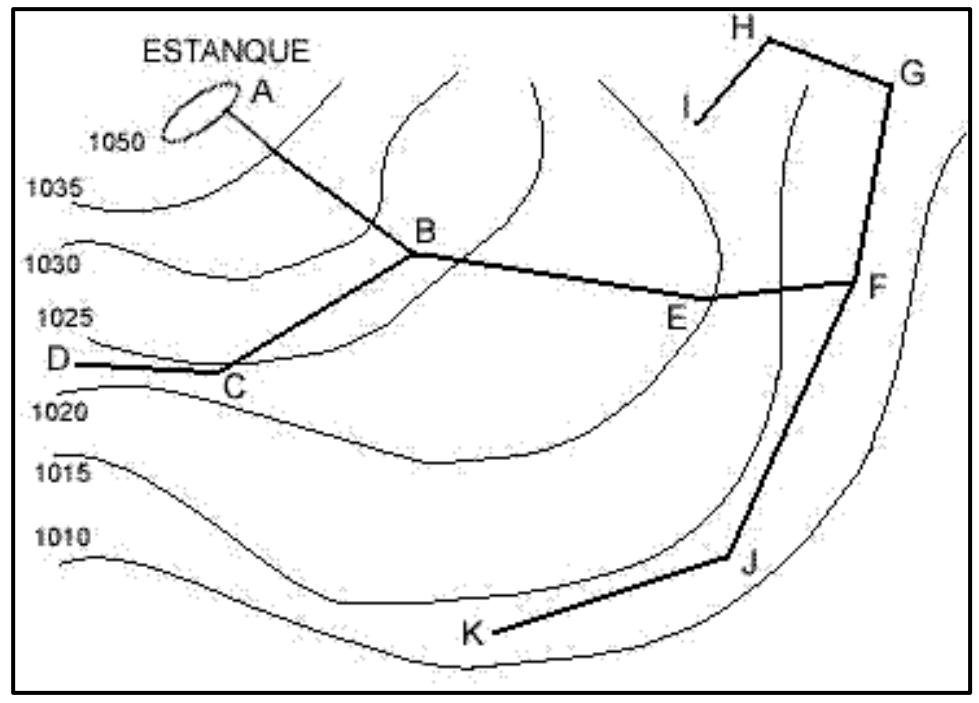

**Ilustración 18.** Red de Distribución de Agua-Sistema ramificado. Fuente: Proyectos y apuntes teóricos de ingeniería civil. Redes de distribución ramificadas-Diseño y asignación de caudales a nudos.

## ➢ **Componentes del Sistema de Distribución**

- **Tuberías:** Son los elementos principales que forman parte del sistema de distribución, las cuales tienen distintos diámetros y posiciones relativas respecto a las demás tuberías es por ello que existen líneas de alimentación, líneas principales y líneas secundarias.
- **Líneas de alimentación:** Si el sistema es un sistema por gravedad estás partirán desde el tanque o tanques de regulación de la red y cuando el sistema es por bombeo conectado en forma directa, son las que van desde la bomba a la red.
- **Líneas principales:** Son las que forman los circuitos, en el sistema ramificado viene a ser la línea troncal de donde se obtendrán las derivaciones, y a estas líneas estarán conectadas las líneas secundarias.
- **Líneas secundarias o de relleno:** Son las que después de ser localizadas las tuberías principales y se sutilizan para cubrir el área.
- **Toma domiciliaria:** Es la parte de la red que permite el acceso al agua en las viviendas de cada poblador beneficiado.
- **Válvula de control:** Su función será la de regular el caudal del agua, por sectores y para ejecutar el mantenimiento y reparaciones futuras.
- **Válvulas de paso:** Se utilizan para poder regular o controlar la entrada del flujo al domicilio y para el respectivo mantenimiento y reparación.
- **Válvula de purga:** Son las que se colocaran siempre en la parte más baja de la red de distribución. Y su función será la de eliminar el agua durante el procedimiento de desinfección y limpieza.

## **III. HIPOTESIS**

¿El "MEJORAMIENTO DEL SISTEMA DE AGUA POTABLE DEL CASERIO DE MONTEVERDE" beneficiará a los pobladores del caserío Monteverde?

### **IV.METODOLOGIA**

### **4.1. Diseño de la investigación**

### ➢ **Prototipo de la investigación**

Para este proyecto realizado, el tipo de investigación fue de agrupar las condiciones metodológicas de una investigación tipo **aplicativa,** lo que significa que se necesita entender tanto los fenómenos como los aspectos de la realidad y estado actual.

Es de tipo **no experimental,** ya que se observan los fenómenos tal como se presentan en su contexto natural en este caso el mejoramiento del sistema de abastecimiento en beneficio a los pobladores.

Siendo también de tipo **cualitativo** *(la calidad del agua)* y **cuantitativo** pues predomina del estudio de los datos y se aprueba tanto en la medición como la cuantificación de los mismos.

## ➢ **Nivel de la investigación**

Será de nivel visual personalizado y directo descriptiva, así también cualitativo y cuantitativo. Se efectuará siguiendo el método en el que se realizó el mejoramiento del sistema de agua potable del caserío de Monteverde.

### ➢ **Diseño de la investigación**

En este proyecto el diseño de investigación tuvo como base los principales métodos los cuales son; análisis deductivo, inductivo, estadísticos y descriptivos.

La investigación se realizó planteando un mejoramiento y/o rediseño de los componentes del sistema, en el cual se pueda mejorar de manera responsable el abastecimiento de agua potable.

50

El presente diseño tiene como bases los siguientes procedimientos:

## - **Reconocimiento del Caserío.**

Realizamos visita al caserío para identificar el tipo de sistema de abastecimiento.

### - **Intervención de campo y selección de datos.**

Identificamos las fuentes de captación existentes, los sistemas de abastecimiento, topografía del terreno y mediante la etapa de observación procesaremos las fichas de evaluación del sistema para un mejoramiento.

### - **Análisis y mejoramiento**

Se analizará los datos recogidos en campo mediante los procesos de evaluación de las fichas utilizadas y se presentará la opción más conveniente, ya sea el mejoramiento propiamente dicho o un rediseño de algunos componentes del sistema establecido.

### - **Evaluación de las propuestas**

Se evaluarán las propuestas de mejora y en este caso será según el planteamiento in situ para desarrollar la mejor opción de mejoramiento.

### - **Resultados**

De toda la información que se obtenga desde la intervención de campo, selección de datos, análisis y evaluación de las propuestas, la utilizaremos para lograr los objetivos que han sido establecidos en el proyecto.

### **Ilustración 19.** Diseño de la Investigación

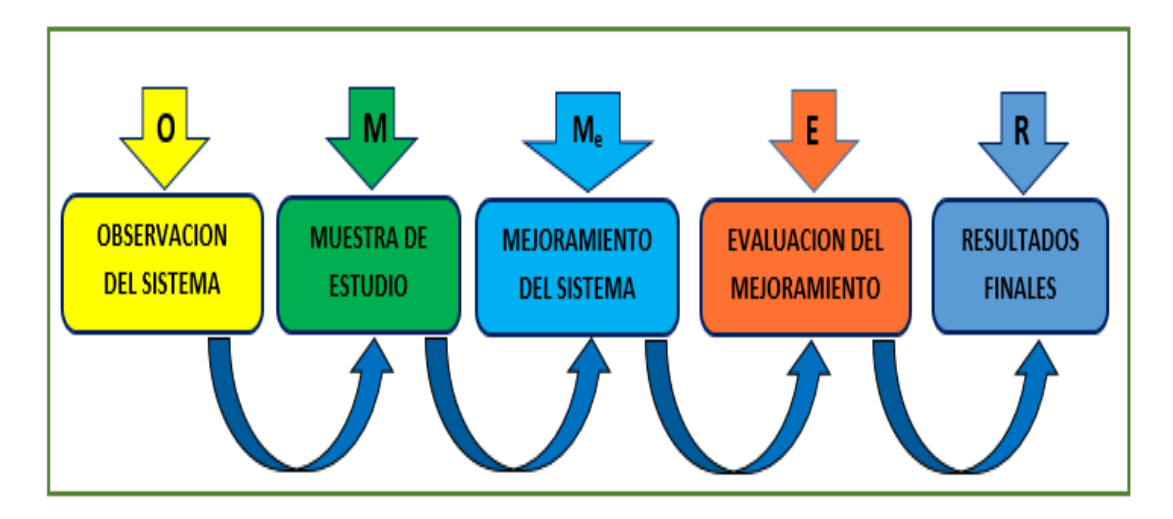

Fuente: Elaboración propia (2019).

# **4.2. Población y muestra**

## **4.2.1. Universo**

Se definirá como universo a los sistemas rurales de agua potable del departamento de Piura, y de ahí se partirá para definir la población y posteriormente la muestra.

## **4.2.2. Población**

Para la presente investigación, la población está determinada por todos los sistemas rurales de abastecimiento que existen en el distrito de las Lomas.

## **4.2.3. Muestra**

La muestra que se escogió para realizar el respectivo estudio, es el sistema de abastecimiento de agua del caserío Monteverde.

# **4.3. Definición y Operacionalización de variables e indicadores**

**Título**: MEJORAMIENTO DEL SISTEMA DE AGUA POTABLE DEL CASERIO DE MONTEVERDE, DISTRITO DE LAS LOMAS, PROVINCIA Y DEPARTAMENTO DE PIURA.

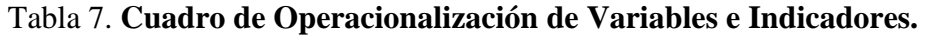

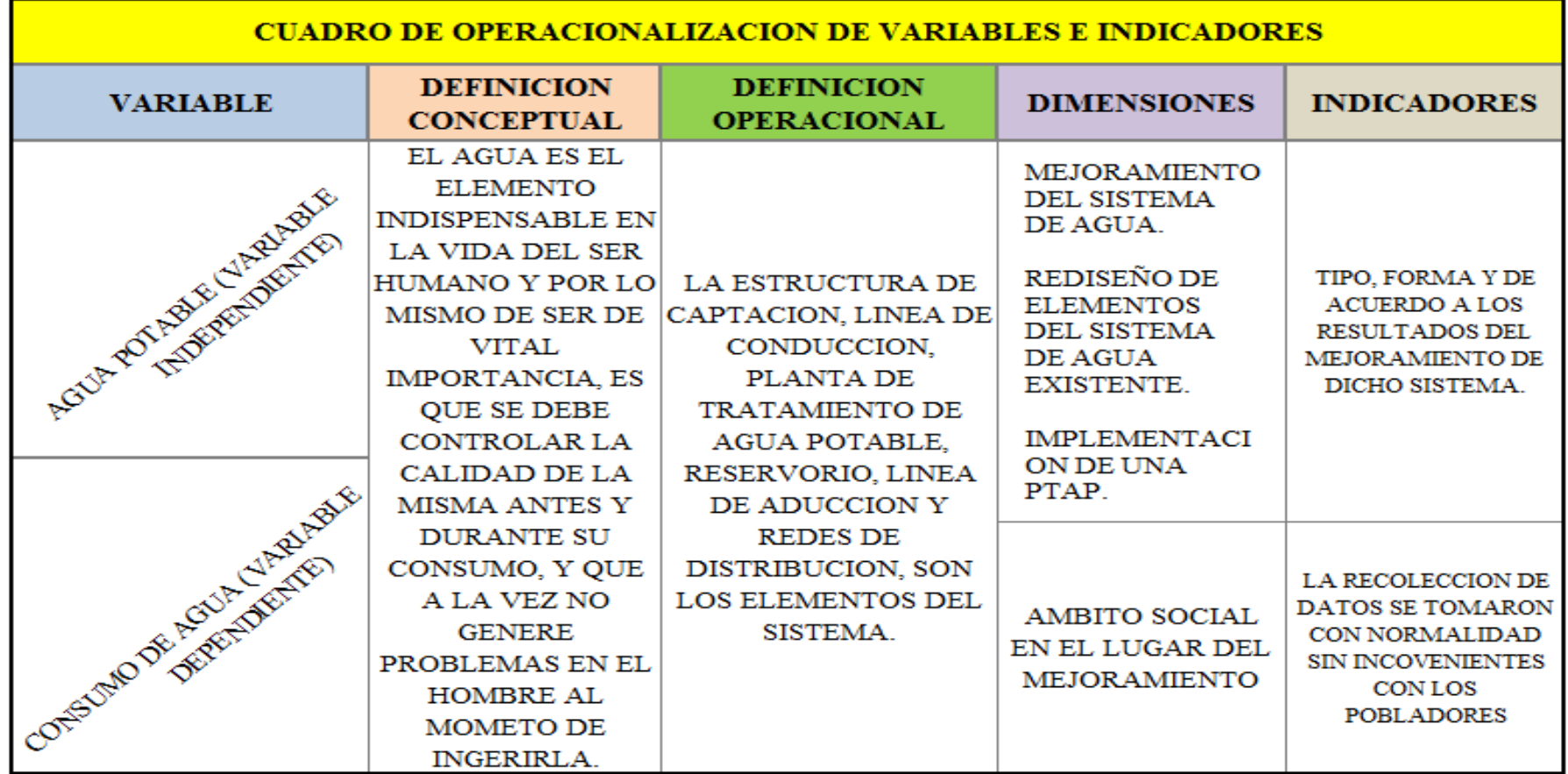

Fuente: Elaboración propia.

### **4.4. Técnicas e instrumentos de recolección de datos**

#### • **Técnicas**

Se realizó la recolección de información mediante el uso de la ficha modelo de Roger Agüero Pittman<sup>(15)</sup>, de recolección de datos en zonas rurales. Se obtuvo información sobre la construcción del sistema de abastecimiento de agua potable tales como captación, línea de conducción, reservorio, redes de distribución mediante la ficha de evaluación de elementos del sistema, cabe resaltar que la interacción con los pobladores fue de vital importancia para el levantamiento de la información, pues el sistema ha sido construido casi en su totalidad por ellos mismos y con sus propios recursos.

Se realizó cuantificación de viviendas, según el padrón brindado por el presidente de la JASS de dicho caserío para posteriormente interpretar los datos obtenidos.

Se hizo el levantamiento topográfico necesario para conocer la ubicación de cada vivienda, de la captación, reservorio y trazo de las líneas tanto de conducción como de distribución.

Se hizo la inspección de los elementos que conforman el sistema, los cuales se hizo con el jefe del JASS del sector, utilizando fichas de inspección/evaluación que nos permitieron conocer y evaluar de manera rápida el estado de los elementos que conforman el sistema.

Y por último se obtuvo las muestras de agua que se realizó de la captación de la quebrada mediante recipientes esterilizados brindados por el departamento de DIGESA para luego ser llevados a laboratorio y realizarle los respectivos análisis **físicos, químicos, bacteriológicos y parasitológicos**.

55

## • **Instrumentos**

Para poder realizar el mejoramiento del sistema se utilizaron los siguientes instrumentos, equipos y herramientas.

- Ficha de recolección de datos en zonas rurales.
- Fichas de evaluación de elementos del sistema de agua existente.
- Nivel de Ingeniero (Top con).
- Teodolito.
- GPS.
- Wincha.
- Cámara Fotográfica.
- Laptop (Con los Software AutoCAD Civil 3d y Water Gems)
- Reglamentos del Ministerio de Salud, Ministerio de Vivienda, el Reglamento Nacional de Edificaciones, entre otros.

Todos estos instrumentos fueron de vital importancia, como para la recolección de información y datos, y a la vez para realizar también las propuestas de mejoramiento o rediseño de los elementos del sistema.

## **4.5. Plan de análisis**

El plan de análisis estará comprendido de la siguiente manera:

- Ubicación del caserío Monteverde donde se realizará el mejoramiento del sistema de abastecimiento de agua.
- Ubicación de la captación, línea de conducción, reservorio, redes de distribución de agua utilizada para plantear el mejoramiento y/o rediseño.
- Utilización de fichas de inspección para evaluar la condición de cada elemento del sistema.
- Estudio de la calidad del agua utilizada para el abastecimiento.
- Levantamiento topográfico necesario de la zona.
- Padrones de los usuarios, así como también la ubicación de las viviendas.
- Planteamiento de mejora del sistema de abastecimiento de agua del caserío y posteriormente la obtención de los planos.

## **4.6. Matriz de consistencia**
# **UTO DE LAS LOMAS,**

# **METODOLOGIA**

ĬO DE LA INVESTIGACION **IVESTIGACION:** Es de tipo experimental ya que se observan al como se muestran en su ural.

INVESTIGACION: Es de nivel aalizado y directo descriptivo

siguiente metodo: -R

**DBLACION Y MUESTRA** 

: Se definirá como universo a los des de agua potable o de Piura, y de ahi se partirá para olación y la muestra. **DN:** La población está determinada s sistemas rurales de to que existen en el distrito de las

La muestra que se escogió para spectivo estudio, es el sistema de to de agua del caserio

realizo la DEFINICION Y **NALIZACION DE** S,

E INSTRUMENTOS DE CION DE DATOS: Para lograr una eccion de datos se hizo las *r*isitas al caserio donde se realiza el aborando fichas de evaluacion, formacion, fotografias, etc.

ntos utilizados son; fichas de recolecion de datos, nivel de PS, wincha, camara fotografica, otros.

Tabla 8**. Matriz de Consistencia.**

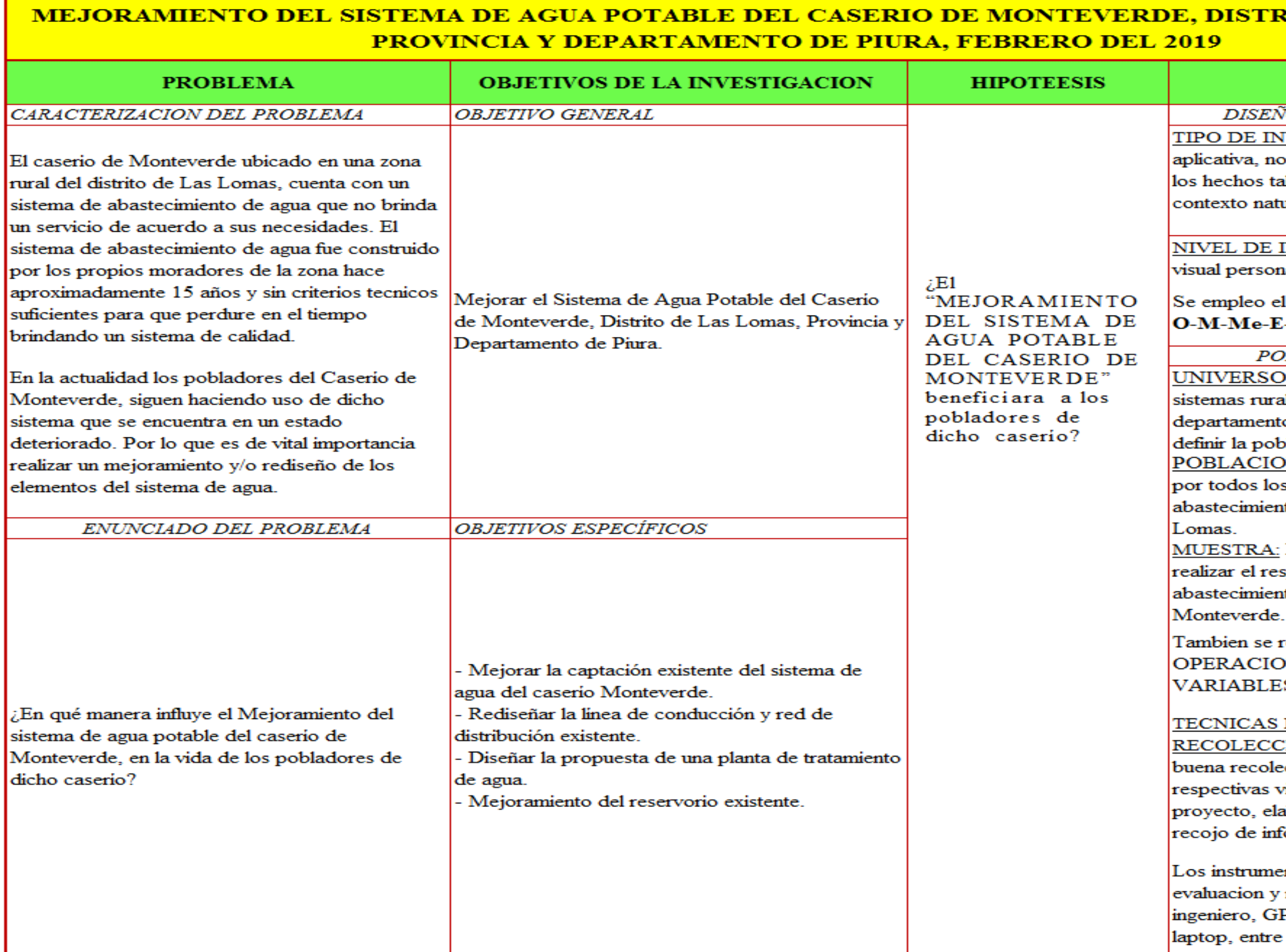

Fuente: Elaboración propia

## **4.7. Principios éticos**

Los principios éticos del presente proyecto de investigación se basan en respetar las fuentes de investigación encontradas en distintas modalidades y de diversos autores ya sea por información accedida en proyectos de investigación, libros, folletos, páginas web, bibliotecas de distintas fuentes. Y por lo tanto se está anexando para la responsable visualización en las referencias bibliográficas del presente proyecto.

Se obtuvo la recolección de información de manera responsable de la zona donde se ejecutará el proyecto.

Ética al momento de plantear las propuestas de mejora del sistema, siempre colocando como principal favorecido al habitante de la zona.

Y responsabilidad al momento de entregar los resultados finales del proyecto teniendo como base las normas establecidas para dichas evaluaciones, diseño y mejoramiento de sistemas de abastecimiento de agua.

# **V. RESULTADOS**

# **5.1. Resultados**

## **5.1.1. Localización del proyecto**

La zona de investigación se encuentra localizada en el distrito de Las Lomas, Distrito y Provincia de Piura, exactamente en la parte nor-oeste del departamento de Piura, en la costa norte del Perú.

El distrito de Las Lomas tiene en su espacio territorial los siguientes límites:

- Por el Norte: Con los distritos de Suyo (Provincia de Ayabaca) y Lancones (Provincia de Sullana).
- **Por el Sur:** Con el distrito de Tambogrande
- **Por el Este:** Con los distritos de Sapillica y Palmas de la Provincia de Ayabaca.
- **Por el Oeste:** Con los distritos de Sullana y Lancones.

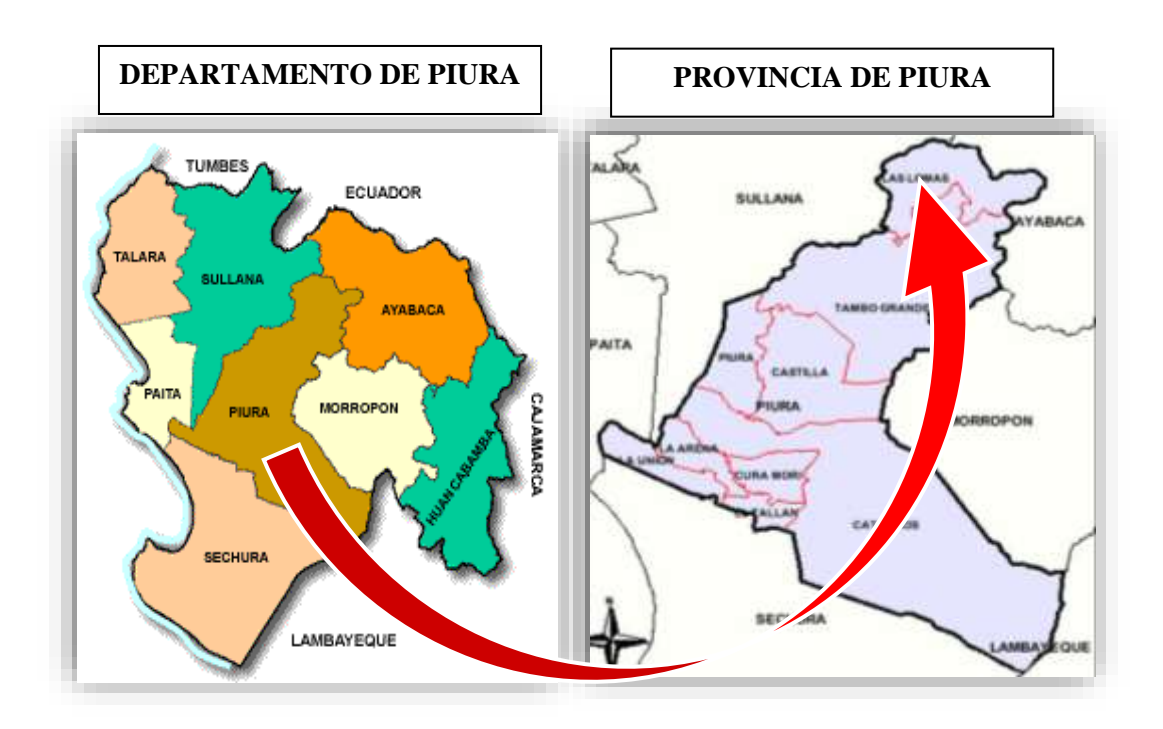

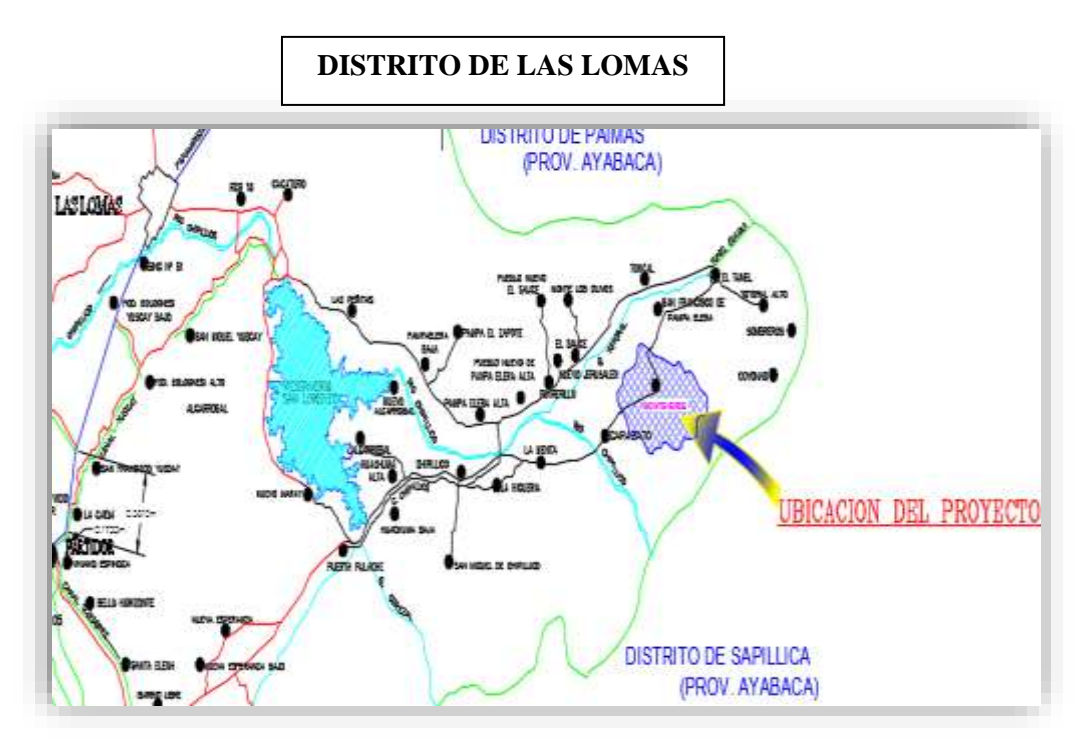

**Ilustración 20.** Localización del Proyecto Fuente: Elaboración propia.

El área de investigación donde se realiza mi tesis se encuentra ubicado en el caserío de Monteverde en la parte nor-oeste del distrito de Las Lomas en las coordenadas UTM-WGS 84:

### *Monteverde: (Zona: 17 M)*

- ➢ NORTE: 9480169.00
- ➢ ESTE: 602476.00

## **5.1.2. Vías de acceso**

El caserío donde se realizará el proyecto de tesis se encuentra ubicado aproximadamente a 114.5 km del centro del distrito de Piura.

La ruta desde la ciudad de Piura al caserío Monteverde se detalla en la tabla N° 9.

| DE                | А                 | <b>DISTANCIA.</b> | <b>TIEMPO</b> | <b>TIPO DE</b><br>VIA                  | <b>SERVICIO. DE</b><br><b>TRANSPORTE</b> |
|-------------------|-------------------|-------------------|---------------|----------------------------------------|------------------------------------------|
| I PIURA           | <b>LAS LOMAS</b>  | 88.30 Km.         | 2H.           | <b>CARRETERA</b><br><b>ASFALTADA</b>   | <b>OMNIBUS</b>                           |
| <b>LAS LOMAS</b>  | <b>POTRERILLO</b> | 22.30 Km.         | 35'           | <b>CARRETERA</b><br><b>ASFALTADA</b>   | <b>TAXI COLECTIVO</b>                    |
| <b>POTRERILLO</b> | <b>MONTEVERDE</b> | $0.98$ Km         | 15'           | <b>CAMINO</b><br><b>CARROZABLE</b>     | <b>TAXI COLECTIVO (1erTramo)</b>         |
|                   |                   | 2.80 Km           | 1 H.          | <b>CAMINO</b><br><b>DIFICIL ACCESO</b> | A PIE (2do Tramo)                        |

Tabla 9. **Rutas Piura-Monteverde**

Fuente: Elaboración propia (2019)

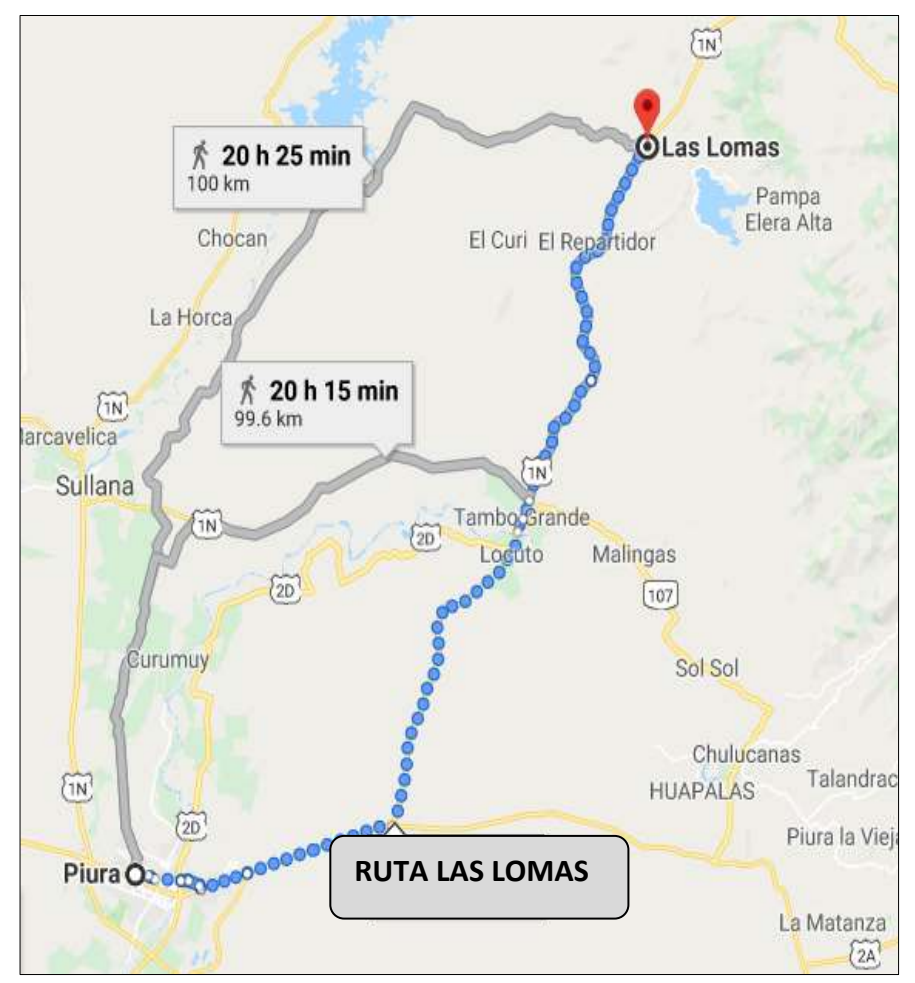

**Ilustración 21**. Ruta de acceso de Piura al distrito de Las Lomas

Fuente*:* Google Maps

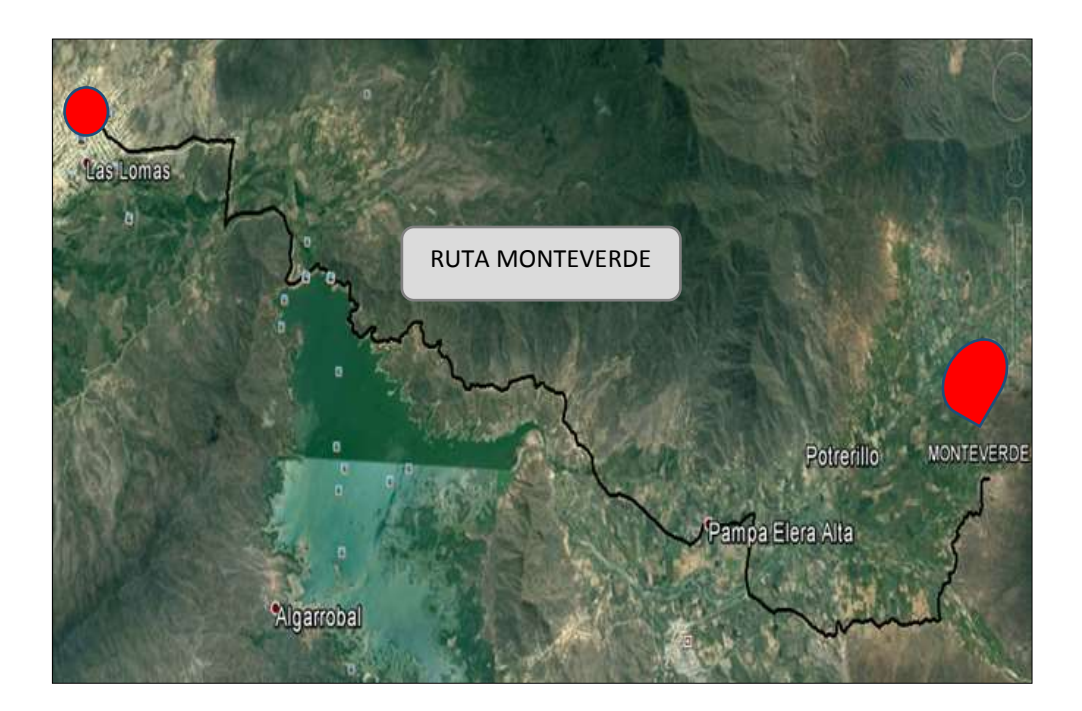

**Ilustración 22.** Ruta de acceso Las Lomas – Monteverde Fuente: Google Earth (2019)

## **5.1.3. Clima.**

Según la ficha modelo utilizada de recolección de datos básicos en zonas rurales, de Roger Agüero Pittman **(15) ,** se obtuvo que el caserío Monteverde presenta un clima cálido durante las estaciones de otoño a invierno que van de los meses de abril a diciembre. Y durante los meses de enero a abril se presenta el periodo lluvioso.

La temperatura promedio de la zona oscila como máxima entre los 29° C promedio y como mínimo de 20 ° C.

## **5.1.4. Topografía**

Según la ficha modelo utilizada de recolección de datos básicos en zonas rurales de Roger Agüero Pittman **(15)**, se obtuvo la información que el relieve del terreno del caserío de Monteverde tiene una topografía ondulada, se presenta también en la zona cerros pequeños y grandes con algunas pendientes peligrosas, que van desde los 420 msnm.

#### **5.1.5. Población beneficiaria**

Actualmente el caserío Monteverde de acuerdo al padrón de usuarios brindado por el presidente de la JASS se cuenta con 78 viviendas y un total de 271 habitantes incluidas en el padrón de usuarios. Y áreas de servicio público y estatal.

## **5.1.6. Actividad Económica del Sector**

Mediante la recolección de datos, utilizando el modelo de la ficha de recolección de datos básicos en zonas rurales de Roger Agüero Pittman **(15)**, se pudo conocer que la actividad económica predominante en la zona de estudio es la agricultura, dedicándose al cultivo del arroz, maracuyá, cacao, maíz y productos de pan llevar. Así mismo se dedican a la ganadería en menor escala que la agricultura criando ganado vacuno, ganado caprino, porcino y aves domésticas.

En menor escala a las anteriores la actividad económica practicada en dicha zona es el comercio.

El ingreso promedio diario por jornal laborado es de 35.00 soles lo que muchas veces no alcanza para cubrir la canasta familiar.

### **5.1.7. Información de servicios básicos**

Según los datos obtenidos mediante el uso de la ficha modelo de recolección de datos básicos en zonas rurales de Roger Agüero Pittman **(15)**, se pudo obtener la siguiente información sobre los servicios básicos de la zona en estudio.

## **a) Electrificación.**

El 100% del caserío cuenta con el servicio de electrificación administrado por la empresa Enosa

# **b) Servicio de agua potable.**

Actualmente cuenta con un servicio de abastecimiento de agua, el mismo que ha sido instalado por los propios moradores del caserío sin un conocimiento y/o asesoramiento técnico. Motivo por el cual dicho sistema tiene deficiencias al brindar el servicio.

## **c) Servicio de saneamiento.**

El 85% de la población cuenta con letrinas sin arrastre hidráulico y el 15% no cuenta con el sistema.

#### **5.1.8. Evaluación del sistema de agua del caserío Monteverde**

# **a) Captación de agua**

Es del tipo superficial, cuya ubicación está dada por las siguientes coordenadas 603626 E, 9480504 N, del sistema de coordenadas UTM WGS 84-ZONA 17 S con una cota de 579.55 m.s.n.m, a un costado de la quebrada el guineo de la zona de Monteverde.

La captación está construida de concreto armado que consiste en una caja de recolección de caudales cuyas medidas se describen en la Tabla N° 08 Se encuentra actualmente en mal estado a la intemperie sin ningún tipo de protección, para evitar algún tipo de contaminación, además no cuenta con los accesorios necesarios que toda captación debe tener.

Solo cuenta con una tubería de ingreso de 2" de diámetro envuelto con malla mosquetero verde en la parte de ingreso de agua, lo que no genera ningún tipo de control de residuos y además la caja acondicionada para válvulas de regulación de caudal de salida, no cuenta con las mismas, por lo que ante un inminente fallo de la línea de conducción no puede haber un control del flujo, para futuras reparaciones.

66

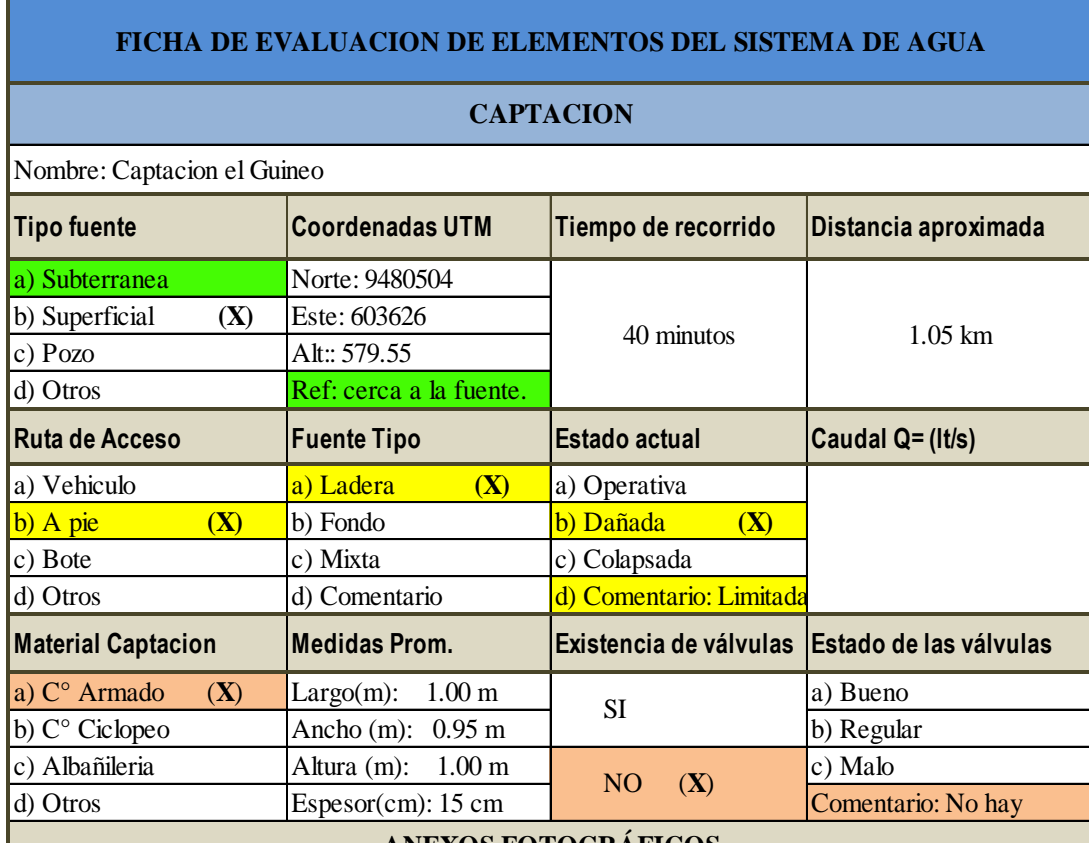

# Tabla 10. **Evaluación de primer elemento-captación**

## **ANEXOS FOTOGRÁFICOS**

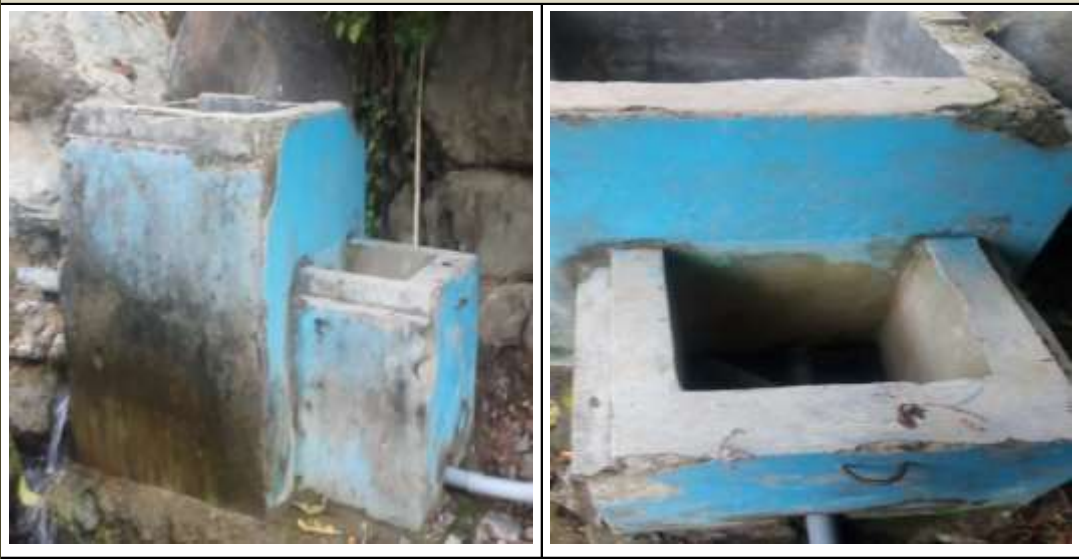

**Observaciones:** La captacion no cuenta con tapas sanitaria, para evitar la contaminacion del agua. Tampoco existe la presencia de valvula de compuerta para el control, el concreto armado de las paredes de la captacion se encuentran en un estado(dañada) con presencia de fisuras, grietas, descascaramiento y aceros expuestos.

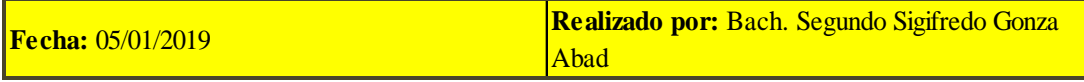

Fuente: Elaboración propia

#### **b) Línea de conducción**

La línea de conducción inicia desde la captación hacia el reservorio enterrado cuya longitud aproximada de 1.5 km, y la tubería utilizada en la mayor longitud de la línea de conducción es de PVC de 2", y ciertos tramos de tuberías HDPE que se han utilizado para realizar las reparaciones de las tuberías rotas. Para la actualidad la línea de conducción tiene algunos problemas, siendo esto uno de los motivos de insatisfacción en los habitantes del caserío ya que algunos tramos de tubería de conducción presentan fisuras, roturas que provocan la fuga de agua y posible contaminación de la misma.

También existen tramos de la tubería expuestas, ubicadas en los caminos de verificación de las mismas que pueden generar roturas por tránsito peatonal, caídas de rocas y roturas producto del pastoreo del ganado de la población. Presencia de pase aéreo en malas condiciones sin los mínimos criterios para salvaguardar la tubería de posibles flexiones y roturas.

Durante el recorrido de la tubería se pudo verificar que la línea de conducción no cuenta con ninguna clase de válvulas ya sea de aire, control o purga. Tampoco se pudo verificar la existencia de cámaras rompe presión que podrían garantizar el control de las presiones en las tuberías.

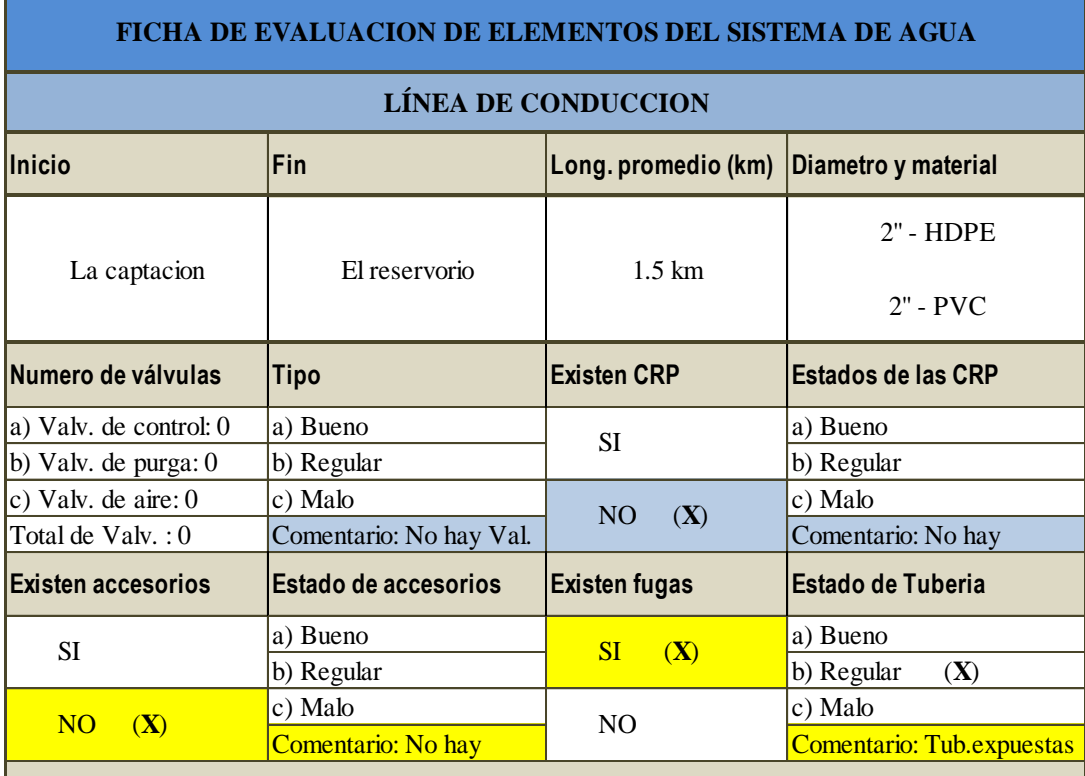

# Tabla 11. **Evaluación de segundo elemento-línea de conducción**

### **ANEXOS FOTOGRÁFICOS**

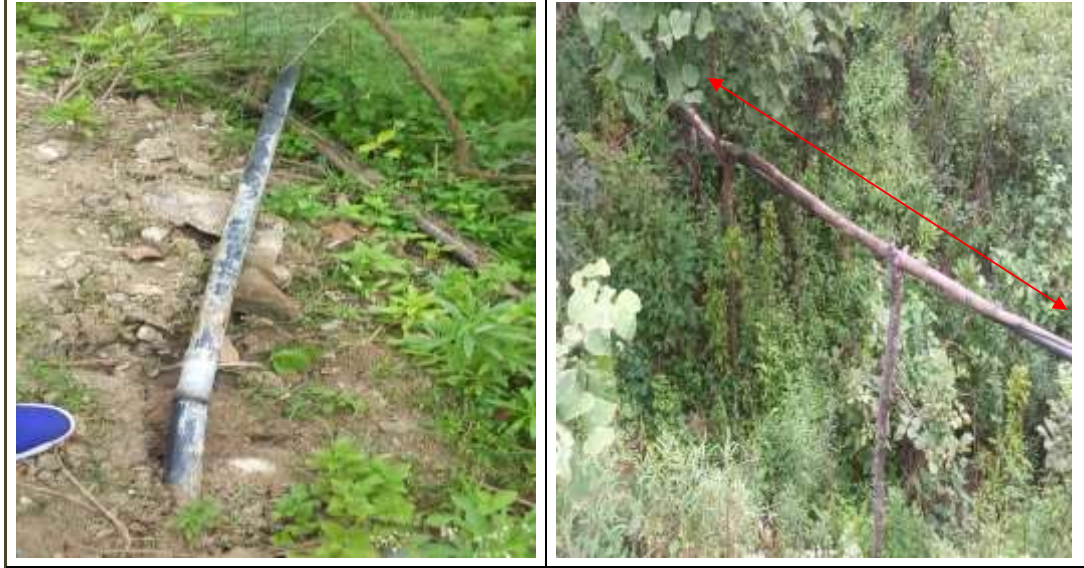

**Observaciones:** La línea de conducción se encuentra en funcionamiento pero con muchas deficiencias y carencias como por ejemplo: Falta de Camaras Rompe Presion y de valvulas de purga, control y aire. Durante el recorrido tambien se pudo verificar tuberias expuestas y fugas de agua (que podrian contaminar el agua) y pase aereo deficiente que podria colapsar en cualquier momento.

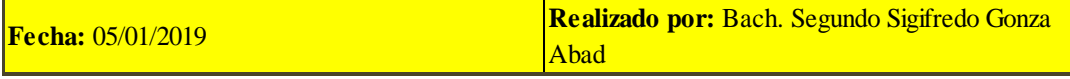

Fuente: Elaboración propia

#### **c) Reservorio**

El reservorio de almacenamiento del sistema de agua se encuentra ubicado en las siguientes coordenadas 602699 E 9480042 N**,** del sistema de coordenadas UTM WGS 84-ZONA 17 S y a una cota de 514.60 m.s.n.m.

El reservorio ha sido construido de concreto armado la caja en la actualidad está en un estado operativo con limitaciones y su estado a la actualidad es regular.

Tiene una capacidad volumétrica de almacenamiento de 10 m3 y que sirve tanto de almacenamiento como también de tanque de tratamiento (ya que ahí realizan el proceso de cloración de manera simple). Con un diámetro aproximado de 2.50 m y con altura de 2.40 m, hay presencia de fisuras y grietas en las paredes del tanque lo que podría llevar a futuras fugas del agua mediante el filtramiento. El reservorio cuenta con accesorios de ingreso, conformado por tuberías de PVC de 2" los cuales están en un estado regular.

Se evaluará también el volumen de almacenamiento del reservorio respecto a la población actual.

El reservorio cuenta con un cerco de seguridad simple conformado por parantes de maderas y alambre de púas, sin una puerta adecuada para el ingreso al reservorio.

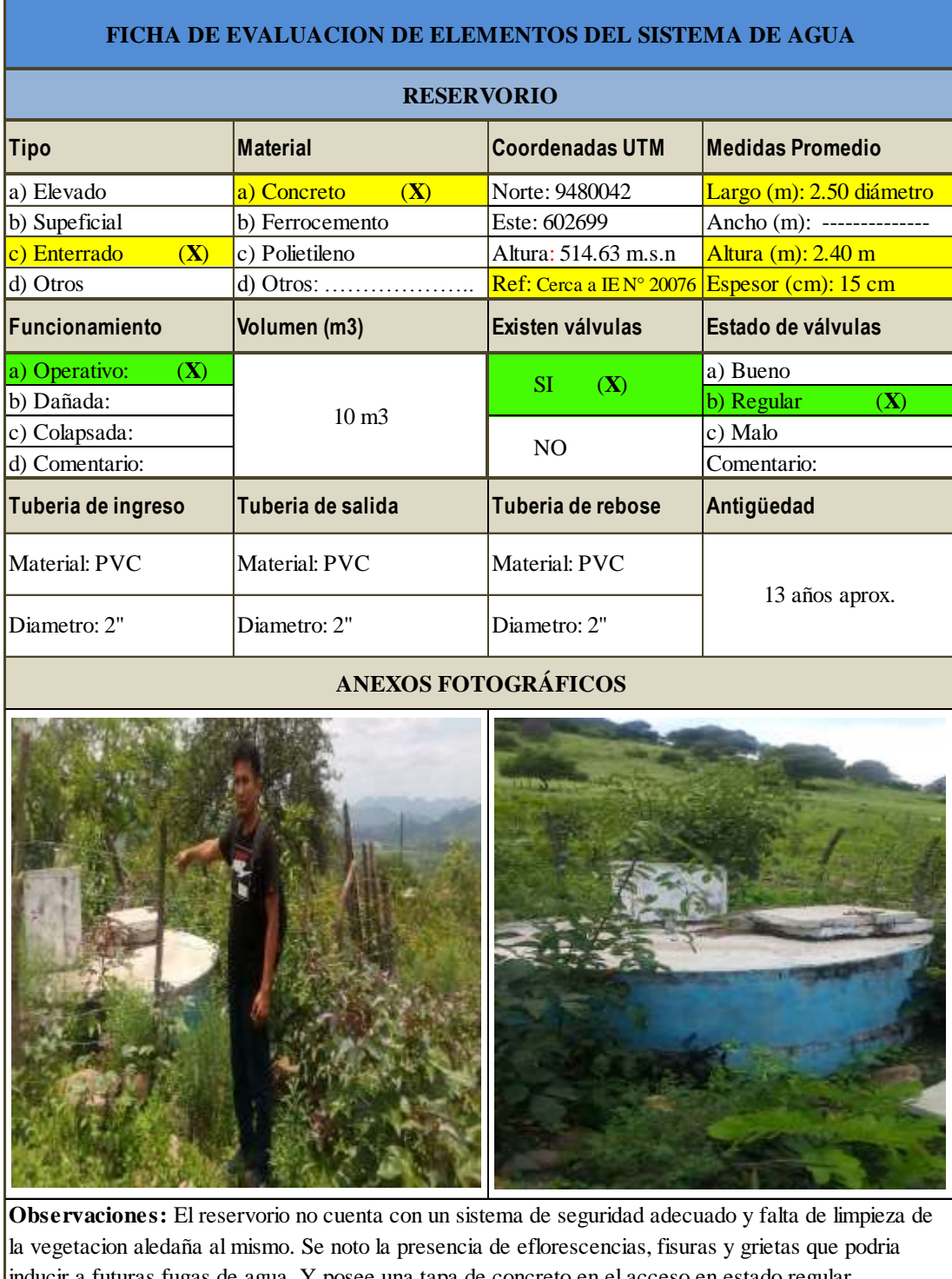

# Tabla 12. **Evaluación de tercer elemento-reservorio**

inducir a futuras fugas de agua. Y posee una tapa de concreto en el acceso en estado regular

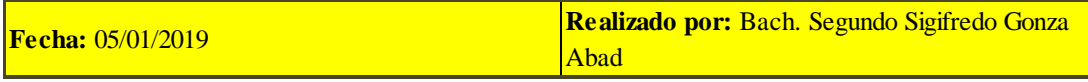

Fuente: Elaboración propia

#### **d) Red de distribución**

La red de distribución existente en el caserío es una red abierta las que comúnmente se utilizan en zonas rurales, contando con la presencia de tuberías de PVC de diámetros: 2", 1/2", 3/4".

Actualmente la red de distribución del caserío de Monteverde presenta algunos problemas tales como:

- Tramos con tuberías expuestas.
- Fisuras y roturas de las tuberías.
- Fugas en las tuberías.

Las cuales podrían ser motivo de contaminación del agua en perjuicio de los usuarios de dicho sistema.

Durante el recorrido e inspección visual de la red de distribución se pudo verificar que no existen válvulas de purga, ni tampoco de control.

Se pudo verificar la existencia de conexiones domiciliarias (clandestinas), sin ningún criterio técnico que repercute en problemas de abastecimiento a los demás usuarios líneas abajo.

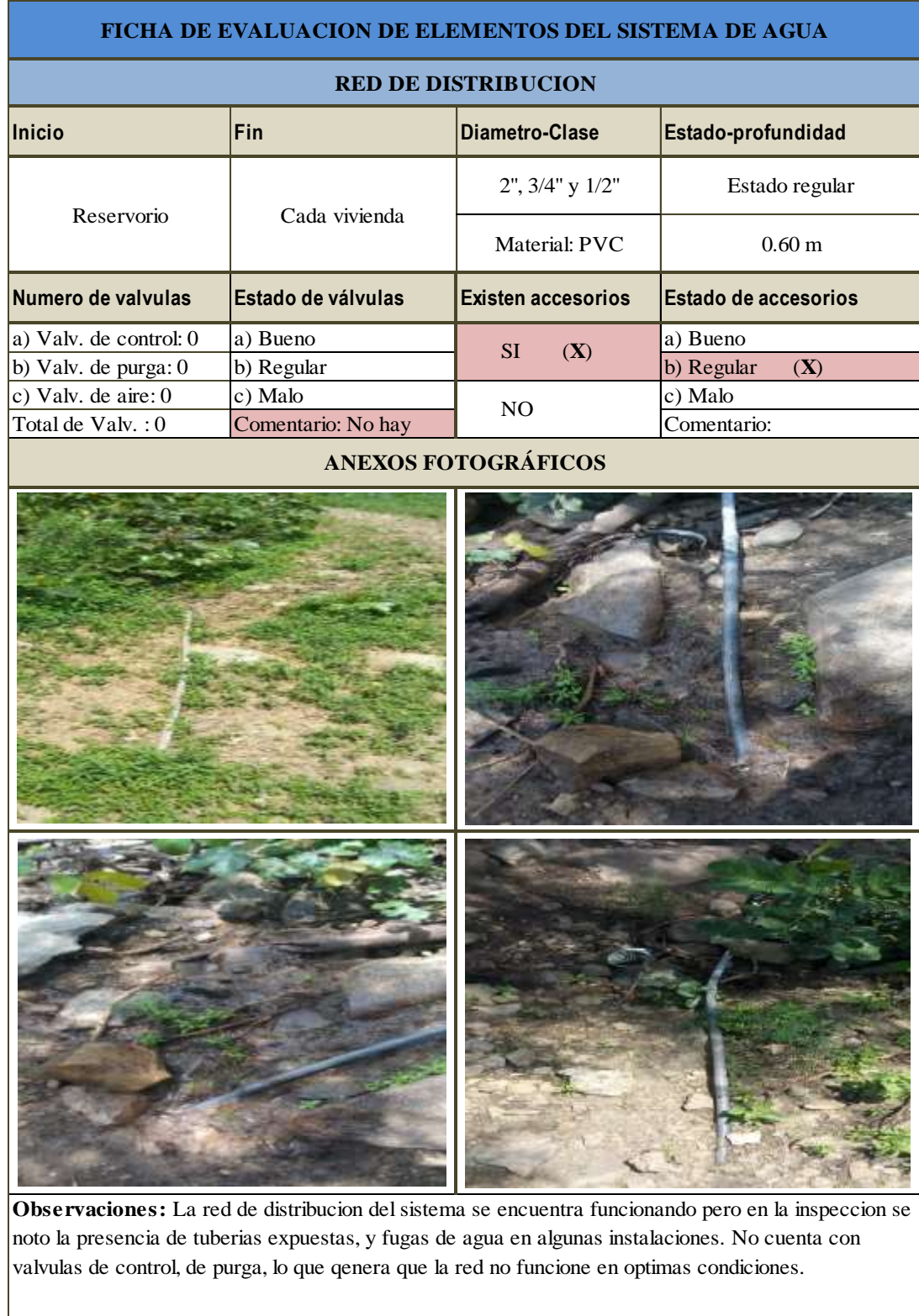

# Tabla 13. **Evaluación de cuarto elemento-Red de distribución**

**Fecha:** 05/01/2019 **Realizado por:** Bach. Segundo Sigifredo Gonza Abad

Fuente: Elaboración propia

#### **5.1.9. PROPUESTA PARA MEJORAMIENTO DEL SISTEMA EXISTENTE**

Se hizo uso del *Algoritmo de selección de sistemas de agua potable para el ámbito rural***,** de la Norma Técnica de Diseño: Opciones Tecnológicas para Sistemas de Saneamiento en el Ámbito Rural (12), para plantear la opción tecnológica más apropiada para la zona de intervención, y que en este caso el sistema de abastecimiento de agua del caserío Monteverde no cuenta con una planta de tratamiento de agua potable. Los datos obtenidos del algoritmo en mención son:

- **Tipo de Fuente:** Según la evaluación técnica visual se determinó que el tipo de fuente es *Superficial.*
- **Ubicación de la Fuente:** Se consideró un *"SI"***,** porque la ubicación de la fuente permite un abastecimiento por gravedad.
- **Disponibilidad de Agua:** Se consideró un *"SI",* porque el caudal de la fuente según el aforo realizado es suficiente para la demanda de agua de la población.
- **Zona inundable:** Se consideró un *"NO",* porque la zona en estudio no es inundable, por tener una topografía que le favorece para evitar ser inundado.

Y de acuerdo a la evaluación realizada de los elementos del sistema de agua existente mediante el uso de fichas de evaluación, he llegado a plantear la siguiente propuesta de mejora de dicho sistema y a la vez el servicio de agua potable. Dado que el sistema actual se encuentra casi al 100 % deteriorado

# Tabla 14. **Algoritmo de Selección de Sistemas de Agua Potable para el Ámbito Rural.**

# ALGORITMO DE SELECCIÓN DE SISTEMAS DE AGUA POTABLE PARA EL ÁMBITO RURAL

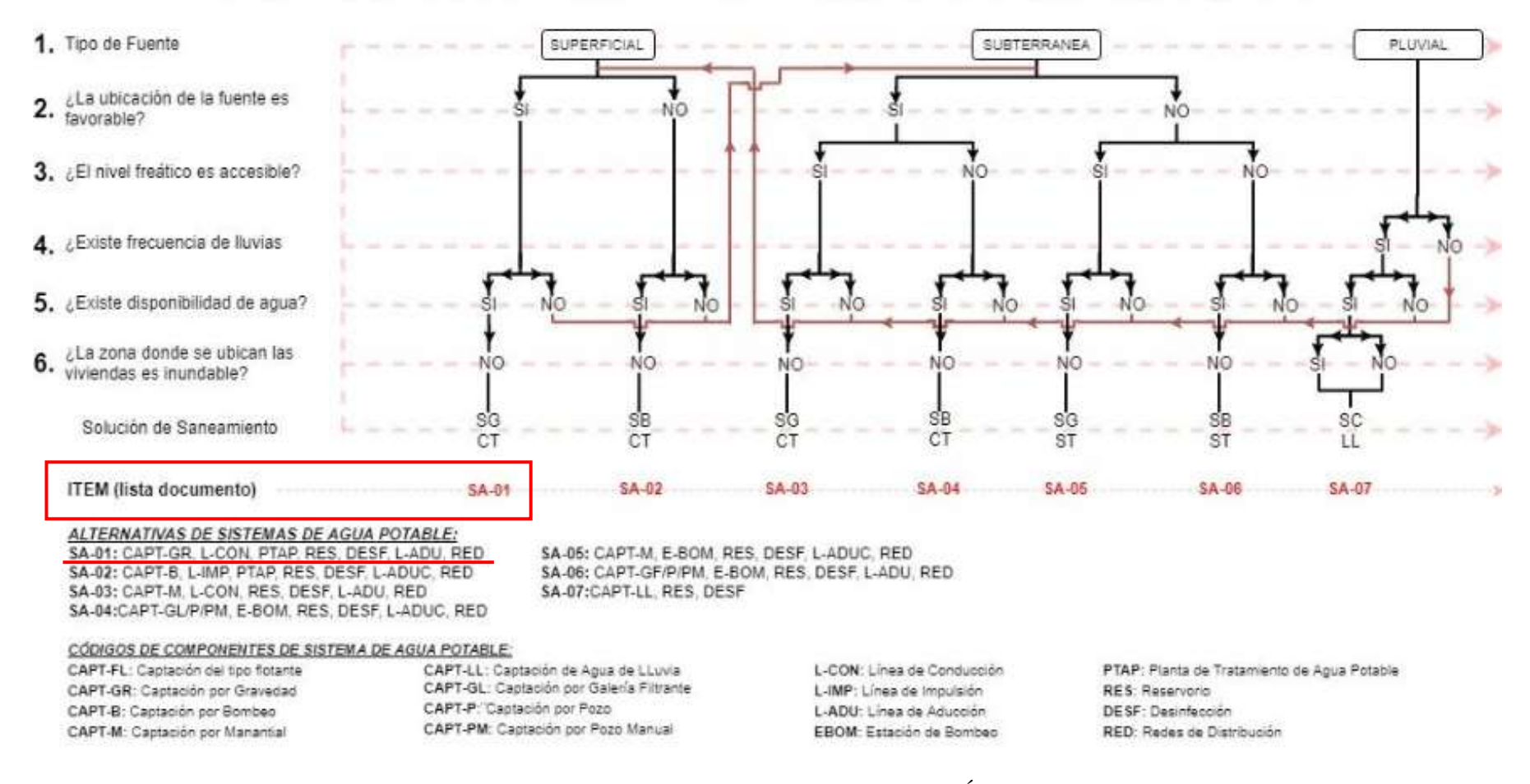

Fuente: Norma Técnica de Diseño: Opciones Tecnológicas para Sistemas de Saneamiento en el Ámbito Rural

# **1.1. Aforo**

Se realizó el aforo empleando el método volumétrico, para lo cual se adjunta la tabla siguiente.

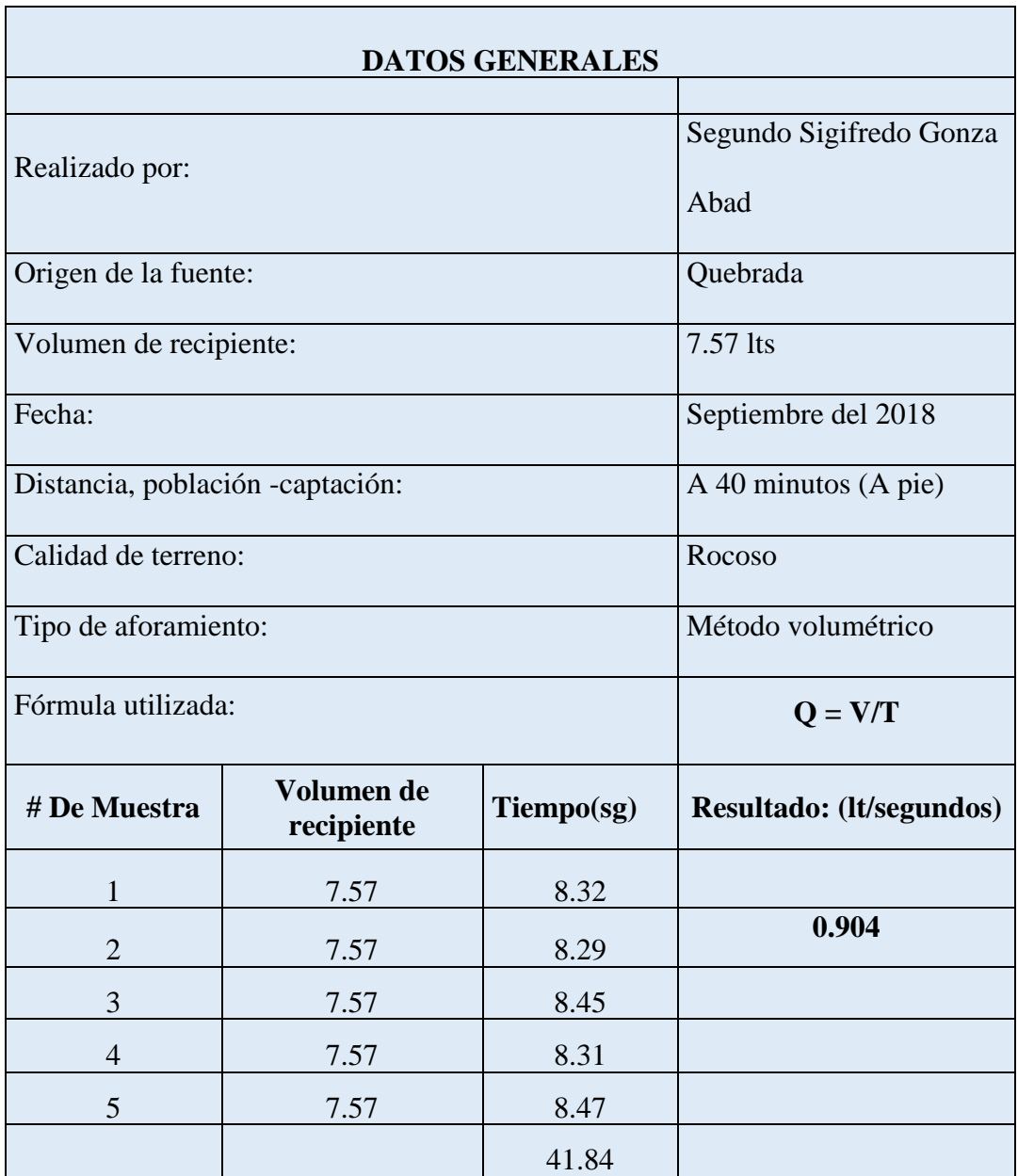

# Tabla 15. **Aforo de Captación.**

Fuente: Elaboración propia

## **1.2. Parámetros de Diseño**

## **1.2.1 Periodo de diseño**

Se define como el tiempo de vida útil que se ha proyectado para una estructura, para tal diseño se ha considerado la norma técnica del **Ministerio de Vivienda Construcción y Saneamiento-Dirección de Saneamiento (12) ,** la cual recomienda el uso de la siguiente tabla.

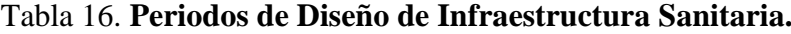

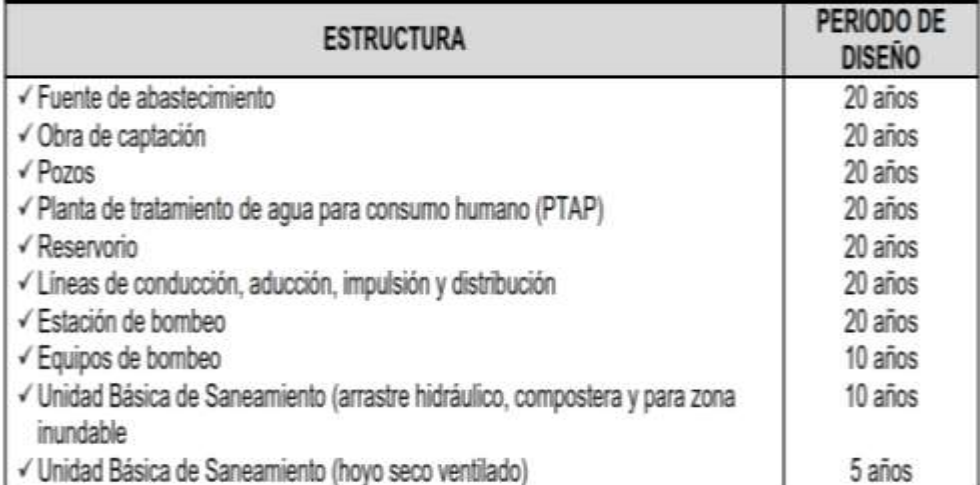

Fuente: Norma Técnica de Diseño: Opciones Tecnológicas para Sistemas de Saneamiento en el Ámbito Rural.

Según el análisis de la tabla, se asumirá un mismo periodo de diseño para todas las estructuras (sistema). Es por ello que el periodo de diseño para el sistema de abastecimiento de agua del caserío Monteverde será de 20 años.

# **1.2.2 Población actual**

Es uno de los parámetros de vital importancia por lo que es necesario tener la

información de la población actualizada.

Por lo que se solicitó al presidente de la JASS encargado del empadronamiento de los usuarios del sistema de abastecimiento de agua del caserío, obteniendo los siguientes datos.

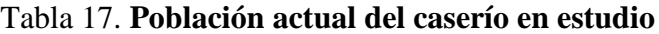

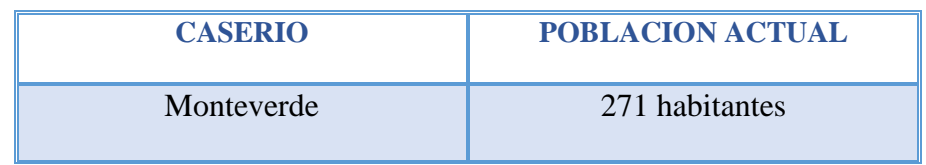

Fuente*:* Elaboración propia

## **1.2.3. Densidad Poblacional**

## **D = N°DE HABITANTES/ N° DE VIVIENDAS**

 $D = 271/78$ 

 $D = 3.5$  hab/vivienda

## **1.2.4. Dotación**

La dotación que se utilizará en este proyecto de tesis será de 60 l/hab.dia, la cual fue asumida de la **RM-192-2108 VIVIENDA** "Norma Técnica de Diseño: Opciones Tecnológicas para Sistemas de Saneamiento en el Ámbito Rural."

|               | DOTACIÓN SEGÚN TIPO DE OPCIÓN TECNOLOGICA (I/hab.d)                            |                                                             |  |  |
|---------------|--------------------------------------------------------------------------------|-------------------------------------------------------------|--|--|
| <b>REGION</b> | <b>SIN ARRASTRE HIDRAULICO</b><br>(COMPOSTERA Y HOYO SECO<br><b>VENTILADO)</b> | <b>CON ARRASTRE HIDRÁULICO</b><br>(TANQUE SÉPTICO MEJORADO) |  |  |
| <b>COSTA</b>  | 60                                                                             | 90                                                          |  |  |
| <b>SIERRA</b> | 50                                                                             | 80                                                          |  |  |
| <b>SELVA</b>  | 70                                                                             | 100                                                         |  |  |

Tabla 18. **Dotación de agua**

Fuente: Norma Técnica de Diseño: Opciones Tecnológicas para Sistemas de Saneamiento en el Ámbito Rural.

Ya que según la ficha de recolección de datos utilizada y el dialogo con los pobladores de la zona indican que el nivel freático respecto al nivel superior del suelo es menor a 4 metros y también el uso del algoritmo de sistemas de disposición sanitaria de excretas para el ámbito rural, por lo que se considera que el sistema de excretas es sin arrastre hidráulico.

# **1.3. Población de diseño**

Para la lograr determinar la población de diseño se ha utilizado la población actual 2019, así como también la información obtenida del Instituto Nacional de Estadística e Informática (INEI).

Se hizo uso del método aritmético para estimar la población futura.

## *a. Método aritmético*

Se utilizó este método de estimación recomendado por la Norma Técnica de Diseño: Opciones Tecnológicas para Sistemas de Saneamiento en el Ámbito Rural **(12) .**

$$
P = P_0 * (1 + \frac{r * t}{100})
$$

Donde:

- **P :** Población a calcular
- **P<sup>0</sup> :** Población inicial
- **r :** Tasa de crecimiento anual  $(\%)$
- **t :** Tiempo futuro

Tabla 19. **Datos censales**

| $\mathbf{A\tilde{N}\mathbf{O}}$ | <b>POBLACION</b> | <b>FUENTE</b>     |
|---------------------------------|------------------|-------------------|
| 2,007                           | 281              | <b>INEI</b>       |
| 2,017                           | 252              | <b>INEI</b>       |
| 2.019                           | 271              | PADRON DE LA JAAS |

Fuente: Elaboración propia

Hallando la tasa de crecimiento **(r):**

$$
\triangleright \quad \underline{\text{Periodo 2007-2017:}} \qquad \qquad \triangleright \quad \underline{\text{Periodo 2017-2019:}}
$$

$$
P_f = P_0 * (1 + \frac{r * t}{100})
$$
  
252 = 281 \* (1 +  $\frac{r * (10 \text{ años})}{100}$ )  

$$
\left(\frac{\left(\frac{252}{281}\right) - 1}{10}\right) * 100 = r
$$
  

$$
r = -1.021
$$

$$
P_f = P_0 * (1 + \frac{r * t}{100})
$$
  
271 = 252 \* (1 +  $\frac{r * (2 \text{ años})}{100}$ )  

$$
\left(\frac{\left(\frac{271}{252}\right) - 1}{2}\right) * 100 = r
$$

$$
r=3.77
$$

Obteniendo la tasa de crecimiento promedio:

$$
r = \frac{3.77 - 1.021}{2}
$$

$$
r = 1.375
$$

| AÑO                                 | <b>POBLACION</b>      | <b>TASA DE</b><br><b>CRECIMIENTO (r)</b> |  |  |
|-------------------------------------|-----------------------|------------------------------------------|--|--|
| 2,007                               | 281                   |                                          |  |  |
|                                     |                       | $-1.021$                                 |  |  |
| 2,017                               | 252                   |                                          |  |  |
|                                     |                       | 3.77                                     |  |  |
| 2,019                               | 271                   |                                          |  |  |
|                                     | $\mathbf{r}$ tomado = | 1.375                                    |  |  |
| $P = P_0 * (1 + \frac{r * t}{100})$ |                       |                                          |  |  |
| $P_{2039} =$<br>346.00 hab.         |                       |                                          |  |  |

Tabla 20. **Cálculo de población futura 20 años**

Fuente: Elaboración propia

Por lo tanto, la población de diseño para el sistema de abastecimiento de agua en el caserío de Monteverde en 20 años será de **346 habitantes**

## **1.4. Variaciones de consumo**

Para obtener las variaciones de consumo se tomó en cuenta lo recomendado por el RNE (Norma OS 100) como también lo indicado en la Norma Técnica de Diseño: Opciones Tecnológicas para Sistemas de Saneamiento en el Ámbito Rural **(12)** .

- $\checkmark$  Máximo anual de la demanda diaria (K1): 1.3
- $\checkmark$  Máximo anual de la demanda horaria (K2): 1.8 a 2.5

Asumiendo para nuestro calculo un valor promedio para **K2 = 2.00**

# **1.4.1. Caudales de diseño**

Teniendo como propósito el rediseñar y/o mejorar las distintas estructuras hidráulicas es de vital importancia calcular los caudales apropiados.

**a) Caudal Promedio (Qp):** Se calcula mediante la siguiente fórmula.

$$
\mathbf{Qp} = \frac{Pf * Dotacion(d)}{86,400}
$$

$$
\mathbf{Qp} = \frac{346 * 60}{86,400}
$$

$$
Qp = 0.24
$$
 Lt/s

➢ Se incrementará la contribución en el consumo de las distintas entidades ya sean estatales como sociales, que según la ficha de recolección de datos son: *1 institución estatal (colegio) y 2 instituciones sociales.*

Tabla 21. **Resumen de contribución de consumos no doméstico**

| <b>RESUMEN CONSUMO NO DOMESTICO</b> |                 |        |                     |            |  |  |
|-------------------------------------|-----------------|--------|---------------------|------------|--|--|
| <b>DESCRIPCION</b>                  | <b>CANTIDAD</b> | Cnd    | <b>Cnd unitario</b> | <b>UND</b> |  |  |
| ESTATAL                             |                 | 0.0148 | 0.021               | Lt/sg      |  |  |
| SOCIAL                              |                 | 0.0027 | 0.00135             | Lt/sg      |  |  |

Fuente: elaboración propia

Sumando los *Cnd* de las instituciones al *Qp* se obtienen lo siguiente:

$$
Qp = 0.24 + 0.0148 + 0.0027
$$
  
Qp = 0.26 It/sg.

➢ Corrección de **Qp** por perdidas, los porcentajes varían de entre 25-30 %, para ello utilizaremos el 30%, mediante la siguiente fórmula:

$$
Qp_{corregido} = \frac{Qp}{1-0.30}
$$

$$
Qp_{corregido}=\frac{0.26}{1-0.30}
$$

$$
Qp_{corregido} = 0.371 \text{Lt/sg.}
$$

**b) Caudal Máximo Diario (Qmd):** Se calcula mediante la siguiente fórmula.

$$
Qmd = 1.3 * Qp
$$
  
Qmd = 1.3 \* 0.371

**Qmd = 0.48Lt/s**

**c) Caudal Máximo Horario (Qmh):** Se calcula mediante la siguiente fórmula.

 $Qmh = 2.0 * Qp$ 

 $Qmh = 2.0 * 0.371$ 

**Qmh = 0.742 Lt/s**

# **5.1.9.1. MEJORAMIENTO DE LA CAPTACIÓN**

Se rediseñará la captación, ya que en la etapa de evaluación del sistema se determinó que la captación estaba en un estado dañado y sin barraje de captación

# ➢ **CALCULOS HIDRAULICOS DE CAPTACIÓN DEL CASERÍO MONTEVERDE.**

# DATOS IMPORTANTES

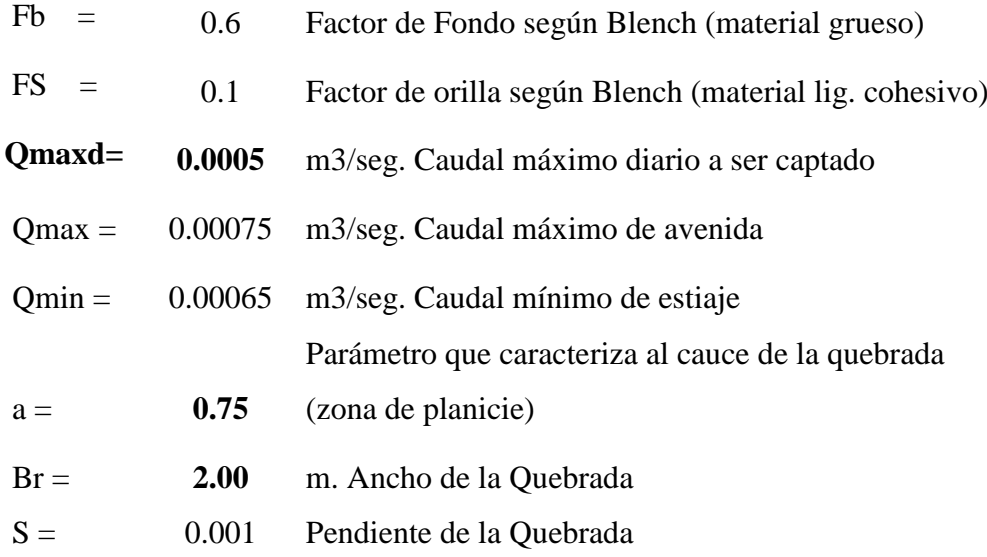

## ➢ **CALCULANDO LONGITUD Y ALTURA DE BARRAJE**

#### **LONGITUD DEL BARRAJE**

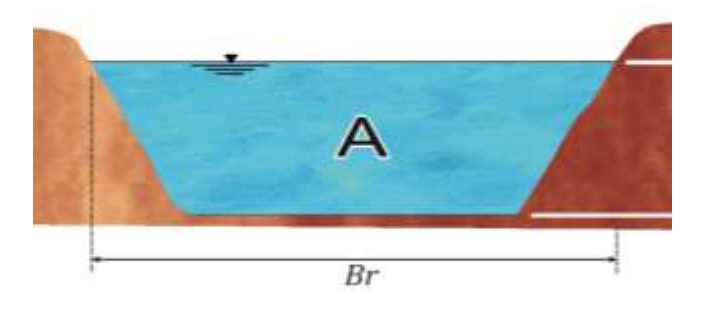

**Br: Longitud del barraje = Ancho de la quebrada a captar.**

 $$ 

# ➢ **TIRANTE NORMAL DE LA QUEBRADA**

# DATOS GENERALES

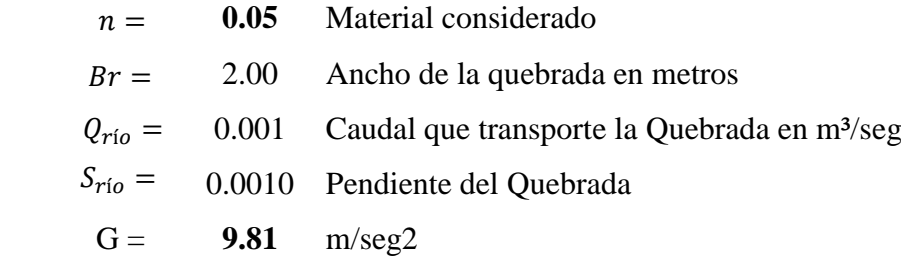

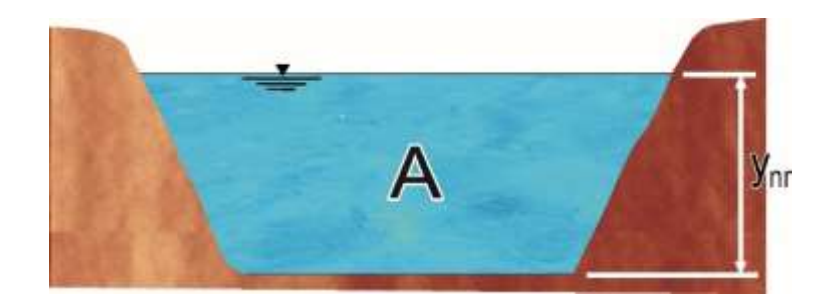

Empleando la siguiente formula:

$$
Q_R = \frac{A^{\frac{5}{3}} \cdot S^{\frac{1}{2}}}{n \cdot P^{\frac{2}{3}}} = \frac{(B_r \cdot Y_{nr})^{5/3} \cdot S^{1/2}}{n(2Y_{nr} + B)^{2/3}}
$$

Por tanteo se obtiene:

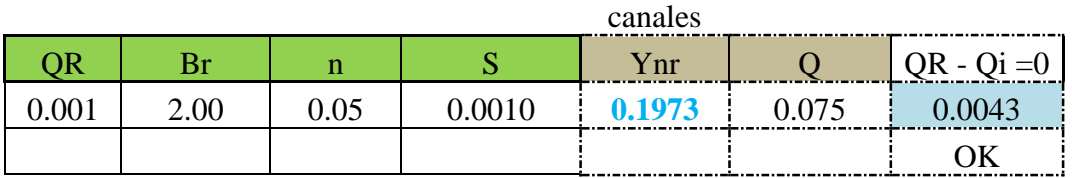

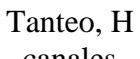

≈

*Ynr* = **0.** 1973m  $\approx$  **0.20m** 

Utilizando las siguientes fórmulas se obtendrá la velocidad media de la quebrada:

$$
V_r = \frac{Q_r}{A_r}
$$

$$
A_r = Y_{nr}.B_r
$$

$$
A_r = 0.40 \text{ m} \longrightarrow V_r = 0.02 \text{ m}
$$

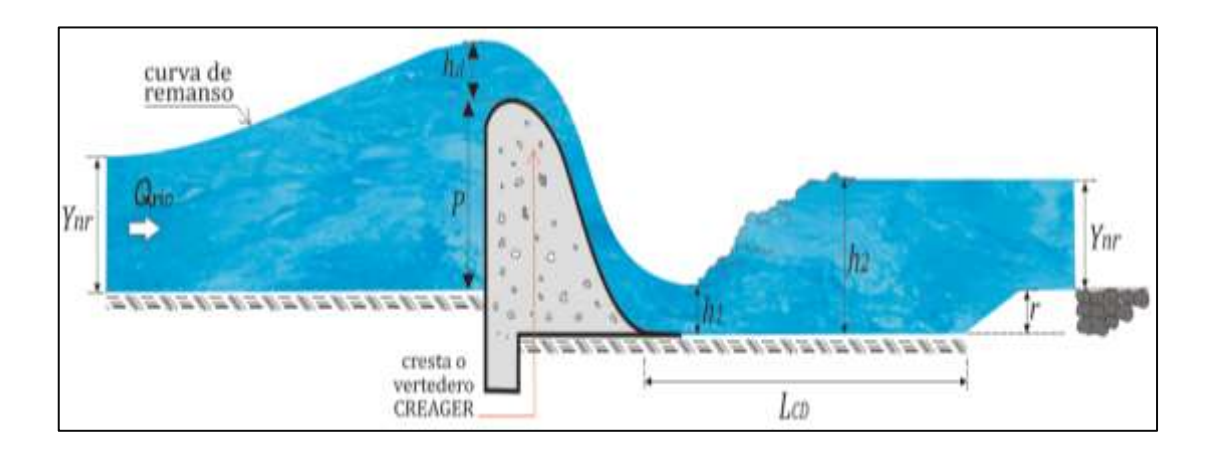

## ➢ **CALCULO DE LA CRESTA CREAGER**

*Carga sobre el barraje:*

$$
Q = \frac{2}{3} (u.b.\sqrt{2g}) \left[ \left( h_d + \frac{v^2}{2g} \right)^{3/2} - \left( \frac{v^2}{2g} \right)^{3/2} \right]
$$

Donde:

- $u = \text{coef.}$  según forma de la cresta  $u = 0.75$
- $b =$  ancho del encausamiento  $b = 2.00 \text{ m}$
- v = velocidad de acercamiento de la quebrada *v = 0.002 m/s*
- $g =$ Gravedad
- hd = Alt. de carga hidráulica o tirante de agua sobre cresta de vertedero  *hd = 0.260 (Por tanteo)*

$$
Q = 0.59
$$
 m3/s

$$
Q = V^*A \longrightarrow V = \frac{Q}{A}
$$

$$
A = b * hd
$$
  $\longrightarrow$   $A = 2 * 0.26$   $\longrightarrow$   $A = 0.520 m2$ 

Entonces.

$$
V = 1.13 \text{ m/s}
$$

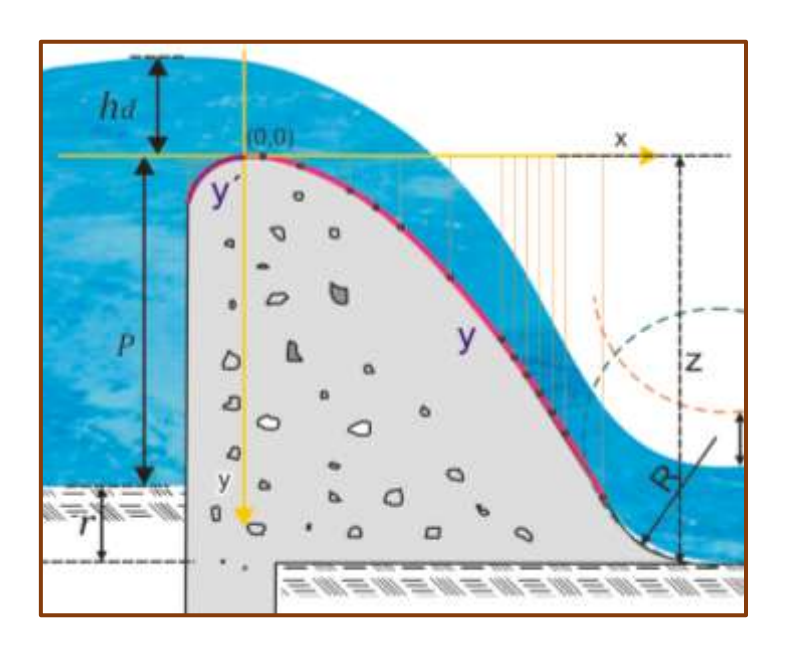

*Cálculo de carga energética (he):*

$$
he = h + \frac{v^2}{2g}
$$

$$
he = 0.33 \text{ m}
$$

# *Cresta del barraje:*

 $hd = 0.260 m$ 

| $*$ | $0.282xh_d =$ | $0.073m$ |
|-----|---------------|----------|
| $*$ | $0.175xh_d =$ | $0.046m$ |

Luego:  
\n
$$
y'=0.724.\left(\frac{x+0.27h_d}{h d_{\text{eff}}^{0.85}}\right)^{1.85}+0.126h_d-0.4315h d_{\text{eff}}^{0.375}.(x+0.27hd)^{0.625}
$$
\n
$$
y=\frac{x^{1.85}}{2.hd^{0.85}}
$$

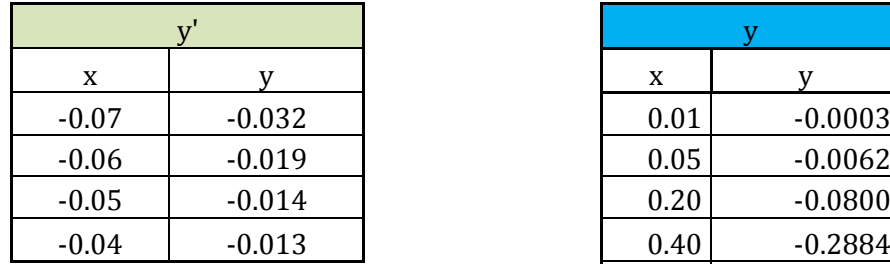

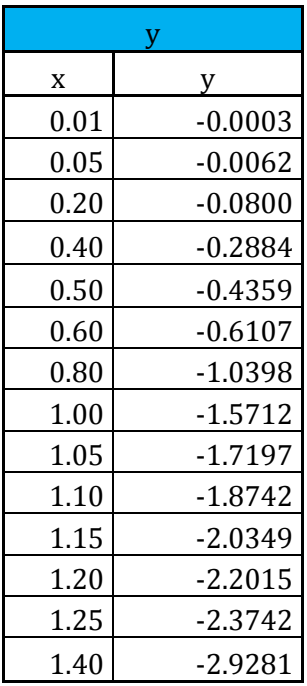

# *Gráficos*

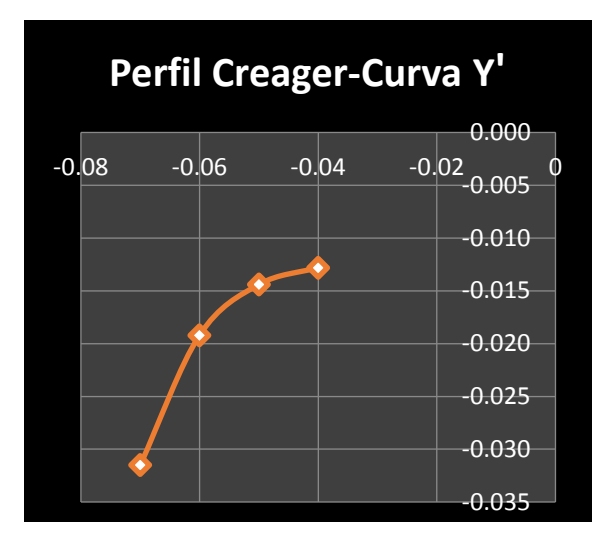

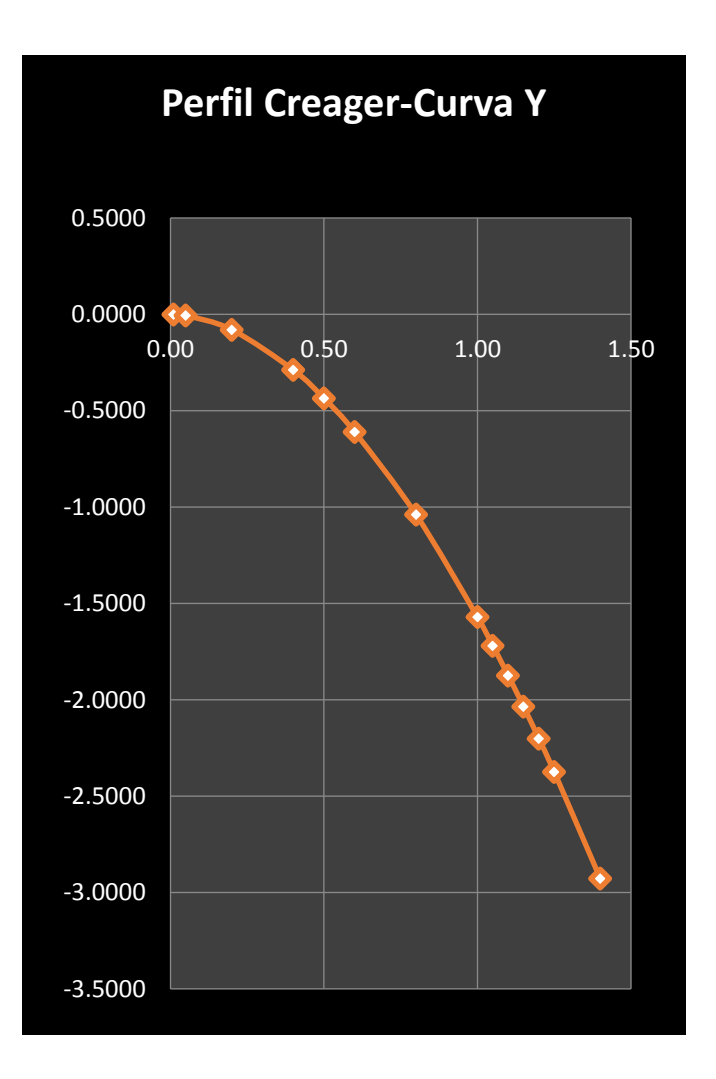

*Altura del Azud:*

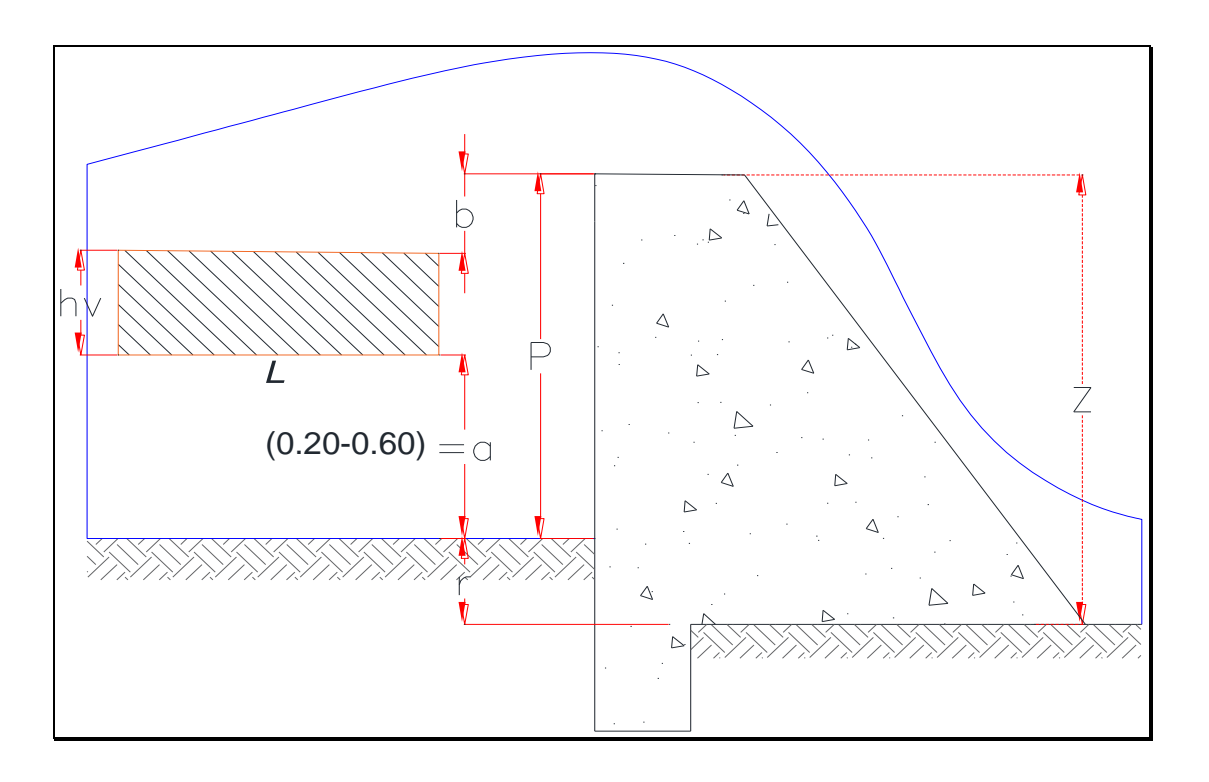

# $Z = P + r$  ... ... Condición

## *Donde:*

 $Z =$  Altura del vertedero (m)

Br = Longitud del Barraje

- Q = Caudal Max. de Diseño
- a = Altura del umbral del vertedero de captación
- hv = Altura de la ventana de captación

P=Altura Azud (Altura de barraje)

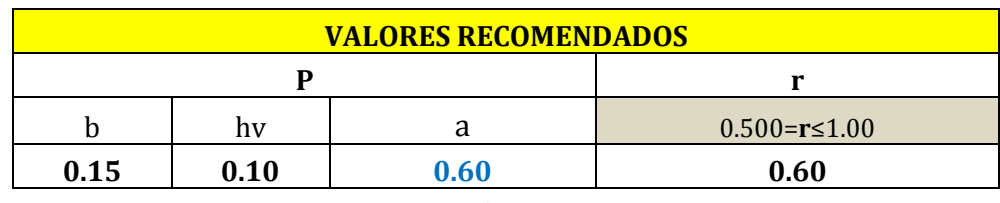

 **asumido**

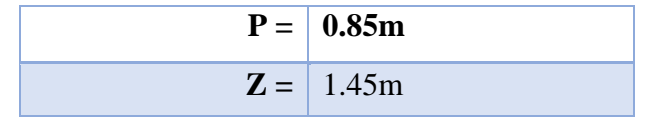

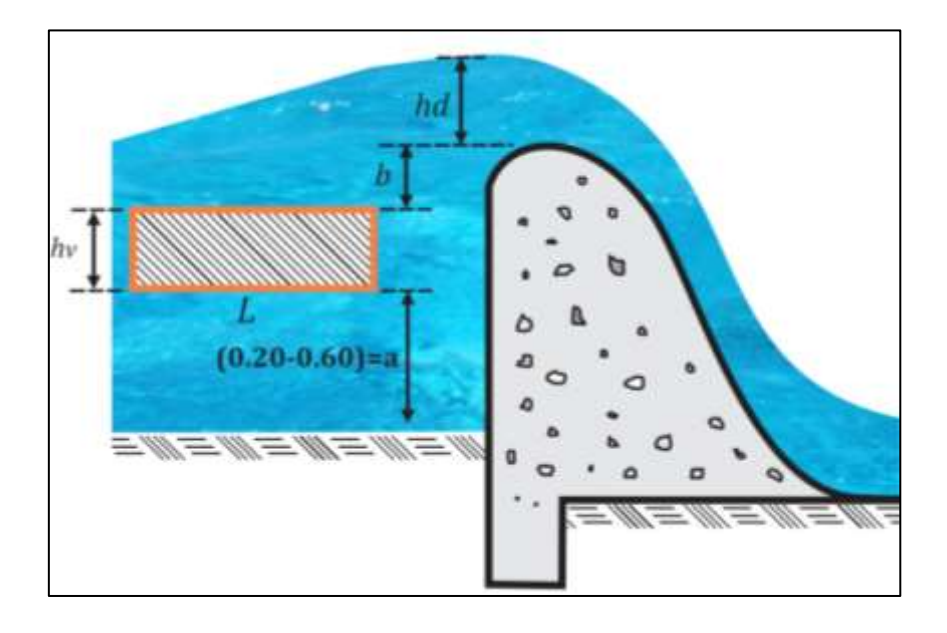

Dimensionamiento del canal en barraje:

$$
A_1 = A_2 / 10 \qquad \qquad \ldots \ldots (1)
$$

Donde:

**N de pilares =** 1 **A<sup>1</sup> <sup>=</sup>** Área del barraje móvil **A2 =** Área del barraje fijo **N de comp. =** 1.00

$$
P=0.85 \text{ m}
$$
\n  
\nA1\n  
\nA2\n  
\nA2\n  
\n(2.00 - Ed)

Utilizando las siguientes fórmulas, para hallar áreas:

$$
A_1 = P * L_d
$$
  $A_2 = P * (2 - L_d)$ 

**Reemplazando valores en fórmula (1),** tenemos que:

$$
A_1 = A_2 / 10
$$
  
0.85 \* L<sub>d</sub> = 0.85 \* (2 – L<sub>d</sub>)/ 10  
10 \* (0.85L<sub>d</sub>) = 1.70 – 0.85L<sub>d</sub>  
(8.5L<sub>d</sub>) + (0.85L<sub>d</sub>) = 1.70  
(9.35L<sub>d</sub>) = 1.70

$$
L_d = 1.70/9.35
$$

$$
L_d=0.18\,
$$

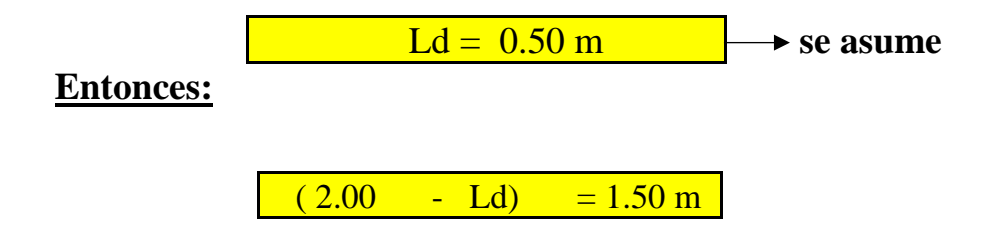

 $L_d = 1.50$  m

# **DISEÑO DEL COLCHON DISIPADOR**

#### A) Fórmula aproximada de Merriam

Donde:

 $h_2 = 0.45 \frac{q}{\sqrt{h_1}}$  $q=\frac{Q}{R}$  $V = 1.13 \text{ m/s}$  $Q = 0.00$  m $3/s$  $Br = 2.00m$ hi = Tirante contrario o espesor de la lámina vertiente al pie del azud h2 = profundidad agua abajo  $Ynr = 0.20m$  $g = 9.81$ q = Caudal específico de agua sobre el azud Tanteo

Para este cálculo efectuamos tanteos suponiendo un Ah aproximado:

 $V_1 = \sqrt{2 * g * \Delta h}$ La velocidad de caida será:  $V_1 = 1.14 \text{ m/s}$ (Caudal por un metro de ancho)  $q =$  $q = 0.000$  $\frac{Q_{rio}}{2}$  $m2/s$  $h_1 = 0.100$  m asumido

Reemplazando en la Fórmula de Merriam:

$$
h_2 = 0.45 \frac{q}{\sqrt{h_1}}
$$
  $h_2 = 0.001 \text{m}$ 

## Verificando:

La altura de agua He sobre el lecho de la quebrada aguas arriba es:

$$
H_e = P + h_d + \frac{V^2}{2g} \qquad \qquad \text{He} = 1.18 \text{m}
$$

Por tanto, la profundidad del colchon será:

 $H_e - \Delta h - h_1 = 1.009$ m

La profundidad de Aguas abajo será:

Tagua abajo =  $0.20m$ 

$$
h'2 = -1.21m
$$

 $\Delta h = 0.066$ m
De acuerdo a la Fórmula de Merriam, el requerimiento de aguas abajo es:

observacion:

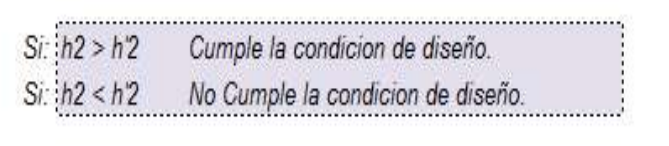

$$
h_2 = 0.45 \frac{q}{\sqrt{h_1}}
$$
 0.001m > -1.21m Compute

### $OJO:$

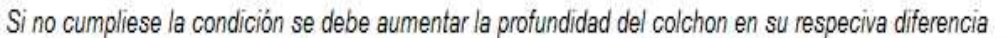

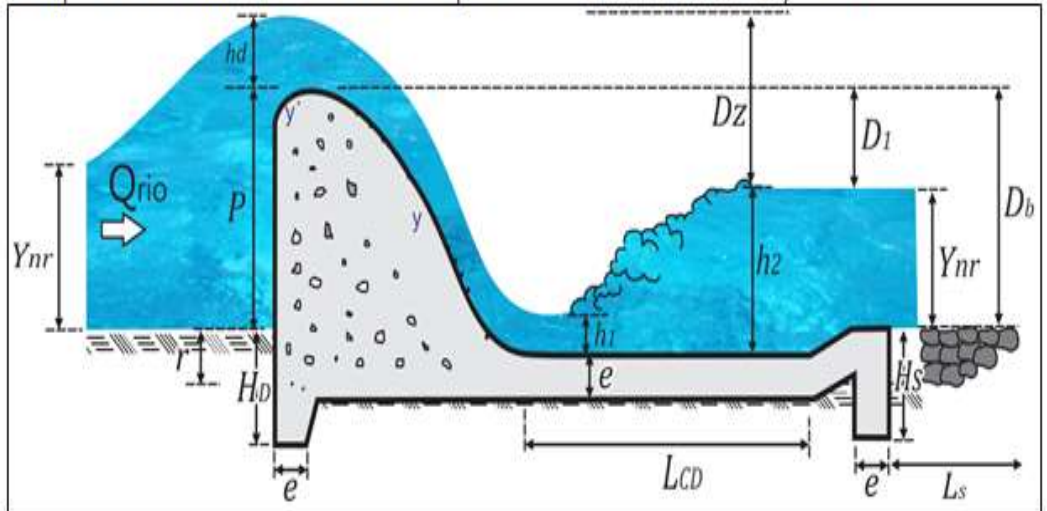

**B)** *Longitud del Colchón Disipador*

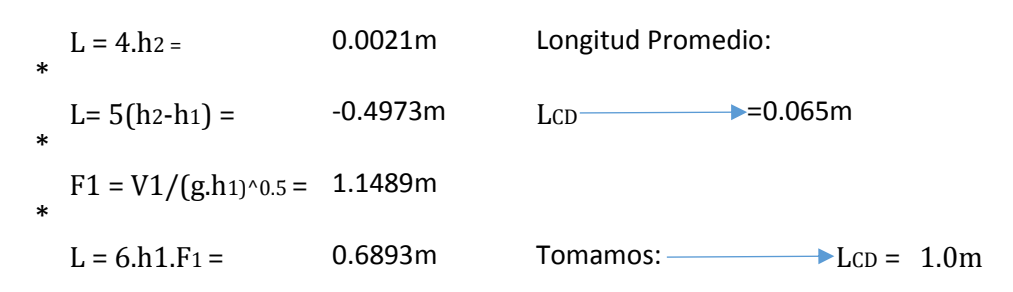

## CÁLCULO DE LA LONGITUD DE PROTECCION Y ENRROCADO

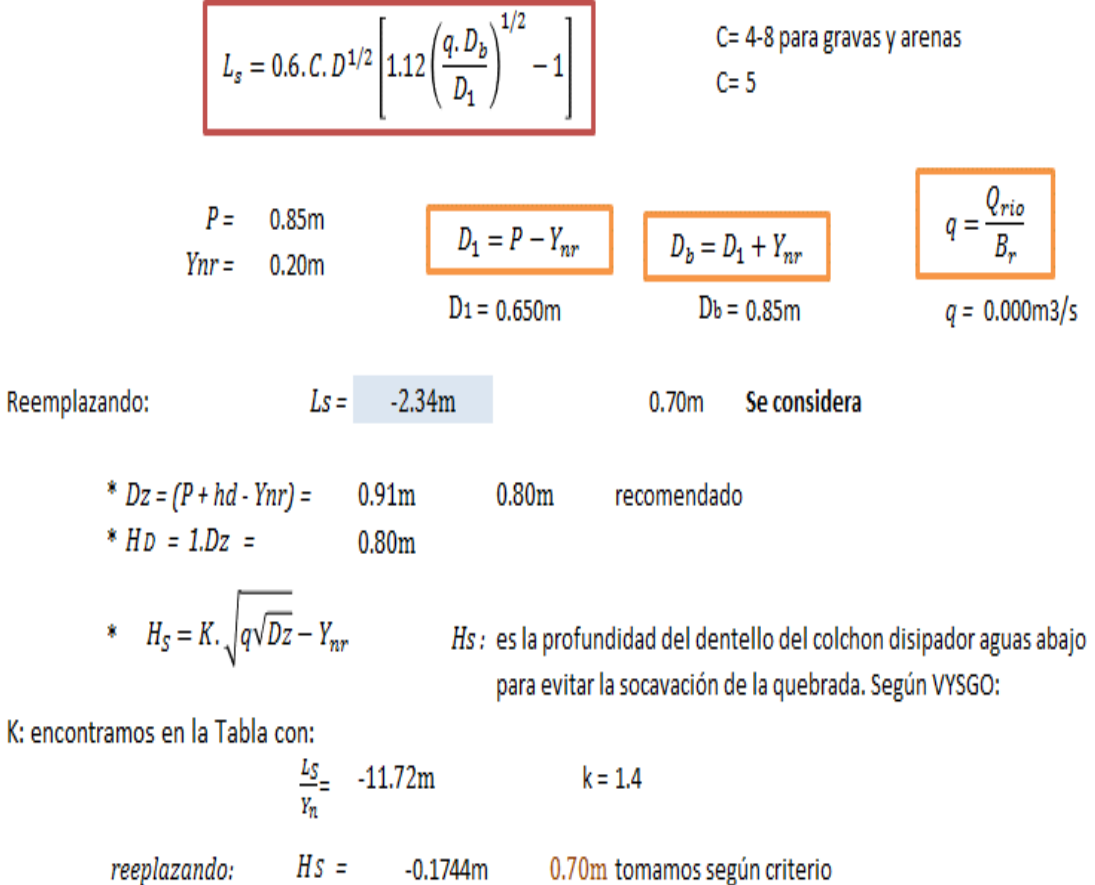

### CÁLCULO DE "e": espesor para resistir el impacto del agua que baje al colchon disipador:

 $e = \frac{4}{3} \left( \frac{\gamma}{\gamma_c} \right) h_{sp}$ Por criterio estructural  $\gamma = 1800 \text{kg/m3}$ <br> $\gamma_c = 2400 \text{kg/m3}$ 

$$
400\,\text{kg/m3}
$$
  $hsp = 0.30\,\text{m}$ 

 $0.30<sub>m</sub>$  $\mathbf{e} =$ 

### CÁLCULO DEL RADIO DE ENLACE

$$
R = 10^{\left[\frac{V1+6.4.h d}{3.6 h d + 64}\right]}
$$
   
  $R = \text{Radio de}$   
v = velocities

Donde:  
\n
$$
R = \text{Radio de enlace}(m)
$$
  
\n $v = \text{velocidad en 1(pies/s)} = 4 \text{pies/s}$   
\n $\text{hd} = (\text{pies}) = 0.85 \text{ pies}$ 

$$
V_1 = \frac{Q}{A_1} = \frac{Q}{h_1 \cdot B_r}
$$

$$
V_1 = 0.004 \, \text{m/s}
$$
\n
$$
V_1 = 0.01 \, \text{pies/s}
$$

luego:

$$
hd = 2.80 \,\text{pie}
$$

Reemplazando:

$$
R = 10 \, \frac{[V_{1+6.4.hd}]}{3.6hd+64}
$$

*R = 0.55m*

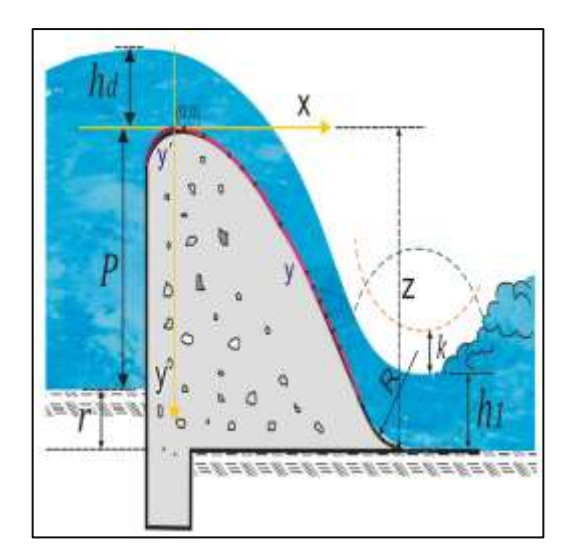

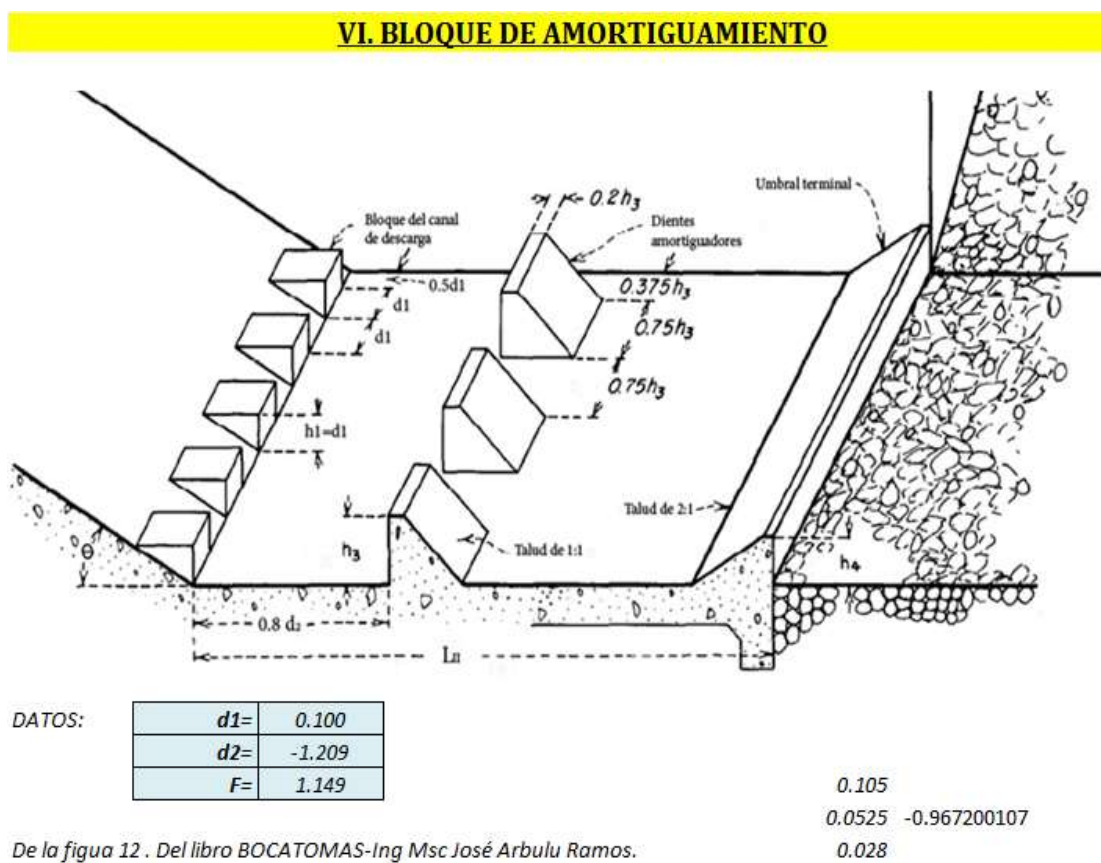

Altura de los bloques amortiguadores y del umbral terminal

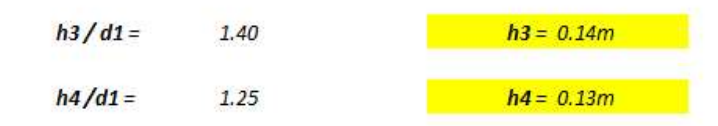

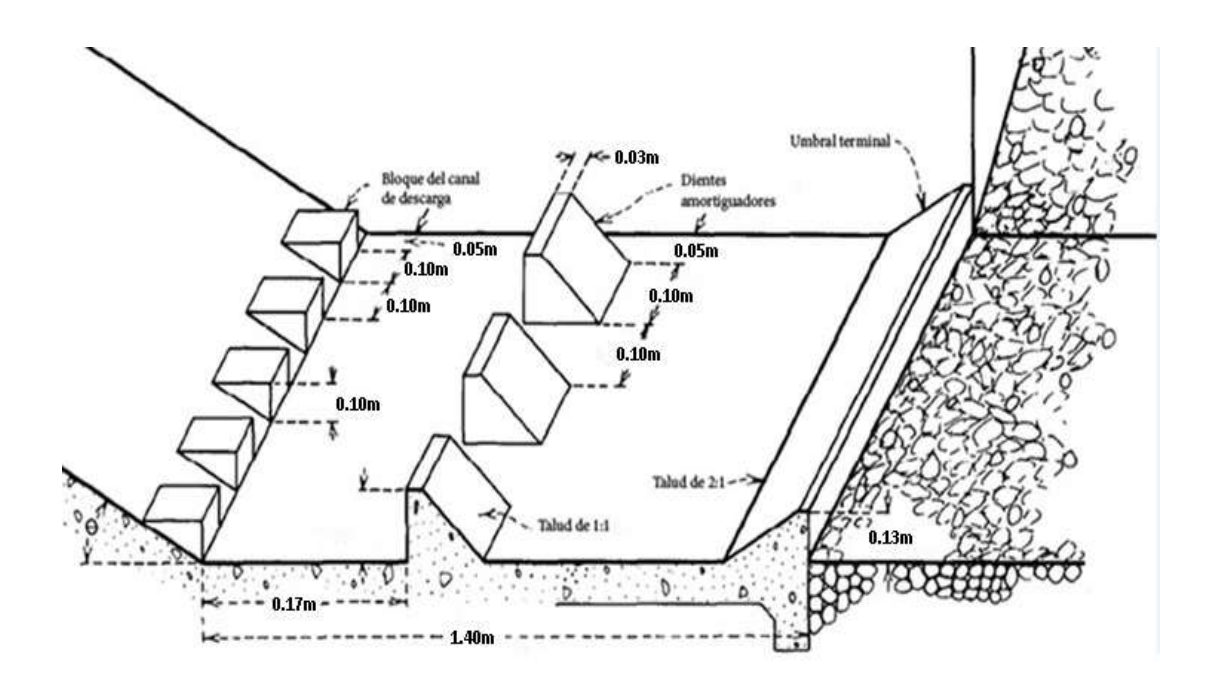

# VII. DISEÑO DE VENTANA DE CAPTACIÓN

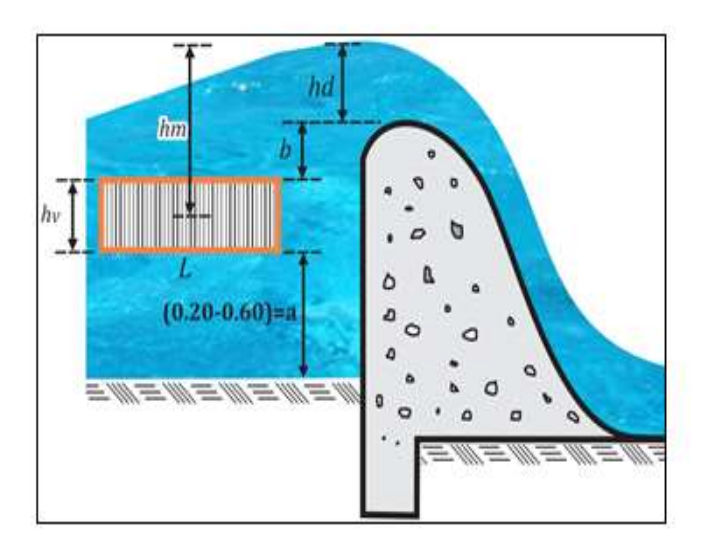

#### CALCULO DE LA SECCION DE LA VENTANA

Tenemos la ecuación general para un orificio

 $Q_0 = C.A.(2.g.h_m)^{1/2}$ 

donde:

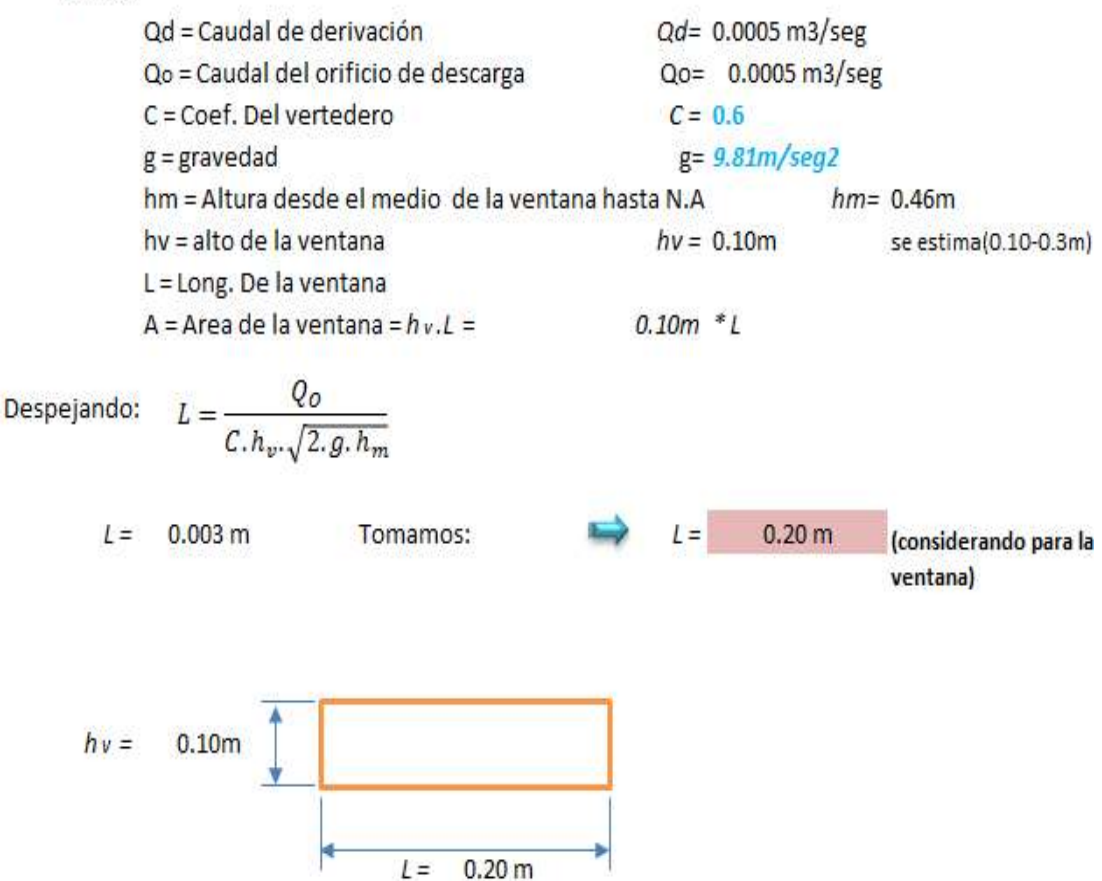

N° ventanas:

 $\overline{1}$ 

## **5.1.9.2. REDISEÑO DE LÍNEA DE CONDUCCIÓN.**

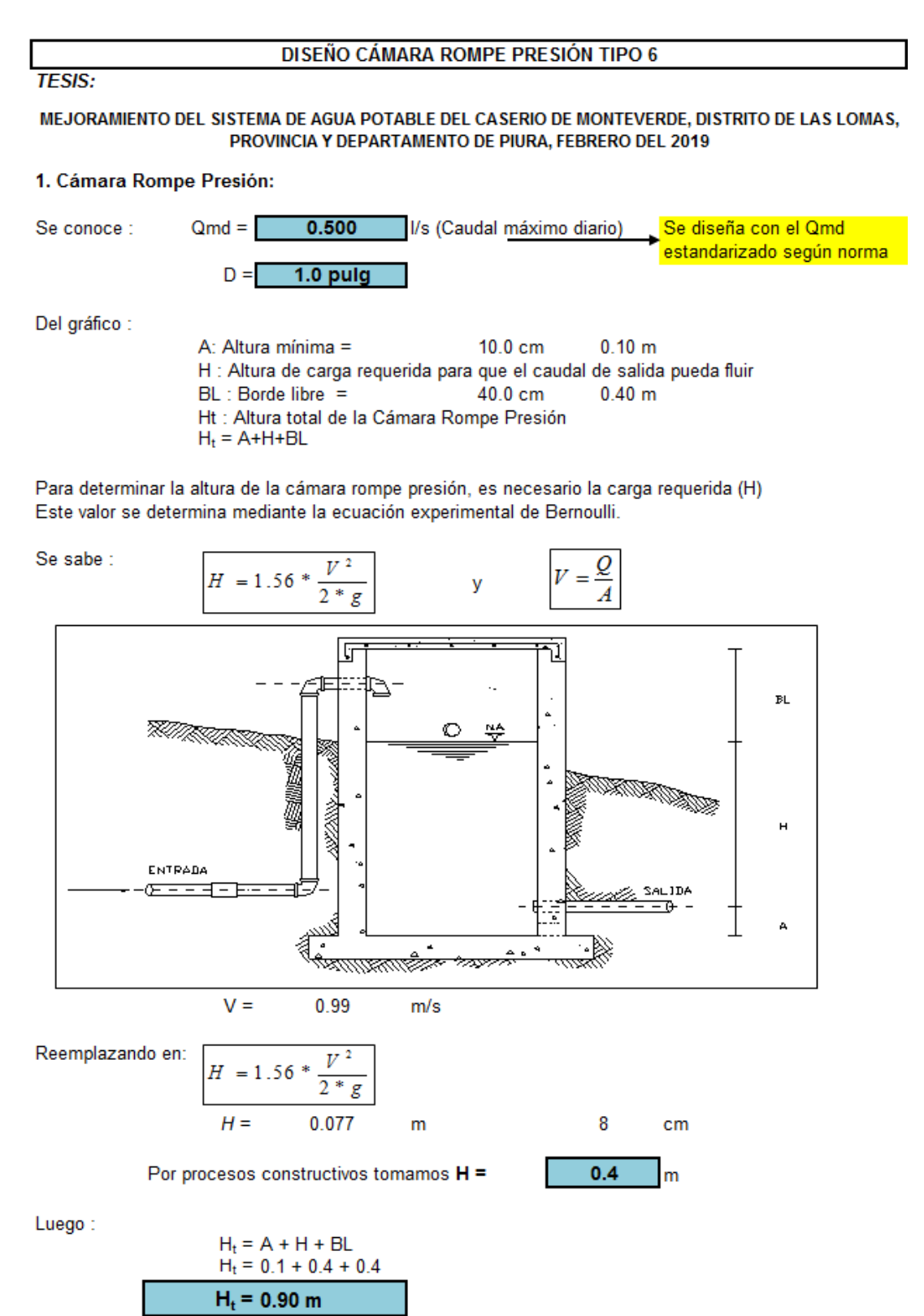

Con menor caudal se necesitarán menores dimensiones, por lo tanto la sección de la base de la cámara rompe presión para la facilidad del proceso constructivo y por la instalación de accesorios, consideraremos una sección interna de 0.60 \* 0.60 m

### 2. Cálculo de la Canastilla:

Se recomienda que el diámetro de la canastilla sea 2 veces el diámetro de la tubería de salida  $n =$  $2.5<sub>D</sub>$ 

pulg

$$
D_{c} = 2 \times D
$$

La longitud de la canastilla (L) debe ser mayor 3D y menor que 6D

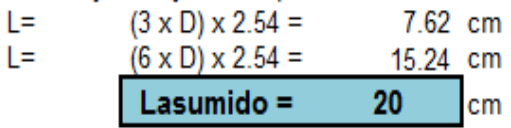

Area de ranuras:

$$
A_r = 7 \, mm \, x \, 5 \, mm = 35 \, mm^2
$$
\n
$$
A_r = 35 \, x \, 10^{-2} \, cm^2
$$

Area total de ranuras At= 2 As, Considerando As como el area transversal de la tuberia de salida

$$
A_s = \frac{\pi D_s^2}{4}
$$
  
As = 5.07 cm<sup>2</sup>  
At = 10.13 cm<sup>2</sup>

Area de At no debe ser mayor al 50% del area lateral de la granada (Ag)

$$
A_g = 0.5xD_gxL
$$
  
Ag = 50.80 cm<sup>2</sup>

El numero de ranuras resulta:

$$
N^0 ranuras = \frac{Area\ total\ de\ ranura}{Area\ de\ ranura}
$$
  
N° de ranuras = 29

3. Rebose:

La tubería de rebose se calcula mediante la ecuación de Hazen y Williams (para C=150)

$$
D = 4.63 * \frac{Q^{0.38}}{C^{0.38}S^{0.21}}
$$

Donde:

 $D =$ 1.39 pulg

Considerando una tubería de rebose de 2 pulg.

**Fuente:** Norma Técnica de Diseño: Opciones Tecnológicas para Sistemas de Saneamiento en el Ámbito Rural.

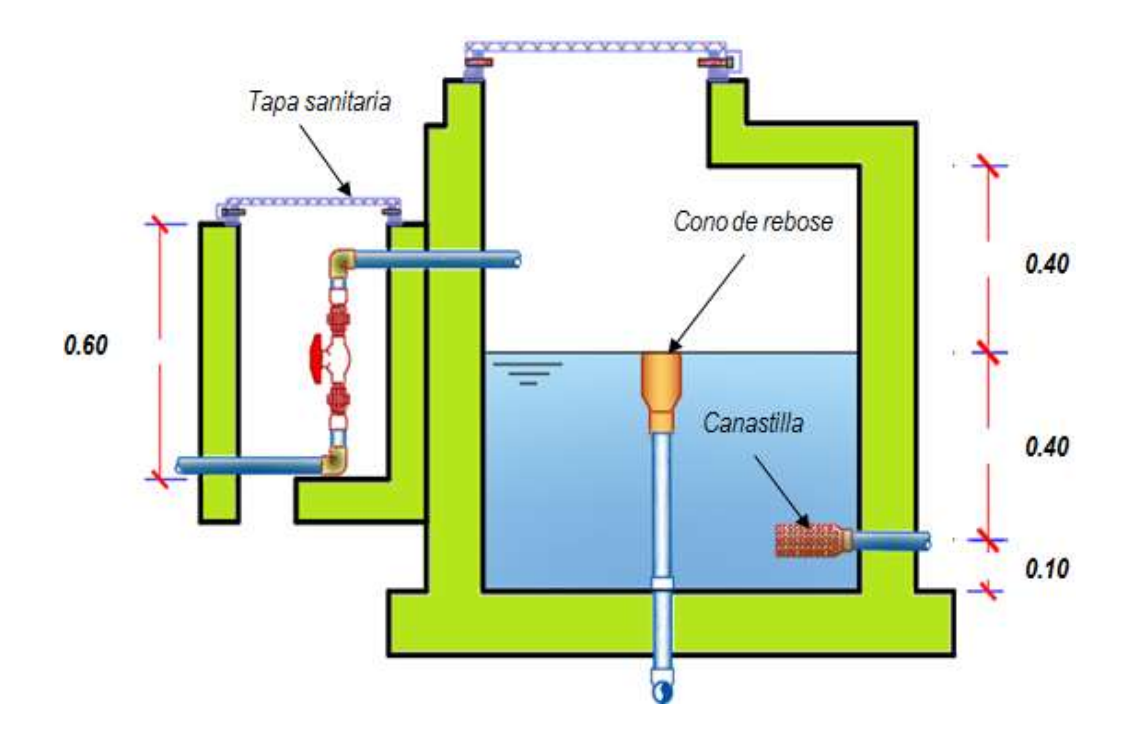

**Ilustración 23.** Perfil de CRP-VI medidas aproximadas según cálculo Fuente: Agua consultores

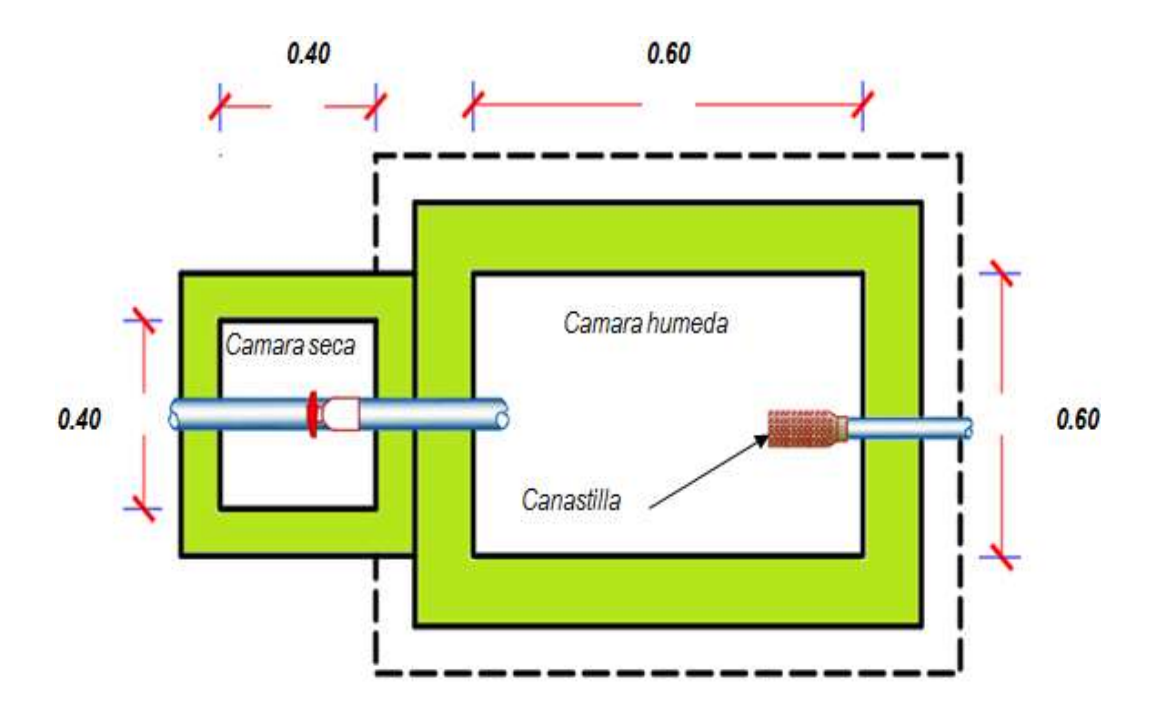

**Ilustración 24.**Vista planta de CRP-VI medidas aproximadas según cálculo Fuente: Agua consultores

# **REDISEÑO LINEA DE CONDUCCION**

Se rediseño mediante el software WaterGEMS

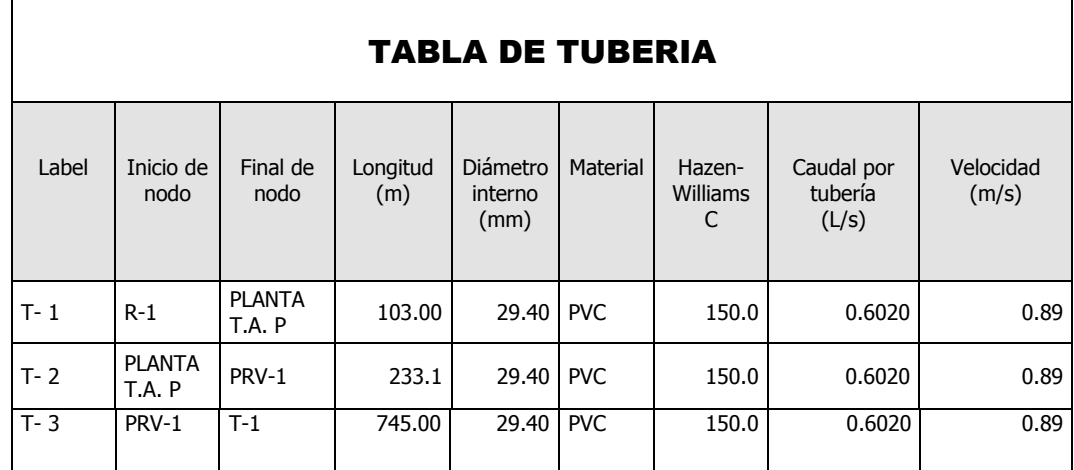

## Tabla 22. **Tabla de tuberías de modelamiento con WaterGEMS**

Fuente: Water GEMS

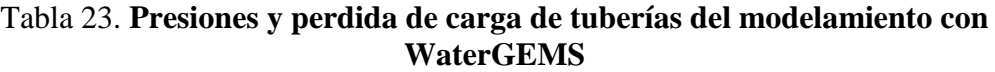

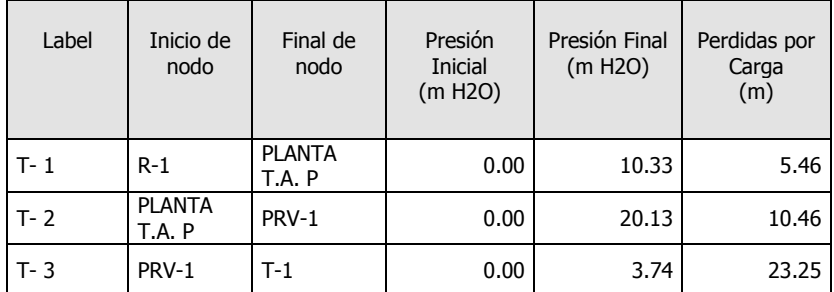

Fuente: Water GEMS.

### **5.1.9.3. MEJORAMIENTO DE RESERVORIO**

Se realiza los cálculos hidráulicos para verificar si la capacidad actual del reservorio del caserío Monteverde almacena la capacidad necesaria para población futura proyectada en el mismo caserío.

- ➢ Población futura: **346 hab.**
- ➢ Dotación: **60 lt/hab./día**
- $\triangleright$  Caudal promedio anual (Qp):

$$
\mathbf{Qp} = \frac{Pf * Dotacion(d)}{86,400}
$$

$$
Qp = 0.37 \, \text{lt}/\text{sg}
$$

➢ Volumen de regulación (Vreg):

Vreg = 
$$
0.25 * Qp
$$
  
Vreg =  $0.25 * 0.37 * (\frac{86400}{1000})$ 

$$
Vreg = 8.01 m3
$$

➢ Volumen de reserva (Vres):

$$
Vres = \frac{8.01}{24} \times 4
$$

$$
Vres = 1.34 m3
$$

➢ Volumen de almacenamiento (Valc):

$$
Value = Vreg + Vres
$$

$$
Value = 8.01 + 1.34 m3
$$

$$
Value = 9.35 m3
$$

## ➢ VOLUMEN ALMACENAMIENTO ESTANDARIZADO:

 $Value = 10.00 m3$ 

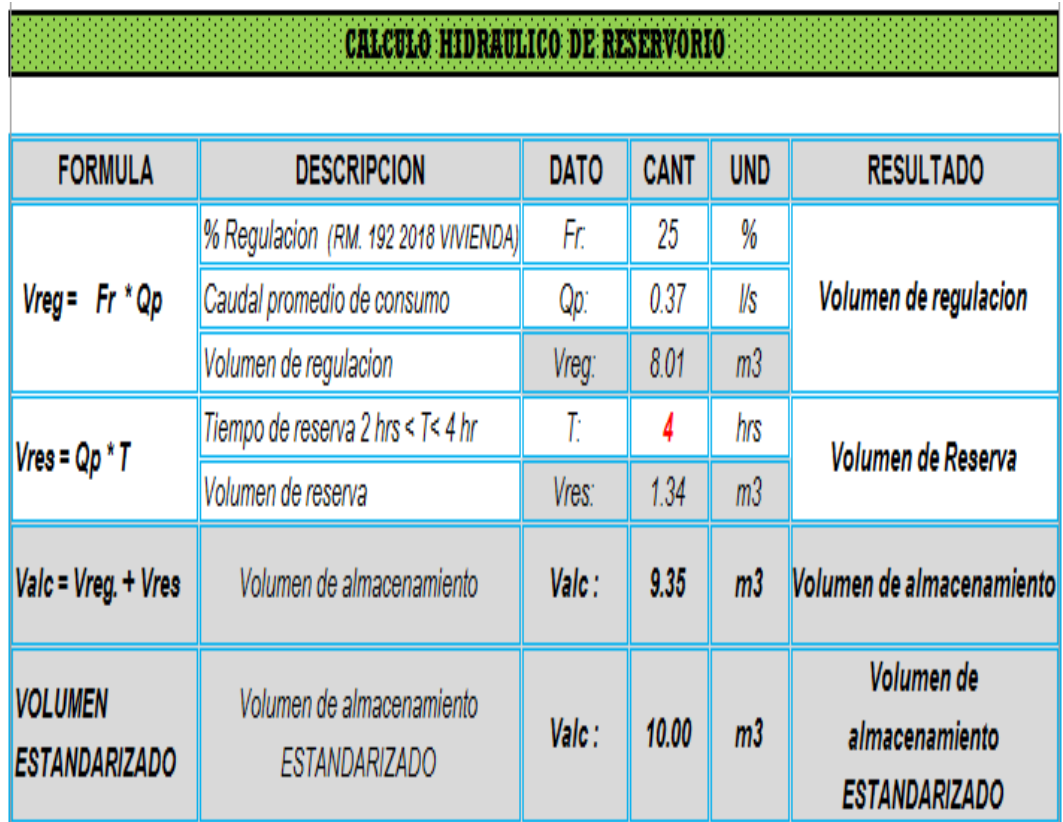

## Tabla 24. **Cálculo hidráulico del reservorio**

Fuente: elaboración propia

En base al cálculo hidráulico, utilizando lo indicado en la Norma Técnica de Diseño: Opciones Tecnológicas para Sistemas de Saneamiento en el Ámbito Rural aprobada por la RM-192-2018-VIVIENDA **(12)**, se logró verificar que el reservorio actual cuenta con una **capacidad de 10 m3** y según el cálculo hidráulico para la población futura 346 hab del proyecto de tesis de mejoramiento del sistema nos da un resultado con un **volumen de almacenamiento estandarizado de 10 m3.**

Por lo que queda demostrado en base a cálculos hidráulicos que el reservorio tiene una capacidad suficiente, pero que por su antigüedad y en base al período de diseño

proyectado (20 años), del sistema de mejoramiento, el reservorio no estará en óptimas condiciones para su respectico funcionamiento.

Por lo que se planteará un rediseño del reservorio conservando su volumen actual de almacenamiento.

Tomando como base los cálculos de *la tabla 24. Cálculo hidráulico del reservorio*, se procede a realizar el pre-dimensionamiento del reservorio.

Con el valor del volumen de almacenamiento estandarizado **Valc: 10 m3,** se definirá un reservorio de sección cuadrada cuyas dimensiones serán:

- Ancho interno (b): 2.5 m
- Altura del agua (h): 1.65 m
- Borde libre (Bl): 0.40 m
- Altura total (H): 2.05 m

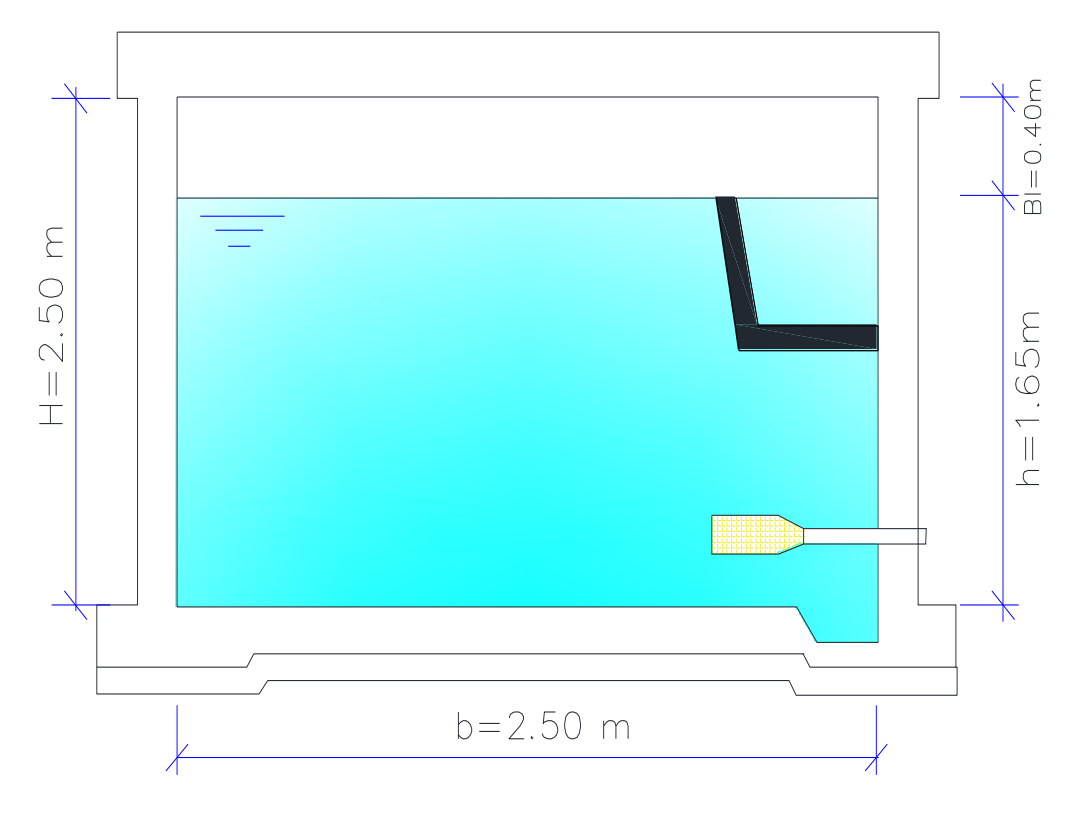

 **Ilustración 25.** Dimensiones del reservorio de sección cuadrada Fuente: Elaboración propia

## **5.1.9.4. PROPUESTA DE PLANTA DE TRATAMIENTO DE AGUA**

#### **MEMORIA DE CALCULO DE**

#### **DESARENADOR**

**Datos de diseño:**

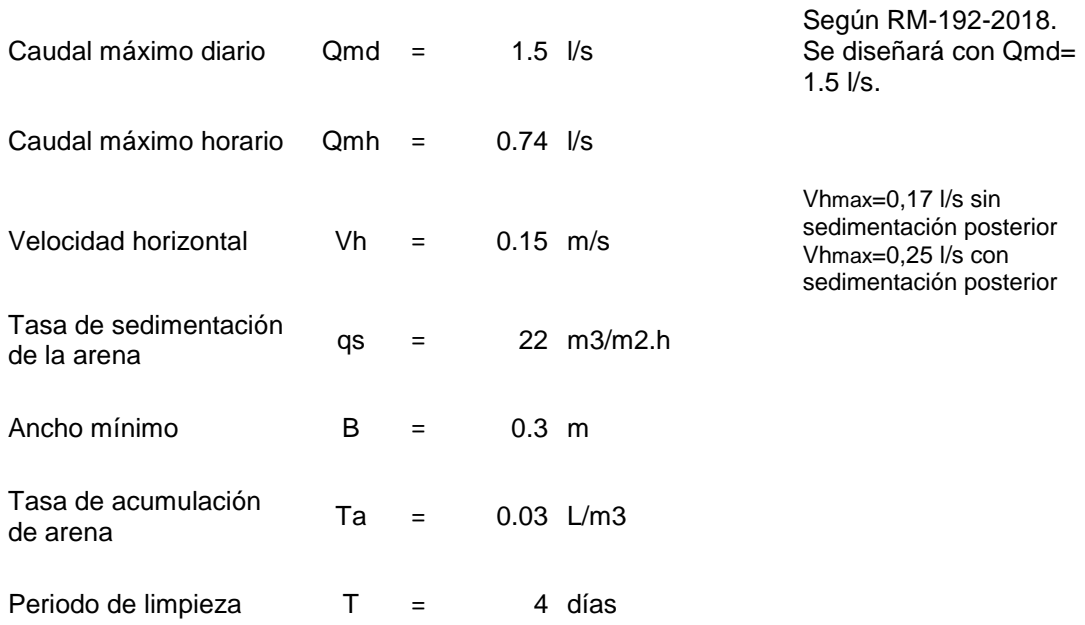

## **Resultados: CALCULO DE DIMENSIONES DEL DESARENADOR**

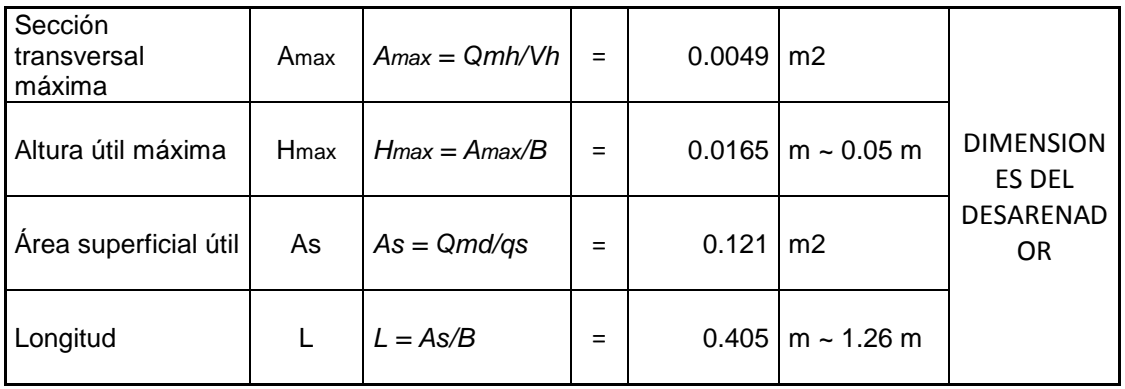

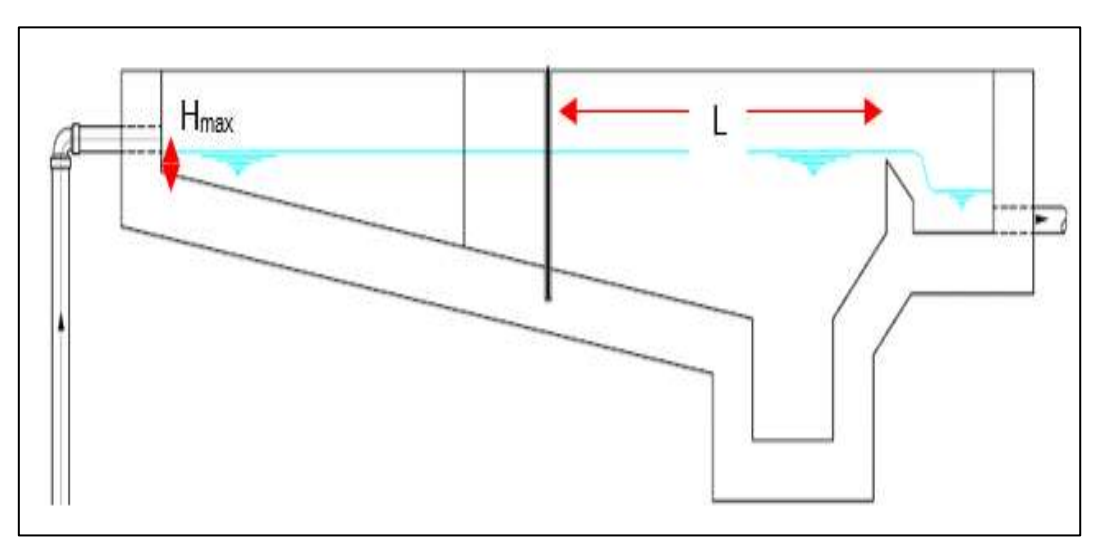

**Ilustración 26.** Vista de perfil-Esquema del desarenado.

**Fuente:** N.T.D: Opciones tecnológicas para sistemas de saneamiento en ámbito rural

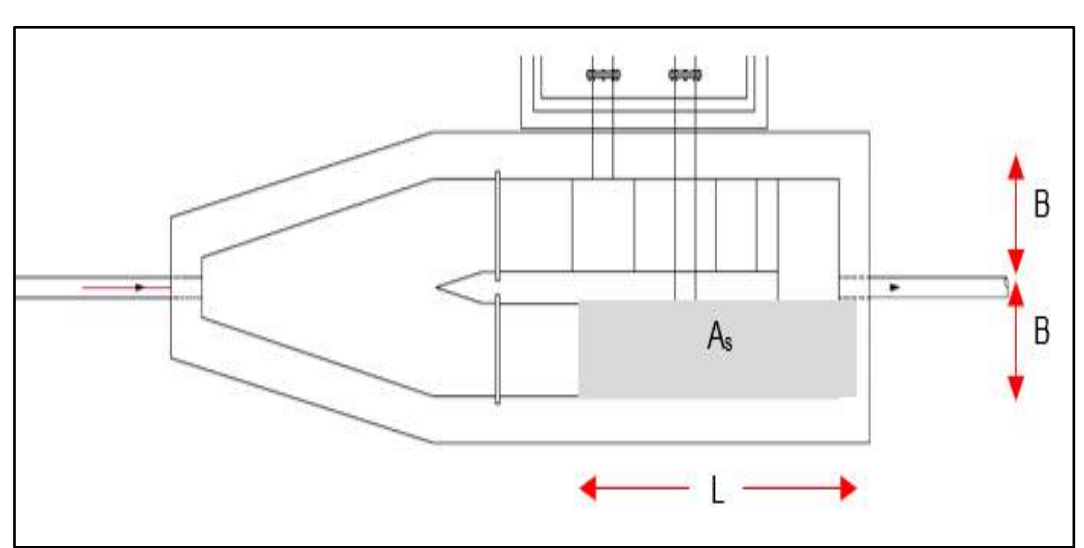

**Ilustración 27.**Vista de planta-Esquema del desarenador.

**Fuente:** N.T.D: Opciones tecnológicas para sistemas de saneamiento en ámbito rural

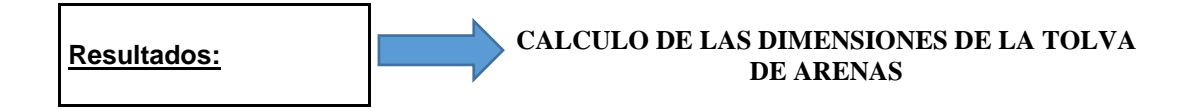

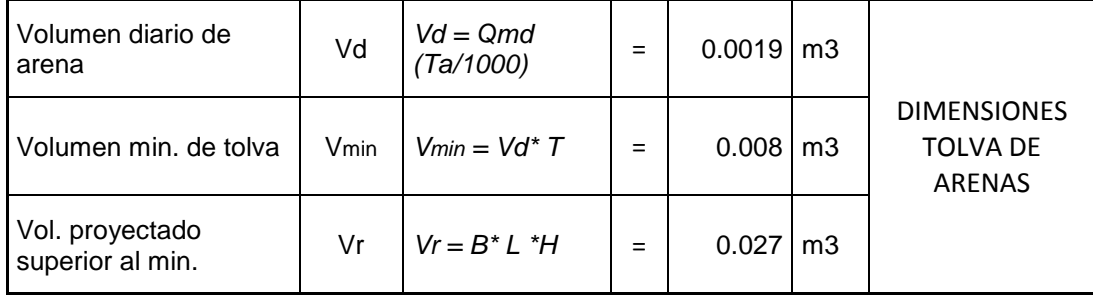

*\*Asumiendo por aspectos constructivos L= 0.30m y H = 0.30 m*

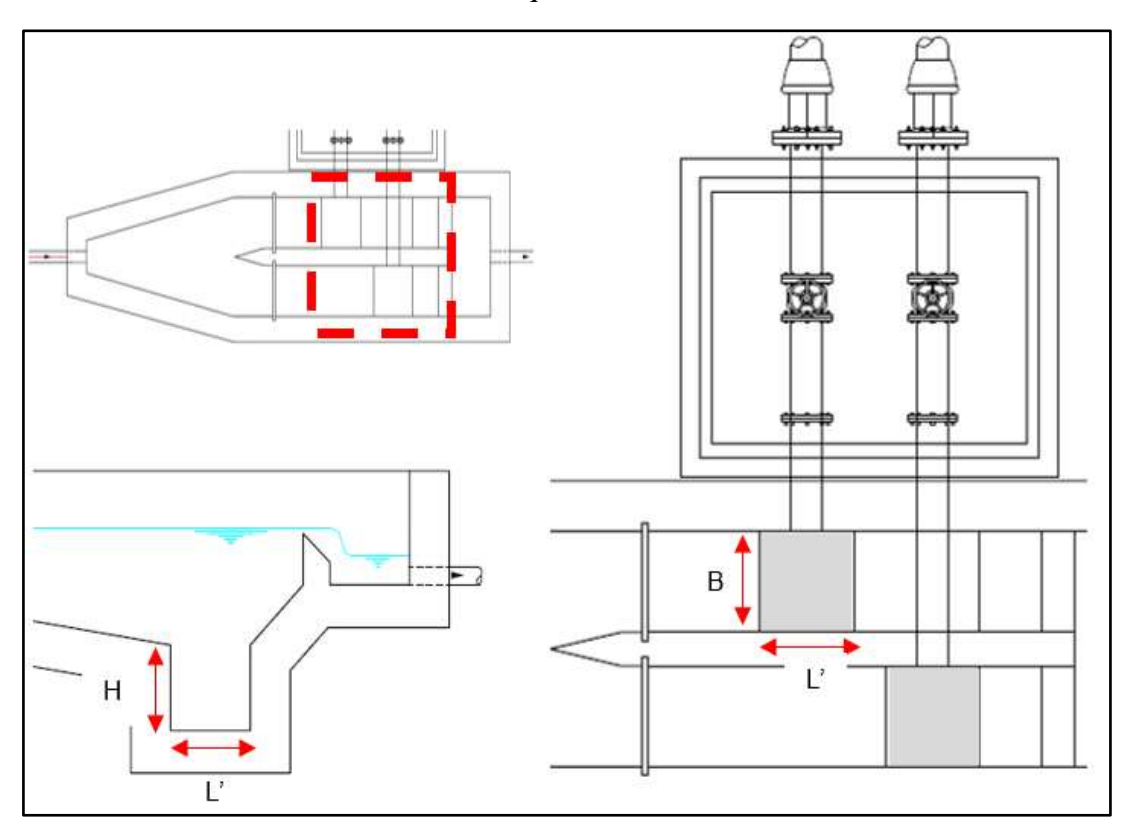

**Ilustración 28.** Esquema de tolva de arenas.

**Fuente:** N.T.D: Opciones tecnológicas para sistemas de saneamiento en ámbito rural

#### **MEMORIA DE CALCULO-SEDIMENTADOR**

#### Datos de diseño:

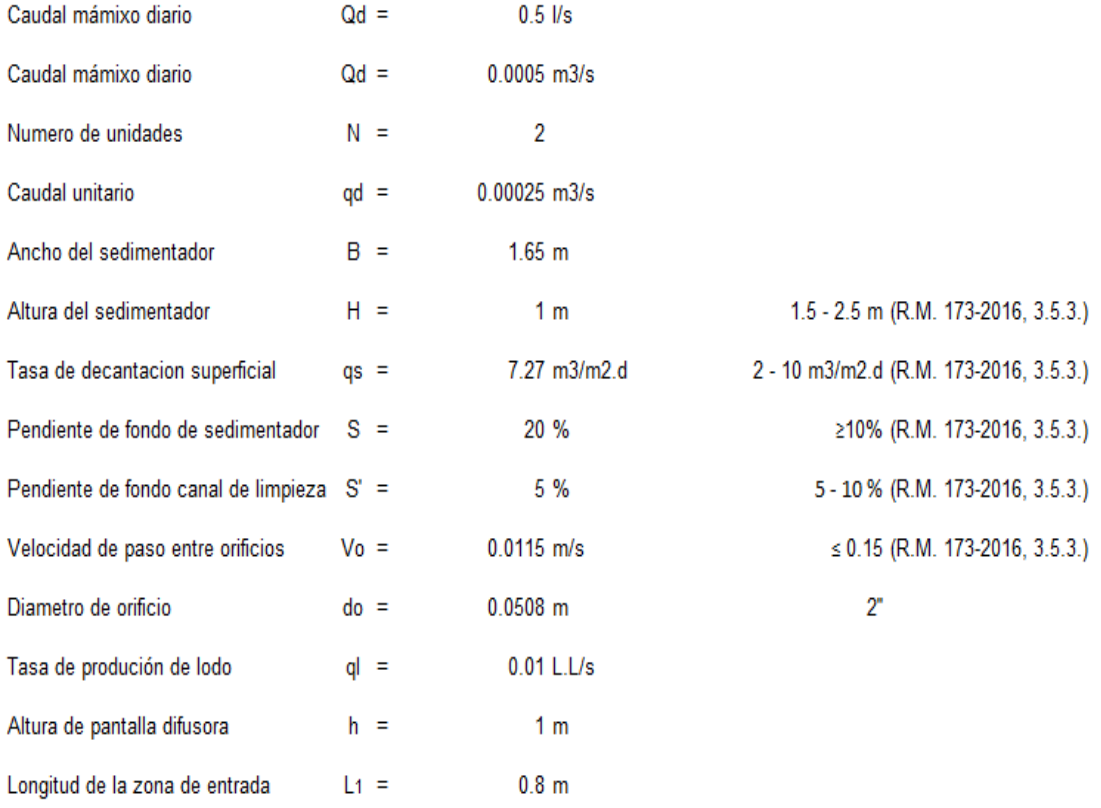

## **Procedimiento de cálculo:**

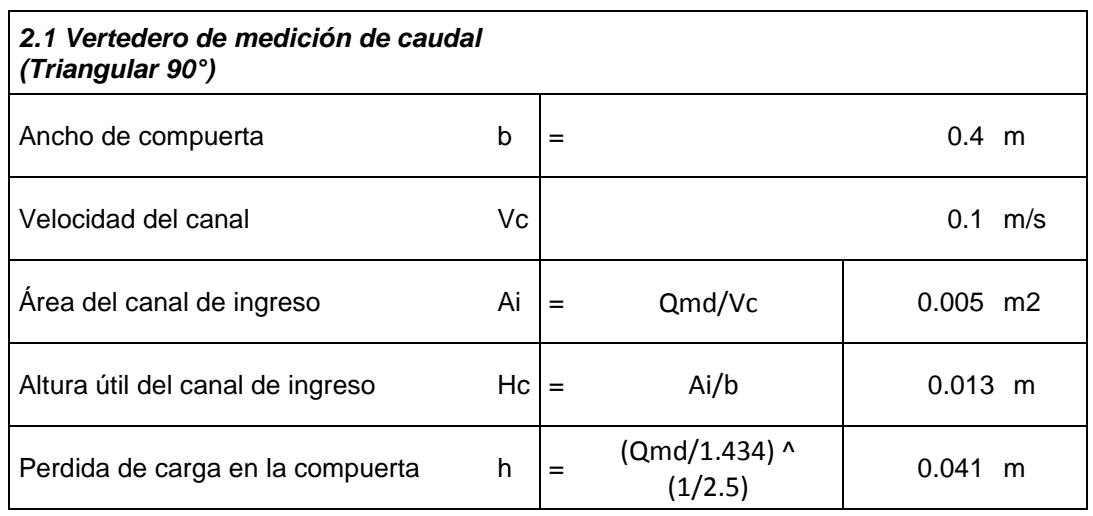

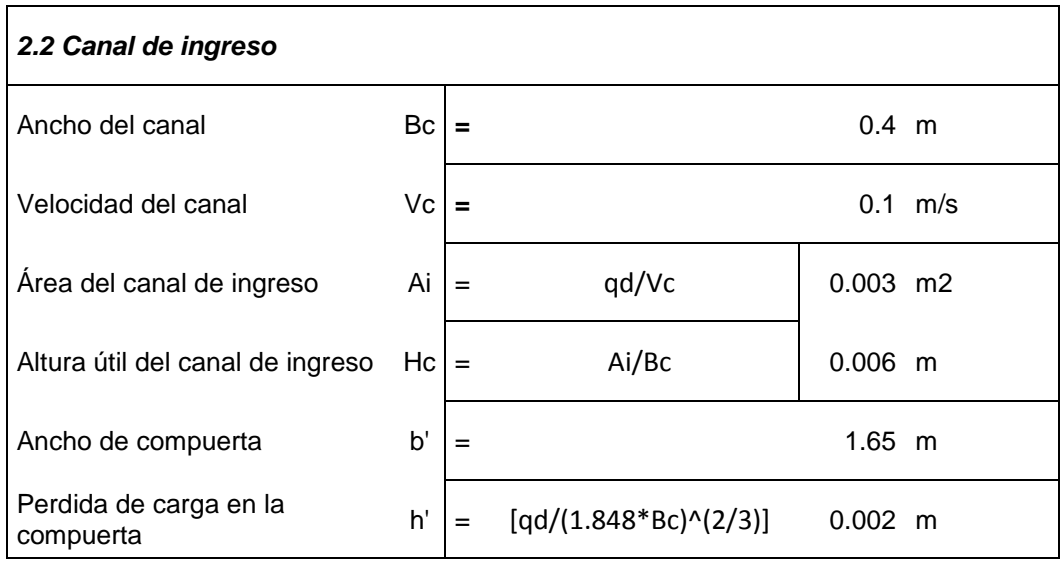

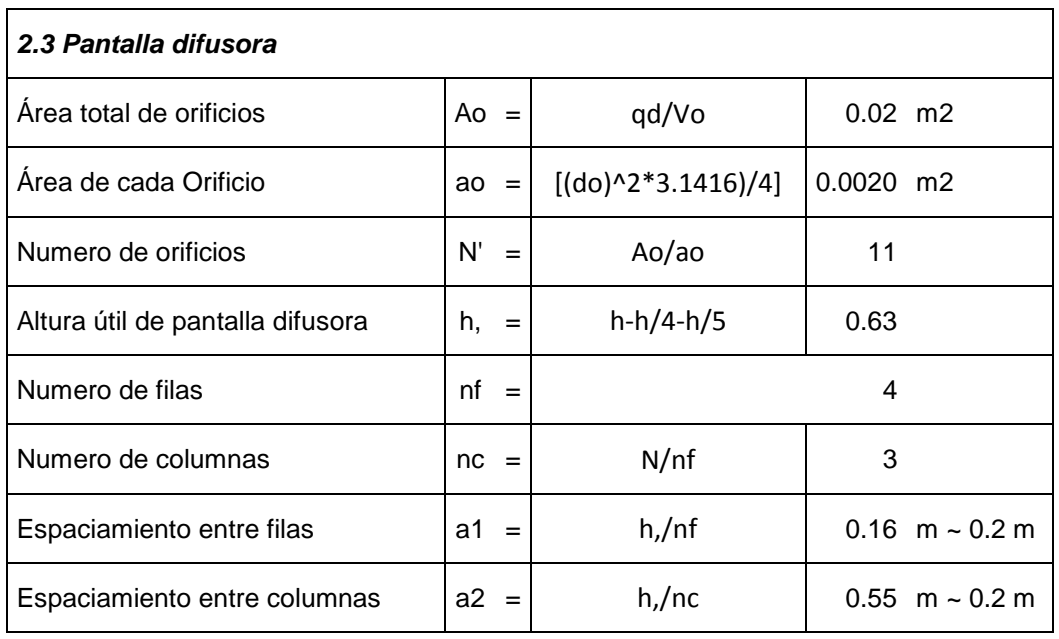

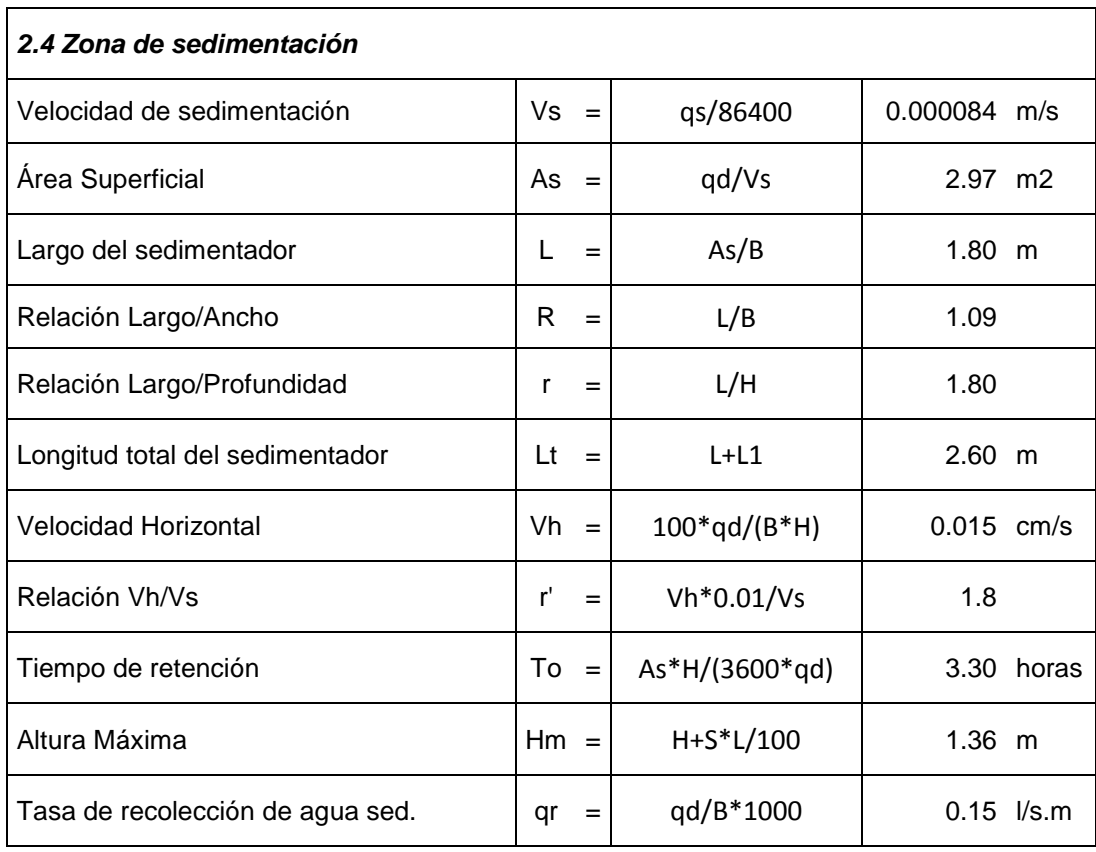

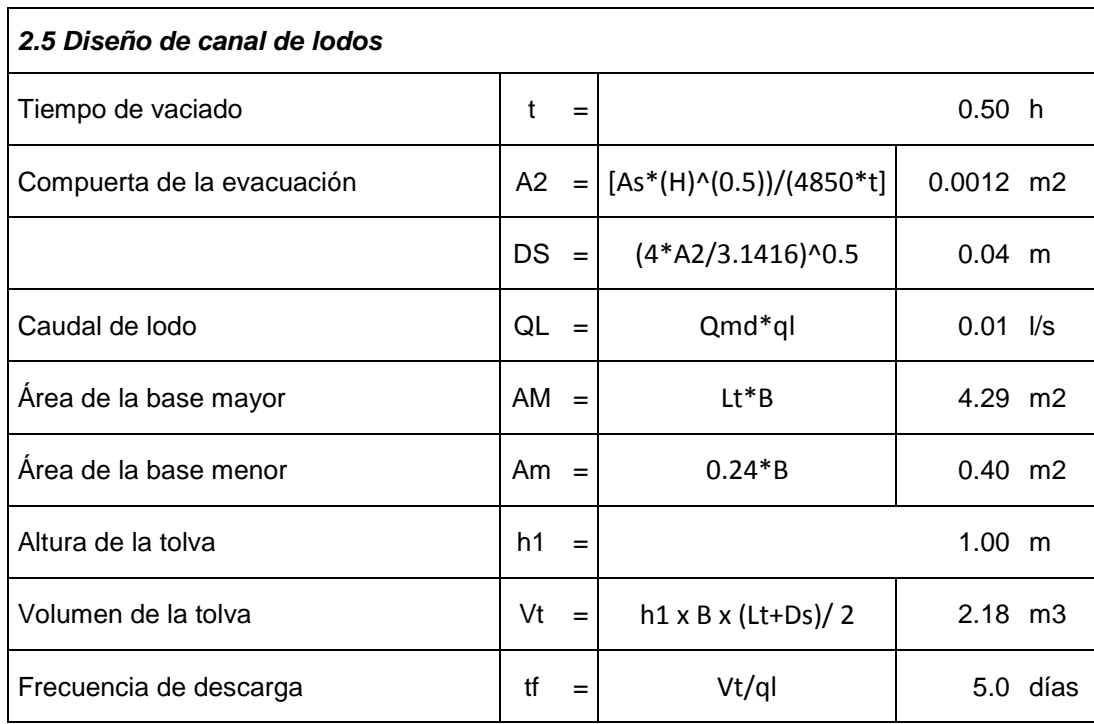

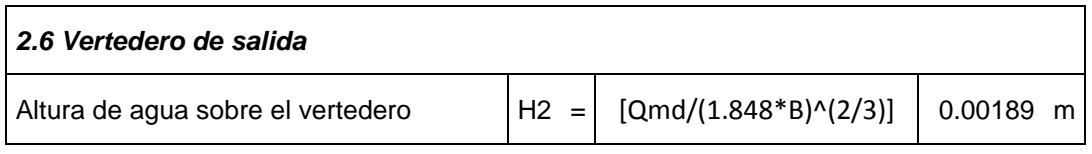

## **MEMORIA DE CALCULO DE PREFILTRO**

## Datos de diseño:

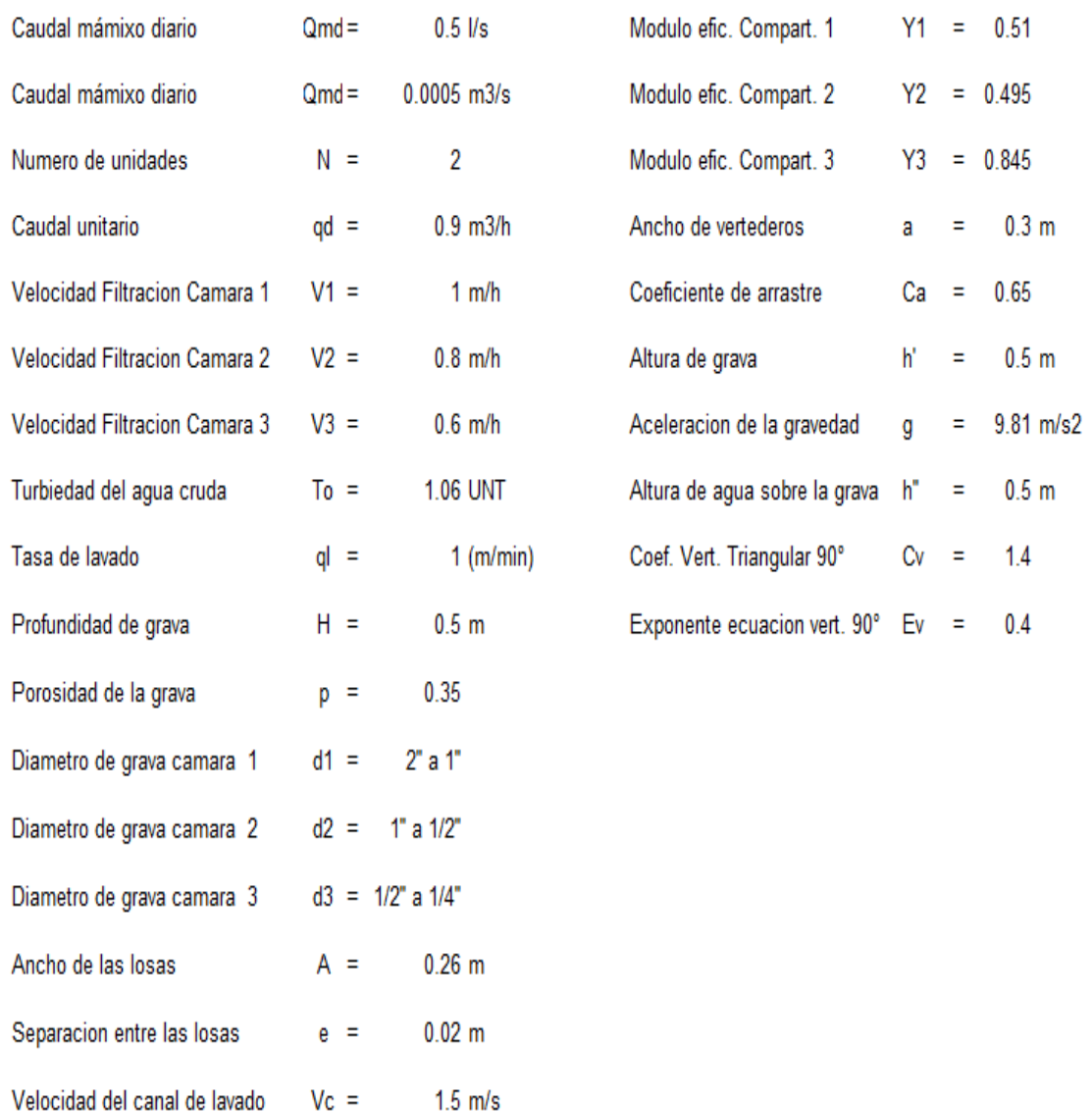

### **Resultados:**

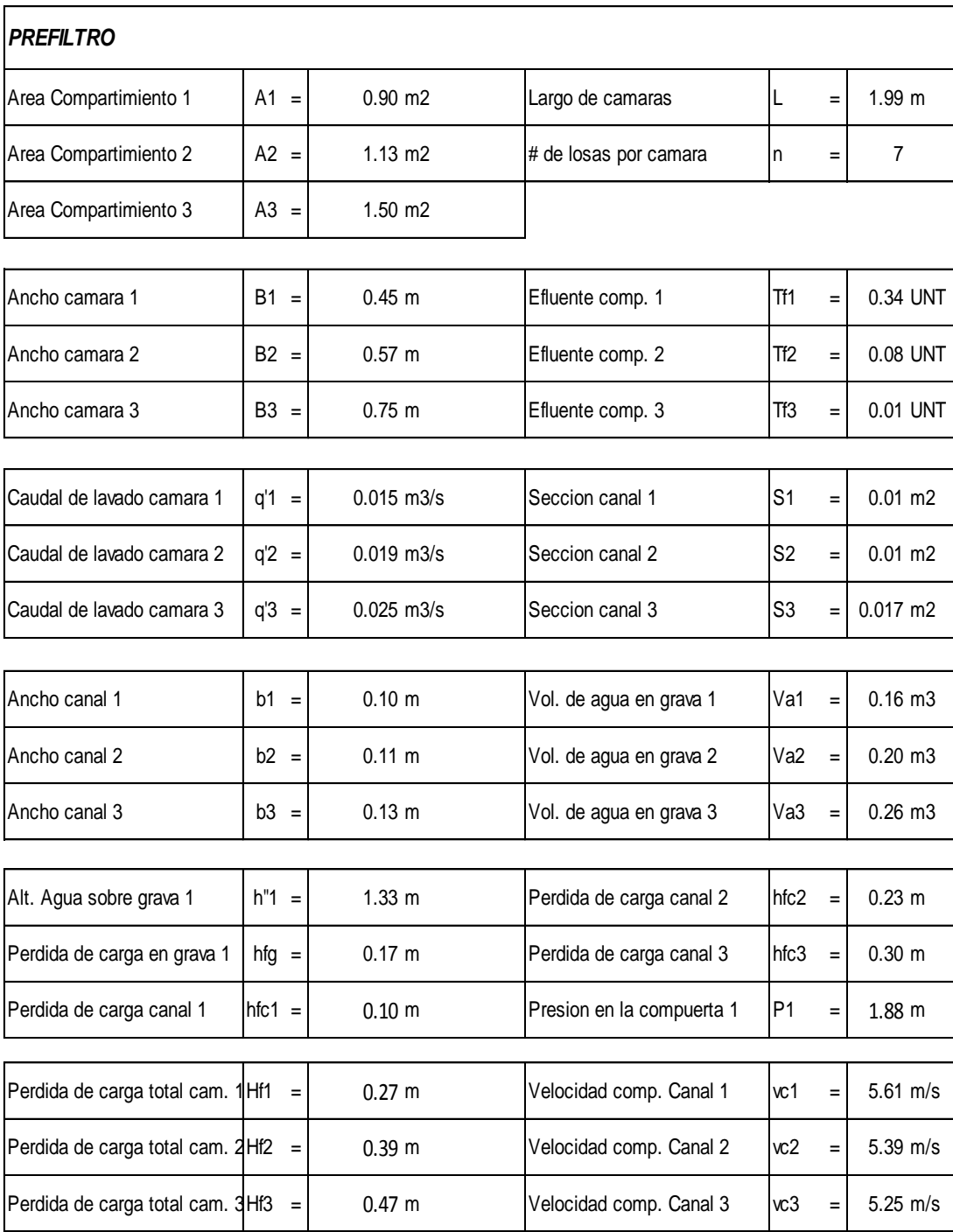

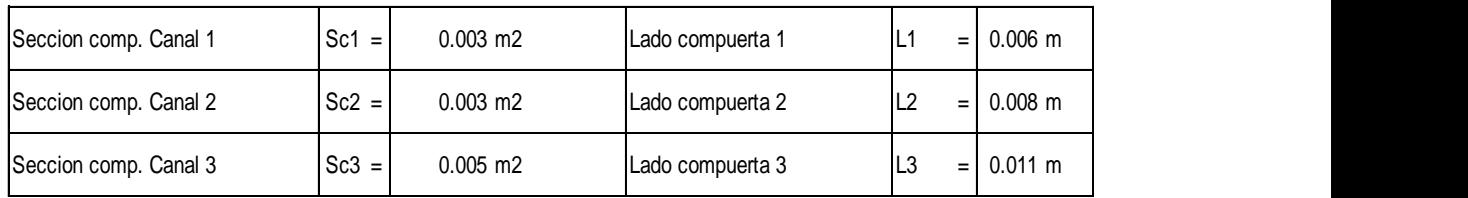

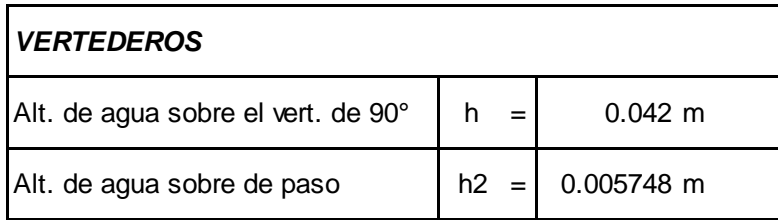

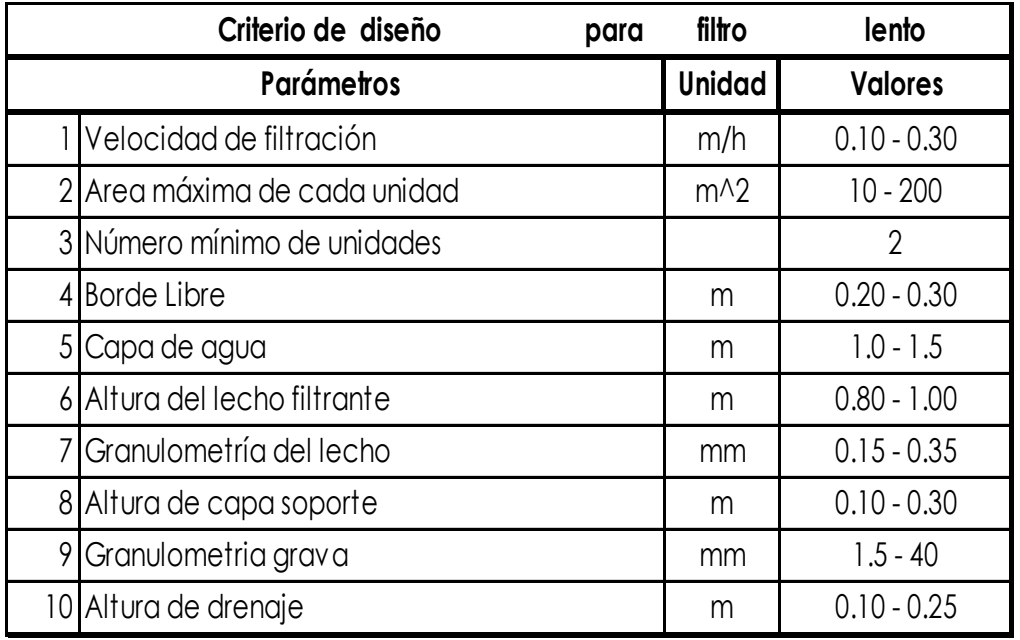

## **MEMORIA DE CALCULO FILTROS LENTOS**

## **RESULTADOS:**

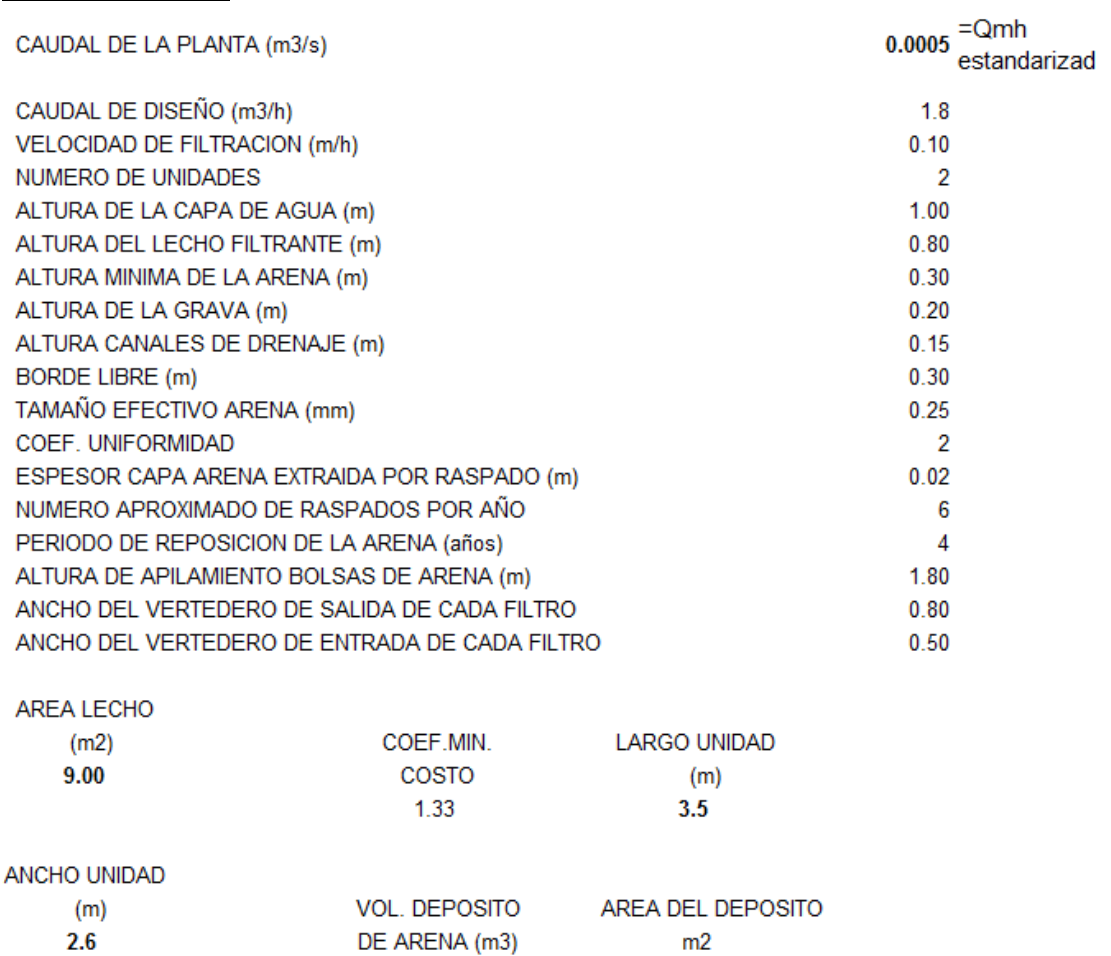

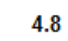

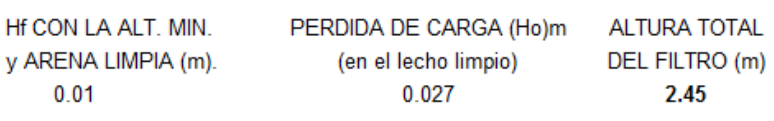

 $9$ 

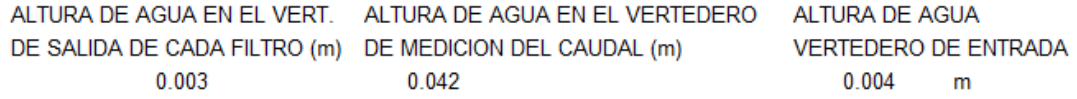

## **5.1.9.5. REDISEÑO DE RED DE DISTRIBUCION**

Se realizó el cálculo hidráulico para las dos cámaras rompe presión tipo VII, que se encuentran en la red de distribución utilizando las hojas de cálculo de la RM-192-2018-VIVIENDA: Norma Técnica de Diseño: Opciones Tecnológicas para Sistemas de Saneamiento en el Ámbito Rural (**12) .**

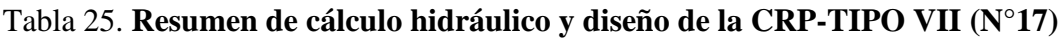

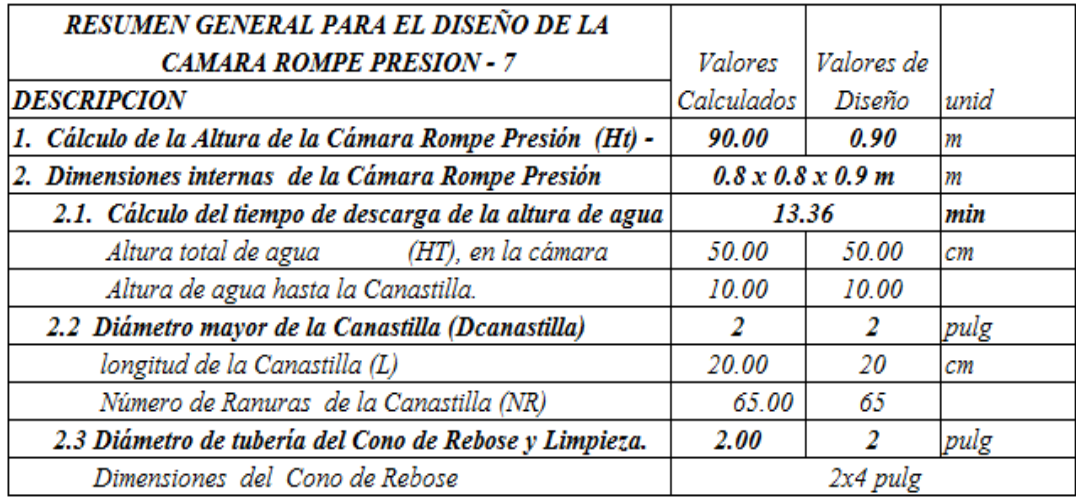

### Tabla 26*.* **Resumen de cálculo hidráulico y diseño de la CRP-TIPO VII (N°18)**

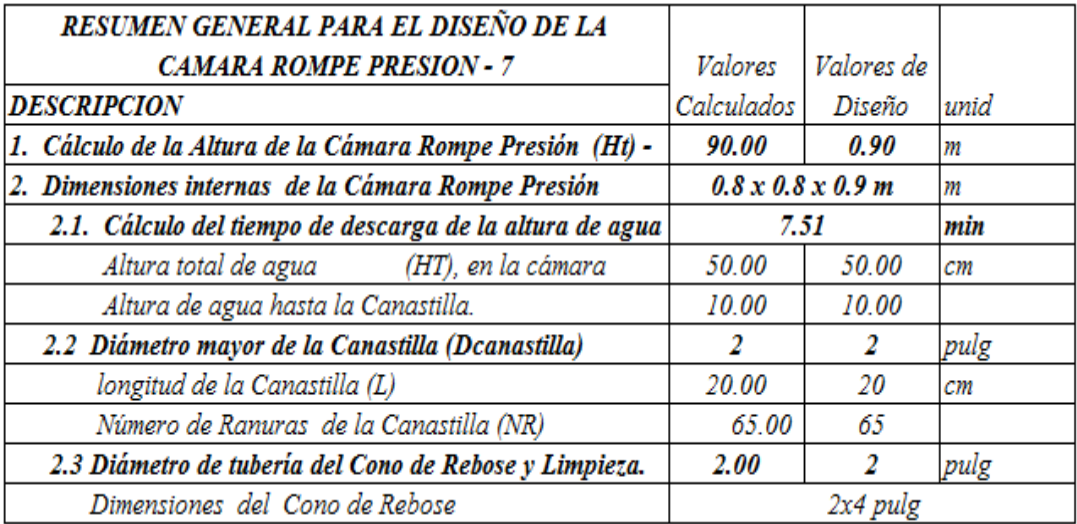

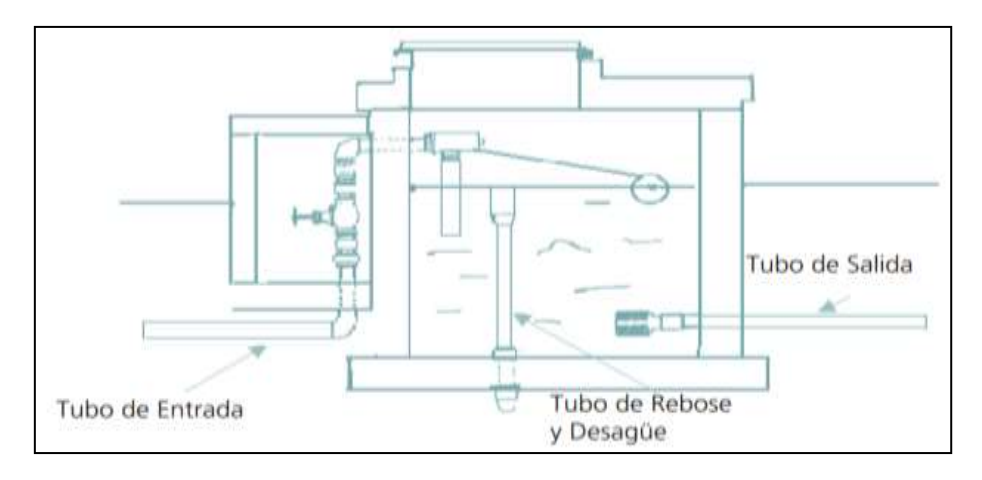

**Ilustración 29.** Corte de Cámara rompe presión tipo VII de red de distribución Fuente: Norma Técnica de Diseño (**12) .**

Para diseñar la Red de Distribución se tomará en cuenta el **Qmh = 0.742 lt/sg** calculado anteriormente. Teniendo en cuenta el Qmh, se llegará a calcular el **Qunitario de la ubs = 0.0092 lt/sg,** obteniendo estos datos ya se puede calcular el consumo unitario en cada uno de los tramos de la línea de distribución, mediante el software WaterGEMS, se obtendrán todos los cálculos necesarios de la red de distribución y se adjuntarán las tablas de los resultados obtenidos por este software en mención.

| TABLA DE NODOS |                  |                  |                           |                           |                                  |                                        |
|----------------|------------------|------------------|---------------------------|---------------------------|----------------------------------|----------------------------------------|
| Label          | Elevación<br>(m) | Demanda<br>(L/s) | <b>CORDENADA X</b><br>(m) | <b>CORDENADA Y</b><br>(m) | <b>Hydraulic</b><br>Grade<br>(m) | <b>PRESION</b><br>(m H <sub>2</sub> O) |
| $J-1$          | 513.00           | 0.0090           | 602,695.70                | 9,480,050.68              | 518.37                           | 5.36                                   |
| $J-2$          | 500.00           | 0.0090           | 602,663.16                | 9,480,114.11              | 515.84                           | 15.81                                  |
| $J-3$          | 495.00           | 0.0000           | 602,654.00                | 9,480,131.95              | 515.32                           | 20.28                                  |
| $J-4$          | 488.00           | 0.0000           | 602,632.43                | 9,480,174.00              | 514.19                           | 26.14                                  |
| $J-5$          | 478.00           | 0.0000           | 602,610.02                | 9,480,217.67              | 513.77                           | 35.70                                  |
| $J-6$          | 485.00           | 0.0260           | 602,629.13                | 9,480,194.59              | 515.29                           | 30.23                                  |
| $J-7$          | 496.00           | 0.0900           | 602,652.87                | 9,480,123.78              | 518.09                           | 22.05                                  |
| $J-8$          | 488.00           | 0.0800           | 602,798.17                | 9,480,275.89              | 513.25                           | 25.20                                  |
| $J-9$          | 495.00           | 0.0900           | 602,864.59                | 9,480,268.16              | 515.03                           | 19.99                                  |
| $J-10$         | 450.00           | 0.2200           | 602,332.89                | 9,480,128.91              | 471.77                           | 21.73                                  |
| $J-11$         | 462.00           | 0.2200           | 602,375.11                | 9,479,939.21              | 481.99                           | 19.95                                  |

Tabla 27. **Tabla de Nodos de modelamiento con WaterGEMS**

Fuente: Water GEMS

Tabla 28. **Tabla de tuberías de modelamiento con WaterGEMS**

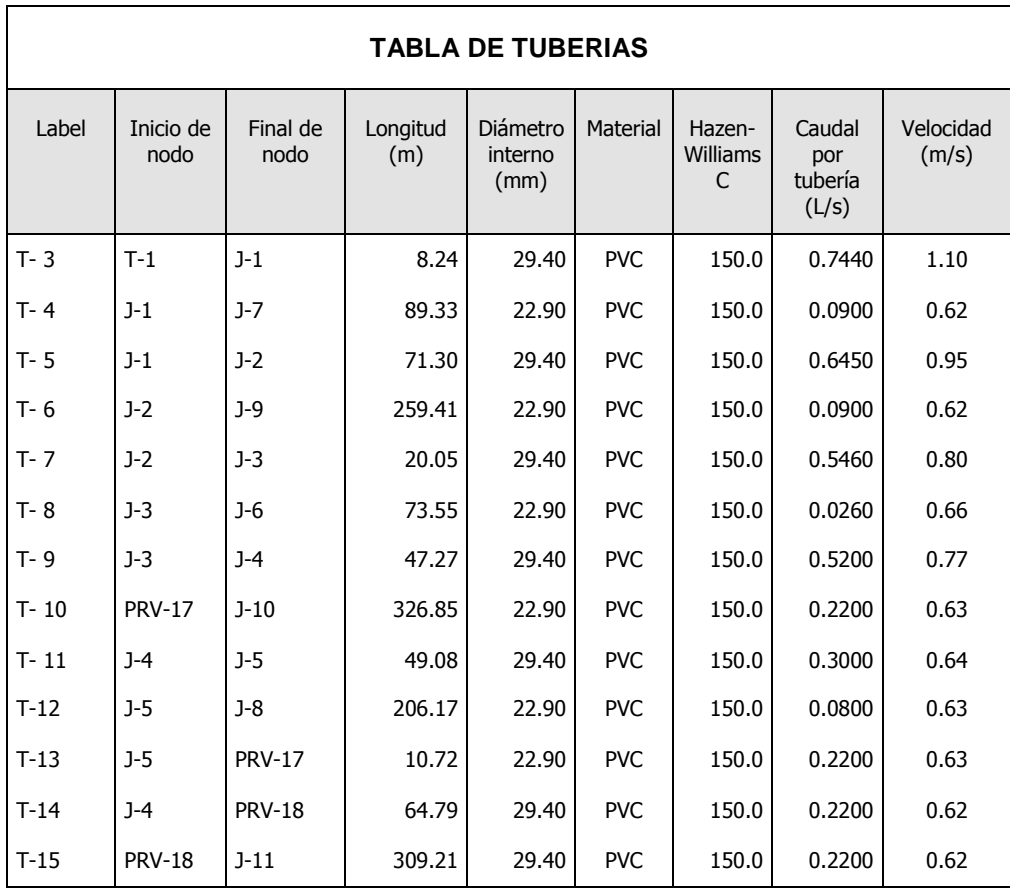

Fuente: WaterGEMS

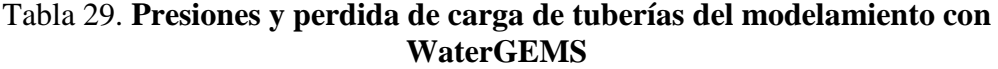

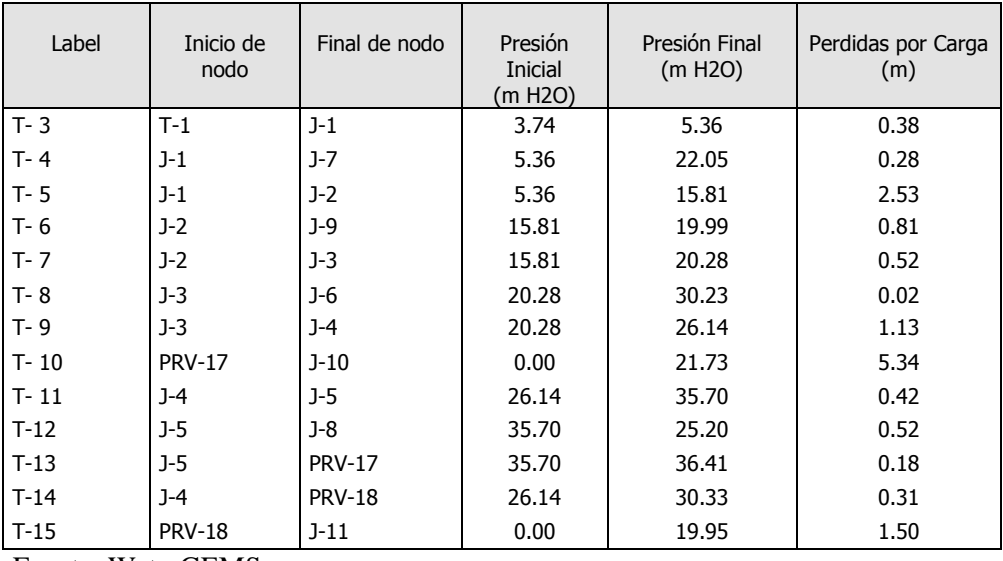

Fuente: WaterGEMS

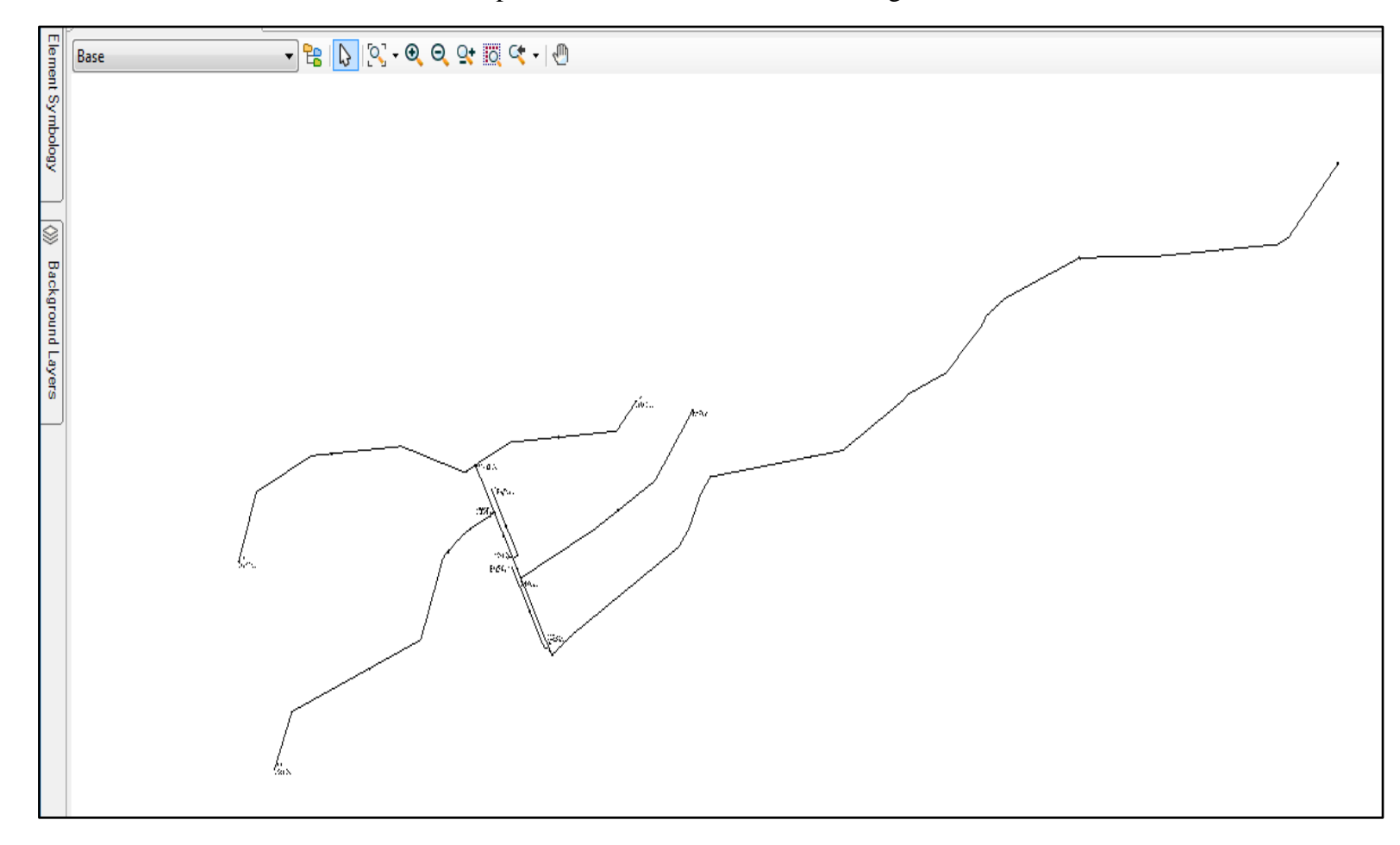

**Ilustración 30.** Vista de planta de modelamiento de red de agua del caserío Monteverde.

Fuente: Software WaterGEMS

#### **5.2. Análisis de resultados**

- En base al padrón de usuarios, se logró verificar que actualmente el caserío de Monteverde consta de 78 viviendas y 3 instituciones (1 colegio, 1 vaso de leche y 1 local comunal), de los cuales cada uno es el usuario responsable y que a la vez figura en el padrón de usuarios. Con el cual se logró obtener una densidad poblacional de 3.5 hab/vivienda, por lo que se obtiene una población actual de 271 habitantes.
- La fuente de abastecimiento es de tipo superficial que se encuentra a una cota de 579.55 m.s.n.m, proveniente de la quebrada el guineo.
- El mejoramiento de la captación se basó en un rediseño de la misma ya que actualmente la captación existente no cuenta con todos los elementos necesarios para su correcto funcionamiento.
- Se realizó la propuesta técnica de una planta de tratamiento ya que en la actualidad el sistema de abastecimiento no cuenta con una, a pesar que la fuente de abastecimiento es de tipo superficial.
- La línea de conducción se realizó un rediseño y planteamiento de un nuevo trazo ya que la actual tiene muchos quiebres que generan perdida de carga por fricción. Y la tubería utilizada en todo el tramo existente en gran parte se encuentra sobre el terreno y en mal estado.
- El mejoramiento del reservorio existente se basó en un nuevo rediseño del mismo, pues a pesar de tener un volumen actual de almacenamiento de 10 m3 y que según cálculos hidráulicos abastecería con normalidad a la población futura del caserío Monteverde, no se podrá utilizar por presentar fisuras, grietas, eflorescencias y tener una antigüedad de 15 años.

- La red de distribución se rediseño totalmente mediante el software Water Gems, puesto que la red existente se encuentra con presencia de tuberías expuestas, fisuras y roturas de tuberías en las conexiones domiciliarias de las viviendas de los pobladores del caserío.

## **VI. CONCLUSIONES**

- 1. El sistema de agua potable propuesto será por gravedad, ya que la topografía existente lo permite y a la vez será beneficiosos y económico para los pobladores del caserío Monteverde.
- 2. Se concluye que los caudales obtenidos y utilizados para el mejoramiento del sistema de abastecimiento de agua del caserío Monteverde son:
	- $Qp = 0.371$  lt/sg
	- $Qmd= 0.48$  lt/sg
	- Qmh=  $0.742$  lt/sg
- 3. La fuente de abastecimiento será la proveniente de la quebrada el guineo y se encuentra a una cota de 579.55 m.s.n.m.
- 4. La captación contara en su mejoramiento con un barraje de captación de caudales de 2 metros de largo de concreto armado, con un tramo fijo de 1.50 m y un tramo móvil de 0.50 m, una toma lateral con rejilla de 0.20 \* 0.10 m para evitar el ingreso de sedimentos suspendidos.
- 5. La PTA tendrá desarenador, sedimentadores, pre filtros y filtros lentos, elementos encargados de reducir y eliminar elementos microbiológicos, la turbidez procesos que conllevaran a purificarla y hacerla apta para el consumo humano.
- 6. La línea de conducción tiene una longitud de recorrido aproximado de 1, 078.80 m, será de tubería de PVC CLASE 10 con un diámetro de 1", con una v = 0.89 m/sg y un caudal = 0.602 lt/sg.
- 7. De acuerdo a los planos topográficos la línea de conducción tendrá un pase aéreo con una longitud=20 m, a una cota de 536.396 m.s.n.my cuya tubería estará protegida con fierro galvanizado ya que estará expuesta al sol.
- 8. La línea de conducción tendrá una cámara rompe presión tipo VI, a una cota aproximada de 542.106 m.s.n.m, una válvula de purga a una cota aproximada de 512.798 m.s.n.m y una válvula de aire a una cota de 520.884 m.s.n.m con las características estándar brindadas por la Norma Técnica de Diseño: Opciones Tecnológicas para Sistemas de Saneamiento en el Ámbito Rural **(12)** .
- 9. El reservorio apoyado se encuentra en las coordenadas E=602699.030 N=9480042 y a una cota de 514.963 m.s.n.m, el cual tendrá una capacidad de almacenamiento de 10 m<sup>3</sup> y será de sección cuadrada con las siguientes dimensiones:
	- Ancho interno (b): 2.5 m
	- Altura del agua (h): 1.65 m
	- Borde libre (Bl): 0.40 m
	- Altura total (H): 2.05 m
- 10. La red de distribución tendrá ramales de tuberías PVC clase 10 con diámetros de 1" y 3/4" respectivamente, que en los nodos cumple con las presiones establecidas por norma, y con las siguientes longitudes establecidas en el programa Water gems.

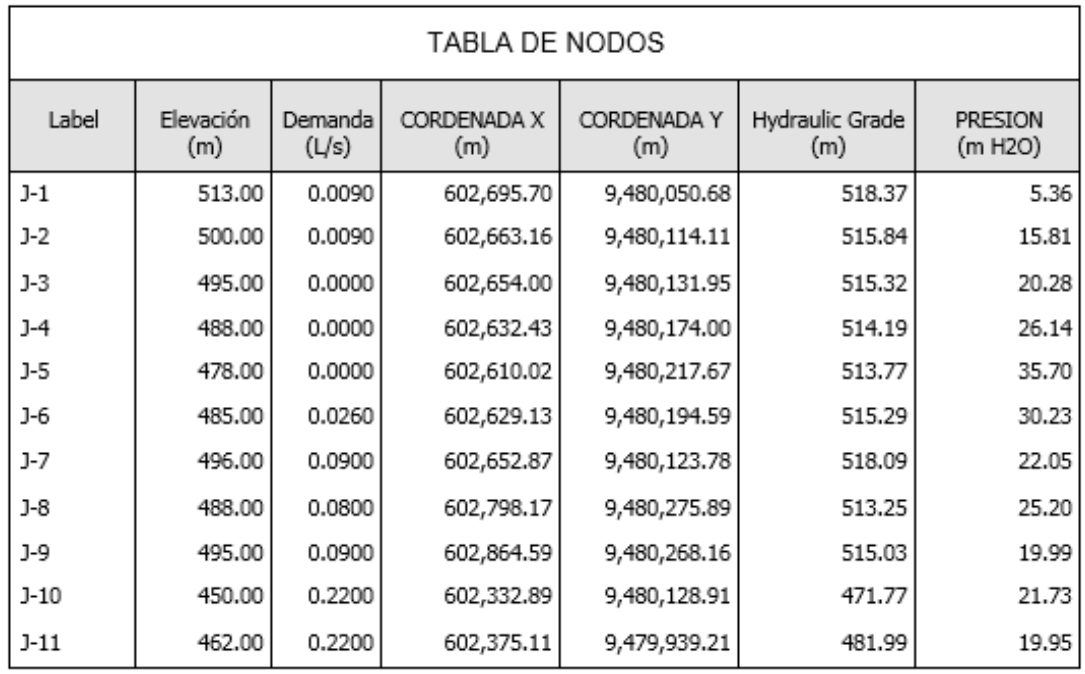

Fuente: Water gems.

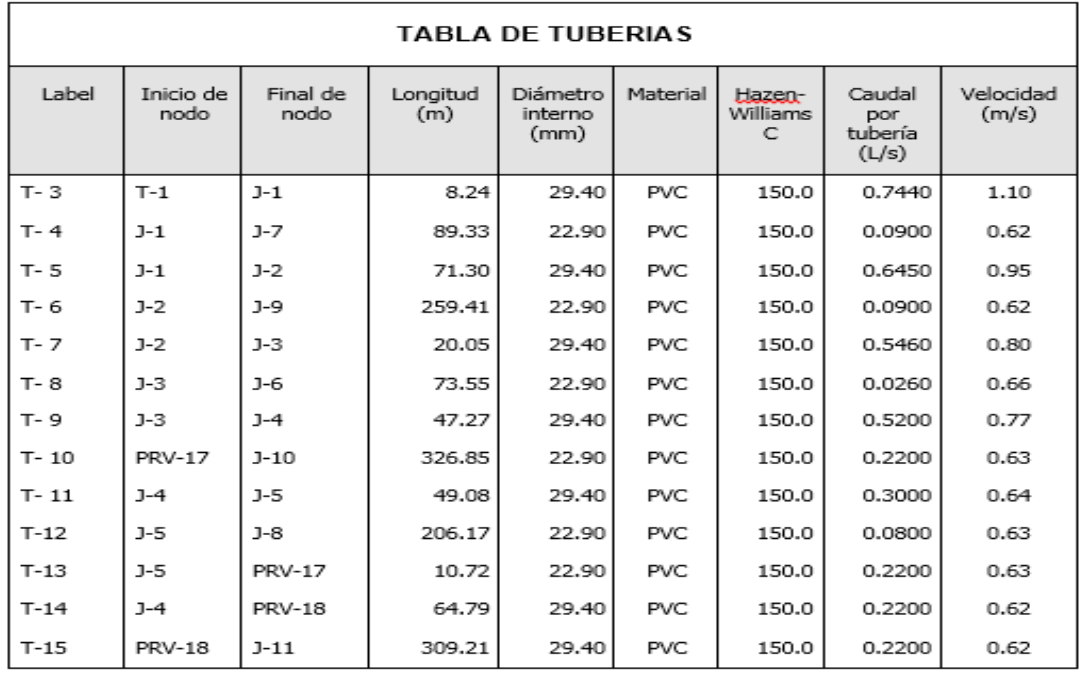

Fuente: Water gems.

11. La red de distribución en general cuenta con 2 cámaras rompe presión tipo

VII.

La cámara rompe presión N° 18 cuyas coordenadas son; E=602590.459 N=9480138.16, y a una cota de 487.236 m.s.n.m y la cámara rompe presión N°

17 en las coordenadas; E = 602600.513 y N= 9480212.716 a una cota de 478.458 m.s.n.m.

12. La red de distribución cuenta con 6 válvulas de purga en todos los terminales de los ramales y 6 llaves de control que están ubicados en puntos estratégicos indicados en los planos de redes de distribución adjuntos.

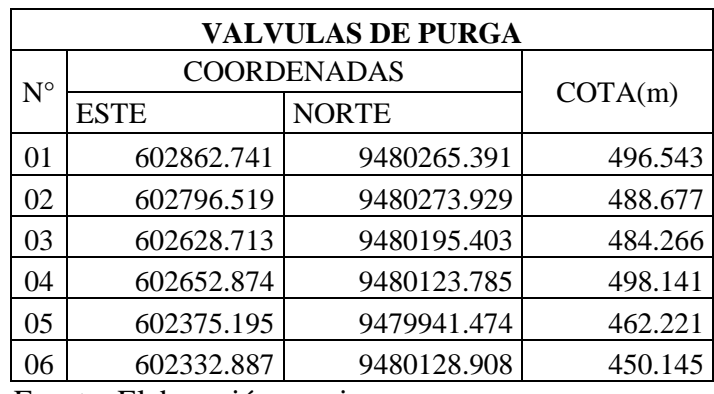

Fuente: Elaboración propia

- 13. La red de distribución cuenta con los siguientes accesorios:
- 81 TEES de PVC las cuales pertenecen a las conexiones domiciliarias.
- 6 CODOS DE 45° DE PVC  $\emptyset$  1", 2 CODOS DE 90°  $\emptyset$  1", 4 CODOS DE

PVC DE 22.5°ø 1" y 5 TEES pertenecientes a la red de distribución principal.

### **ASPECTOS COMPLEMENTARIOS**

### **RECOMENDACIONES**

- Monitorear de manera permanente la captación del sistema de abastecimiento del caserío Monteverde.
- Monitorear la planta de tratamiento de agua, línea de conducción, reservorio apoyado y redes de distribución y realizarles a la vez su mantenimiento preventivo constante, para de esta manera evitar posibles daños y deterioro del sistema.
- Se recomienda al presidente de la JASS tener reuniones constantes con los pobladores del caserío Monteverde, y recomendar el uso adecuado de dicho sistema de agua.
- Concientizar a toda la población del caserío Monteverde, mediante charlas sanitarias, basadas en el uso adecuado y responsable del agua, para de esta manera poder evitar su desperdicio ya que el agua del sistema es solo para consumo humano.
- Realizar cada cierto periodo ensayos físicos, químicos y bacteriológicos del agua en los laboratorios de DIGESA, siendo este un ente fiscalizador de la calidad del agua en todas las zonas rurales de Piura.

### **REFERENCIAS BIBLIOGRAFICAS**

1. Jose L. Propuesta de Mejoramiento y Regulación de los Servicios de Agua Potable y Alcantarillado para la Ciudad de Santo Domingo-Ecuador. [On line]; 2014. Acceso 15 de febrero de 2019. Disponible en: <http://www.dspace.uce.edu.ec/bitstream/25000/2990/1/T-UCE-0011-50.pdf>

2. Fredy A. Abastecimiento de Agua para Comunidades Rurales. Machala-Ecuador. [On line]; 2015.Acceso el 20 de febrero de 2019. Disponible en: [http://repositorio.utmachala.edu.ec/bitstream/48000/6873/1/98%20ABASTEC](http://repositorio.utmachala.edu.ec/bitstream/48000/6873/1/98%20ABASTECIMIENTO%20DE%20AGUA%20PARA%20COMUNIDADES%20RURALES.pdf) [IMIENTO%20DE%20AGUA%20PARA%20COMUNIDADES%20RURAL](http://repositorio.utmachala.edu.ec/bitstream/48000/6873/1/98%20ABASTECIMIENTO%20DE%20AGUA%20PARA%20COMUNIDADES%20RURALES.pdf)

[ES.pdf](http://repositorio.utmachala.edu.ec/bitstream/48000/6873/1/98%20ABASTECIMIENTO%20DE%20AGUA%20PARA%20COMUNIDADES%20RURALES.pdf)

3. Edisson R. Estudio y Diseño de la Red de Agua potable para el Mejoramiento de la Calidad de Vida de los Habitantes: la Florida Baja, Zona Alta de Jesús de Gran Poder y Reina de Tránsito del Cantón Cevallos, Provincia de Tungurahua, Ambato-Ecuador. [On line]; 2012. Acceso el 20 de febrero de 2019. Disponible en:

### http://repositorio.uta.edu.ec/bitstream/123456789/3776/1/Tesis-Pato.pdf

4. Gerardo M. Proyecto de Mejoramiento del Sistema de Distribución de Agua para el Casco de Cucuyagua, Copan-Honduras. [On line]; 2012. Acceso el 22 de febrero de 2019. Disponible en:

<https://tzibalnaah.unah.edu.hn/handle/123456789/2029>

5. Yessica M. Evaluación y Mejoramiento del Sistema de Abastecimiento de Agua Potable y Alcantarillado del Centro Poblado Nuevo Moro, Distrito de Moro, Ancash. [On line]; 2018. Acceso el 20 de febrero de 2019. Disponible en:

#### <http://repositorio.ucv.edu.pe/handle/UCV/23753>

6. Luis D. Ampliación y Mejoramiento del Sistema de Agua potable y Desagüe de la ciudad de La Unión, Huánuco. [On line]; 2018. Acceso el 25 de febrero de 2019. Disponible en:

### http://cybertesis.uni.edu.pe/handle/uni/1218

- 7. Jose R, Edwin V. Mejoramiento y Ampliación del Servicio de Agua potable y Saneamiento Rural de los Caseríos de Pampa de Arena, Caracmaca y Hualangopampa, del distrito de Sanagoran-Sanchez Carrión-La Libertad. Huánuco. [On line]; 2016. Acceso el 25 de febrero de 2019. Disponible en: <http://repositorio.ucv.edu.pe/handle/UCV/20612>
- 8. Jairo A. Ampliación y Mejoramiento del Sistema de Agua Potable de la Ciudad de Bagua Grande. [On line]; 2013. Acceso el 27 de febrero de 2019. Disponible en:

#### http://cybertesis.uni.edu.pe/handle/uni/1175

- 9. Jimmy S. Evaluación y Mejoramiento del Funcionamiento del Sistema de Agua Potable en el Asentamiento Humano Villa Hermosa II Etapa Distrito de Casma-Ancash. [On line]; 2017. Acceso el 27 de febrero de 2019. Disponible en: <http://repositorio.ucv.edu.pe/handle/UCV/10234>
- 10. Gustavo S. Propuesta técnica para el Mejoramiento y Ampliación del Servicio de Agua Potable en los Centros Poblados Rurales de Culqui y Culqui Alto en el Distrito de Paimas, Provincia de Ayabaca-Piura. [On line]; 2018. Acceso el 27 de febrero de 2019. Disponible en:

#### <http://repositorio.unp.edu.pe/handle/UNP/1249>

11. Gavidia V. Diseño y Análisis del Sistema de Agua Potable del Centro Poblado de Tejedores y Los Caseríos de Santa Rosa de Yaranche, Las Palmeras de Yaranche y Bello Horizonte-Zona de Tejedores del Distrito de Tambogrande-Piura-Piura. [On line]; marzo 2019. Acceso el 27 de febrero de 2019. Disponible en:

http://repositorio.uladech.edu.pe/bitstream/handle/123456789/10878/

- 12. RM-192-2018-VIVIENDA: Norma Técnica de Diseño: Opciones Tecnológicas para Sistemas de Saneamiento en el Ámbito Rural.
- 13. Reglamento Nacional de Edificaciones del Perú, Norma OS-010 Captación y conducción de agua para consumo humano.
- 14. Manual de procedimientos Técnicos en Saneamiento del Ministerio de Salud. [On line]; 1997. Acceso el 01 de marzo de 2019. Disponible en: [http://bvs.minsa.gob.pe/local/MINSA/753\\_MINSA179.pdf](http://bvs.minsa.gob.pe/local/MINSA/753_MINSA179.pdf)
- 15. Libro de Investigación: Roger Agüero Pittman-Agua Potable para Poblaciones Rurales. 1 ed. Lima: Asociación Servicios Educativos Rurales (SER); 1997.
- 16. Reglamento de la Calidad del Agua para Consumo Humano DS N° 031-2010- SA. 1 ed. Lima: Dirección General de Salud Ambiental del Ministerio de Salud; 2011.
- 17. Roger Agüero Pittman. Guía para el diseño y Construcción de Reservorios apoyados. 1 ed. Lima: Unidad de Apoyo Técnico en Saneamiento Básico Rural (UNATSABAR) del Centro Panamericano de Ingeniería Sanitaria y Ciencias de Ambiente (CEPIS); 2004.
- 18. Trapote Arturo. Infraestructura Hidráulica-Sanitarias I. Abastecimiento y distribución de agua. 2 ed. San Vicente: Publicación de la Universidad de Alicante; 2013.
- 19. Daniel C, Franklin P. Estudios y diseños definitivos del Sistema de Abastecimiento de Agua Potable de la comunidad de Tutucán, Cantón Paute, Provincia del Azuay-Ecuador. [On line]; 2010. Disponible en: <http://dspace.ucuenca.edu.ec/bitstream/123456789/725/1/ti853.pdf>
- 20. Carlos B, Ricardo T, Teresa L, Roguer A. Guía de orientación en saneamiento básico. 1 ed. Lima. Asociación Servicios Educativos Rurales (SER); 2002.
- 21. Universidad Peruana los Andes. Diapositivas de Cámara Rompe Presión. Curso Mecánica de Fluidos. Lima. [On line]; 2012. Disponible en: <https://edoc.pub/camara-rompe-presionpdf-pdf-free.html>
- 22. Programa buena gobernanza. Diapositivas de Partes y funciones del sistema de agua potable. Cooperación Alemana-Peruana, [On line]; 2016. Acceso el 01 de marzo de 2019. Disponible en:

<http://slideplayer.es/slide/12068305/>

### **ANEXOS**
# **CERTIFICADO** DE UBICACIÓN DEL CASERIO

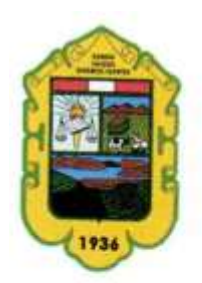

ę,

**MUNICIPALIDAD DISTRITAL DE LAS LOMAS DEPARTAMENTO DE CATASTRO URBANO** 

Jr. Grau Nº 374 Las Lomas teléfono 073-472070 472311

"AÑO DE LA LUCHA CONTRA LA CORRUPCION Y LA IMPUNIDAD"

## **CERTIFICADO DE UBICACION**

### Expediente N° 201901487

Conste por la presente para los fines y trámites correspondientes del proyecto Elaboración de Tesis: "LINEAS DE INVESTIGACION DE SISTEMAS DE AGUA POTABLE EN ZONAS RURALES"; para obtención de Título de Ingeniero Civil a favor del Sr. SEGUNDO SIGIFREDO GONZA ABAD, identificado con DNI Nº 45577224.

Que, el Departamento de Catastro Urbano certifica que, de acuerdo a las coordenadas señaladas en el expediente presentado:

## LATITUD: -4.701893 ; LONGITUD : - 80.0757815

Se verifico, que dicha ubicación se encuentra en el Caserío de Monteverde Jurisdicción Rural del Distrito de Las Lomas, Provincia y Departamento de Piura.

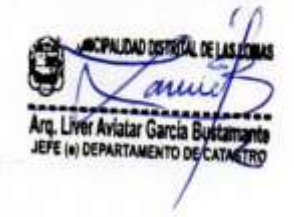

# **FICHA DE RECOLECCION DE DATOS**

### FICHA DE RECOLECCION DE DATOS BASICOS PARA LA ELABORACION DE

### PROYECTOS DE AGUA POTABLE

1.0. DATOS GENERALES: Vías de comunicación con la capital de la provincia y departamento (indicar distancias, tiempos, itinerario, época transitable, y costo de transporte). 2.0. CLIMA: Temperatura: Maxima and a structure of the structure of the structure of the structure of the structure of the structure of the structure of the structure of the structure of the structure of the structure of the structure of the struc Periodo de lluvias: Intensidad: mm/hora.............. Precipitación anual: ... ... ... ... ... ... ... ... ... 30 TOPOGRAFIA: Plana: ...... ............... Accidentada: ........................ Muy accidentada: ................... 

### 4.0. POBLACION:

### $\triangleright$  CENSOS O ENCUESTAS INSITU

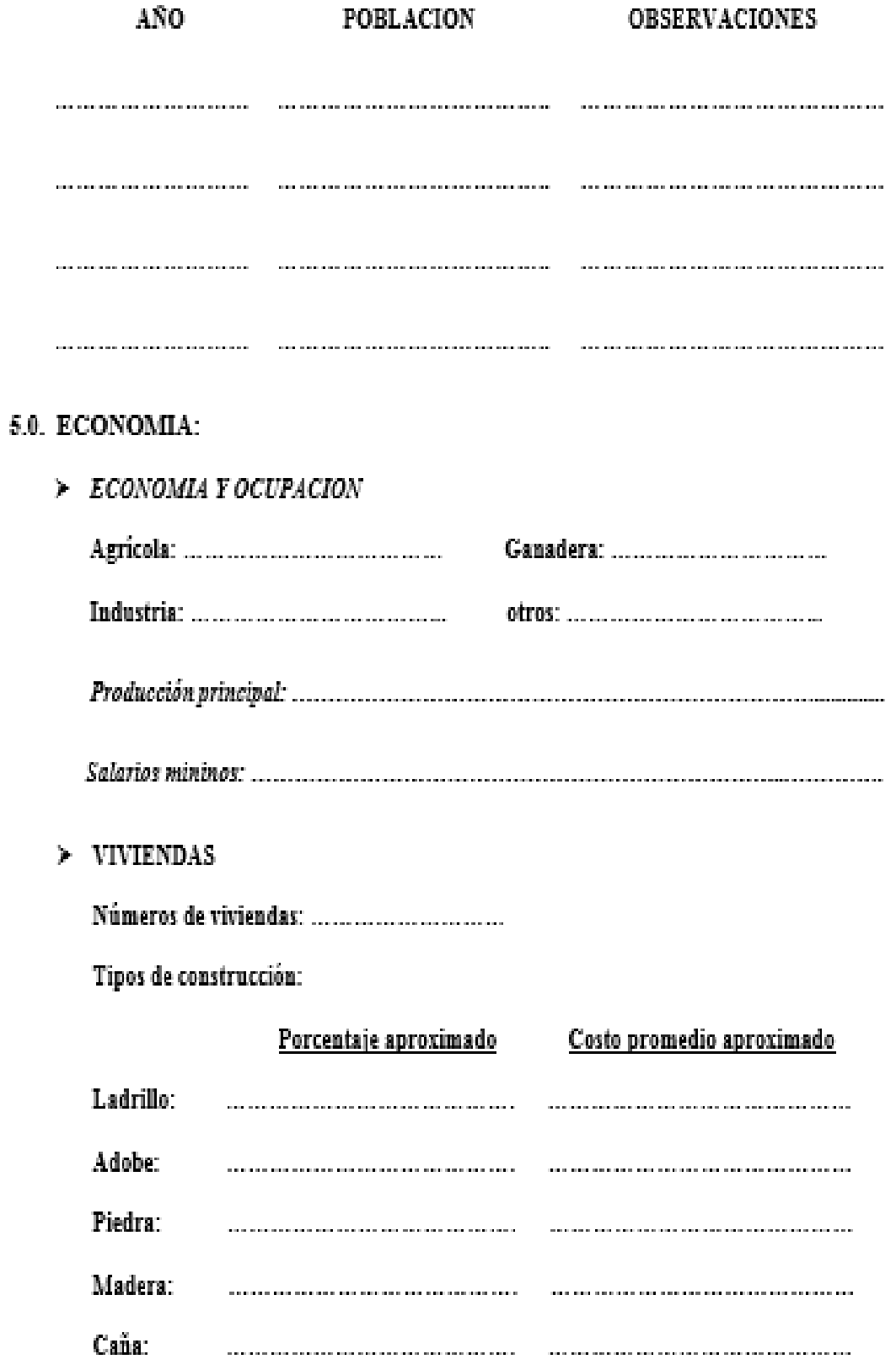

6.0. SEVICIOS PÚBLICOS:

### 7.0. DESRIPCION DEL PROBLEMA DEL SISTEMA DE AGUA POTABLE:

> INDIQUE COMO FUNCIONA EL ABASTECIMIENTO DE AGUA ACTUALMENTE:

> Señale que esfuerzos ha realizado la población en forma particular (como construcción de pozos, reservorios, otros instalaciones, ya sean colectivas o individuales) y hacer una apreciación del monto invertido, indicando si los fondos aportados han provenido del estado, de la comunidad, etc.

 $\triangleright$  ¿La población paga su provisión de agua? Cuánto gasta mensualmente o de lo contrario que esfuerzo realiza (indicar costo de volumen).

 > Indique la actitud de la gente ante el problema y cuanto considera que la población podría aportar.

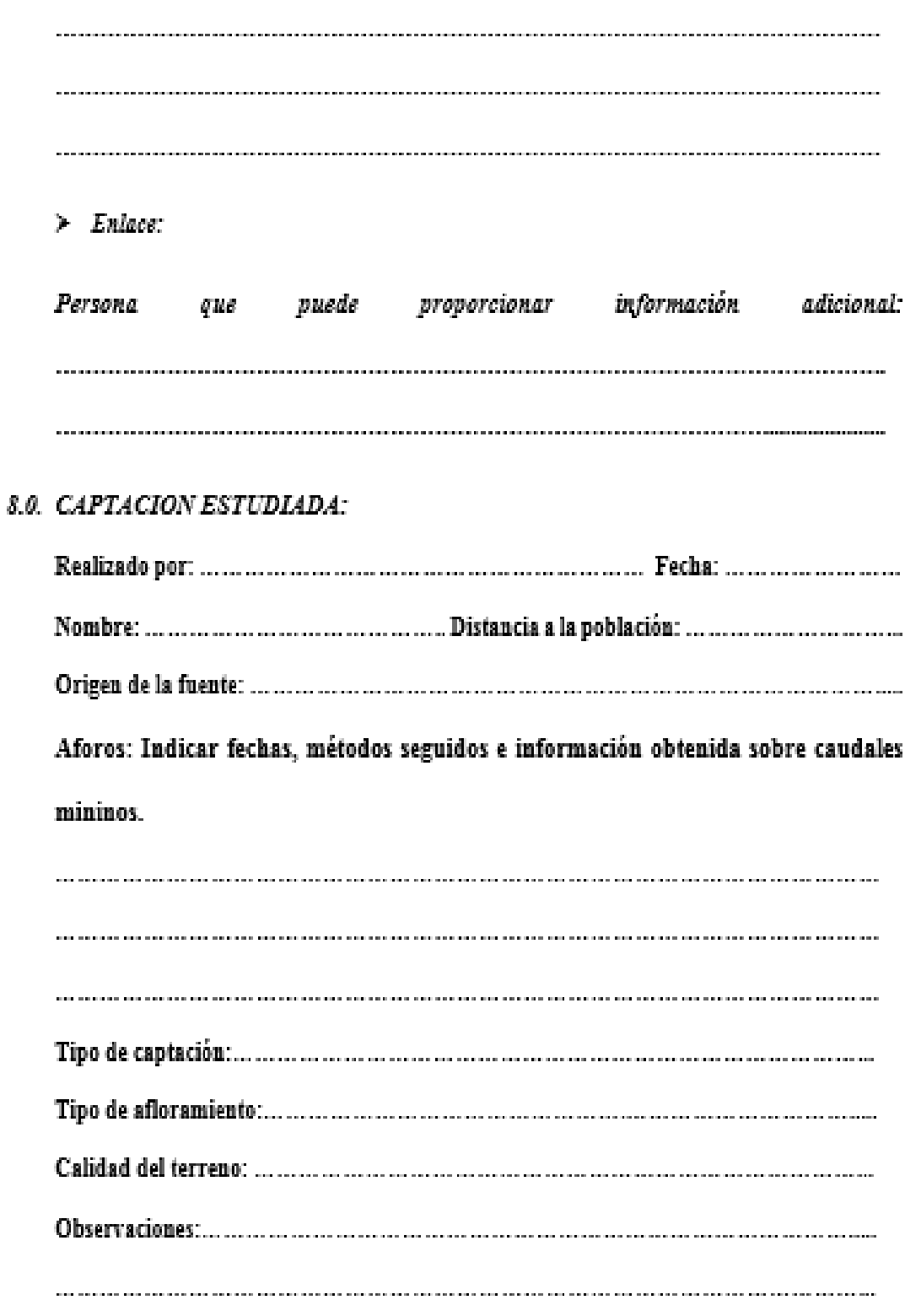

**Fuente: Roger Agüero Pittman-Agua potable para zonas rurales.**

# **POBLACION BENEFECIARIA**

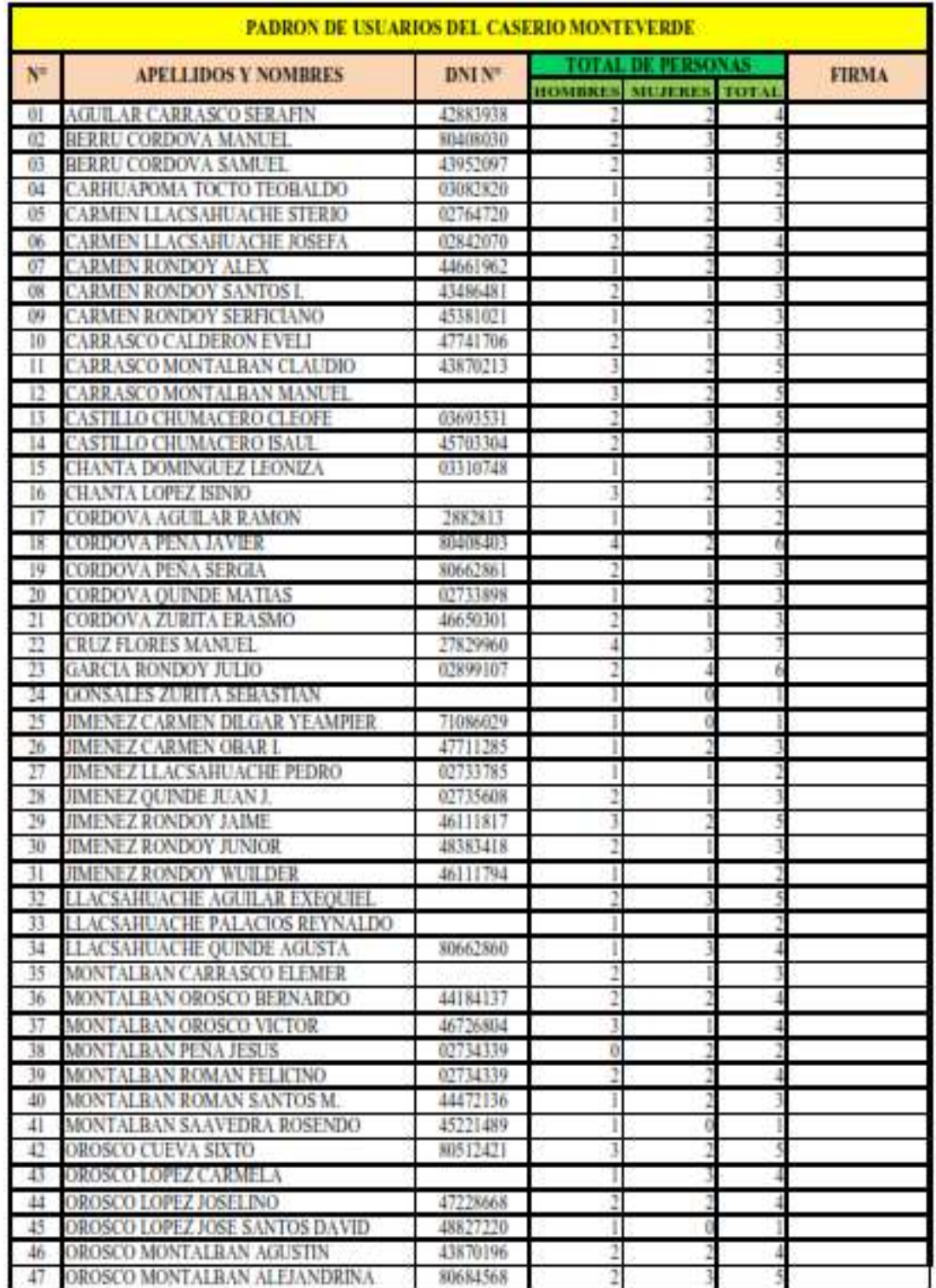

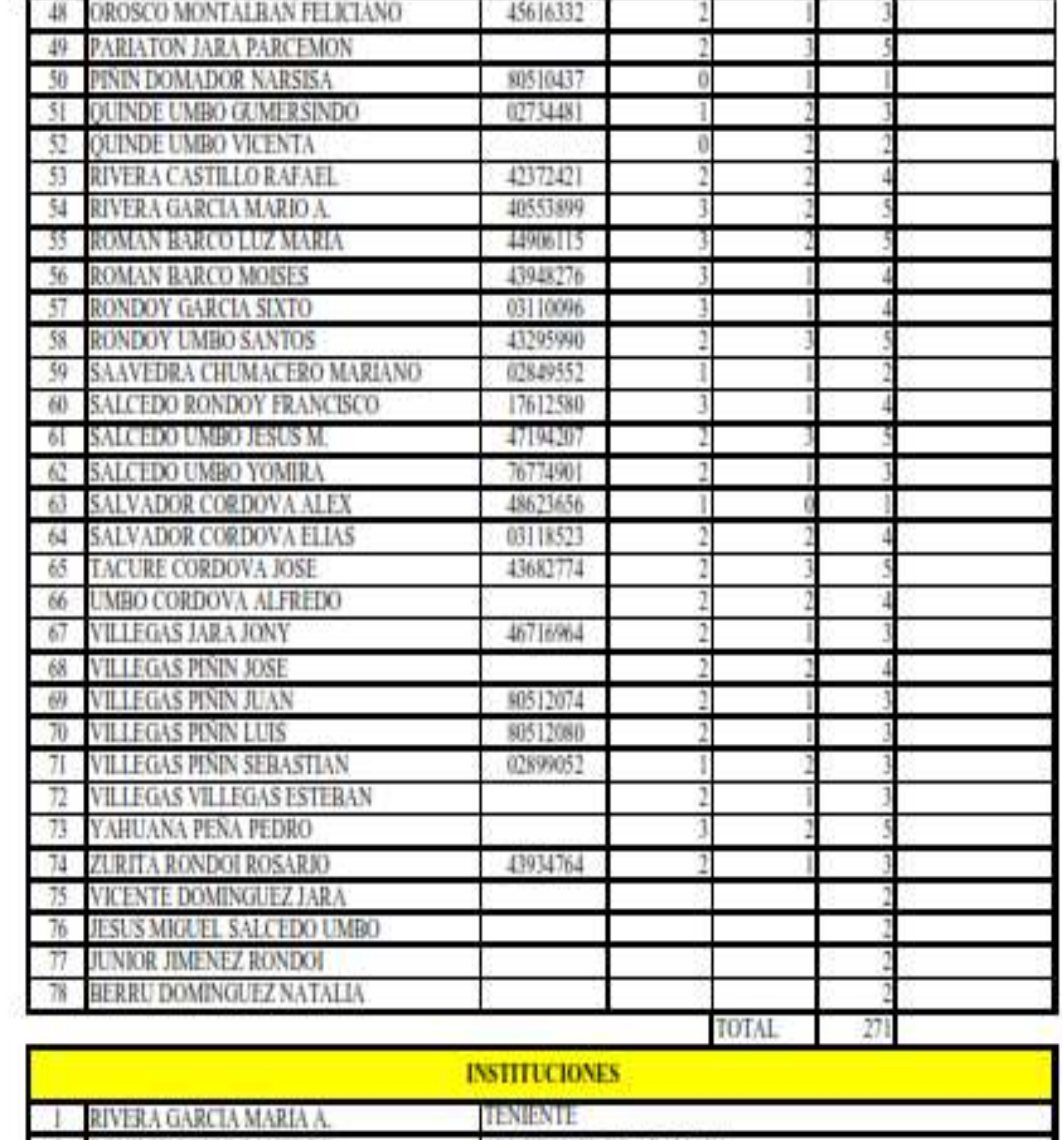

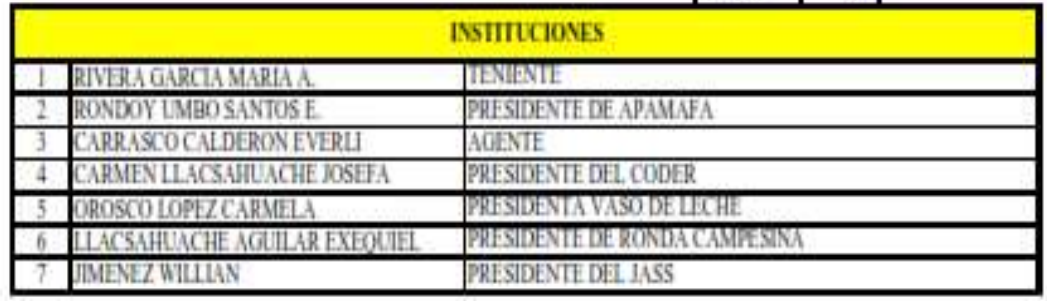

**PRESERVE** 

## **PANEL**

# **FOTOGRAFICO**

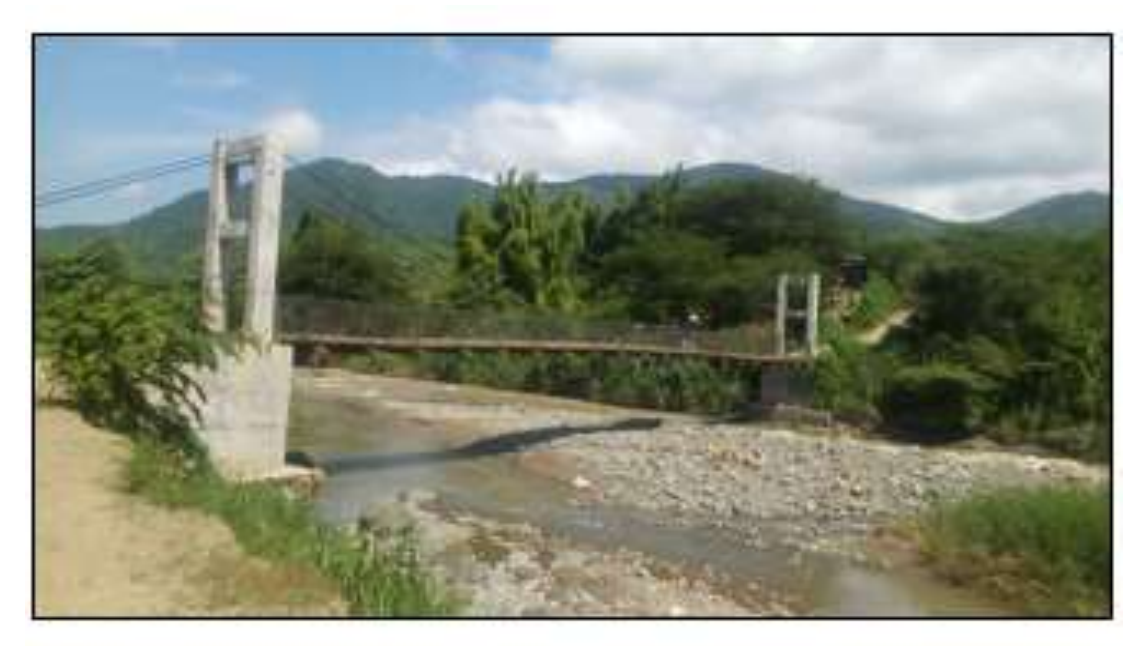

Ilustración 31. Puente de acceso de caserío Potrerillo hacia el caserío Monteverde Fuente: elaboración propia.

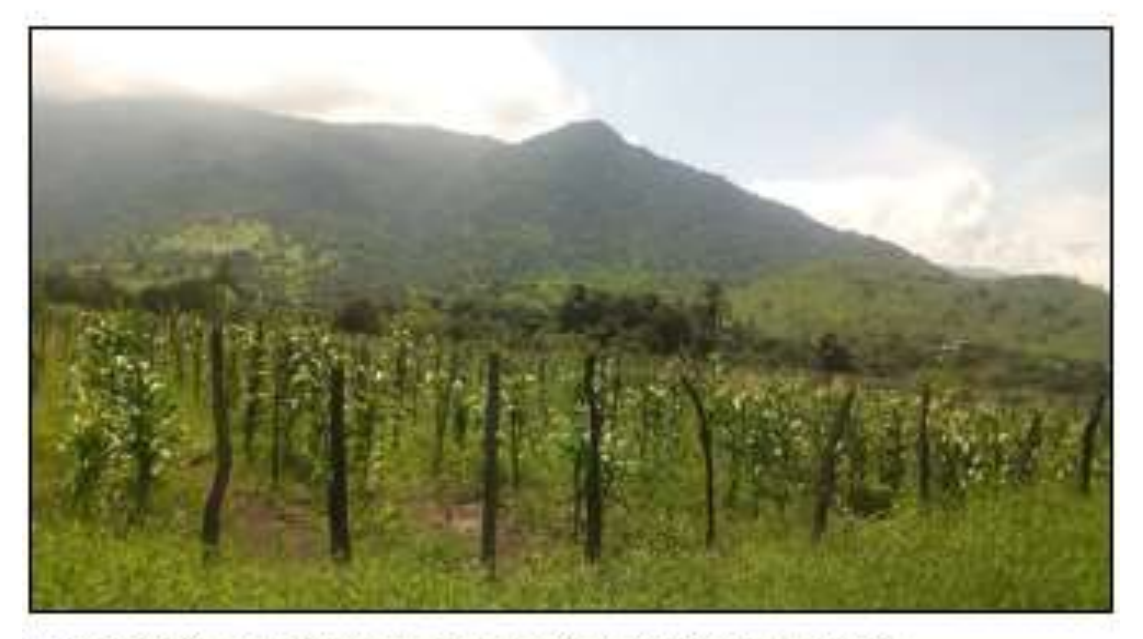

Ilustración 32. Agricultura en caserio Monteverde-Sembrio de maíz<br>Fuente: elaboración propia

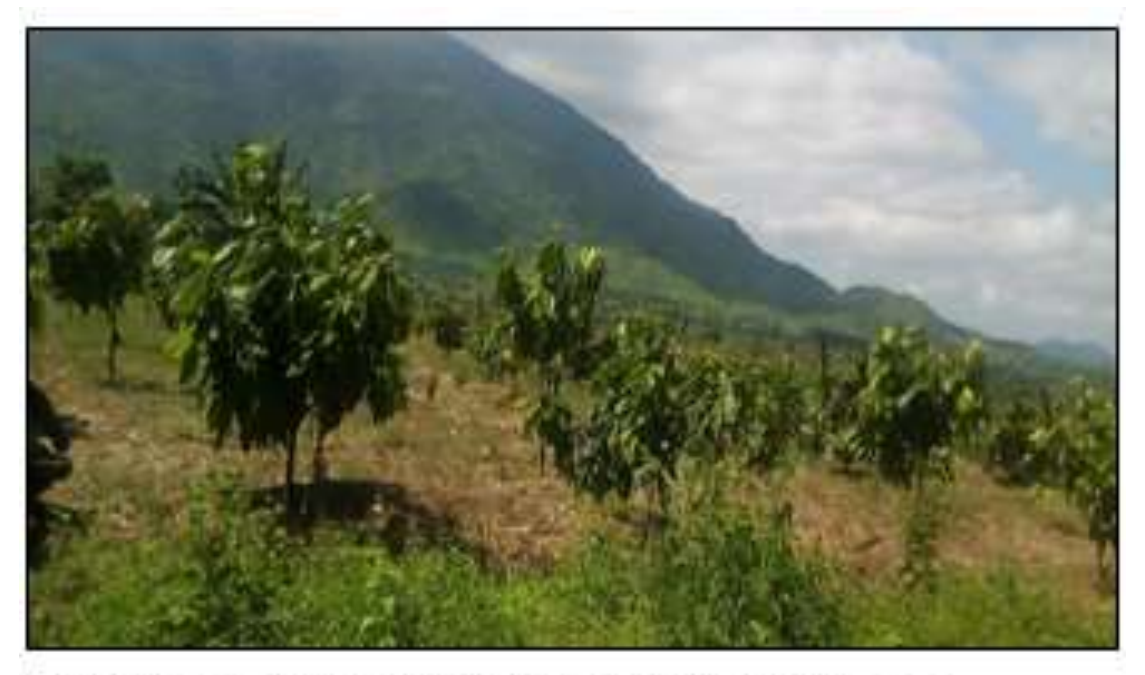

Ilustración 33. Agricultura en caserío Monteverde-Sembrío de cacao Fuente: elaboración propia

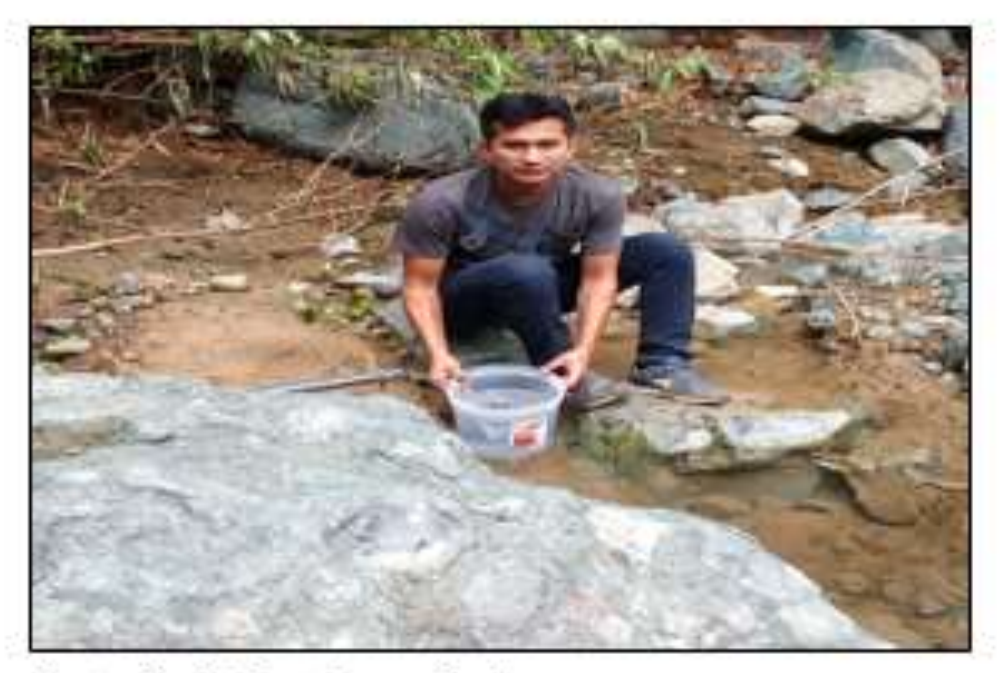

Ilustración 34.<br>Aforo de captación de agua.<br>Fuente: elaboración propia

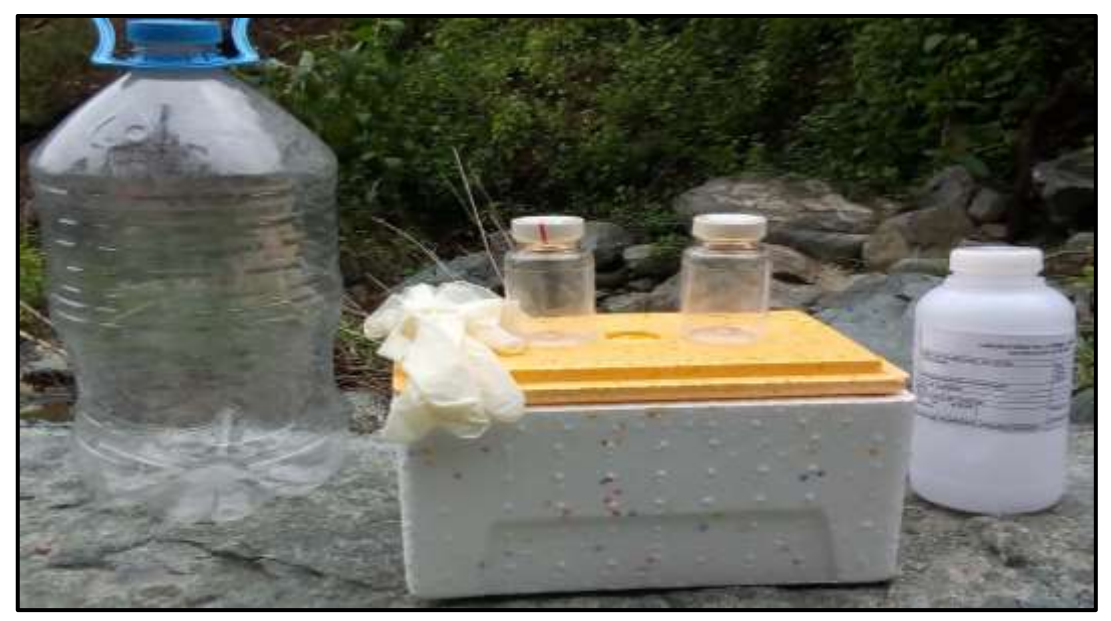

**Ilustración 31.** Instrumentos utilizados para muestras de agua Fuente: Elaboración propia.

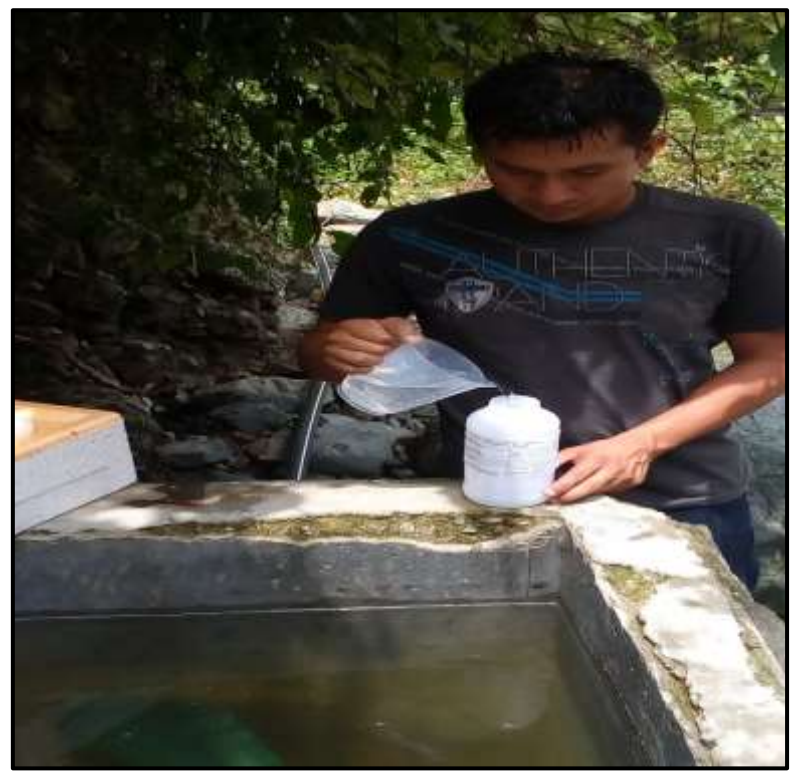

**Ilustración 32.** Muestra de agua para ensayo Físico-químico en laboratorio. Fuente: Elaboración propia

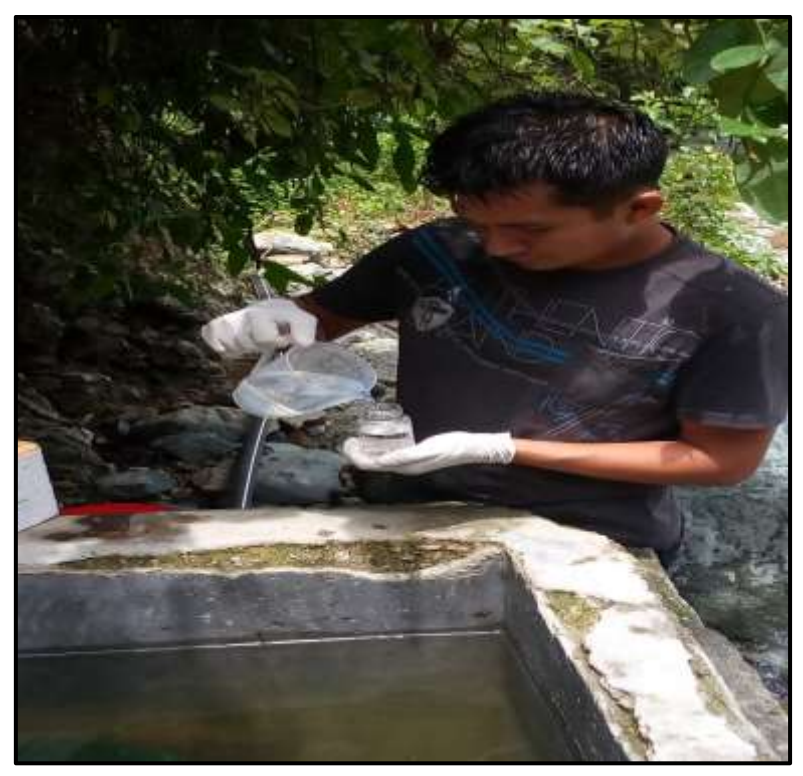

**Ilustración 33.** Muestra de agua para ensayo bacteriológico en laboratorio. Fuente: Elaboración propia

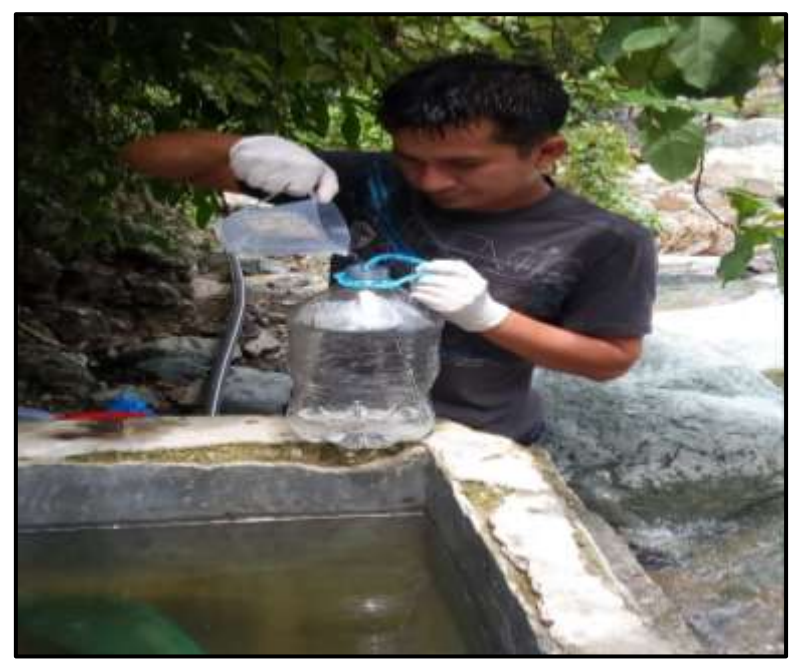

**Ilustración 34.** Muestra de agua para ensayo bacteriológico en laboratorio. Fuente: Elaboración propia

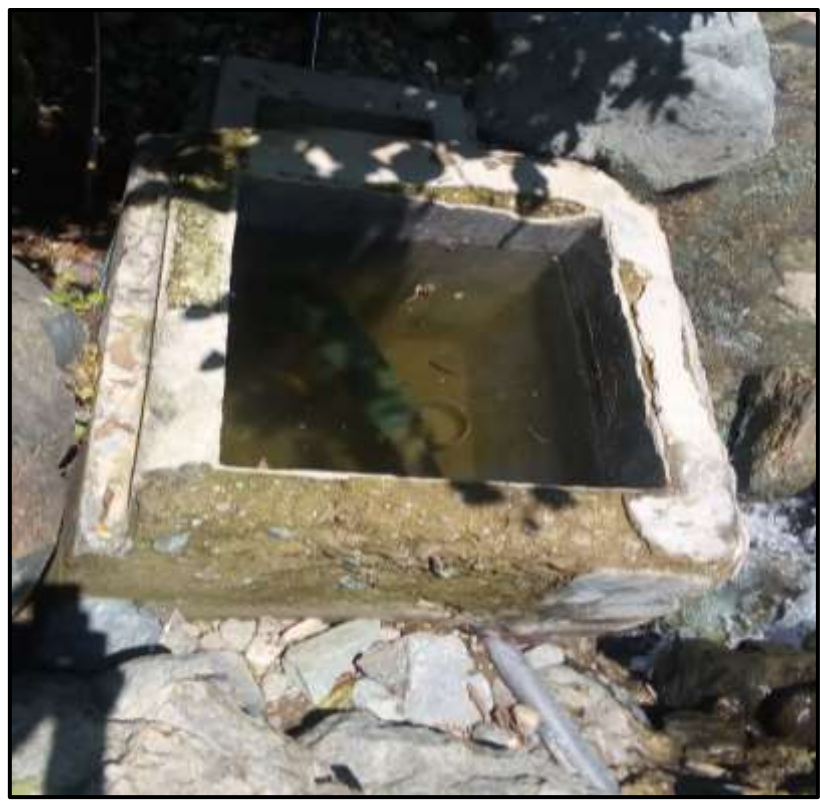

**Ilustración 35.** Estado actual de la caja de captación del sistema de agua Fuente: Elaboración propia

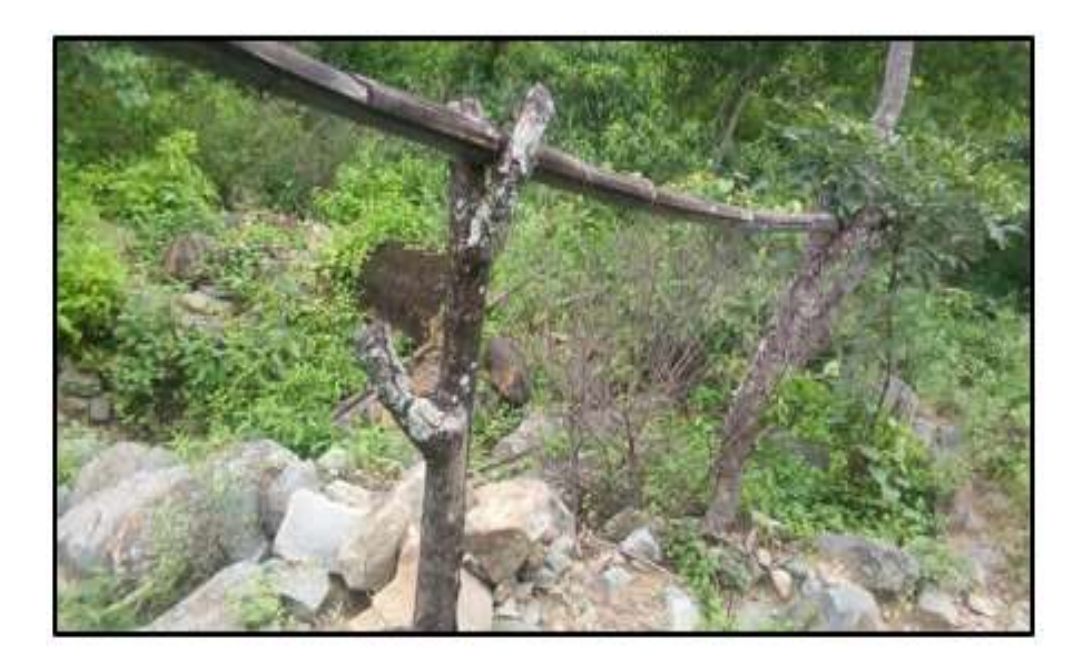

 **Ilustración 36.** Estado actual de línea de conducción sin pase aéreo Fuente elaboración propia

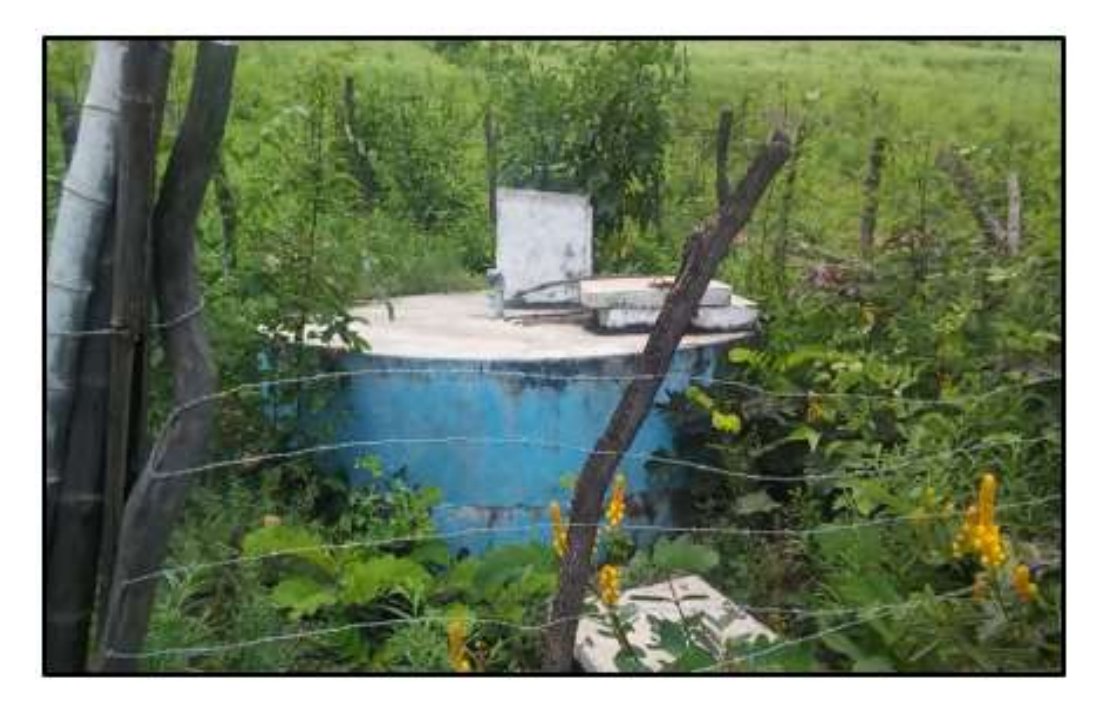

**Ilustración 37.** Estado actual de reservorio del sistema de agua Fuente: Elaboración propia

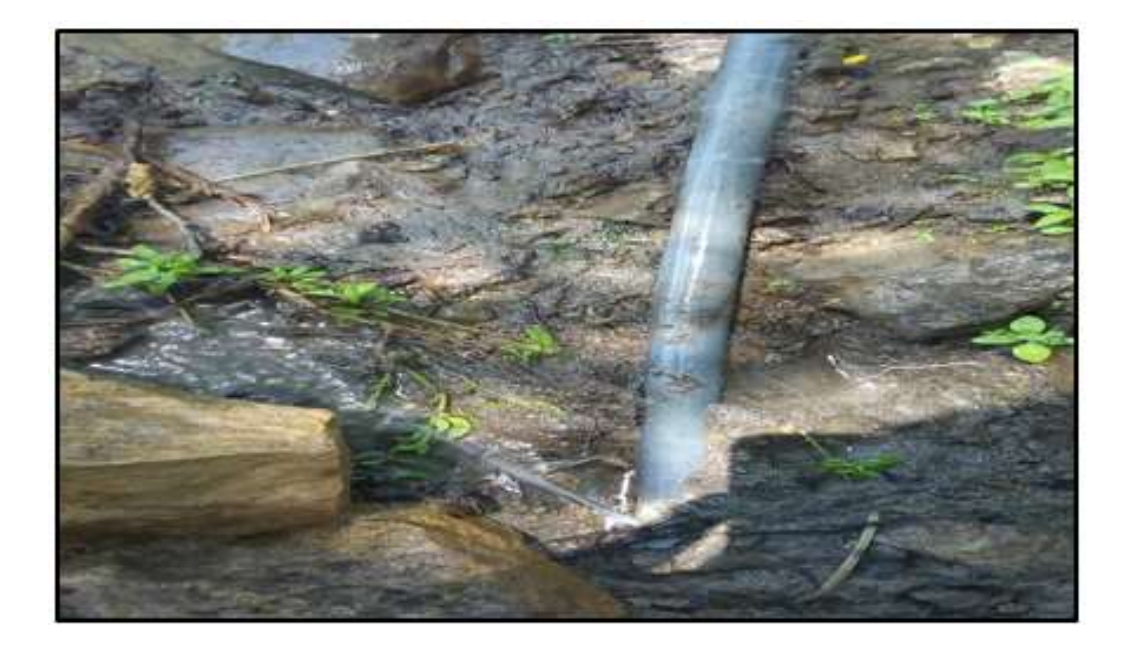

**Ilustración 38**.Estado actual red de distribución, (fuga de agua en tubería de red de distribución). Fuente: Elaboración propia

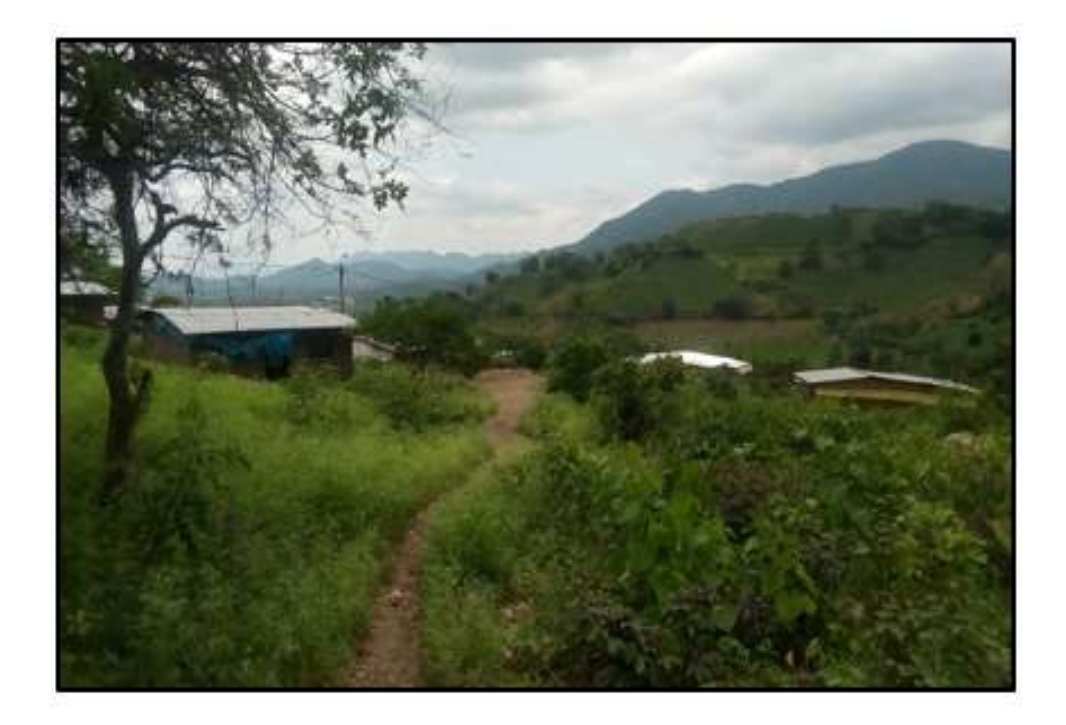

**Ilustración 39.** Vista de viviendas de caserío Monteverde Fuente: Elaboración propia.

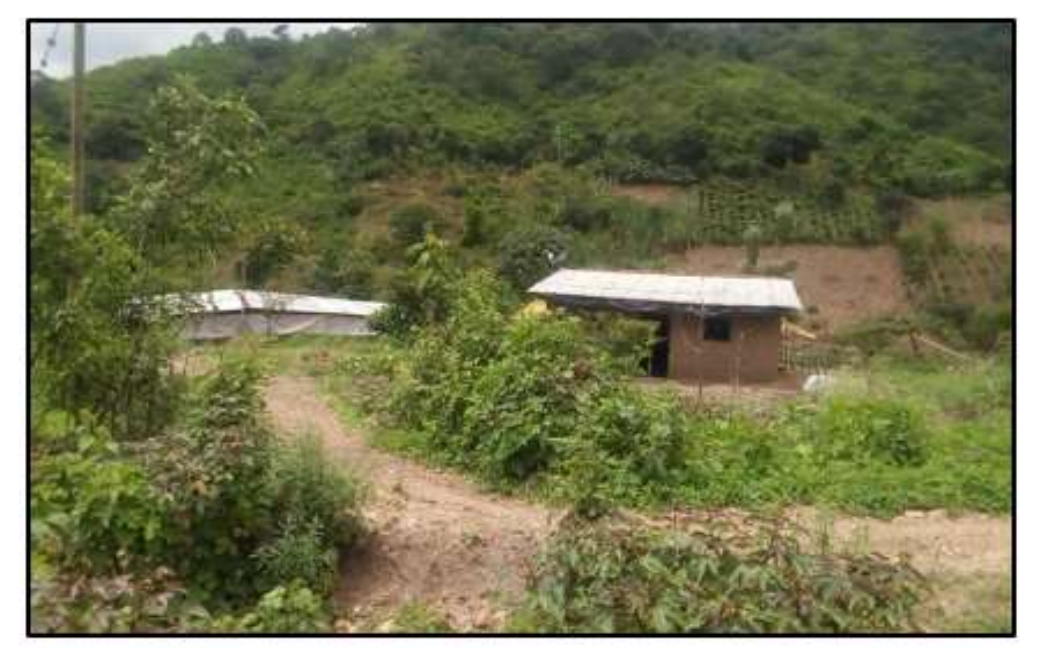

**Ilustración 40.** Accesos a viviendas de caserío Monteverde. Fuente: Elaboración propia

# **RESULTADOS DEL ANALISIS DEL AGUA**

Resultados de análisis del agua.

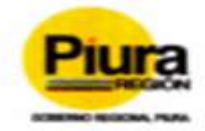

### **GOBIERNO REGIONAL DE PIURA GERENCIA DE DESARROLLO SOCIAL** DIRECCIÓN REGIONAL DE SALUD DE PIURA DIRECCIÓN DE LABORATORIOS DE SALUD PÚBLICA

### INFORME TECNICO Nº 1126-2218-GOS.REG.PILIRA-DREP-43082012

### PAURA, 12 DC ABRIL DE 2019

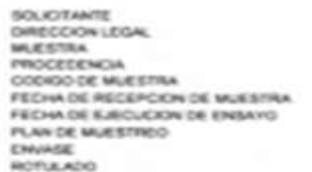

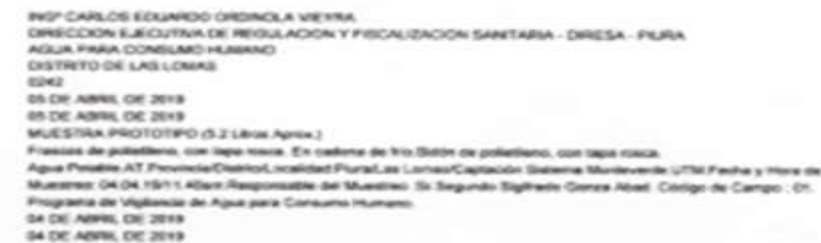

FECHA DE PRODUCCIÓN FECHA DE VENCIMENTO

A May

an have a los re

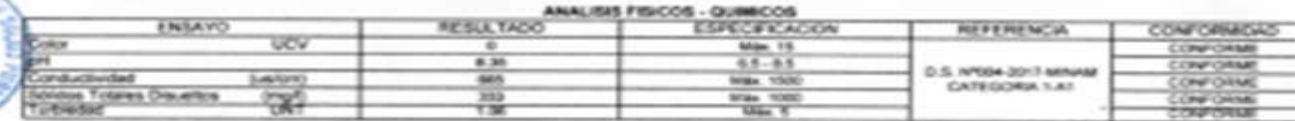

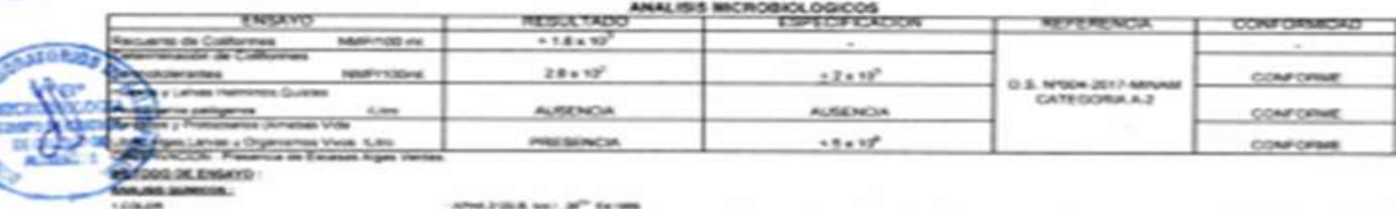

Affred Strikish Ann 1, 26<sup>04</sup> Kennedy APOLISION" BOSCH 20"DA 1990 1 DIRECTIONS APAIL 20 D & Hall, 20<sup>86</sup> Eat, 1986 ANNUARS MCNOBIOLOGICOS APARABIT JE 27 TALENIS 1. REDUDN'TO DE COLATORIADO A Manhood Street in Advertising APAINT-ET, 27 Ex. 2006 EREDUCATO DE COUPUMIES TOMASTO, LINNITES **USING CHIRAC AND CARD CARDINAL COMMUNIST** DOESN AS PE OF STRANGE BY IT SEAS. when shown

A HARVEY CLARING AN ANOTHER HARVES PROTOCOMED.  $2^{n-1}$  for 3600

4. BOLDON TOTALEN DAUGUTON **A Reported** 

APRA 2045 C UNIT 20<sup>36</sup> Ext. 1986 **MALA STRUCK LIGHT BATTERS** 

OGESA AD PE IX 30 GAPHS 371 Mallers, Jr. This place.

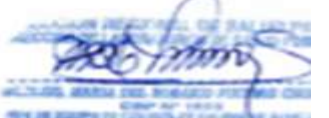

**UND PECACINES PRIM COUNTY COUNTS SALED** 

**NH Bitte** 

**JOSEPHALE** 

**Rorks, La validaz del prese** this was pare to see 1772), interested as possible the far flowing the new **North: y carrichation mantadax air Name of A British Motors** estres. Po

en. La mussike pare dimensie de com productos se almenmant por tres (ES) meses a partir de la fecha de matizada el Mus --the far reproduction total y/o partial del presente docume AV. RAMÓN CASTILLA Nº 373 - CASTILLA PIURA - TELÉFONO: 345116 - TELEFAX: 34-5656

E-mail: labplura1@yahoo.es

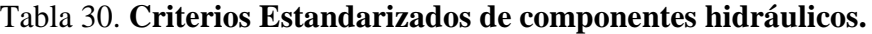

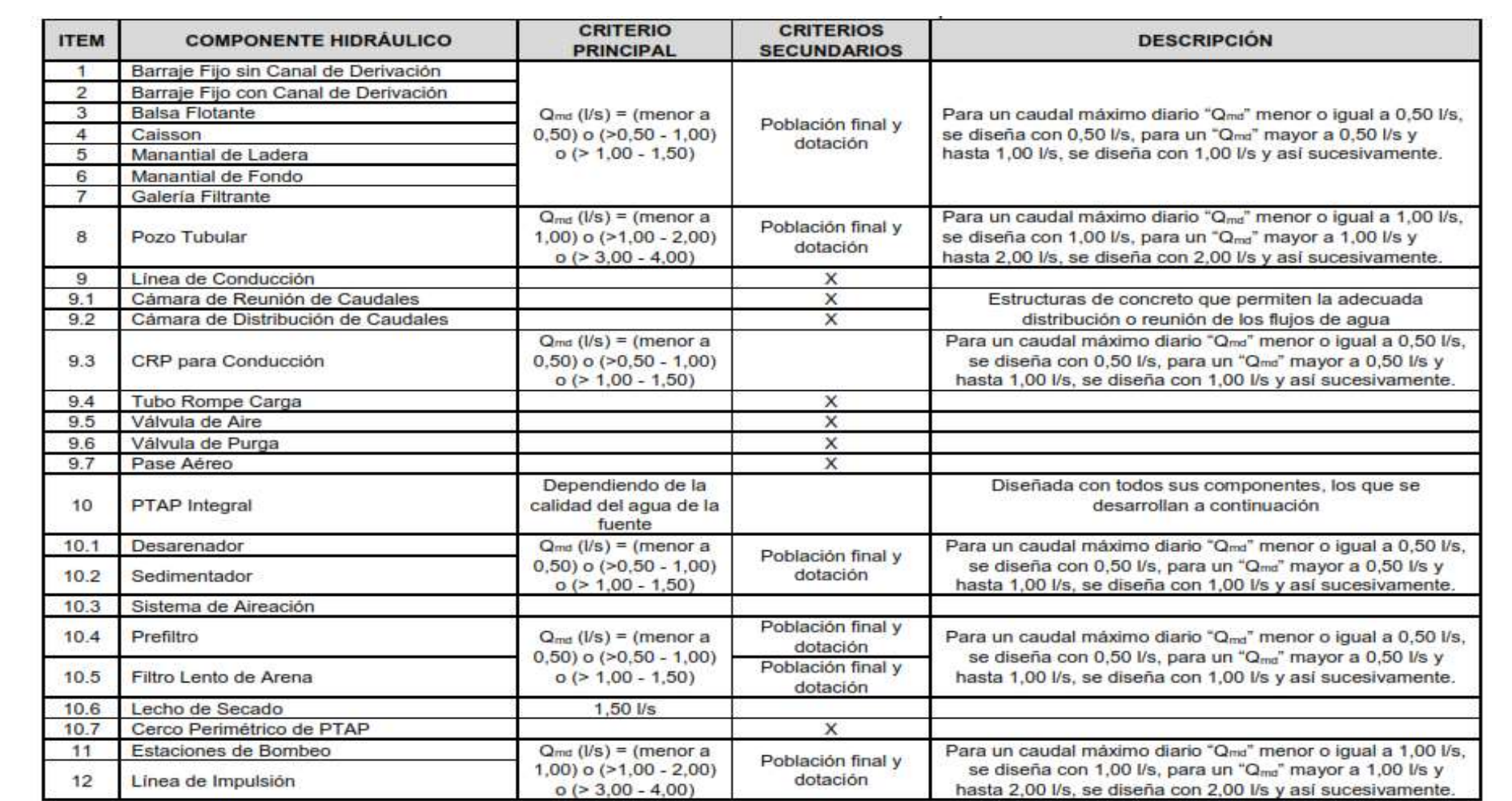

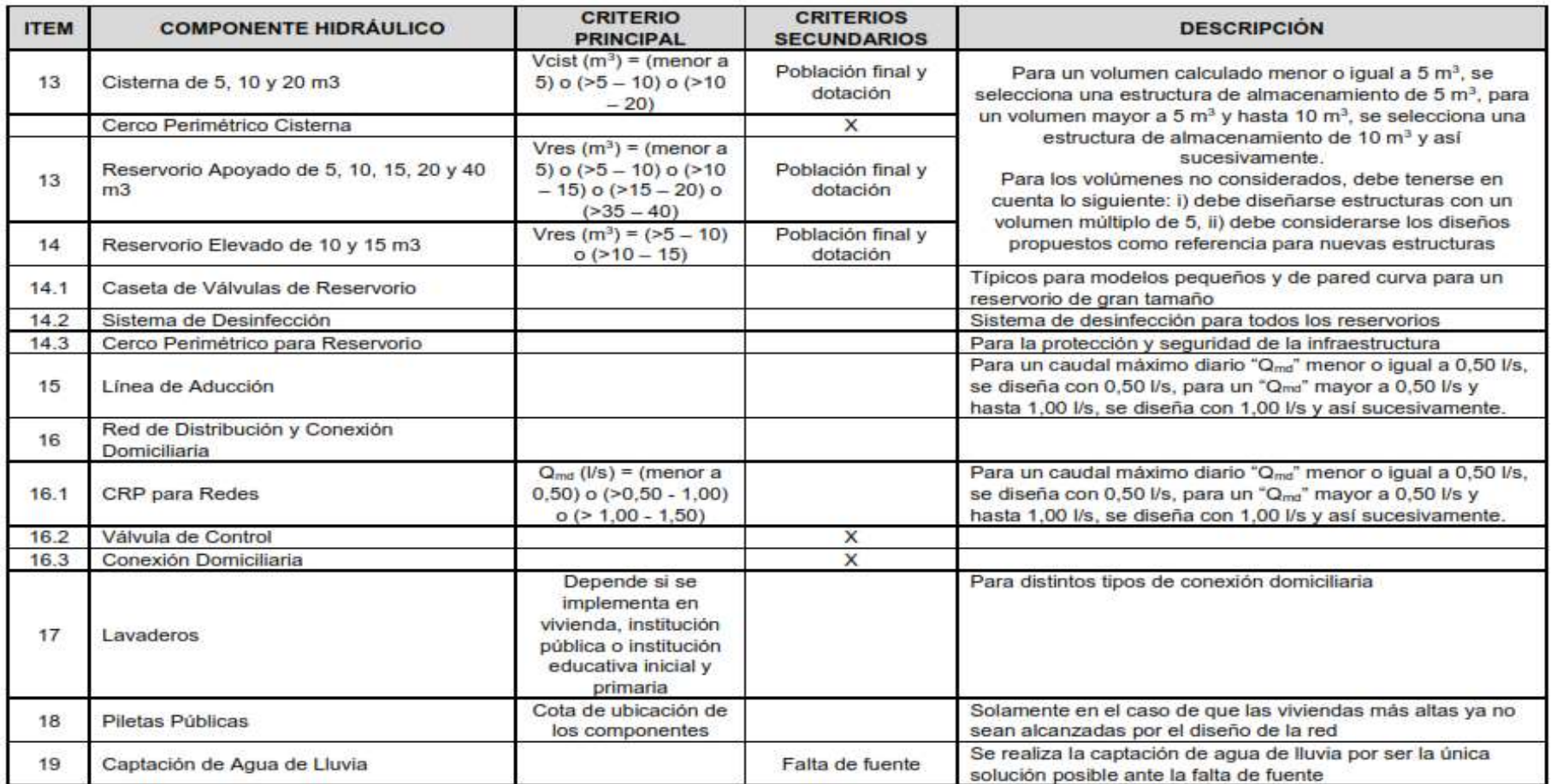

Fuente: Norma Técnica Diseño: Opciones Tecnológicas para Sistemas de Saneamiento en el Ámbito Rural **(12)**

### INEI - CENSO 2017

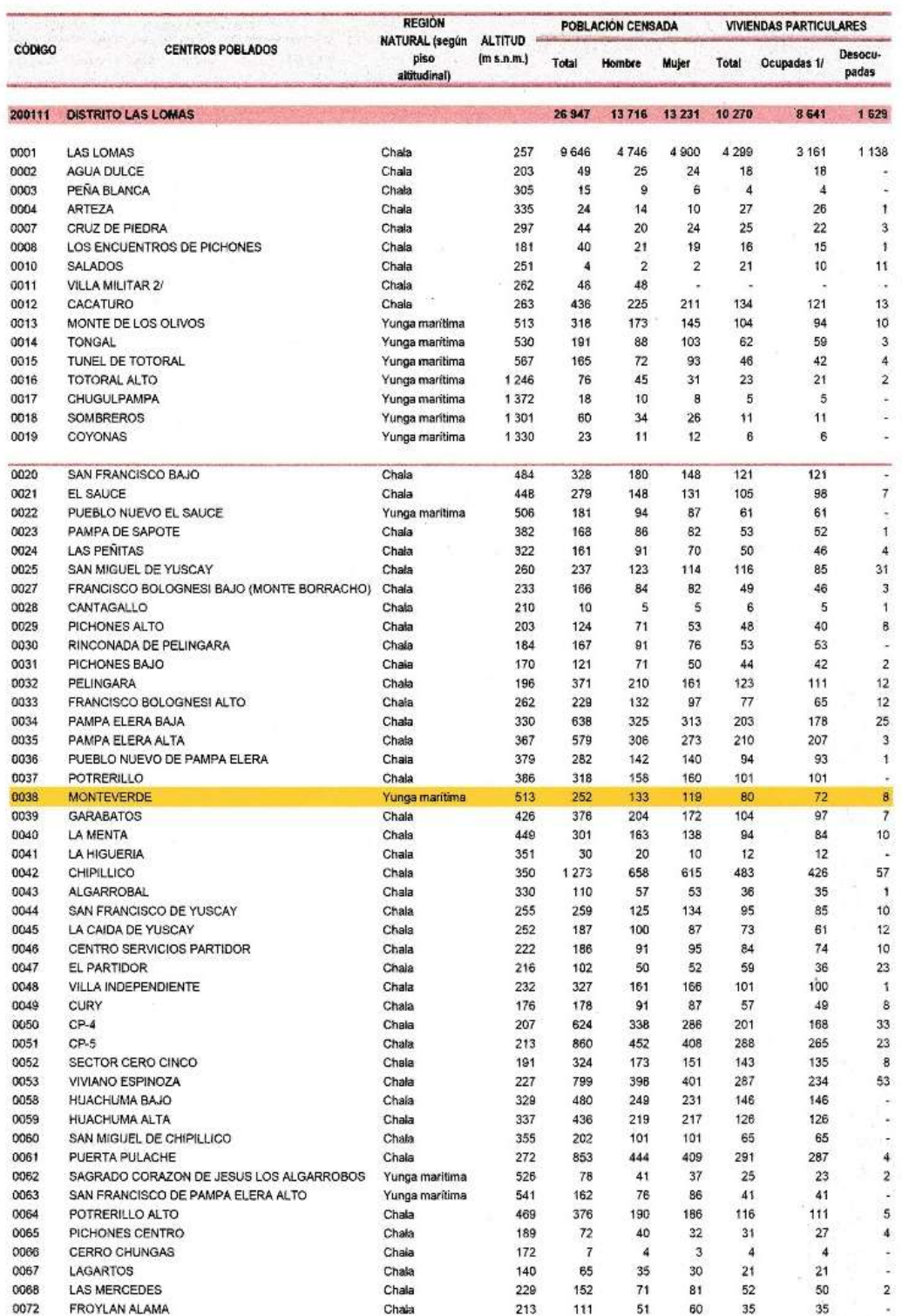

### **Ilustración 41.** Captura de pantalla-Datos de censo del año 2017, del caserío Monteverde.

Fuente: INEI

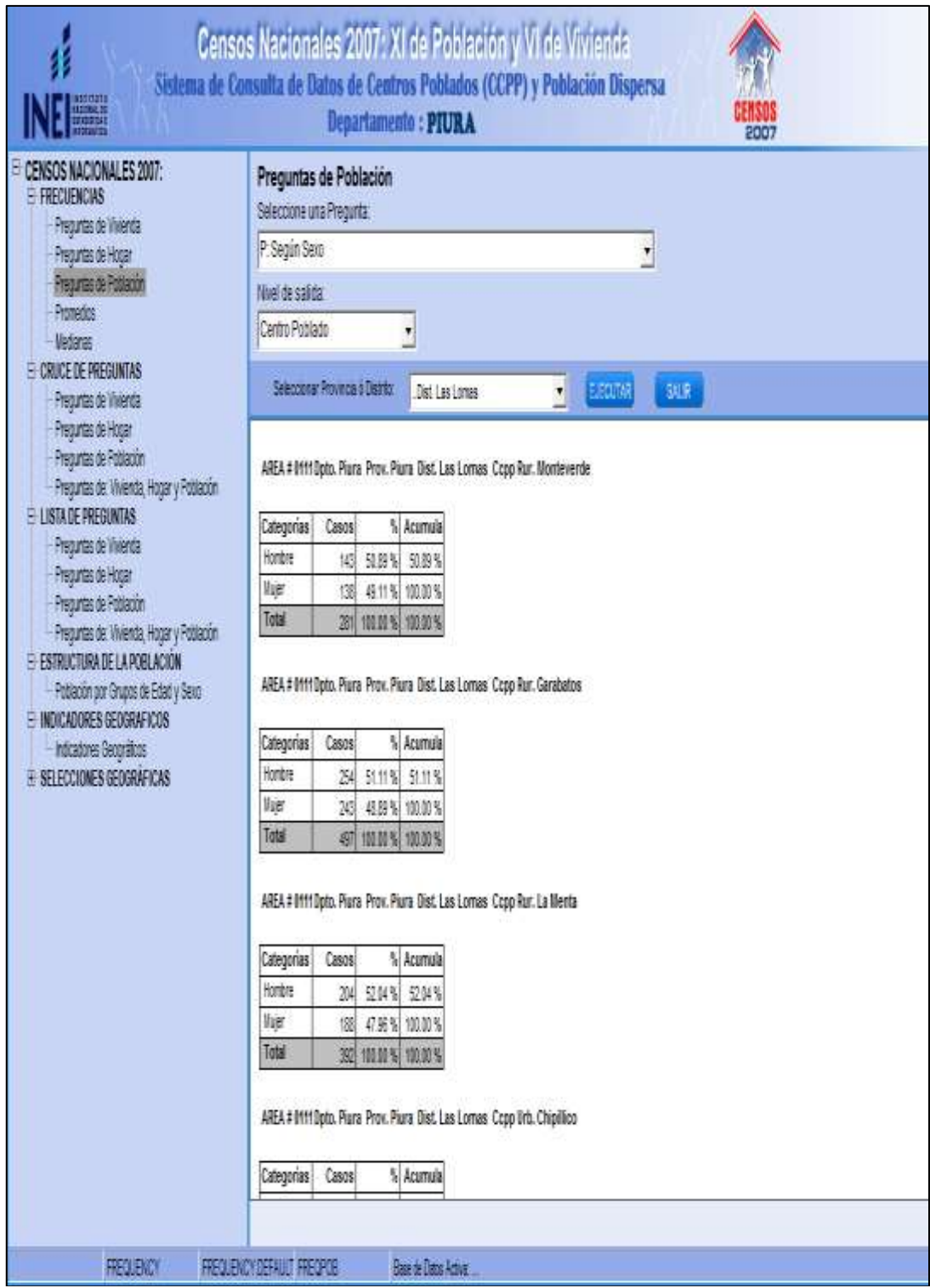

**Ilustración 42.** Captura de pantalla-Datos de censo del año 2007, del caserío Monteverde.

Fuente: INEI

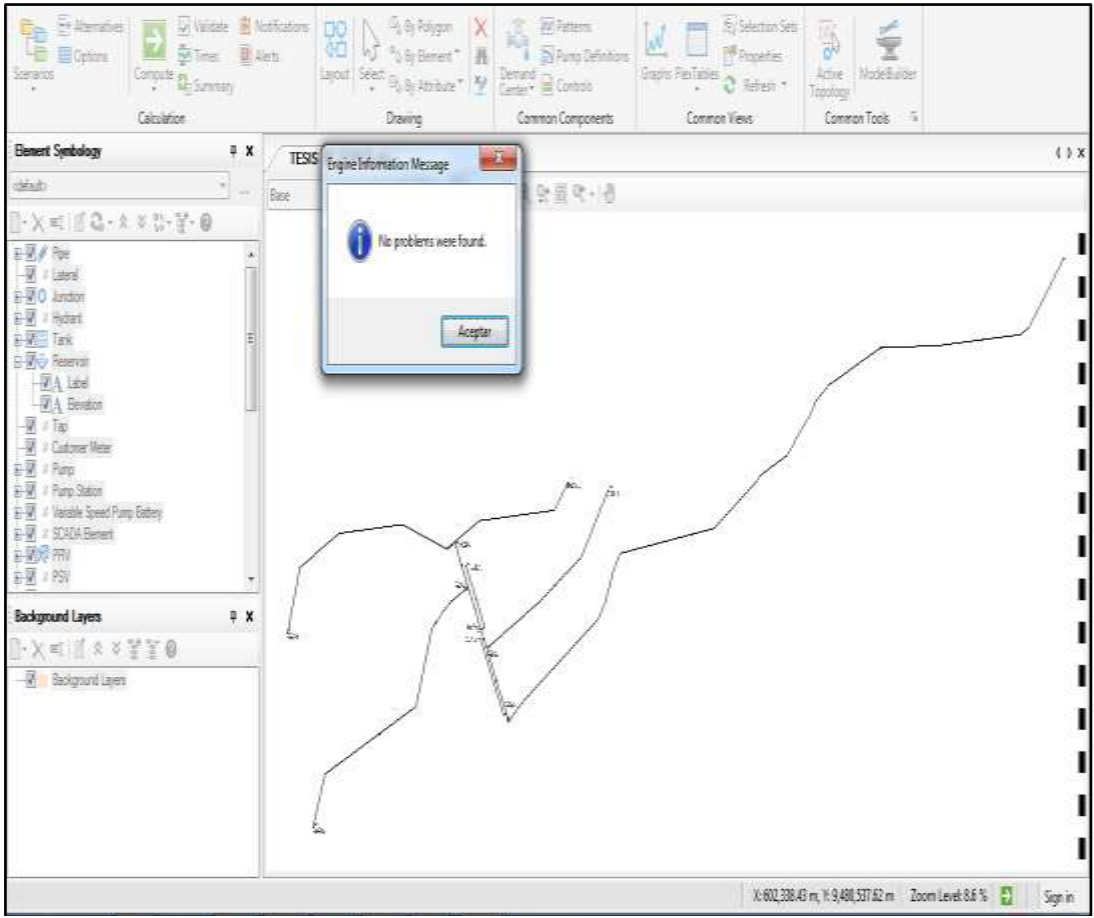

*Ilustración 43. Procesamiento de datos sin problemas en el programa Water gems.*

| Components View<br>Analysis<br>Layad.<br><b>Home</b>                                                                                                    | Bentley Cloud Services<br>Tom<br><b>Root</b>                                                                                                    | $p - a0$<br>lambilities £2:                     |
|----------------------------------------------------------------------------------------------------|----------------------------------------------------------------------------------------------------|-------------------------------------------------|
| <b>TP Alternatives</b><br>z<br><b>EE</b> Optols<br>Cornell Grienney<br><b>Jurana</b><br>Calculation                                                                                                    | The Selection Sats<br>$\frac{10}{40}$ Values <b>E</b> Northern $\frac{100}{36}$ $\sum_{i=1}^{n} \frac{1}{k_i}$ by Polygon<br><b>Miletary</b><br>M<br><b>IN Frogetter</b><br><b>A Di Avrig Defin</b><br>-<br>El; Calculation Summary (1) Basel<br>к<br><b>Service</b><br><b>地国记忆</b> | 5<br>ModelBuilder<br>Athe<br>Carenan Tools - 15 |
| <b>Einmert Synbology</b><br>9.30                                                                                                    | Tim Bouti<br><b>Row Denorded S.</b><br><b>Finalse Rox Change</b><br>Fire Suppled L/U<br>Baavoid?<br>Tiuki                                                                                                    | 4.5.36                                          |
| <b>AMARI</b><br>[box =     a + + + b + p + 0<br>$\pm 20$ Feb.<br><b>UT I Lakes</b><br>1-ViO Ambo<br>E-W + Hydrand<br>+ 望国 Tark<br>11-950 Reserver<br><b>RA</b> Later<br>$-00$ A. Banakoo<br>$-\frac{1}{2}$ $\leq$ $-\frac{1}{2}$ $\frac{1}{2}$<br>SE - Customer Mean<br>中第1 hm<br>81-50 / Forte Station<br>- Viscolile Tipeed Pump Bothes<br>$3 - 90$<br>J 9324 Benett<br>中間<br><b>非常障碍</b><br>由第 4 898<br>主题: 170V<br><b>非常</b> + RY<br><b>由第 4 TOV</b><br>主题 / GPV | <b>O</b> 4 Tow lines?)<br>100481<br>3,6535<br>Tue<br>036<br>0-1.00<br>4.0004201<br>1,6233<br>0.36<br>The<br>$+$<br>×<br>Information: Status Measures:   State:   Inter-Tree Status Measures:   Flur: Dutchine.  <br><b>Text State</b><br>Einnert El Message                         |                                                 |
| 11-12 + Indutori Valoa                                                                                                    | r La<br>×                                                                                                    |                                                 |
| <b>Background Layers</b><br>0.36<br><b>DOCKERAN VEO</b>                                                                                                    | E Box tra side whe Cimpute                                                                                                    |                                                 |
| <b>P. Belgard Lees</b>                                                                                                    |                                                                                                    |                                                 |

*Ilustración 44. Respuesta del programa Water gems del cálculo del modelamiento del sistema, correctamente.*

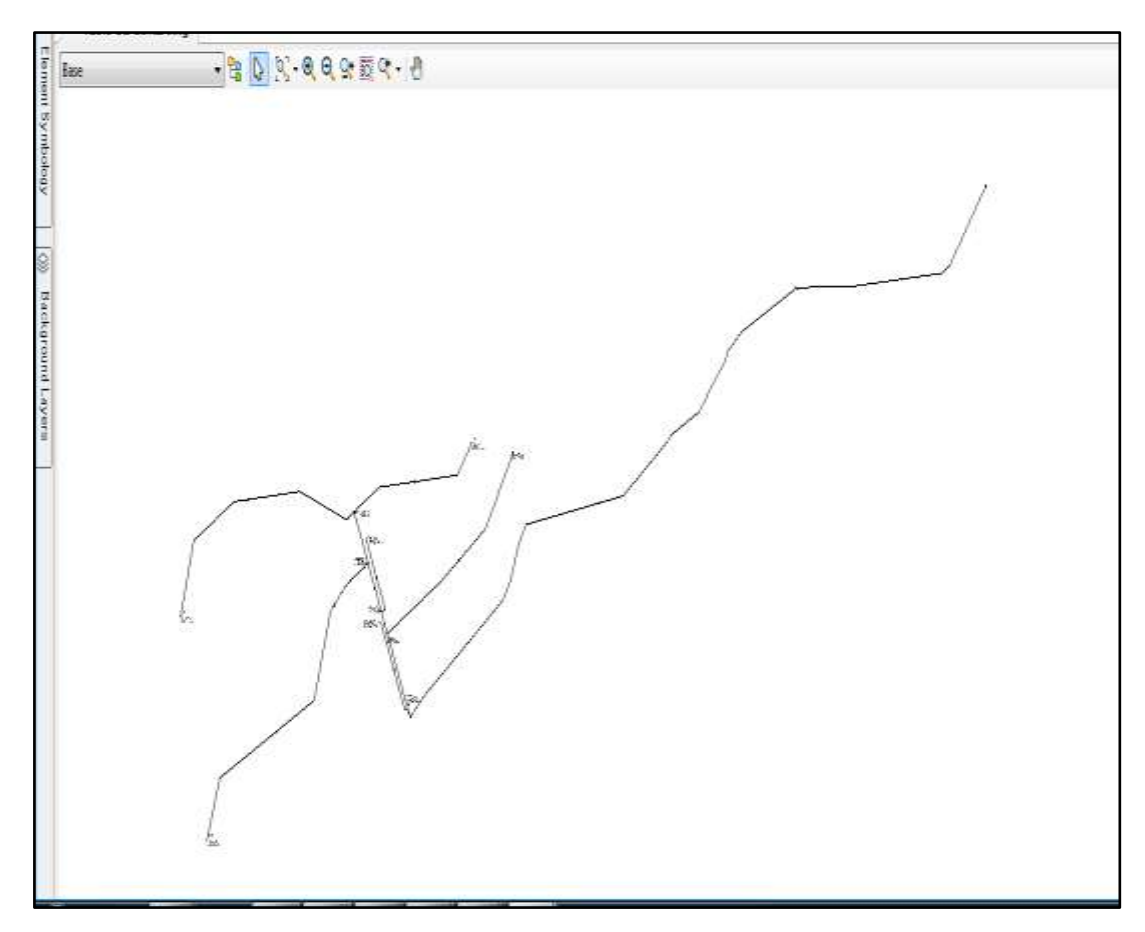

*Ilustración 45. Resultado del modelamiento del sistema del caserío Monteverde.*

# **PLANOS**

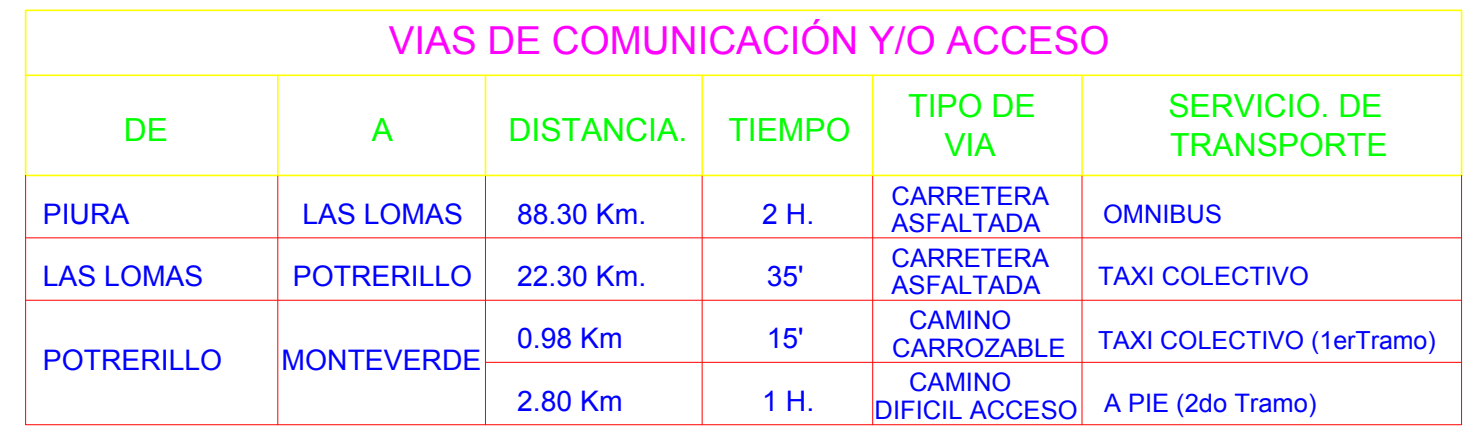

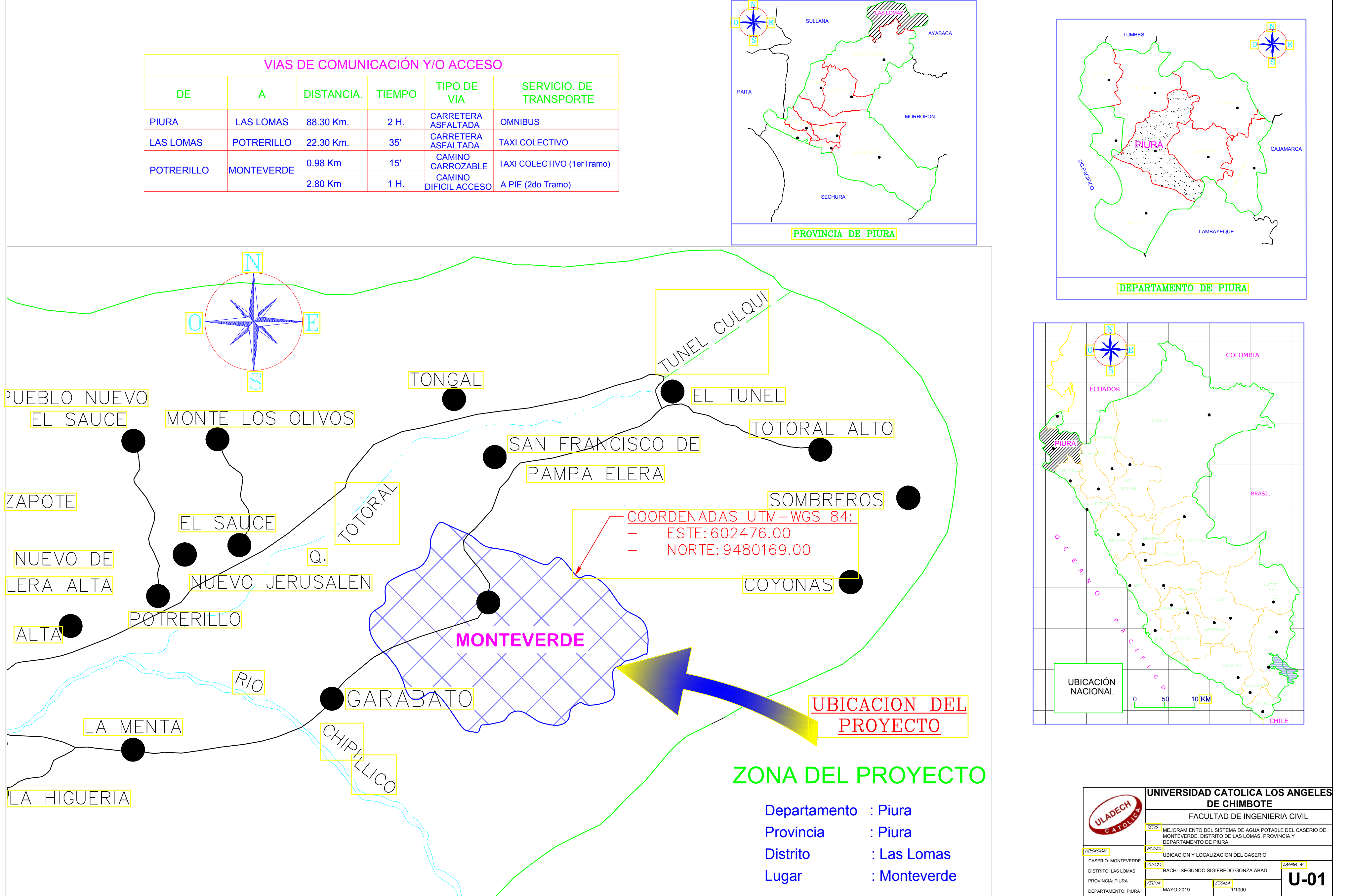

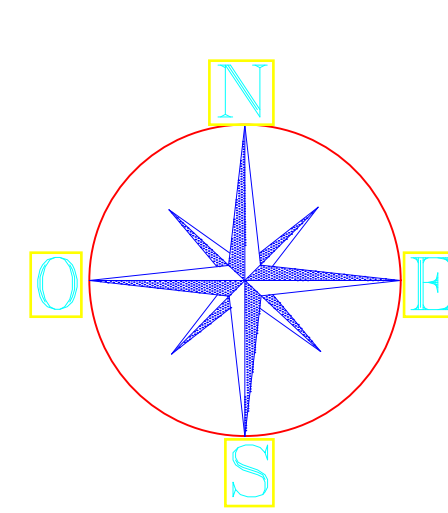

- 
- 
- 

- 
- 
- 
- 
- 

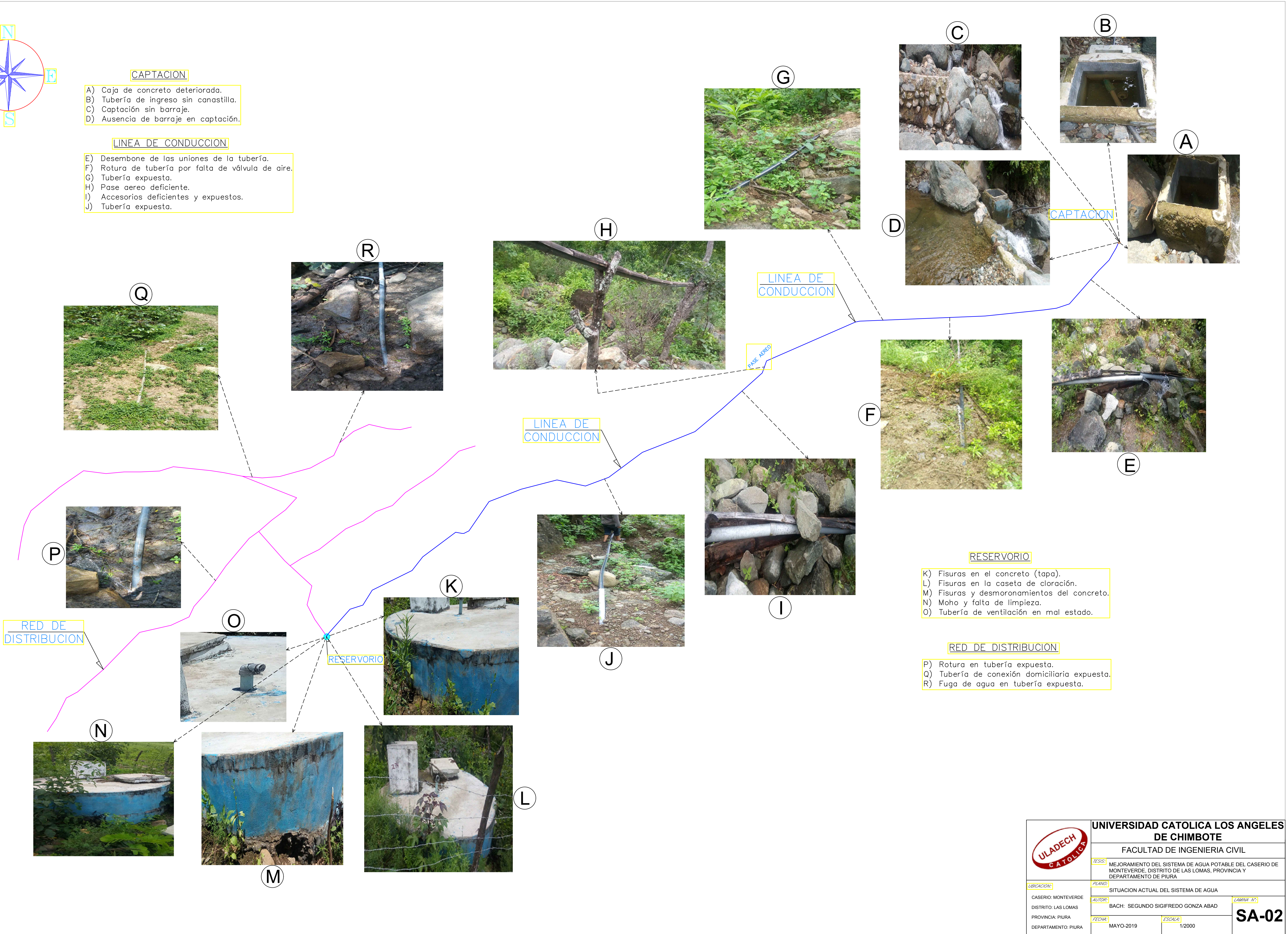

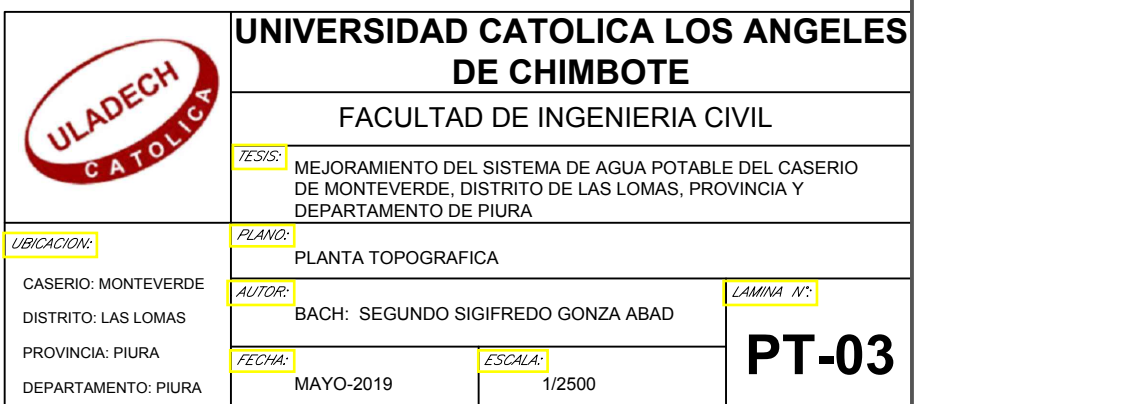

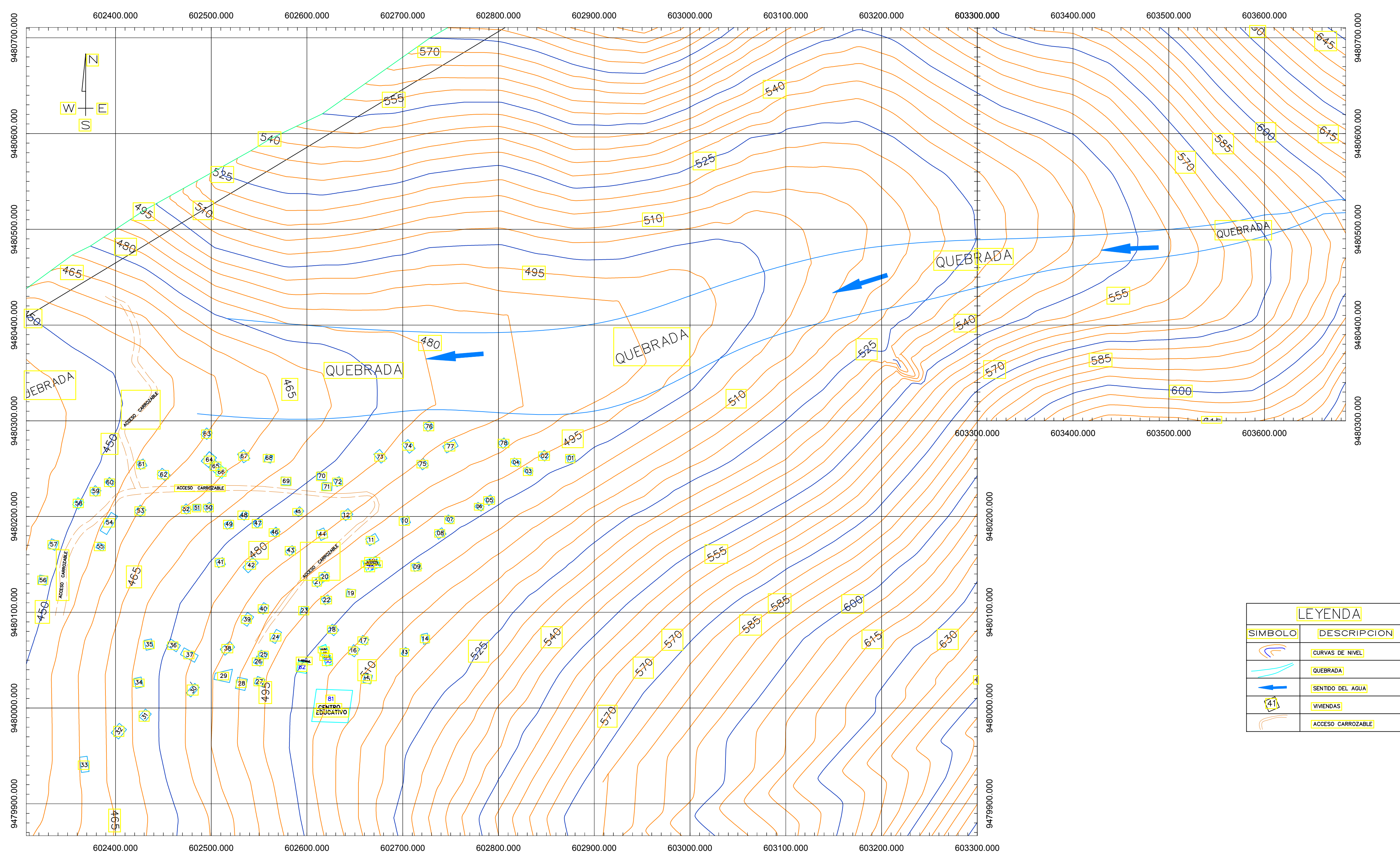

PLANO DE PLANTA TOPOGRAFICA<br>Escala: 1/2500

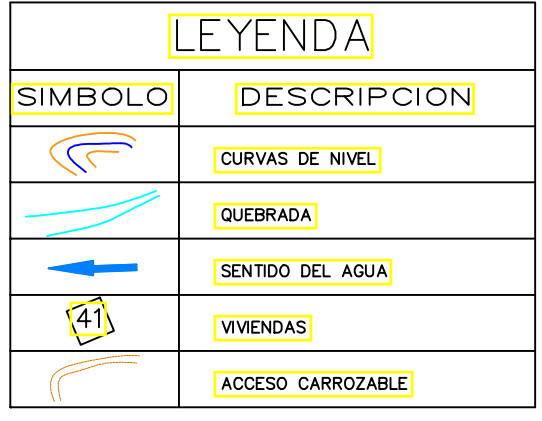

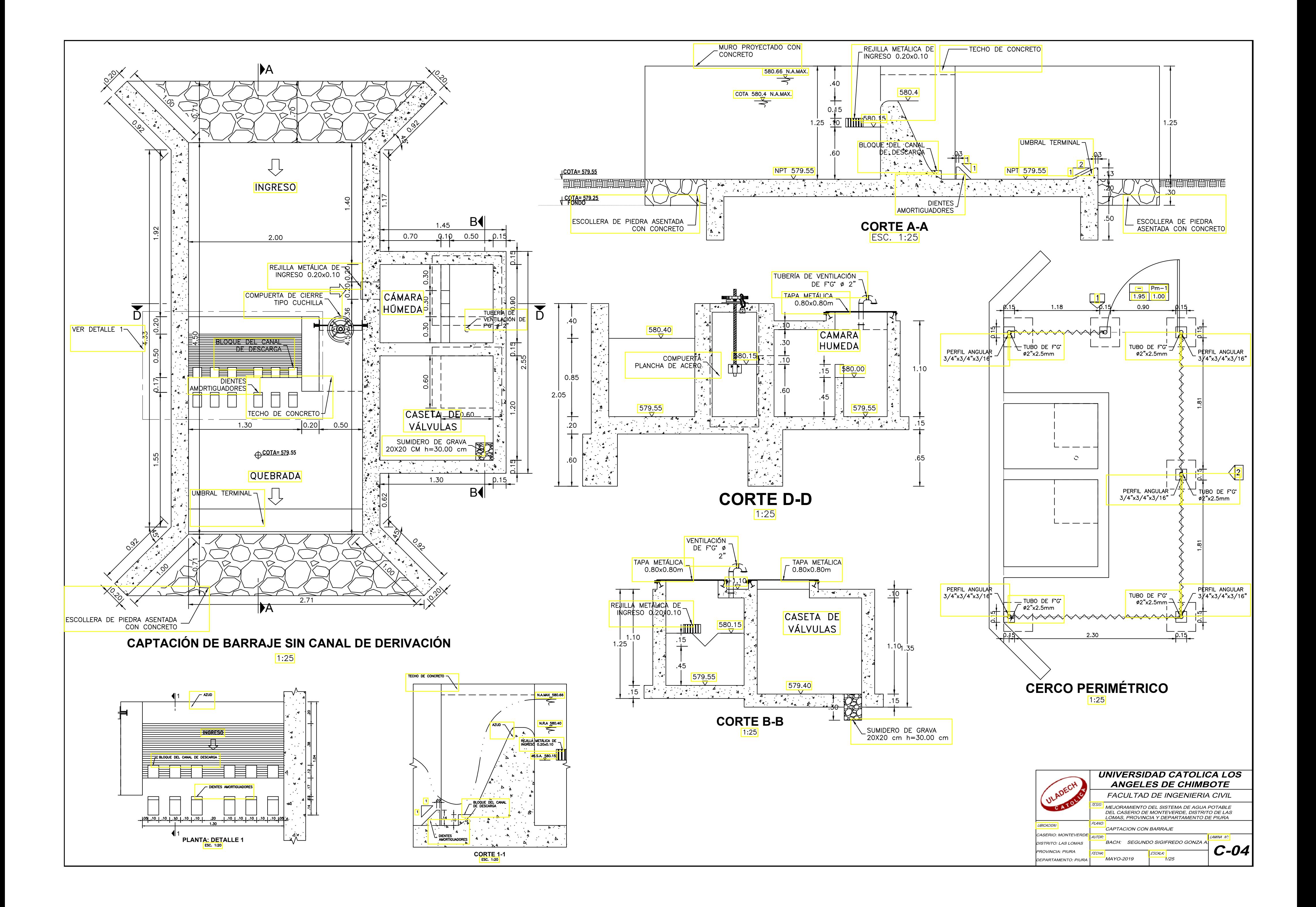

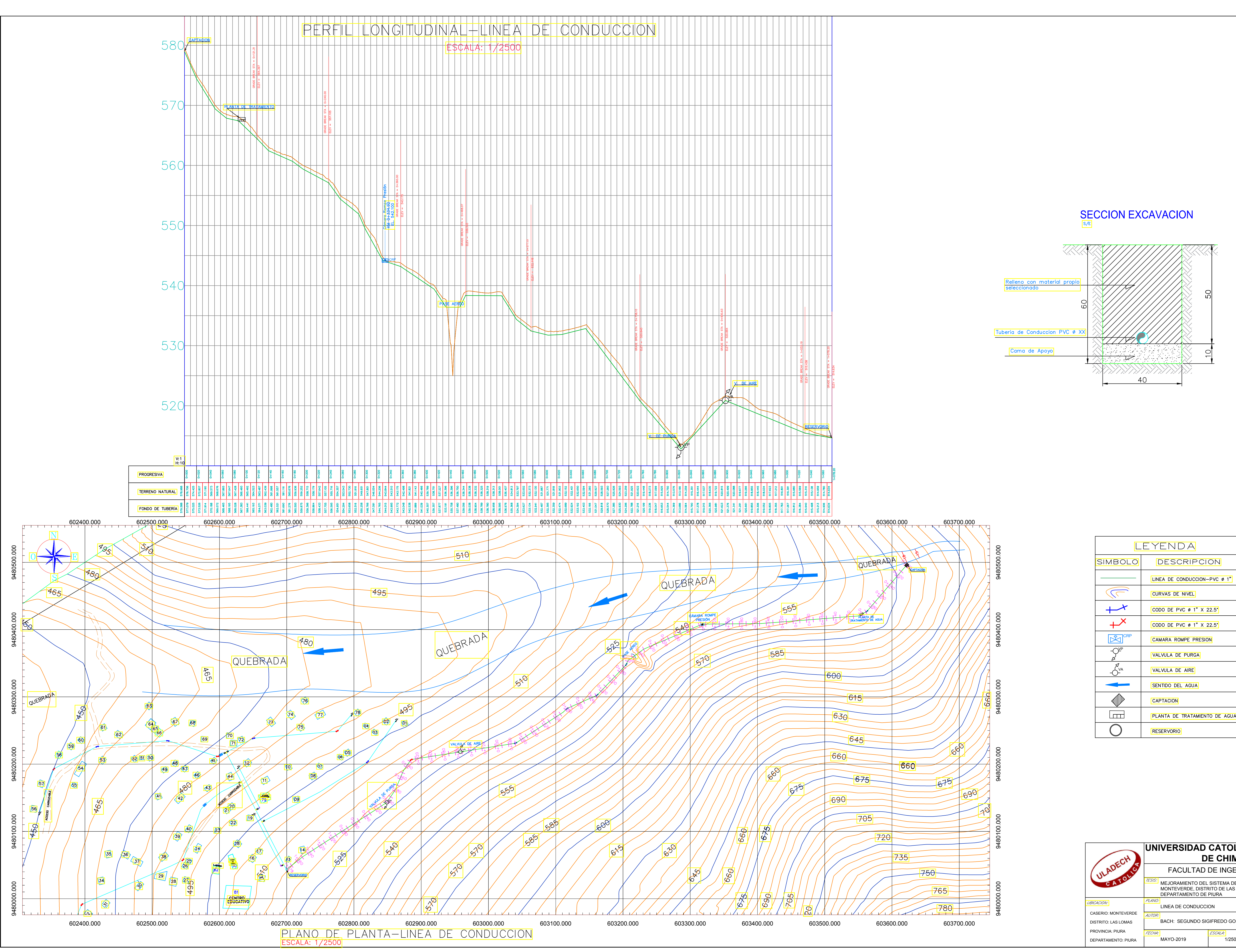

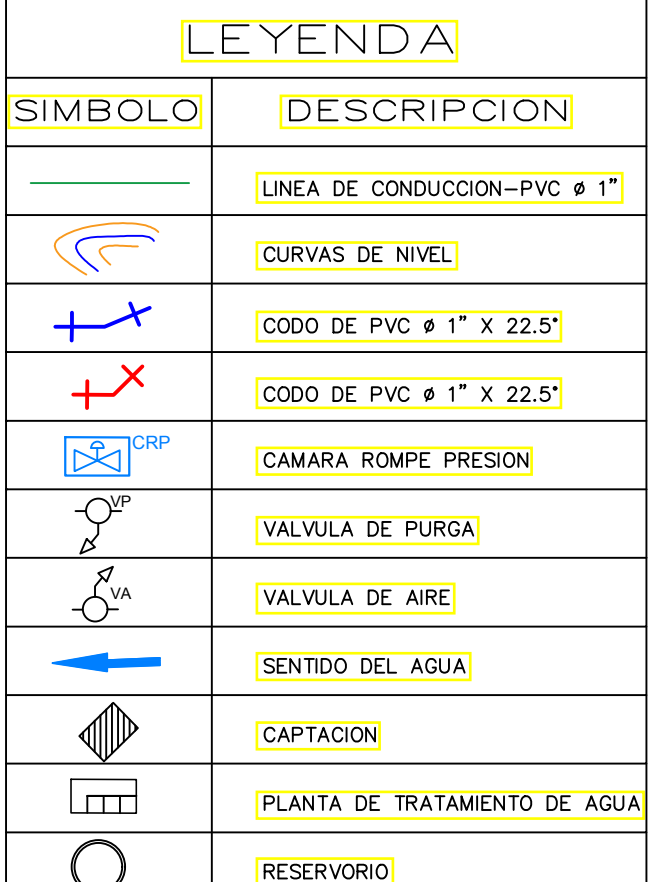

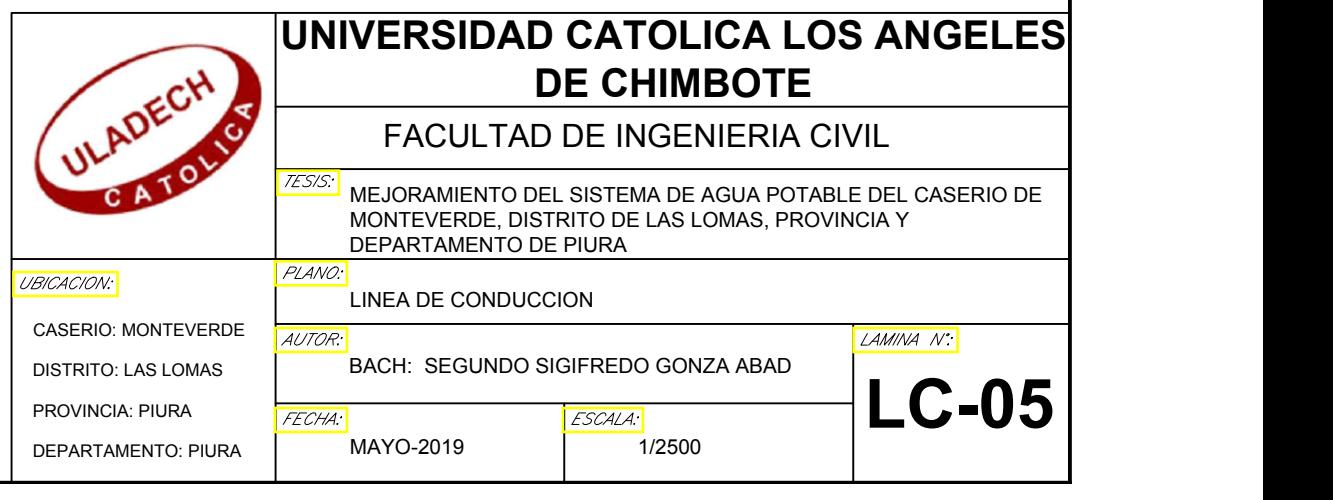

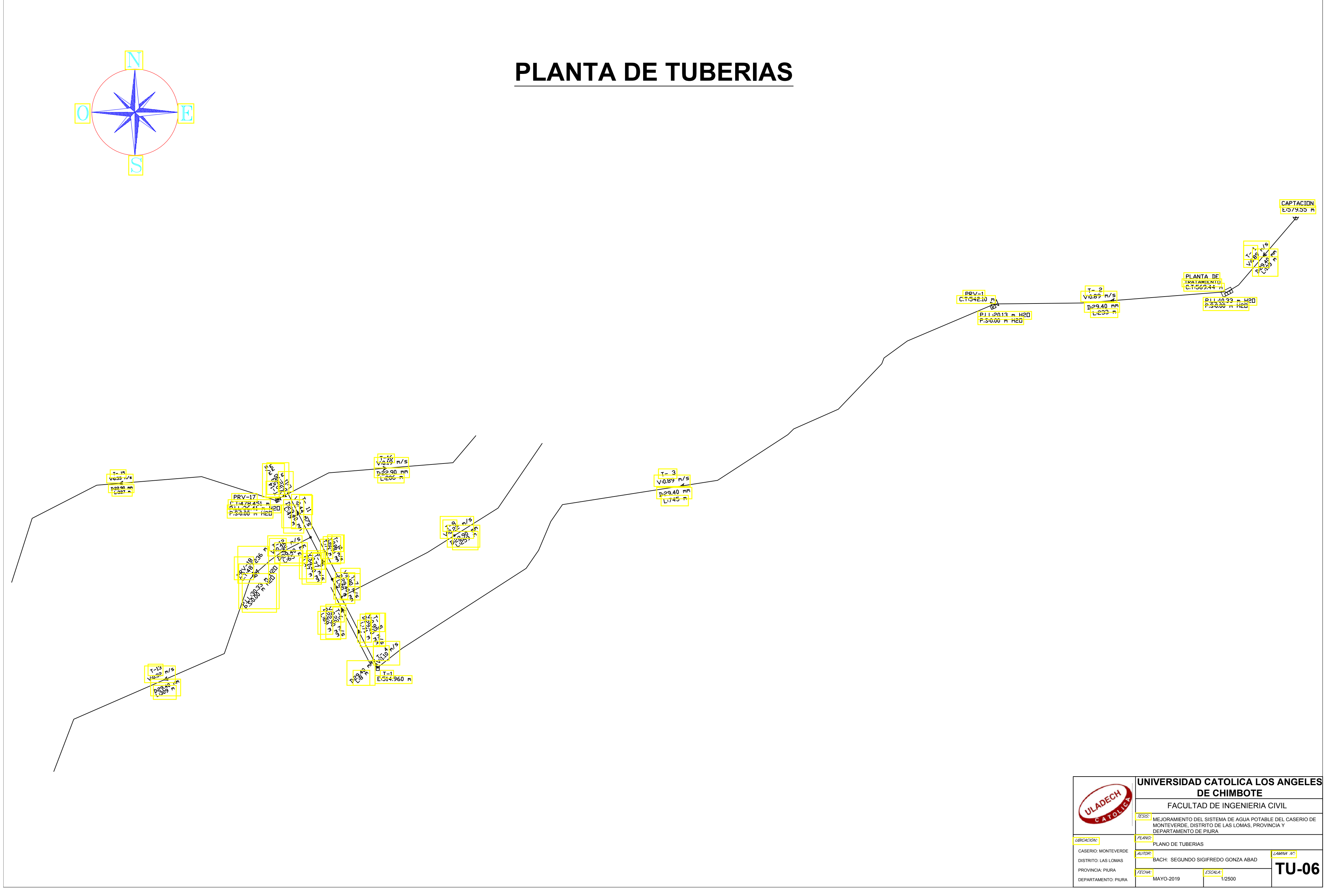

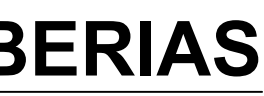

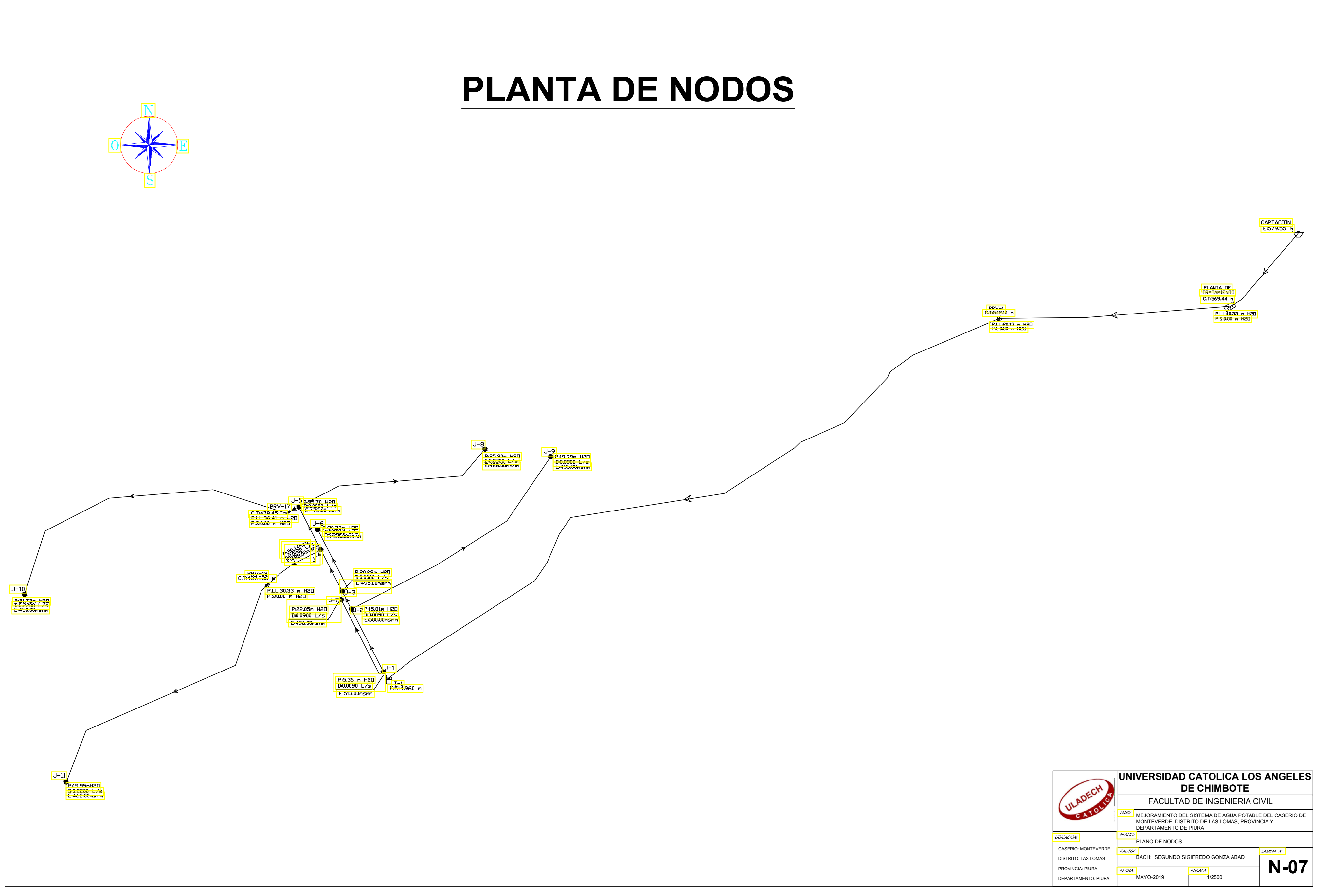

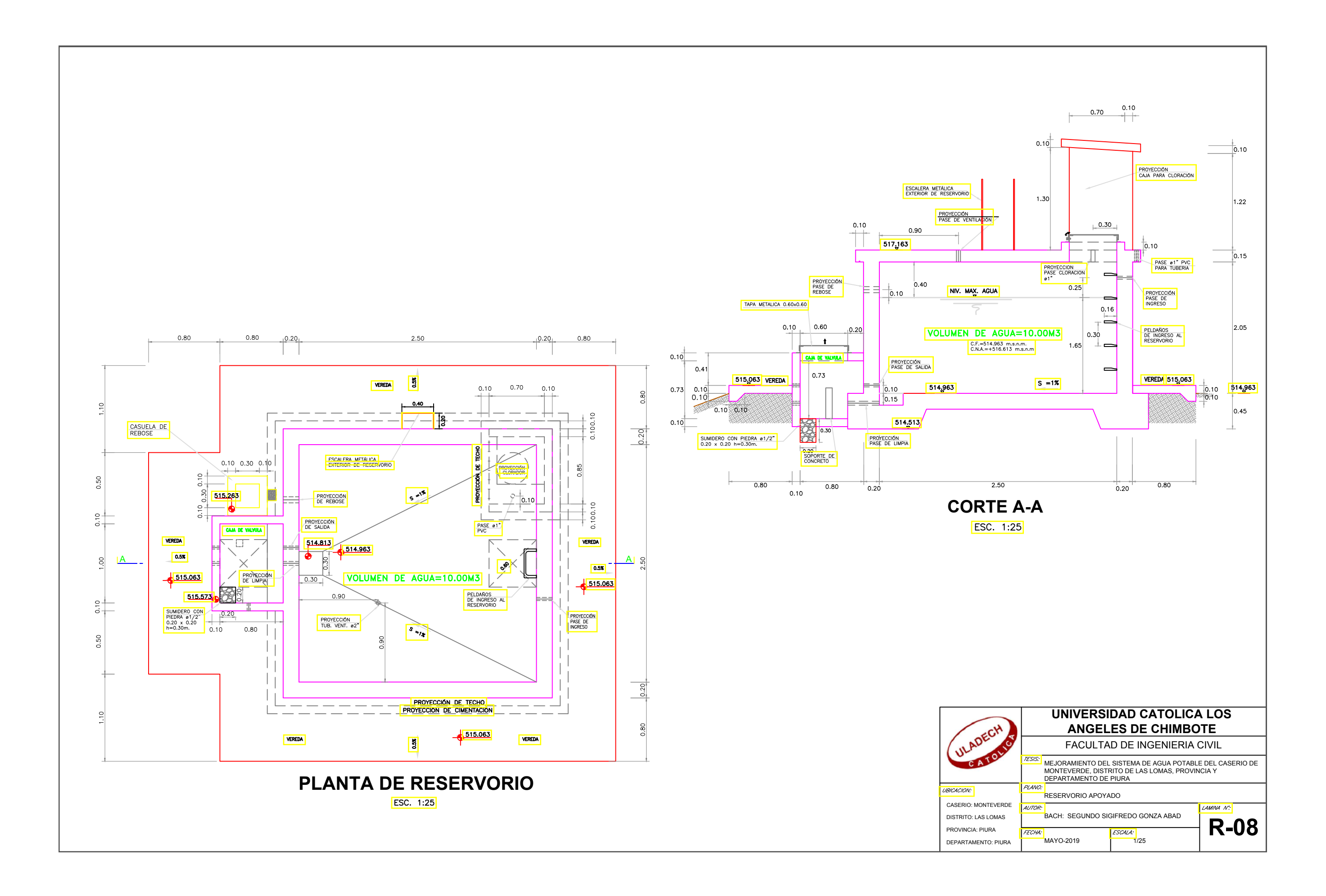

![](_page_179_Figure_0.jpeg)
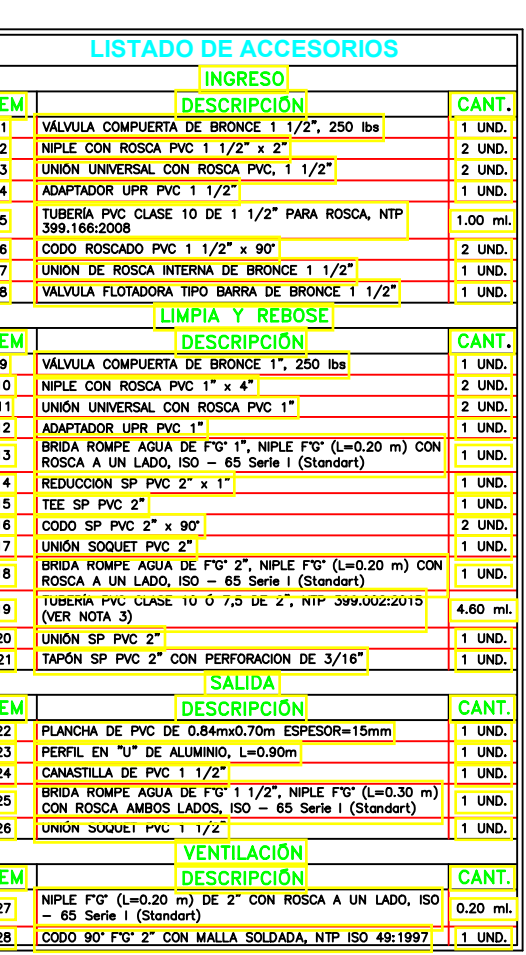

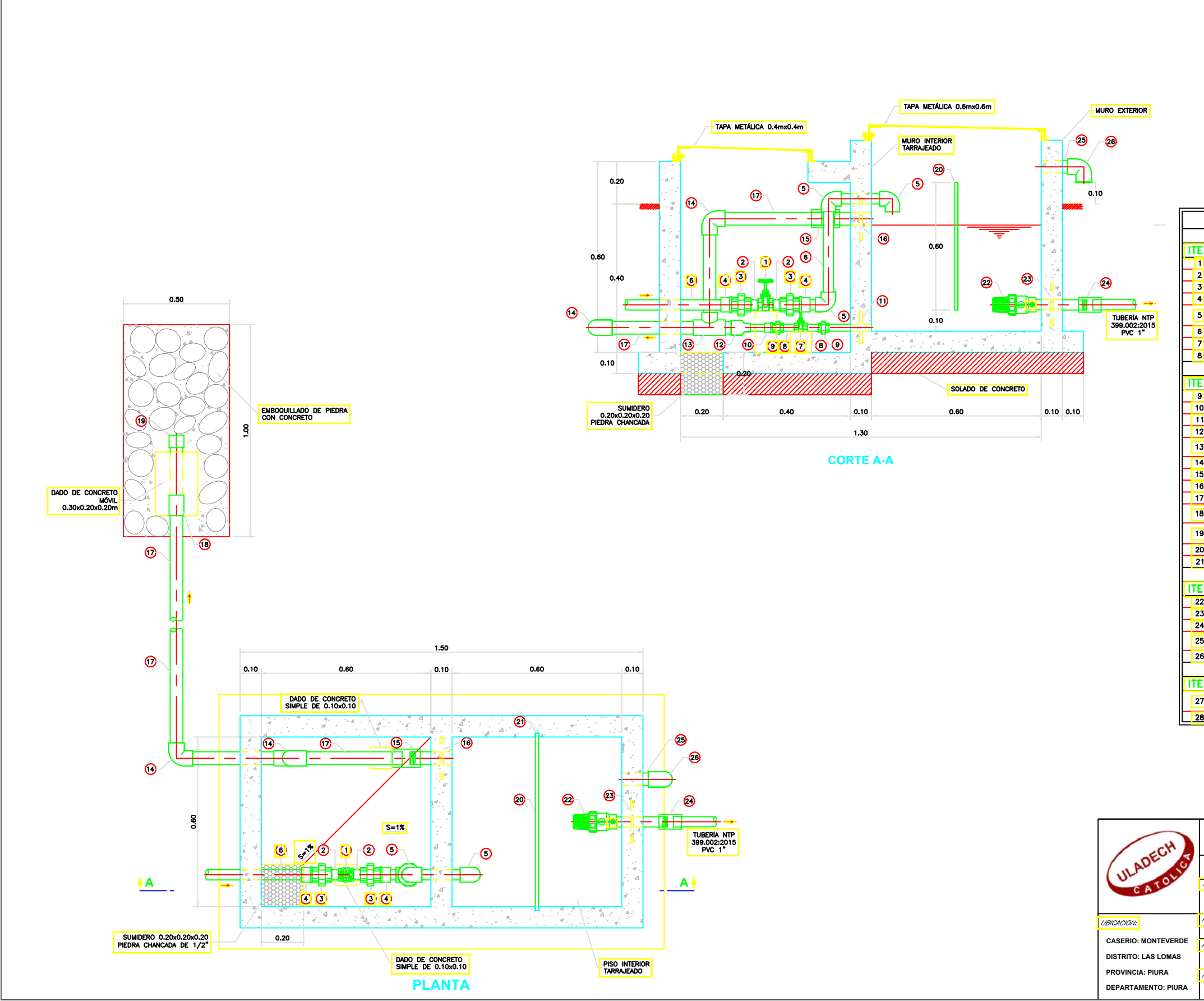

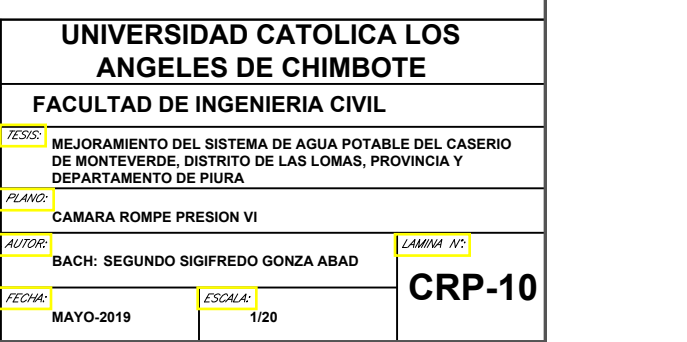

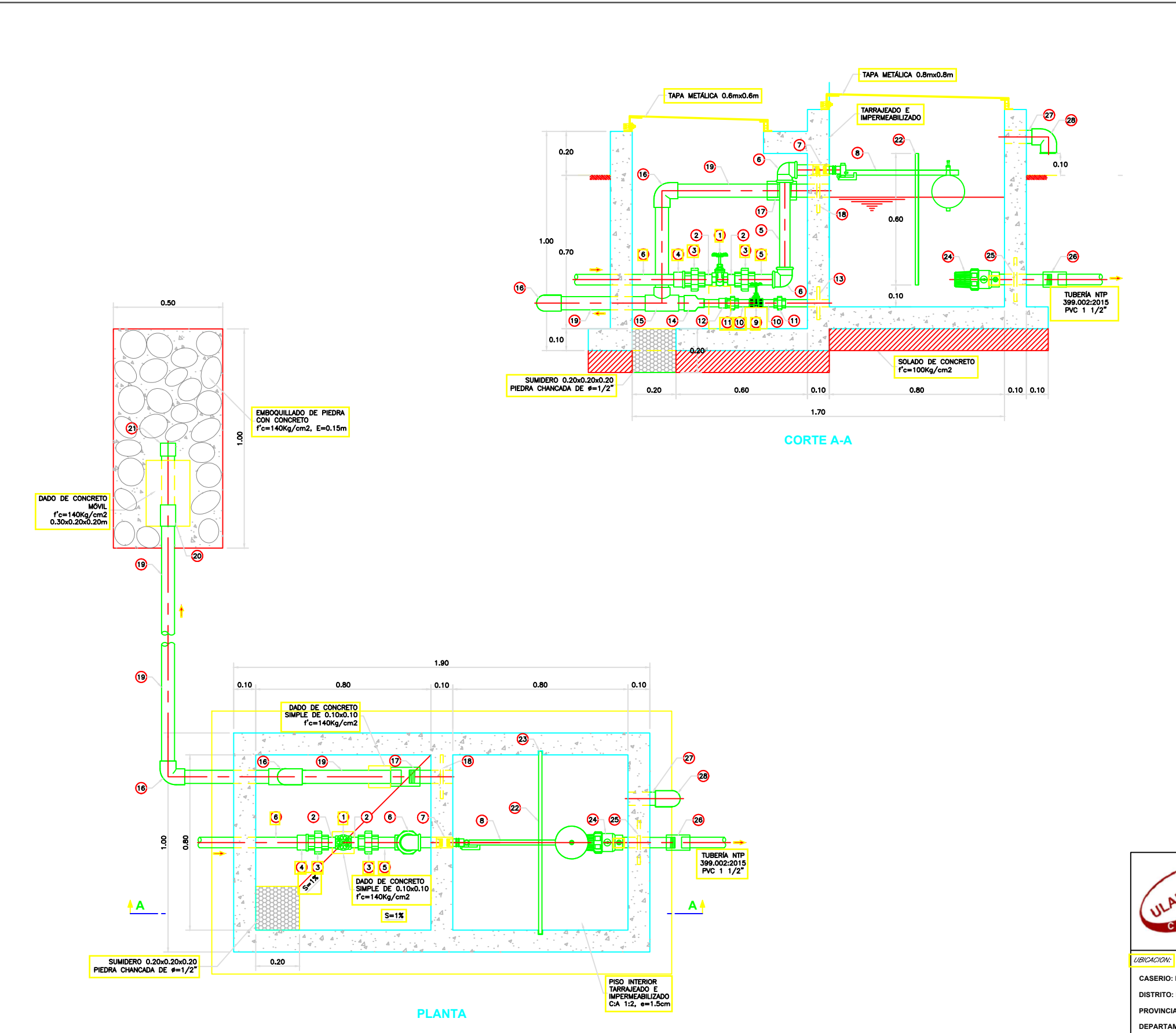

ULADECH C CATO

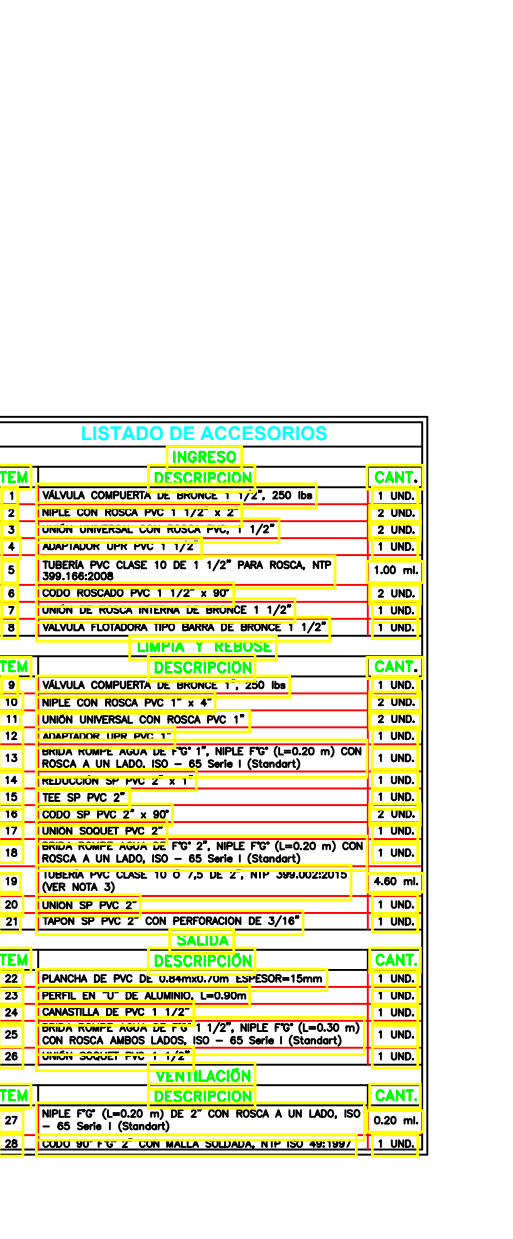

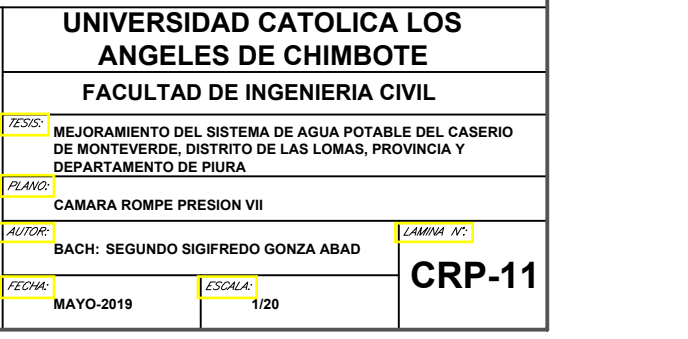

**CASERIO: MONTEVERDE DISTRITO: LAS LOMAS PROVINCIA: PIURA DEPARTAMENTO: PIURA**

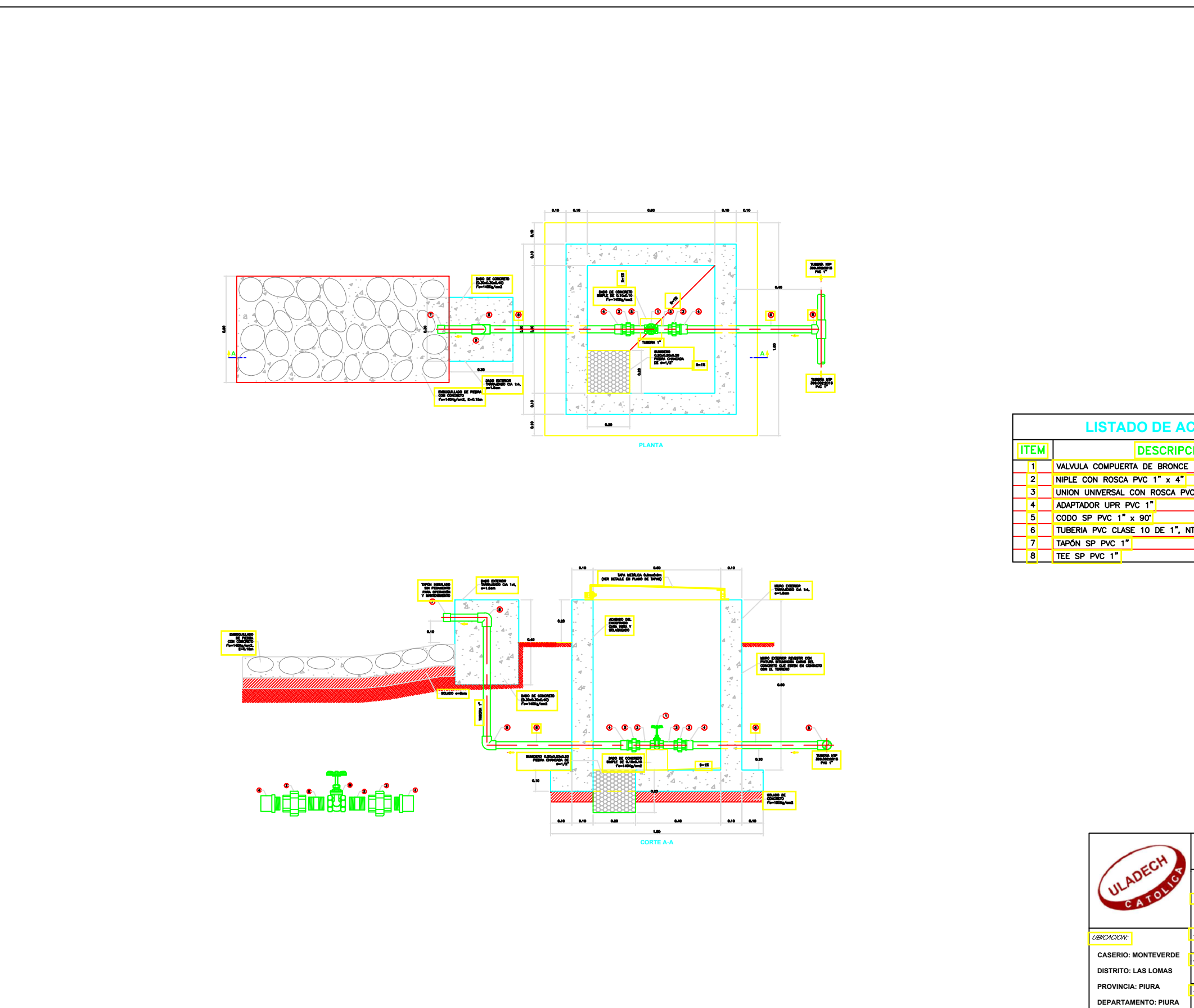

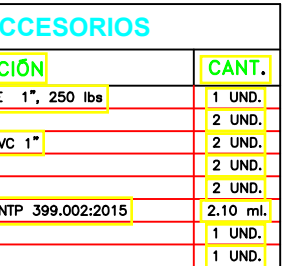

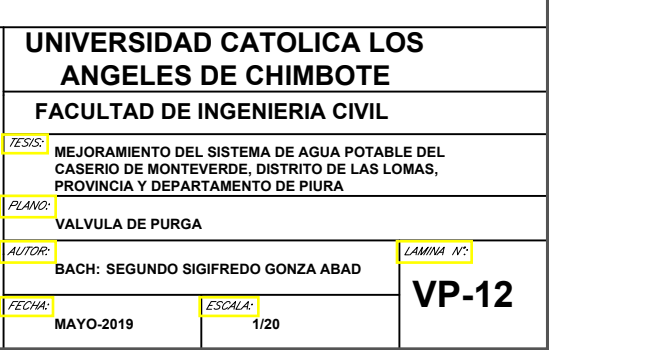

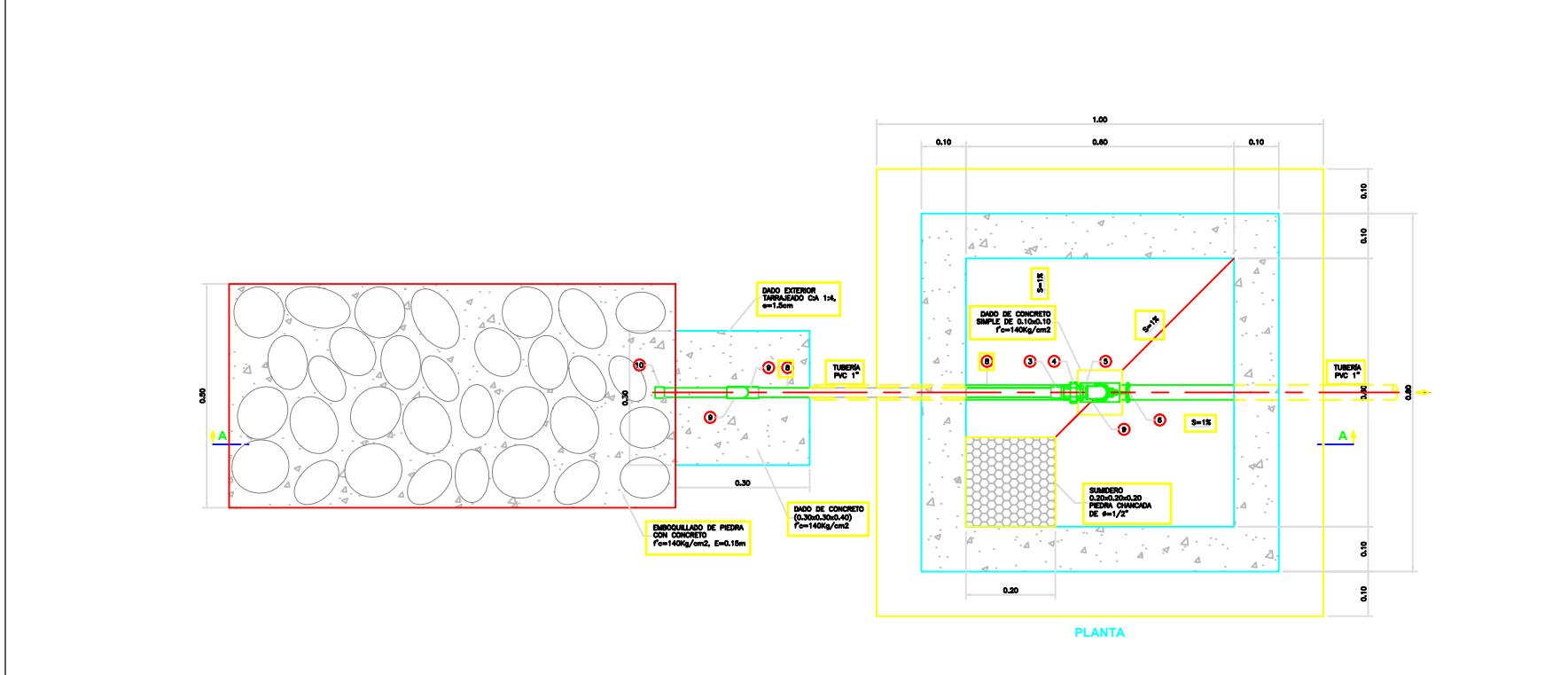

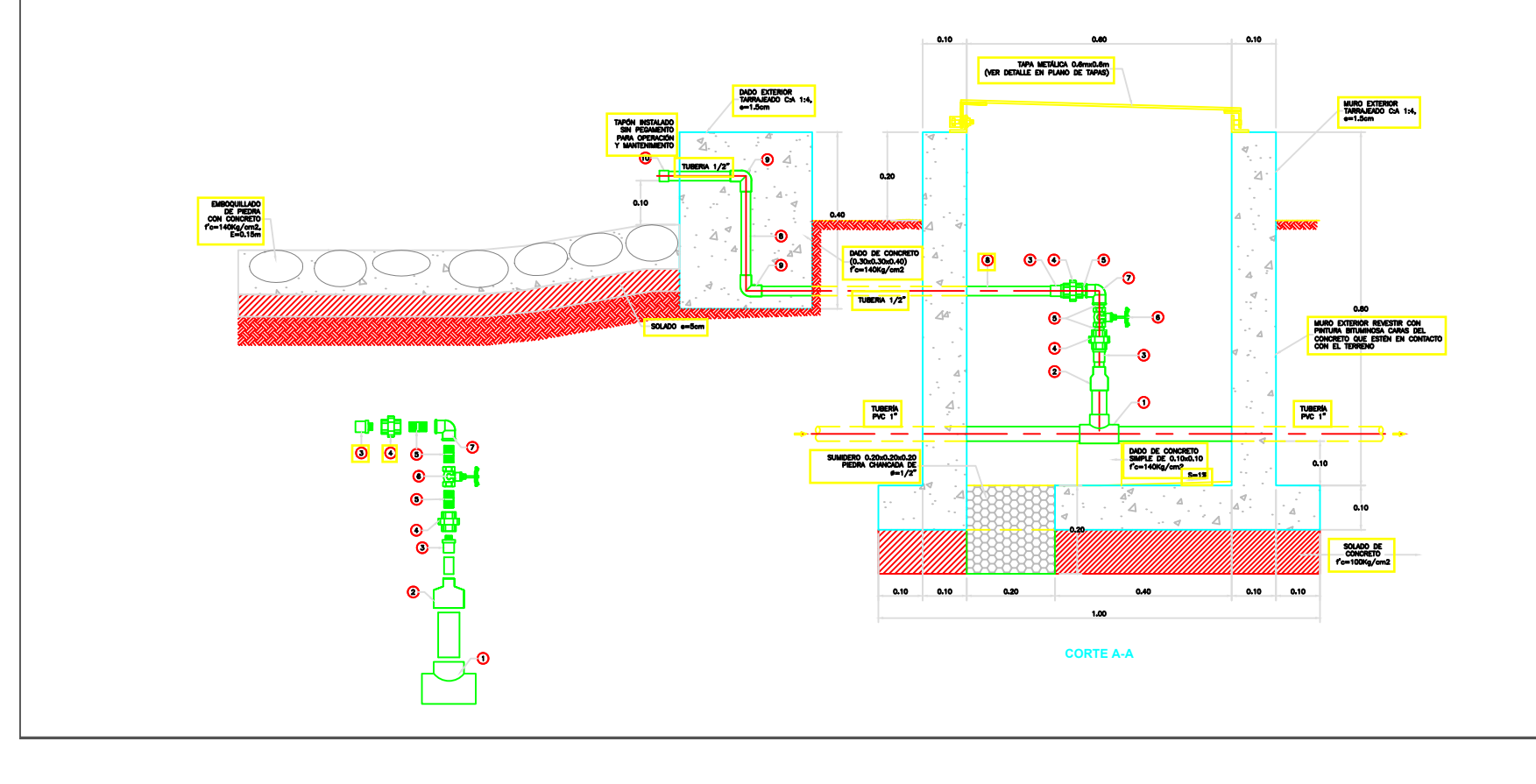

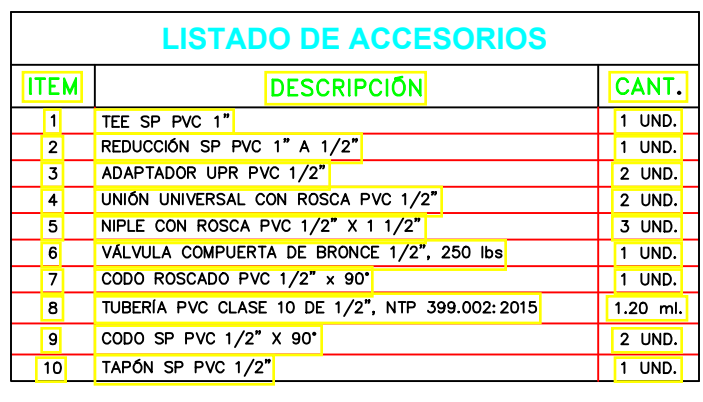

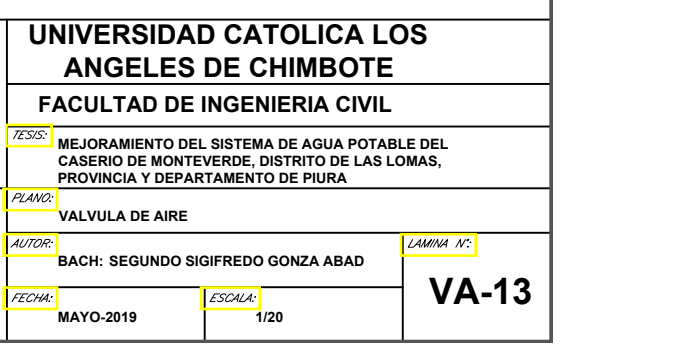

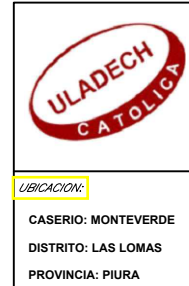

**DEPARTAMENTO: PIURA**

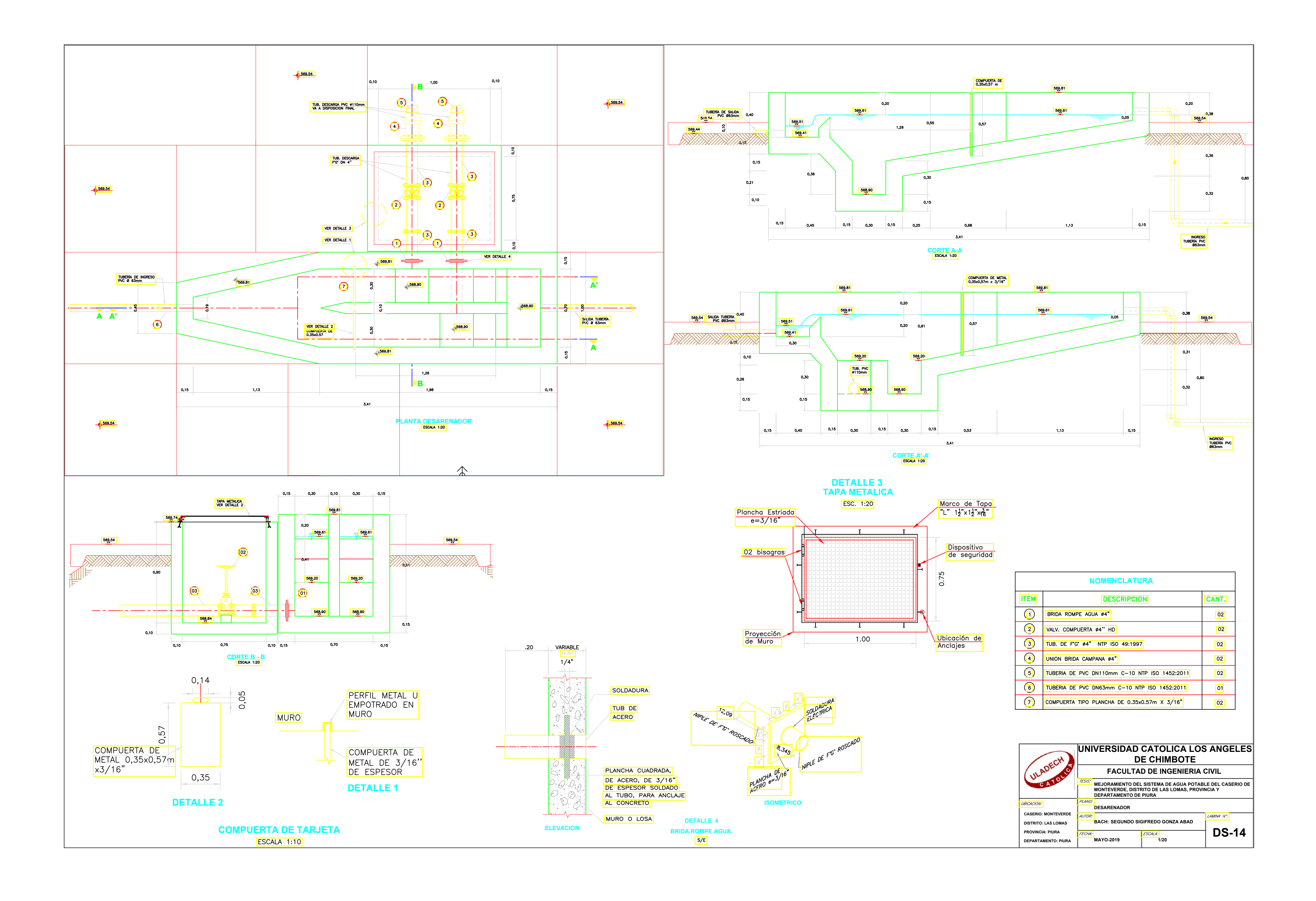

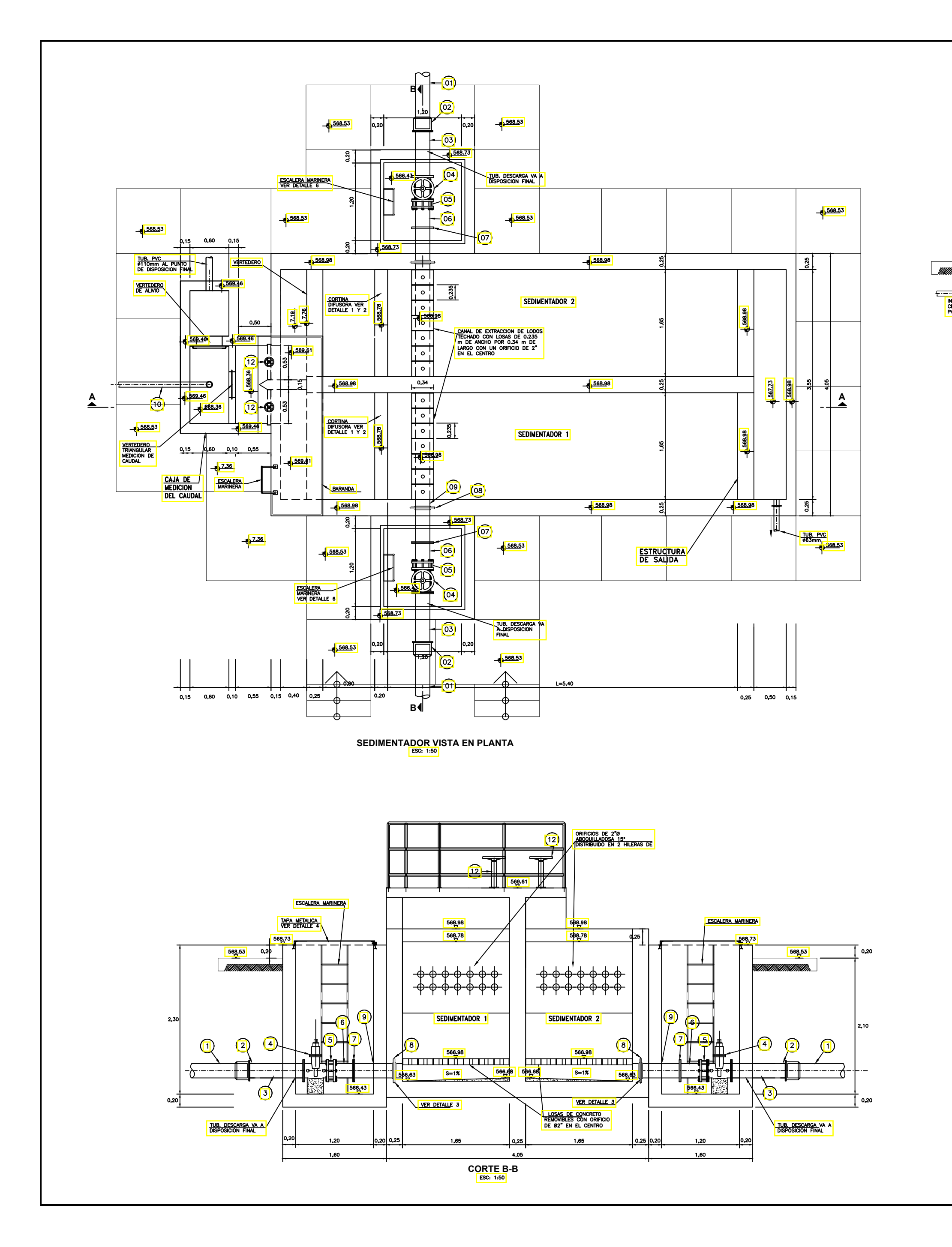

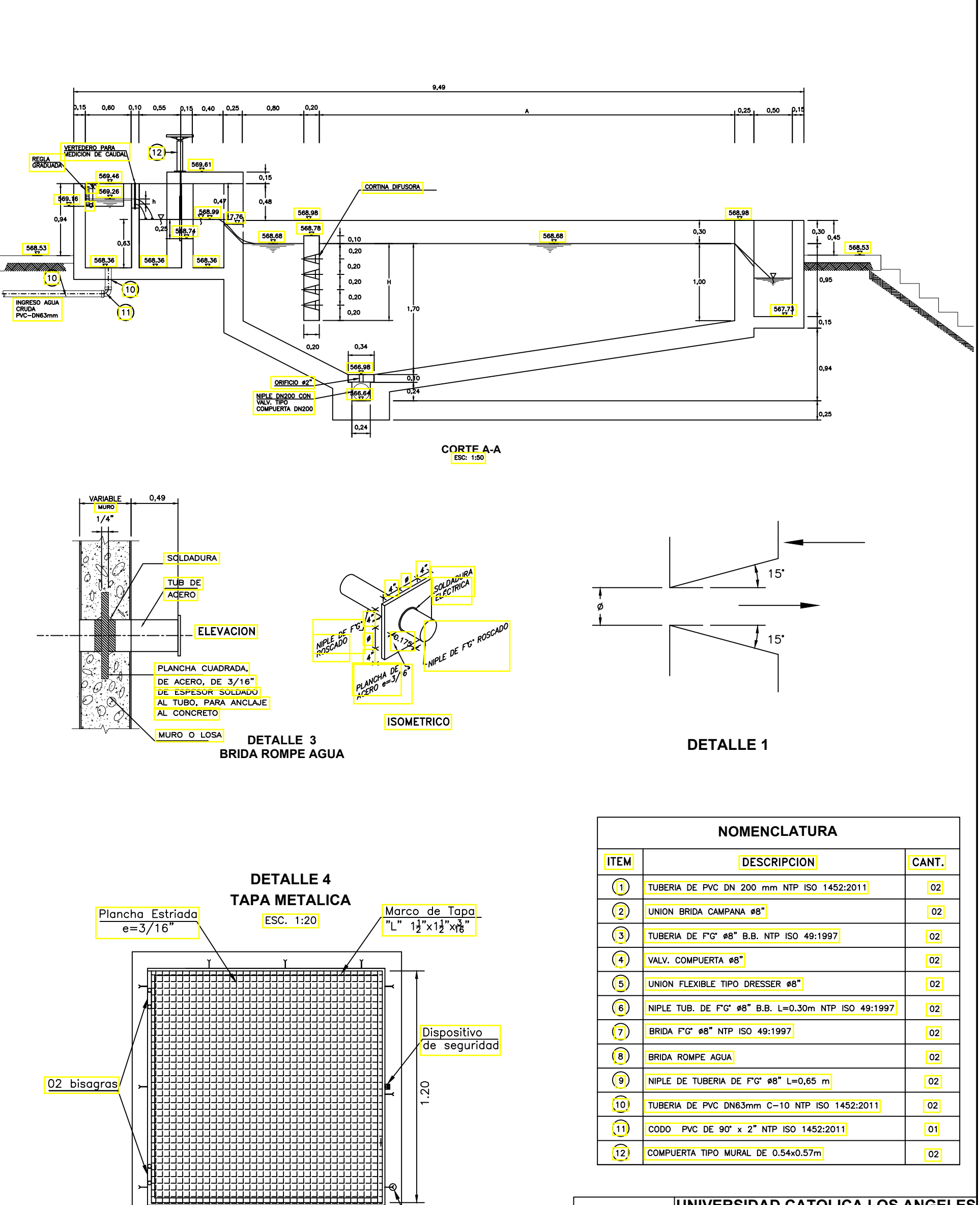

T

Proyección<mark>,</mark><br>de Muro

T

 $1.20$ 

\<mark>Ubicación de</mark><br>|Anclajes

**UNIVERSIDAD CATOLICA LOS ANGELES** ULADECH OF **DE CHIMBOTE** ULADED NOT **FACULTAD DE INGENIERIA CIVIL**  $TESS$ **MEJORAMIENTO DEL SISTEMA DE AGUA POTABLE DEL CASERIO DE MONTEVERDE, DISTRITO DE LAS LOMAS, PROVINCIA Y DEPARTAMENTO DE PIURA UBICACION: SEDIMENTADOR CASERIO: MONTEVERDE BACH: SEGUNDO SIGIFREDO GONZA ABAD DISTRITO: LAS LOMAS MAYO-2019 INDICADA S-15 PROVINCIA: PIURA DEPARTAMENTO: PIURA**

 $|02|$ 

COMPUERTA TIPO MURAL DE 0.54x0.57m

 $\boxed{12}$ 

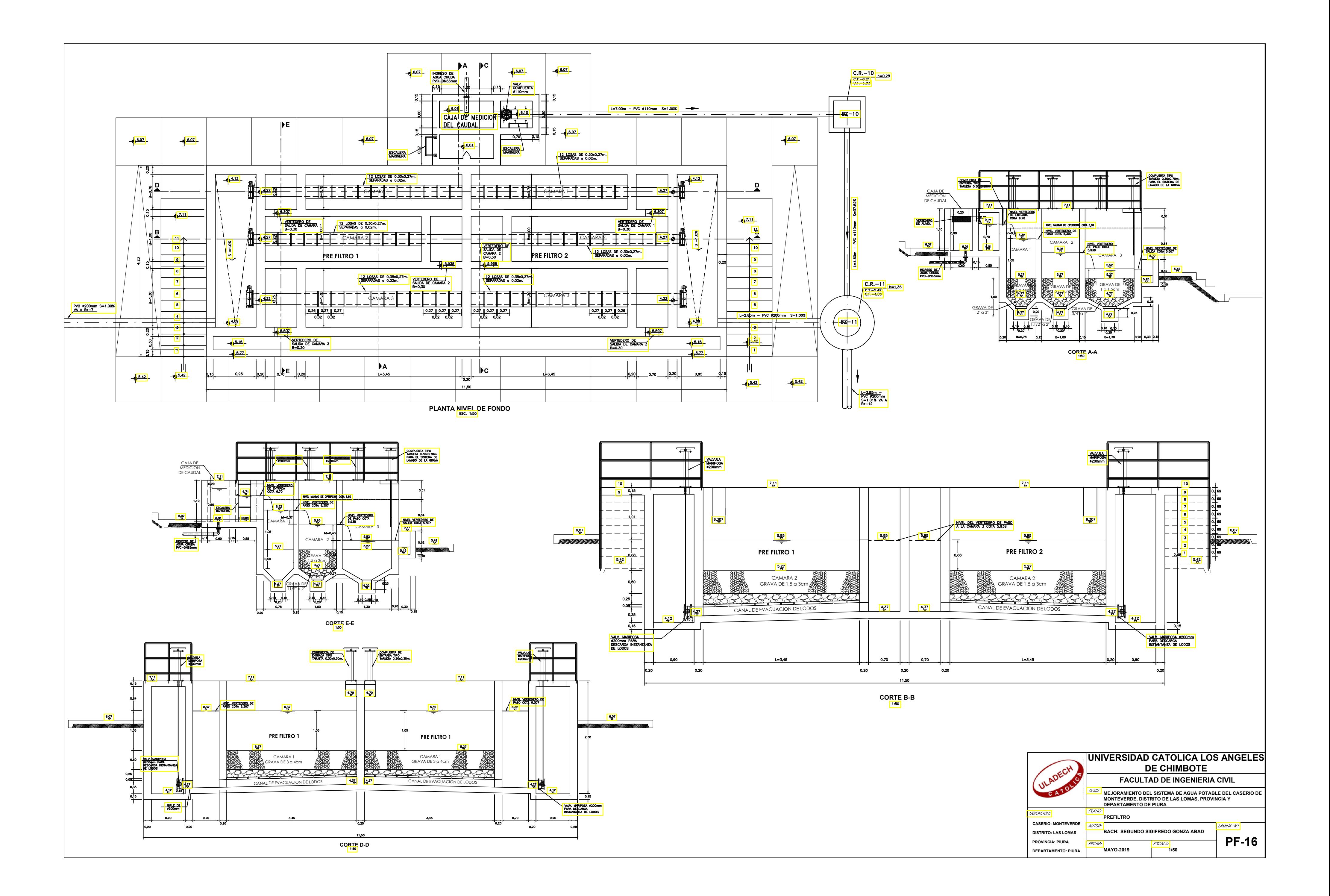